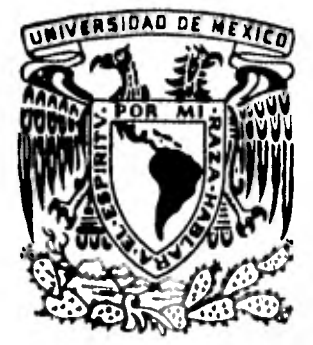

# **UNIVERSIDAD NACIONAL AUTOHOMA DE MEXICO**

**FACULTAD DE CONTADURIA Y ADMINISTRACION** 

# **ANÁLISIS E INTERPRETACION DE ESTADOS FINANCIEROS**

## **SEMINARIO DE INYESTIGACION CONTABLE**

*QUE PARA OBTENER EL TITULO DE :*  **LICENCIADO EN CONTADURIA**  *P R E SE N T A* 

# **BLANCA ESTELA ARVIZU PADILLA**

**DIRECTOR DE SEMINARIO; RAFAEL ALVA ESTEVEZ** 

**MEXICO, D. F. 1982** 

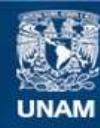

Universidad Nacional Autónoma de México

**UNAM – Dirección General de Bibliotecas Tesis Digitales Restricciones de uso**

### **DERECHOS RESERVADOS © PROHIBIDA SU REPRODUCCIÓN TOTAL O PARCIAL**

Todo el material contenido en esta tesis esta protegido por la Ley Federal del Derecho de Autor (LFDA) de los Estados Unidos Mexicanos (México).

**Biblioteca Central** 

Dirección General de Bibliotecas de la UNAM

El uso de imágenes, fragmentos de videos, y demás material que sea objeto de protección de los derechos de autor, será exclusivamente para fines educativos e informativos y deberá citar la fuente donde la obtuvo mencionando el autor o autores. Cualquier uso distinto como el lucro, reproducción, edición o modificación, será perseguido y sancionado por el respectivo titular de los Derechos de Autor.

TESIS CON FALLA DE ORIGEN

#### ANALISIS E INTETPRETACION DE ESTADOS FINANCIEROS

### CAPITULO 1

1.1 Importancia del Análisis e interpretación de los **Estados**  Financieros en las empresas

1.1.1. **Objetivos y Caracterfaticas** 

1.1.2. **Concepto de Análisis** Financiero

1.1.3. Finalidades que se persiguen

1.1.4. Ventajas y **Limitaciones** 

#### CAPITULO  $\cdot$  2

2.1 Estudios y Operaciones previas al Análisis e Interpretaoidn'de Estados Financieros 18

2.1.1. Obtención de Edos. Fin. Comparativos

2.1.2. Condenaaoidn de oiftas y rubros

2.1.3. Cifras absolutas y rela ivas

- 2.1.4. Apoyo en cifras presupuestadas

2.1.5. Estados con base común

2.1.8.' Determinaoidn de bases de comparacidn

2.2 Problemas que es van a **resolveremn** el Análisis • Int•r pretacidn de Estados Financieros

2.2.1. Problemas Básicos

- 2.2.14. Rentabilidad
- 2.2.1.2. liquidés

2.2.1.3. Manejo, de Recursos

2.2.2. Problemas Secundarios

- 2.2.2.1. Crédito
- 2.2.2.2. Inversion
- 2.2.2.3. Auditoria
- 2.2.2.4. Otros problemas de admon.

54

W.

#### **APITULO 3**

3.1 Efecto de las fluctuaciones en el poder adquisitivo de la moneda en el Análiisi e Interpretacidn de Edoe **Fin. 87**  3.1.1. Origen del problema

- 3.1.2. Criterio de las instituoiones que formas el cuerpo Doctrinal en México
- 3.1.3. Método de ajuste por cambio en el nivel gene ral de precios ( Sistema de Indice de Precios

### CAPITULO

4.1 Áreas de mayor relevancia en los Estados Financieros pa ra su anélisis e interpretacidn 109 4.1.1. Estado de Situacidn Financiera, 4.1.2. Estado de Resultados 4.1.3. Estado de Origen y Aplieaoidn de Recursos 44.4. Botado de Flujo de Efectivo 4.1.5. Estado de Variaciones en el Capital **Contable**  4.1.6. Estado de Variaciones en las **Utildades Acum.** 

#### CAPITULO 5

5.1 Métodos Básicos para el Análisis e **Interpretacidn** de los. Estados Financieros 164

> 5.1.1. Método de **Análisis Vertical**  5.1.1.1. Poroientos Integrales 5.1.1.2. Razones y, Proporciones 5.1.2. Razones Estandar 5.1.3. Métodos de Anélisis Horizontal

> > 5.1.3.1. Variaciones de aumentos y dism.

5.1.3.2. Porcentaje de las Tendencias

5.1.3.3. Poroientos de **Variacidn** 

- 5.1.4. Método de Andlisis Histórico 5.1.4.1. Serie de Cifras 5.1.4.2. Serie de Porcientos 5.1.4.3. Graficas
- 5.1.5. Métodos estadfaticos aplicados al Análisis e Interpretación de Estados Financieros 5.1.5.1. Media Aritmética 5.1.5.2. Mediana

### CONCLUSIONES

INDICE DE ILUSTRACIONES Y GRAFICAS

**BIBLIOGRAPIA** 

359

362

 $\mathbf{C}$ 

INPORTANCIA DEL ANALISIS E DETERPRETACION DE ESTADOS

 $\mathbf{I}$ 

FINANCIEROS EN LAS EPRESAS.

## IITORTAUCIA DEL AUALISIS E IUTERPRETACION DE ESTADOS FINIMULTROS EN LAS EUPRESAS.

Una de las funciones más importantes del administrador financie ro es la de planeación. Para que sea posible planear, se debe poder detor minar oudl es la situación actual de su compañía. De manera similar a la**de un médico, que** necesita conocer la condioidn on **que se** encuentra su paciente para prescribir un ourso de acción. Usted no lanzaria una com pañía débil, financieramente hablando, a llevar a oabo un programa de expansión y una campaña promocional intensa, al igual que un médico no le recetaria a un paciente con padecimientos cardiacos trotar dos horas continuan todas las marianas. En otrad palabras, los **planes deben** estar acordescon la capacidad financiera **de** la enpresa. El administrador financiero debo por lo tanto **saber cómo analizar** la **situaoidn** de le.empresa antes do poder eetimar sus capacidades.

**ta planificación** es la olaVe del éxitó del cerente financiero, é como ce le suele llamar administrador fianciero.

**19e planee** financieros pueden adquirir muchas forman, pero un buen plan debe relacionaree con les **fuerzas y** debilidades existentes en**la empresa.** Deben comprenderse sus fuerzas si se desea **usarlas en interés**  propio, y deben reconocerse sus debilidades para poder adoptar una acoidn correctora. Por ejemplo, ¿ son adecuados los inventarios para satisfacer el nivel proyectado de ventee ? ¿ Tiene, a empresa una inversión dematiado grande en cuentas por cobrar, y ésta situación refleja una deficiente politica de cobros ? . El gerente financiero puede planear sus necesida den financieras futuras de conformidad con los procedimientos de prondsti co y presupuesto expuestos por la compañía, pero su plan debe comenzar + con el tipo de analieta financiero adecuado y que le revele la situación real de la empresa. •

los estados financieros y su'examon superficial se utilizan com mo punto de partida para una investigación ulterior en virtud de que solo proporcionan referencias acerca de hechos concernientes a un negocio. Para poder llevar a cabo la investigación posterior se debe hacer patente la importancia y el significado de las cifras mediante la simplificaoidn y la cuantificación de sus relaoiones, o sea, analizar los estados financieros. El, inicio de un análisis presupone, en el que lo efeotda, la posesión de ciertas ideas previas sobre lo que va a analizar y sobre la posibilidad y el método adecuados para efectuara el análisis.

Contablemente la materia de loe estados financieros comprende dos aspectos : construcción y análisis. Ahora nos dedicaremos al análisis el cuál es el aspecto dé mayor interés general.

En efecto, un ndmero considerable de personas está interesado en el empleo de esos estados :

> a) Los administradores, quienes necesitan información adecuada, para guiàr los destinos del negocio;

> b) los banqueros, quienes necesitan contar con suficientes ele mentos de juicio, con objeto de estudiar a fondo las solicitudes de crédito;

> o) los inversionistas, quienes fundamentalmente desean obtener información que les muestre si las empresas en las que tienen la intención de invertir han obtenido y probablemente continuarán obteniendo ganancias suficientes, que les garanticen el principal y los beneficios de los valores emitidos por tales em

presas.

Tas conclusiones derivadas del andlicis de los estados financie ros no sólo se basen en la frialdad de las cifras; a menudo rasoncrientos diferentes a los coutables deben aplicarae; normalmente las consituaiones a que se ha llegado no son las únicas posibles y en ocasiones no son las más correctas que pueden derivarse de los datos disponibles.

Es de importancia, como complemento de los recultados obtenidos del andlisis de los estados financieros, el ejercicio cuidadoro del jui-cio, basado en el entrenamiento continuo; tener presente en la mante la posible incorrección de las conclusiones.

#### 1.1.1. OBJETUCE Y CARACTERISTICAS.

Fl objetivo principal de la contabilidad es conservar un registro de todas las transacciones que afeotan al activo, a los saldos acreedores, al capital, a los ingresos y a los costos. Con estos informes ce pueden preparar entadoe finanoieros que muestren la situación financiera y los resultados de operación del negocio.

El andlicis y la interpretación de los estados financieros, incluyendo loe informen contables internos destinados a la gerencia, qne tratan de determinar la eidnificaoión e inportancia de los datos financie ron y de explotación, representan el último de los cuatro pasos más impor tantes en la contabilidad. Ios tres primeros, que comprenden el trabajo del contador en la roumulucith y resumen de loo datoe financieros y en la formulación de ler estados financieros, son los eicuientee

1. Análicis de cada transacoión para determinar las cuentas q' deben carcarec y abonarse y el cálculo ó valuación de cada transacción para determinar las cantidades que comprende.

2. Registro de los informes en los diarios, resumen en el libro mayor y preparación de una hoja ao trabajp.

3. Prepareción de estados financieros.

El cuarto peno de la contabilidad- el análisis e interpretación de los estados financieros - concieto en la presentación de informes que eyudarán a loe directorer de un neracio al icunl que a loe inversionistas y acreedorce a temar decisiones, anf cono a otros crupoc interecados en la citunción finenciera y en lor resultados de la operación de un negocio

la técnica del análisis e interpretación, y enpecIficemente los

métodos que forman parte de ella, surgieron como consecuencia de la necesidad de tener una información más completa acerca de los factores y circunstancian que de alguna manera influyen en una entidad económica y pro bocan una situación determinada.

Foy dia, otorgar un crédito, realizar una inversión, adquirir una enpreca o controlarla, exige decidir a la luz de un amplio conocimiento, tanto de la situación que de momento guarde la empresa en cuestión, cono de su ope ración en años anteriores, y proyección hacia el futuro. A esté rempeoto el análisis constituye una valiosa herramienta al proporcionar los elemen tos dé juicio necesarios para ponderar y evaluar el estado de la entidad econduica, así como de terminar el efecto de los diferentes cursos alternativos de acción en le situación financiera y los resultados de una empresa.

El analista debo estar familiarizado con los detalles de loe diferentes pasos de la contabilidad, de manera que tenga une comprensión más completa do la eignificación e importancia de los datos, financieros. tos estados financierbs deben apegarse a'sólidoe principios contables - y estar preparados en tal forma queo ofrezcan una utilidad máxima en el análisis e interpretación do estados financieros y délos resultados de la operación. Por lo tanto, el contador debe considerar conjuntamente la preparación de los estados financieros y su análisis e interpretación. La claridad en la expresión es de la mayor importancia en la presentación de estos estados.

Este análisis e interpretación de los estados financieros reequiere una comprensión amplia e inteligente de su naturaleza y limitacio nes, asf como también. la determinación de la valorización monetaria de —

Ins diferentes partidas. El analista debe comprender si los datos conteni dos en los estados financieros muestran una relación razonable ó no, esto es, una política administrativa, financiera o de operación que sea buena, mala 6 indiferente. Debe entender perfectamente que la política administrativa, financiera y de operación, o la ausencia de tales polítions, pueden frecuentemente descubrirse por medio del estudio de los estados financieros.

El proceso de análisis de los estados financieros comprende la recopilación, la comparación y electudio de datos financieros y de operación del negocio, así como la preparación e interpretación de unidaden de modida tales como tasas, tendencias y porcentajes. En esta forma el analista trata de determinar la importancia y significación de los datos que aparecen en el estado y de cerciorarse de si no hay datos nuevos desproporcionados o variaciones importantes que requieran atención especial. Wheles de les interrogaciones planteadas posteriormente al ver las finalidados que se perciguen, pueden ser resueltas con un enálisis detalla do y una interpretación cuidadosa de los datos de los estados financieros

Al interpreter los datos de los estados financieros, deben ha corse comparaciones entre las partidas relacionadas entre sí en los mismos entados en una fecha o período dado, o en los estados por una serie de años. Adends, los datos de findole financiera y de operación de una compañía denén ser comparados con datos semejantes de otras compañías similares o con estadísticas que hayan sido preparadas para toda la industria.

Lac estadfations preparadas para una industria reciben generalmente el nombre de tasas, tendencias y percentajes estándares. Estas estadfaticas representan los resultados financieros de un grupo representa-

tivo de compañías que forman un cierto tipo de industria. Puesto que las tasan de las diferentes industrias varían, el analista **debería tener ta**  sas estándares que le sirviesen de guía para deterninar la posición fi nanciera relativa de las compañías individualos.

Én reciben, el objetivo del analisis e intorpretacidn de **los ea taloa ea estudiar la siGuifioncidn y** limitaciones do los **estados financie ros, no verlos desde** una forma estática sino dinámica, darles **vida y mo — Timiento y enreñar como leerlos y su significación.** 

#### $1.1.2.$ CONCEPTO DE ANALISIS FINANCIERO.

心型

 $\mathcal{I}$ , Ios estados financieros muestran la situación y desarrollo fi nanciero a que ha llegado una empresa cono consecuencia de las operacio nes realizadas ; en virtud de que tales operaciones se realizan bajo la dirección de la administración, se concluye, que los estados financieros son la expresión cuantitativa de los resultados obtenidos por la administración en su actuación. Es la habilidad y la vición del factor humano -,quien da curso y determina los resultados,que se obtengan; tal habilidad y visión no son qualidades abstractas, sino que dejan sus huellas en la estructura de la empresa.

Para hacer una medición adecuada de los resultados obtenidos por la:administración y tener una.base.apropiaAil para emitir 'una opinióncorrecta acerca de las condiciones financieras de la empresa y sobre la -...eficiencia do su administración ; ací como para el descubrimiento do hechos económicos referentes a la misma , es necesario llevar a cabo el 'and lisis de lon estados financieros. Es una virtud, el análisis de los estados financieros es un instrumento más para que el factor humano pueda satisfacer ou innato deseo de llegar a ser siempre más eficiente.

Desde un punto de vista general, puede considerarse que el problema de la administración de una empresa radica en la obtención y empleo do información oportuna, fehaciente y accesible.

En la obtención de información y en su empleo, se hace la aplicación de las dos operaciones fundamentales de la inteligencia: la sínte sis y el análisis'. Ambas tienen igual importancia , y descuidar alguna de ellas, significaría falta de método. No hay diciplina del conocimiento en que no intervenhan las dos operaciones.

9-

Sin el andlisis y sin la sfatesas no hay trabajo completo de la inteligencia ni desarrollo regular del pensamiento.

La sintesis es el fin del conocimiento humano, es el fruto del progreso del espiritu. la expresión del esfurzo oportunamente empleado en aus ejecuciones.

Andlisis significa: " Distinción y separación de las partes de un todo hasta llegar a conocer que principios o elementos "; pero del aná lisis de los estados financieros haciendo únicanente el exámen aislado de cus diversos elementos componentes no pueden esperarse conclusiones definitivas, con respecto a las causas que han producido los canbios entre lo obtenido en el pasado de resultados y los actuales, y el efecto que tales canbios puedan tener en el futuro, sino que es necesario hacor compaña ciones entre sus diversos elementos componentes y examinar su contenido nara noder medir la magnitud relativa de los mismos..

En conolusión, visto ampliamente el análisis de los estados financieros, es un estudio de las relaciones que existen entre los diversos clementos financieros de un negocio, manifestados por un conjunto de es tados contables pertenecientes a un mismo ejeroicio y de las tendencias de esos elenentos, mostradas en una serie de estados financieros corres pondientes a varios perfodos sucesivos.

#### 1.1.3. FINALIDADES QUE SE PERSIGUEN.

Por lo general, la dirección de una empresa y los grupos de per sonas y organismos interesados en un negocio desean analizar e interpre tar los estados financieros, así como obtener y analizar los datos financieros y de operación complementarios no incluídos en los estados a fin de obtener respuesta a muchas preguntas, algunas de las cuáles aparecen a continuación:

1.- ¿ Está obteniendo el negocio un rondimiento razonable sobre sus inversiones de fondos procedentes de préstamos y del capital de los propietarios ? ¿ Si nor se obtiene un rendimiento razonable, se de  $de$   $\mathbf{a}$   $\mathbf{t}$ 

> a) UN BAJO VOIUMEN DE VENTAS, que puede ser resultado de la competencia, de la falta de esfuerzo para vender, de un esfuerzo poco efectivo, de la calidad de los articulos disponibles pa ra la venta, de la declinación en los precios, de una política de precios inconveniente, de la incapacidad para obtener un suministro adcouado o de la ausencia de demanda;

> b) UN ELEVADO COSTO DE IOS ARTICUIOS VENDITOS EN RELACION CON LAS VENTAS, lo cuál puede ser resultado de una excesiva capaci dad de la planta en relación con el volumen de ventas, producción ineficiente, compras no lucrativas o precios caros en los articulos comprados o manufacturados no compensados por precios de venta mas altos, y la continuación de departamentos no lucra tivos ;

> GASTOS DE VENTA ELEVADOS, ASI COMO GASTOS DE ADMINISTRA o). CION I OTROS TAMBIEN ALTOS, lo cual puede ser resultado de ope

**rar extensivamente en vez de intensivamente, duplicidad en aoti vidades de ventas y actividades adminietrativas, sueldos exce.**  sivos pagados a los empleados y funcionarios, un volumen exce-**sivamente grande de fondos procedentes de prdatamos, o la pro piedad .de inversiones a largo plazó que representen un gasto para el negocio , y** 

**d) CAVTIDADES EXCESIVAS DE** Boros. **Y ACCIONES CIRCUIACICIT** , **en relasidn con el poder de ganancia del activo que respalda a estos valores ?** 

2. 1 Es favorable la posición de crédito de la compaRia ? **¿ Estd el negocio en una situacidn financiera saludable ? ¿ Está mejoran**  do la situación financiera ? ¿ Está el importe del efectivo en propor-i**cidn adecuada con los requerimientos del voldnen actual de las operario' nes ? ¿ Seré, capaz el negocio de pagár las deudas a corto plazo en el curso regular del negocio ? ¿ Está bien balanceada la estructura finan** *ciara,* **o sea entré los fondos procedentes de préstamos y la aporteoidn de los propietarios ? ¿ Estén debidamente espaciados los vencimientos ? — ¿ Posee el negocio suficiente capital de trabajo y capital social ?**  *¿* **Han sido empleados apropiadamente y con ventajas los fondos obtenidos mediante préstamos y el capital de los propietarios ( inoluyendo,lac utilidades no distribuidas ) ?** 

**3.— ¿ Cdmo ha sido financiado el activo ?** 

**4.— ¿ Clidl ha nido la politica de dividendos de la compalla en el pasado ? Los dividendos, ni ha habido alguno, ¿ han sido decretados - 4:entena° en cuenta la situacidn del capital do trabajo, las** *ganancias ac-* 

tuales, las utilidades no distribuídas y la situación financiera del nego cio ? ¿ Hesta que grado podría continuarse la misma política de dividendos en lo futuro ?

5.- ¿ Hasta que punto existe un evidente 0710020 de inversión en los inventarios, en el activo fijo, en loe valores por cobrar ?

6.- ¿ Cuál es la política de valuación, amortización y deterri. nación de utilidades en relación con los inventarios y otras partidas de activo ? ¿ Cuál es la política aplicada a la depreciación , reparación y conservación del activo depreciable ?

7,- ¿ Hasta que grado está el negocio adversemente afectado por causa de las depresiones ?

8.- ¿ Fasta que punto afectan a la empresa la lecialación en vigor, los controles o supervisiones gubernamentales existentes o futuras. 'y la operación por parte del Gobierno de proyectos comerciales, indnstri. les y financieros?

l'ultitud de preguntas pueden formularse a los negocios por las. comisiones reguladoras en relación con las fases financieras y de opera ojón de un neGocie; pero solo pueden ser contestadas cuando cc analizan e intorpretan debidamente los estados financieros de una empresa para lograr las finalidades que se persiguen en diferentes cacos, como hablabatos desde un principio.

El anclinie e interpretación de estados financieros no ros va a dar un procedimiento estándar a seguir al analizar todos los tipos de negocios. Un analista debe seleccionar les medios de análisis más apropia dos para el estudio que ce llevará a cabo.

**los'métndso y principios del análisis deben sor aplicados al es tudio de los datos financieros y de las operaciones con el fin de :** 

> **1... Establecer razones** *de* **crédito para las empresas bancarias, manufactureras, mayoristas y de menudeo ;**

**2.- Determinar el valor de la inversidn de un negoció ;** 

3.— **Probal la efectividad y eficiencia de las operaciones y** 

4. **Determinar si las normas financieras o de las operaciones,. loe métodos o los principios deben cambiarse.** 

**Debería ser evidente que se encuentra más allá del alcance. de date estudio el considerar muchos problemas de la gerencia y faotores que influyen en las empresas, tales como la localisaci6n, historia, condiciones generales y económicas de los negocios, y las consecuencias de los** inl **puestós y la reglamentación gubernamental, todos los cuáles deben tomarse en cuenta ea un and:lisio completo de un negocio. El analista debe estar siempre alerta para obtener datos relacionados con la situación financie**ra y o on los resultados de las operaciones no incluídos en los estados **financieros.** 

1.1.4. VETTAJAS  $\mathbf{Y}$ LIMITACIONES.

Al analisar e interpretar los estados financieros de una empresa, nos encontramos que existen ventajas al realizar el trabajo, como lo son las siguientes :

> a). Cuando realizanos un análisis interno, que es primordialmente para finez de la administración, tenenos acoeso a los regiatros detallados y a toda otra información relativa al nego cio. Dentro de éstas personas se incluyen a la gerencia y a los empleados de la empresa, y a las agencias gubernamentales y tri bunales que pudieran tener una injerencia u otra jurisdicción importante sobre el negocio.

> b). El análisis e interpretación de los estados financieros es la base para elaborar presupuestos, los cuáles son un valioso auxilio para los directores de las empresas, ya que por medio de ellos se controlan mejor las operaciones, evitando despilfarros en materiales, tiempo, etc.

> El análicis financiero incluye una diversidad de peligros.  $c$ ). Posiblemente el problema principal sea que el analista tiende a concentrarse en las razones y porcentajos como si fueran fines en af mismos y no les da el significado que merecen. Si consideranos las diferentes partidas de un balance general y de un estado de resultados, existen literalmente cientos de posibles permutaciones y combinaciones de éstas cifras. En lugar de de-dicarse a realizar un sin número de cálculos de estas racones,

**es mucho mejor tener en mente una idea clara de lo que se pre tende conocer acerca de la situación de la empresa, para luego proceder a usar o dineflar las comparaoiones más apropiadas. Si nos concentramos en la finalidad de nuestro andlisis, no seré neOesario comprometernos a aprender de memoria los titulas y - las fdrmulas utilizadas para calcular las diferentes razones.** 

Así como existen ventajas, el análisis e interpretación de los **etados financieros tiene sus limitaoiones como son:** 

> **a). Un análisis externo, principalmente para establecer el cré dito y evaluar una inversión, se hace por aquellos que no tiene acceso a los registros detallados de la oompailfa. Este grupo,**  que debe depender por entero de los estados financieros publi**ceder, incluye.a loe inversionistas, las agencias de crédito, sindicatos y aquollas agencias Gubernamentales que** *rejulan un negocio,* **de una manera nominal.**

> **Debido a que el analizador interno eetá mejor informado que el**  externo, por conocer las peculiaridades del negocio, por lo ge**neral, los resultados de sus trabajos son más satisfactorios.**

> b). La contabilidad no es una rama de las matemáticas; solo se **ab dita de ellae en la resolución de los problemas y para la ex precide do loe hechoe que deben regiotraree en loe libros. La moneda, que en el inetzumento de mcdicidn en la contabilidad, carece de ecta'zilidad puerto que su poder adquieitivo está oso blando continuamente; por éoneiGuiente, las cifrar contenidas**  en los estados financieros no representan valores absolutos.

Por tanto, los estados financieros, que son el producto final de la contabilidad, no son la nedida exacta de la situación financiera ni de la rentabilidad de un negocio, sino que se formu lan con el objeto de informar a las personas interesadas en el mismo acerca de la gestión de la administración. Dichos documen tos resultan de conjugar hechos registrados en contabilidad, convenciones contables y juicios personales, que impliquen estimaciones oircunstanciales, y que influyen determinantemente en su configuración.

c). Ios estados financieros por sí solos, no bastan para lle gar a una conclusión adecuada con respecto a la situación finan ciera de una empresa, debido a que algunos elementos que influyen decisivanente sobre su situación financiera y su rentabilidad, no figuran en el cuerpo de aquéllos, y otros factores no son tasables en dinero, tales como : capacidad de la adminis tración; localización de la empresa, con respecto a las fuentes de abastecimiento de materias primas y de mano de obra; efica-+ oia de los transportes; condiciones del nercado en que opere; condiciones de la rama industrial a que pertenezca; problemas técnicos industriales; régimen fiscal e inflación. (1)

(1) Se recomienda " Información Adicional a los Estados Financieros para Fines de Crédito " Instituto Mexicano de Contadores Públicos, A.C.

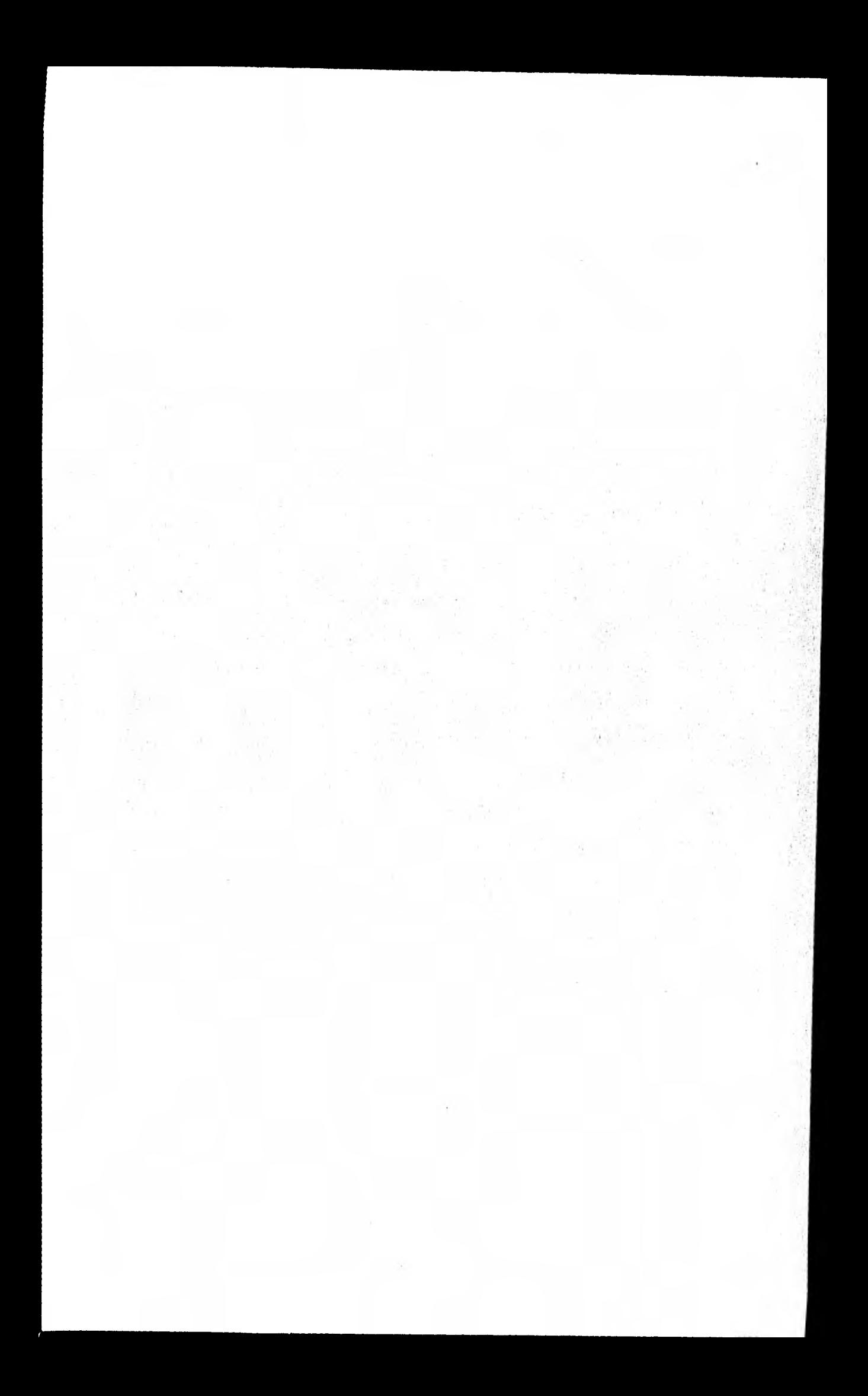

c 1 U т L

ESTUDIOS Y OPERACIONES PREVIAS AL ANALISIS E INTERPRETACION  $2.1$ 

## DE LOS ESTADOS FINANCIEROS

2

PROBLEMAS QUE SE VAN A RESOLVER CON EL ANALISIS E INTERPRETA- $2,2$ 

> CION DE LOS ESTADOS FINANCIEROS

### ESTUDIOS Y OPERACIONEE PREVIAS AL ANAITSIS E INTERPRETACION DE ESTADOS FINANCIEROS.

Para llevar a cabo un analisis e interpretación de estados financieroa, el analista debe tener conocimiento completo del Balance General, del Estado de Pérdidas y Ganancias, así como del Estado de Capital y de las Utilidades no Distribuidas.

Debe ser capáz también, de tener una visión amplia y completa del giro de la empresa que se trate, así como de representarse en la mente los departamentos y las actividades del negocio cuya función financiera y proceso 6 retroceso de las operaciones que se reflejan en.loa Edos. Financieros. En otras palabras, con el fin de poder analizar los Edos. -Financteros . es necesario que el analista conozca lo que esta detrás de los"datos monetarios:'

El analista debe también estar alerta a la posibilidad de que- pueda estar tratando con una información incompleta ó inexacta relacionada con las finanzas y las operaciones. Ea, necesario que se obtenga un conocimiento interno de las prácticas y normas de cada compañía que se estu die. Deben tenerse cuidados mente en consideración las condiciones cam ... biantes de los negocios, asi como las variacioens en los niveles de pre cios.

Además el analista financiero debe poner en práctica su sentido comin para llegar a conclusiones relacionadas con una empresa nueva en comparación con una empresa sólidamente establecida. En la empresa nuevala habilidad de la gerencia está en proceso de desarrollo, en tanto que e en la empresa antigua, Ios lograo y la capacidad son parte de su historia manifestada en las realizaciones financieras y de operación.

No existen formas fijas para los estados financieros usados en las industrias y en el comercio. Por lo tanto, la olasificacidn de **algunas partidas** de los estados financieros varían mucho. En tos can  bios son con frecuencia el resultado de 1) el propósito de la Gerenoia **y el uso que** debe darse a los estados; 2) las diferencias do opi nión **de las** personas que prepararon los estados ; 3) las diferencias **en el nivel** de conocimientos entre loo contadores on su preparación **y experiencia,** *y 4***) el no adoptar los cambios generalmente aceptados en la terminología** y las clasificaciones.

**El analista debe revisar y reconstruir los estados financie**ra **de acuerdo con** sus **puntos do** vista y con la finalidad de hacer **el estudio antes de** comenzar **ol** trabajo de cálculo do razones, analisis **e interpretación. Los objetivos de la revisión son los de determinar si hollialid. una exposioidn completa** de todos los datos financieros  **y 40, opersctdn, si ee han empleado** procedimientos contables corroo tos, y si se han adoptado y seguido métodos apropiados de valuación y **amentlegoldn.** 

Un estudio de las notas explicativas, de informes del conta**dor de notas marginales y otras** informaciones complementarias con fre **°memela revela cambió° o desviaciones** a partir de determinado punto, de la aplicación de los principios contables generalmente aceptados o **agibles en la reclasificacidn de las partidas.** Uno de los problemas man importantes del analista on el de tener disponibles estados finan **cleros que puedan compararse.** 

#### $2.3.1 -$ OUTERCIOU DE LETATOR PHIAMOIEROF COMPARATIVOS.

Un balance general muestra el activo, el pasivo y el capital contable de un necpoio en una fecha determinada. Un balance general com rarativo (ilustración 2-1) nuestra el activo, el pasivo y el capital contable de un nerécio en dos o mas fechas y puede también mostrar aumentos y disminuciones de los datos absolutos en términos de dinero y porcenta jer. Jos cambios mas importantes, nos dan una guia de la dirección en que ze esten decerrollendo las cargoterísticas económicas de un negocio y del nomocio miamo.

los cambios en las partidas del balance general durante un pe riddo contable son 'el resultado de l) utilidades y pérdidas de operación y utilidades y pérdides extraordinarias (fuera de las operaciones norma les), 2) la adquisición de activos o la conversión de activos a formas di ferentes (géneralmente a sotivo circulante), 3) la conversión de una forma de pecivo a otra forma, 4) la crención o pago de pasivos, o 5) la emi sión o retiro de bonos y acciones de capital.

Un entado de pérdidas y ganancias nuestra la utilidad neta o la pérdide resultante de las operaciones de un negocio durante un periodo de terminado, puede comprender ganancias y pérdidas entraordinarias. Un esta do de pérdidas y ganancias comparativo ( ilustración 2-2 ) muestra los re rul trdoc de las operaciones de varios periódes contables. Los cambios en los datos absolutos de periodo en periodo pueden nanifestarse en términos de pesos y porcentajes.

los estados conparativos son útiles para el analista porque con tiene no sólo los datos que aparecen en estados individuales, sino tam bién la información necetaria para el entudio de las tendencias financies

ras y de operación a lo largo de un número de años. Estos estados ponen en evidencia mas claramente La naturaleza de las tendincias de los cambio **que afectara la empresa( indican la direcoidn del movimiento con respecto a la situación financiera y los resultados de ías operaciones ).** 

Cuando los estados financieros se preparan a intervalos mensuales o trimestrales, pueden hacerse comparaciones con el mes correspondien **te o trimestre del alío fiscales precedentes. las cifras acumulativas por**  la poroión transcurrida del año actual, con totales correspondientes pue**den también proporcionarse o calcularse poe el analista financiero. Los**  promedios se deben calcular y compararse según se indica a continuación:

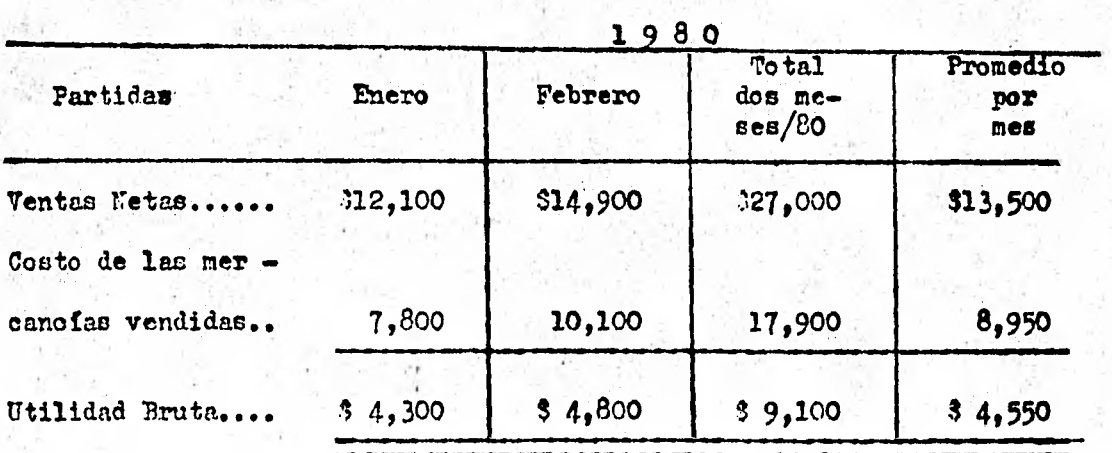

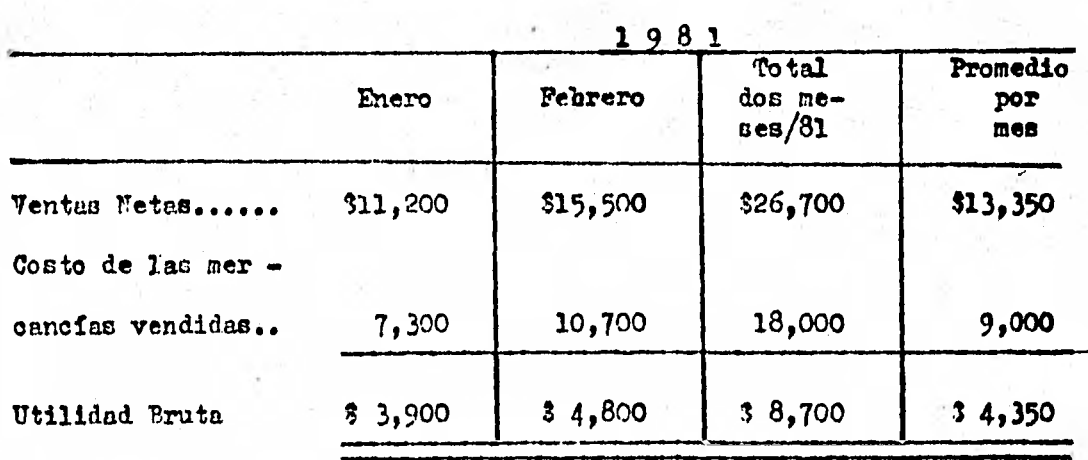

las comparaciones pierden su valor y tienden aser engañosas silos datos que se estudian no reflejan la aplicación cunsistente de princi píos contables generalmente aceptados, de fecha a fecha o de perlódoa periódo. La falta de oomparabilidad de los estados debe indicarse en las notas al pie de los estados financieros, al igual que en el informe del contador.

El analista debe tener en mente de manera constante que loe datos contables se rezistran con la fecha en que ocurre *la* transacción ; y, por lo tanto, las cuentas generalmente reflejan una gran variedad de nive les de precios. En consequencia, el estado de pérdidas y ganancias de cada año incluye partidas talec como euministros y sueldos expresadas alos precios actuales, al igual que partidas tales como la depresiación, el asotamiento, la amortización y los inventarios iniciales , que reflejan ni veles antiguos de precios. Cuando el nivel de los precios ha fluctuado considerablemente aurantee el periodo que se examina,\_el analista debe te ner precalición al, interpretar las tendencias expresadas por lou estados comparativos.

 $\mathbf{I}$ COMERCIAL, S.A. de C.V.

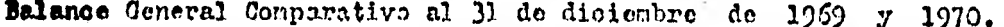

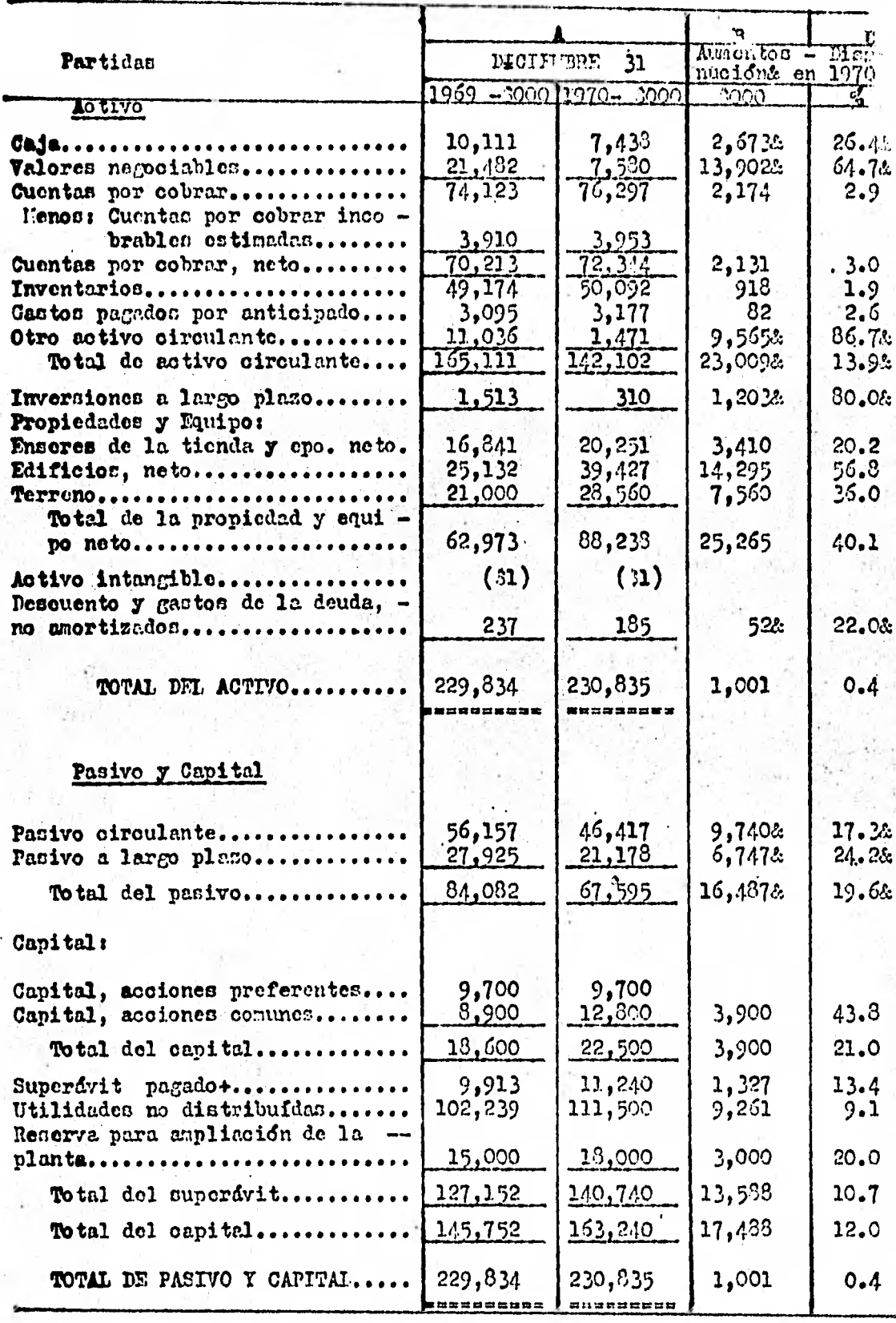

Llustración 2-1

 $\mathbf{Q}_\mathrm{d}^\mathrm{d}$ 

非常。

Į,

IA CONFROIAL, S.A. de C.V.<br>Estado Comparativo de Pórdidas y Ganancias por el 31 de diciembre 1969-1970

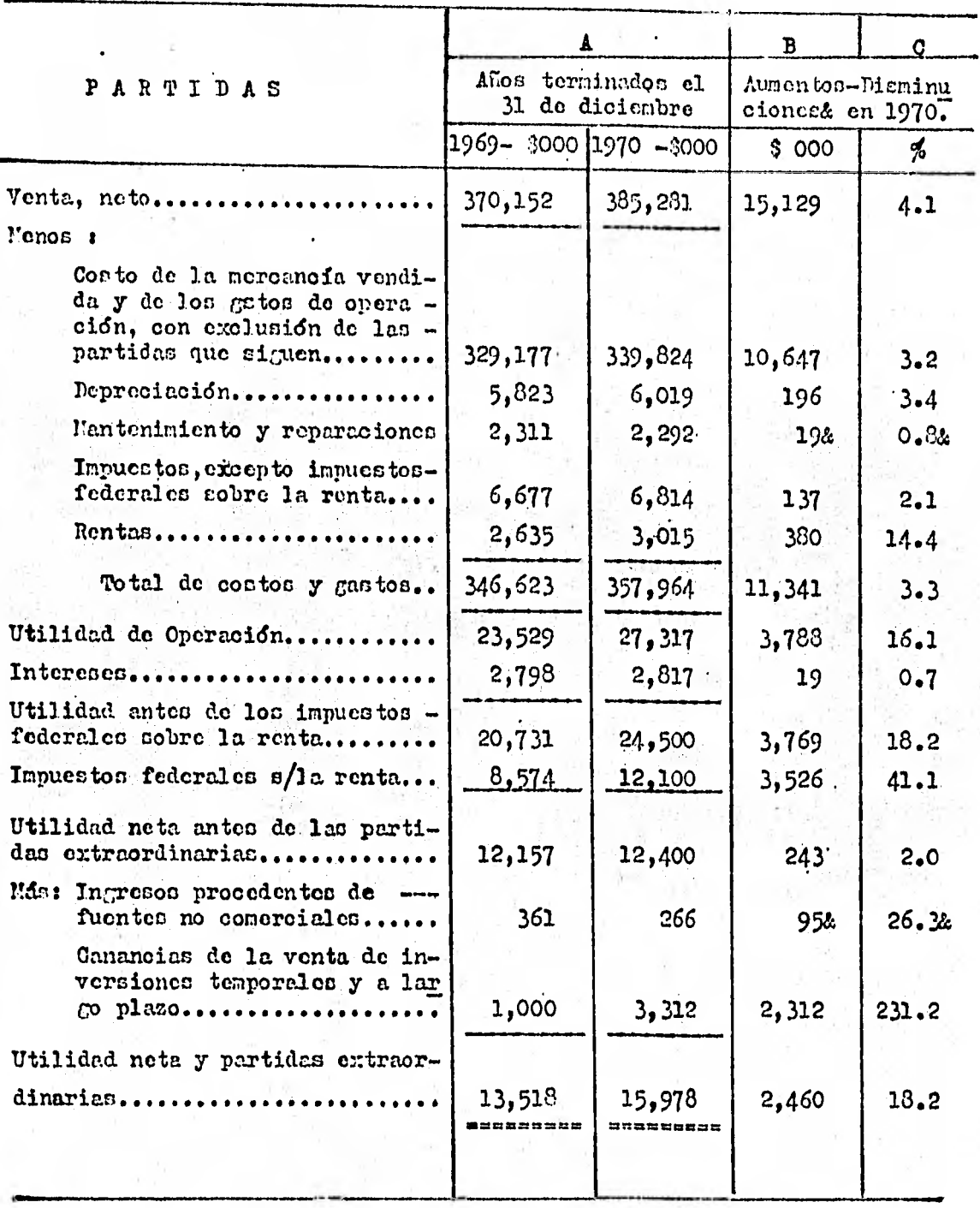

NOTA: Dividendos decretados durante 1969, 3 3,491,000; 1970, 3 3,717,000 Asignaciones para la ampliación (1969, 23,000,000; 1970, 33,000,000

Ilustración 2-2

#### 2.1.2. CONDENTACION DE CIFRAS Y RUBROS.

los fines que se pretenden alcanzar al reconstruir los estadosfinancieros sont

- 1) Combinar las partidas similares, reduciendo así el número de de cifras a estudiar:
- 2) Incluir, clasificar y disponer las partidas de squerdo con los principios de contabilidad. y
- 3) Tener disponibles los totales seleccionados, así como las cantidades detalladas para calcular porcentajes cobre base común y razones numéricas individuales.

En muchos casos, el analista obtiene datos financieros y de ope ración adicionales al informe anual a los accionistas y de otras fuentes. que deben incorporarse en los estados reconstruídos. El activo intangible y los cargos diferidos, con exclusión de los gastos pagados por anticipado, comúnmente se eliminan del activo y del capital para fines analíticos.

Muchos bancos conercilaes y agencias de crédito poseen sus propios esqueletos impresos para estados financieros que utilizan para una gran variedad de negocios a fin de obtener datos de operación, financie ros y suplementarios que se utilizan para fijar limites de crédito y para la clasificación del miemo.

En las ilustraciones  $2-3$  y 2-4 aparecen formas de hojas de tra bajo que se recomiendan para su uso en la reconstrucción de estados finan 'cieros. En cada caso, se incluyen columnas para registrár los datos com parativos. Pueden proporcionarse mas espacios para otras partidas que se han de mencionar especificamente, y pueden incluirse también otras columnas para cantidades dependiendo del número de afos de cáfras que han de

ser analizadas. Se ha de notar que el activo se muestra neto; las cuentas de valuación y de amortización, junto con otros rendmenes, van debajo de los totales de los estados. la forma para reunir las partidas del estado de pérdidas y ganancias, ilustración 2-4, se basa en el estado de pérdi das y ganancias tradicional. Muchas tiendas al menudeo muestran ciertas partidas cómo sigue:

Costo de ventas o costo de la mercancía vendida, y gastos (con-

exclusión de las partidas que siguen)s

Mantenimiento y reparaciones

Depreoiación

Impuestos distintos a los impuestos sobre la renta .11qUileres:

Intereses

Impuestos federales sobre la renta.

La forma, según la ilustración 2-4 puede modificarse de conformidad.

Estas formab de estados comparativos pueden imprimirse antes de utilizarse o deben diseñarse por el enalista cada vez que los estados fihancieros sean analizados utilizando el papel tabular estándar de los con tadores. E] proceso de llenar las formas comparativas requiere la combi nación de partidas similares dul bálanoe general'o del estado de pérdidas. y ganancias y el pase de loo importes totales netoc de la valuación de **la**  amertización y de otras compensaciones a la hoja de trabajo. Los siguientes ejemplos son ilustrativos:

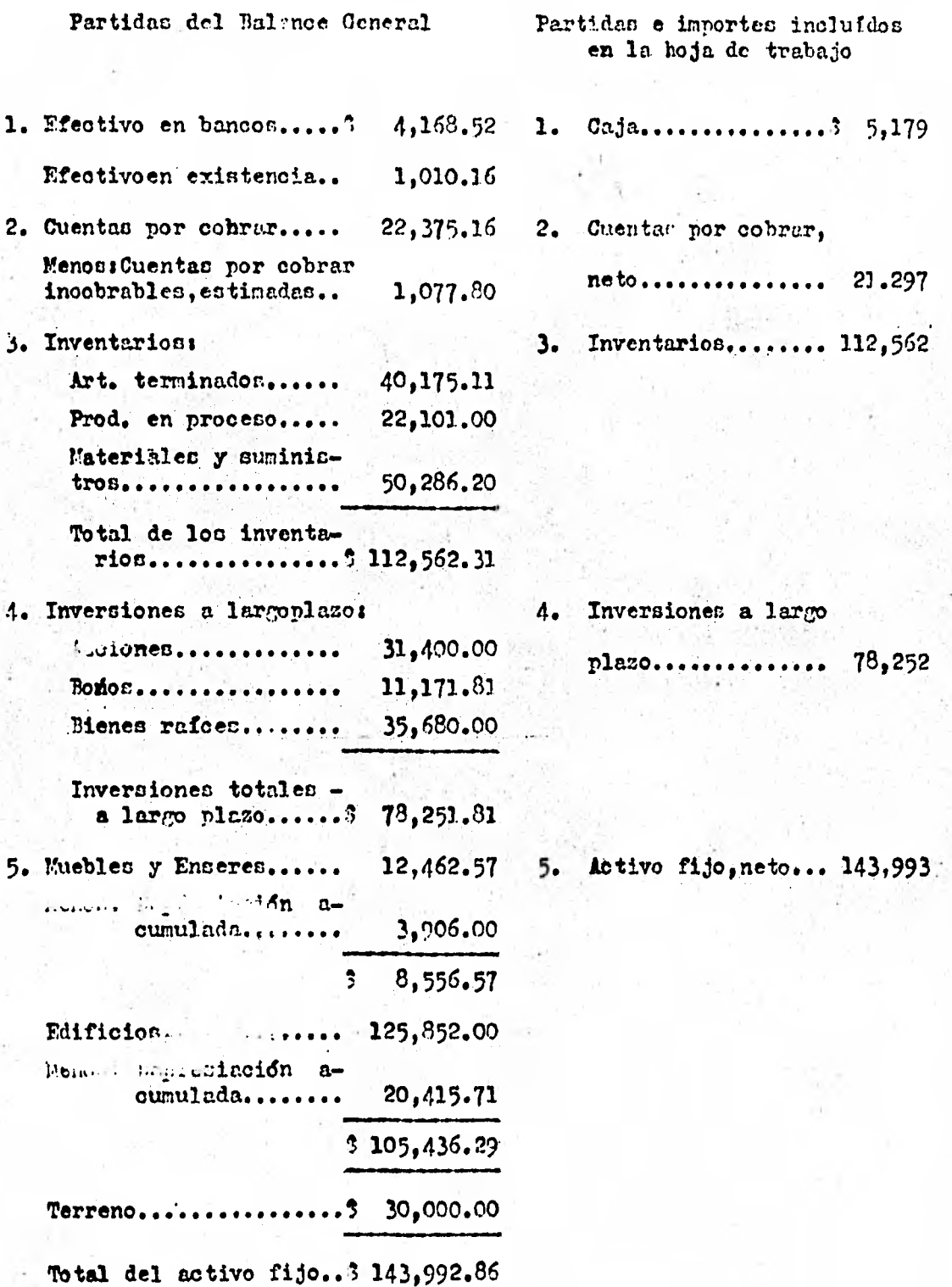

la contabilidad por partida doble requiere el asiento da cifras que se ?levan hasta el centavo. Sin embarco, cuando estas-cantidaden indi vidualen aparecen en los entador financieros, dan una apariencia engañosa de exactitud. Puesto que los estados financieron reflejan una combinación de hechos registradovi, convenciones contables y juioion personales, no re presentan los valores presentes o medodas precisas, Consecuentemente, es práctico y con frecuencia ayuda, preparar,estádon financieron y dédulas que contengan importes monetarios que han sido " redondeados<sup>em</sup> en miles o Millones de pegos, siempre que la álteracidn de los importen obtenidos. dé los libros se indique inmediatamente debajo del ,titulo del eatado, en la parte superior de las columnas monetarias o en una nota al pie del estadó.

Las cantidades individuales pueden estar o no ajustadas al mi $$ llar 6 millón mas cercano. Si las cantidades no se ajustan, una nota alpie del estado deberá indicar que las partidas no suman igual al total. mostrado debido a la alternción de cantidades menores de un millar o un millón de dotaren. El mostrar los datos financiérepie operación en ni• les 6 millones de dólares no. interfierecon la preparación de razones, porcentajes y comparaciones porque las relaciones permanecen sin cambiar
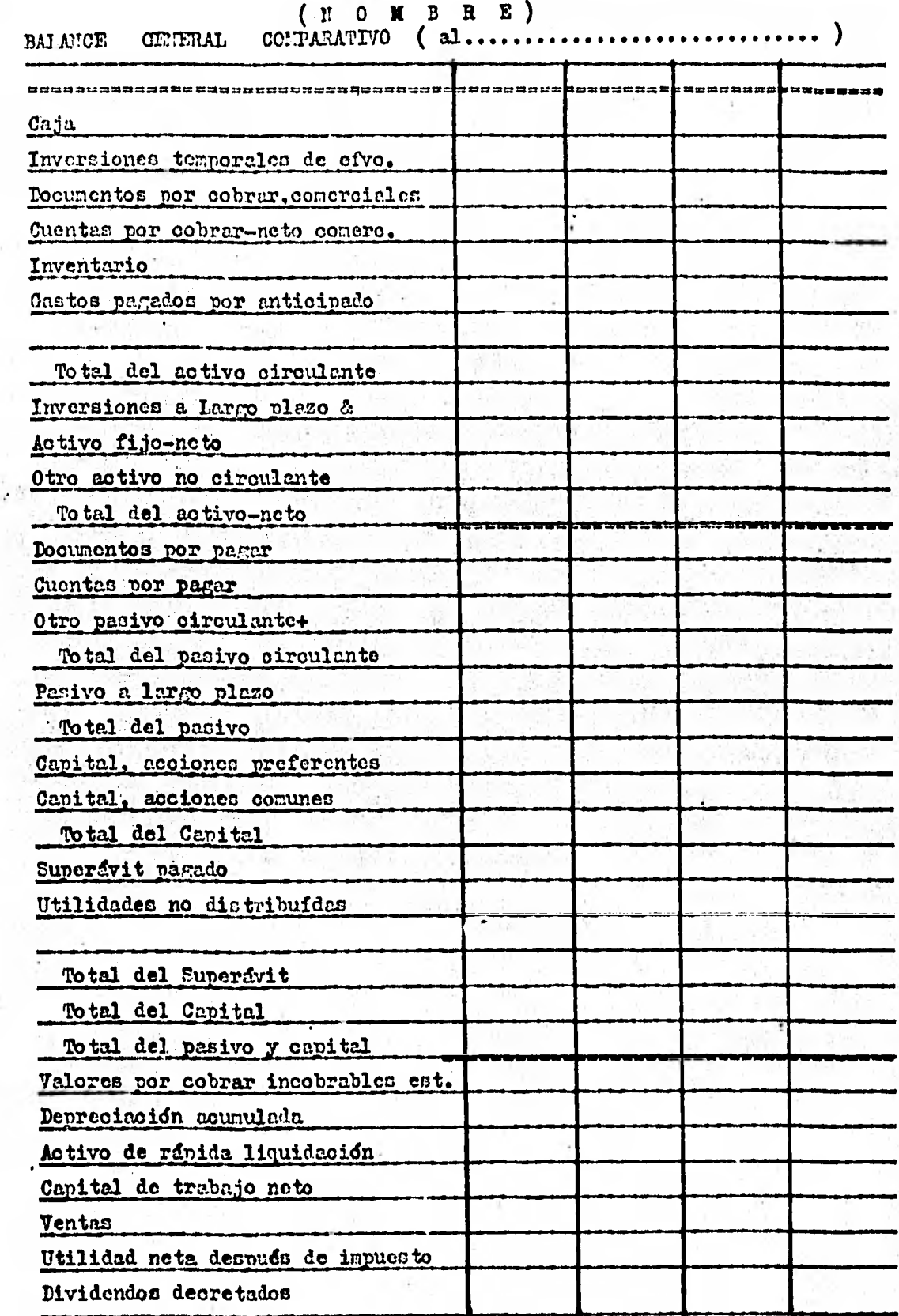

& Incluyendo el valor de rscate en efvo. del seg. de vida, 3...........<br>+ Incluyendo los imptos. federales s/renta por pagar, estimados, 3......

Ilustración 2-3

*( O ?I* 3 R E) *<sup>31</sup>*

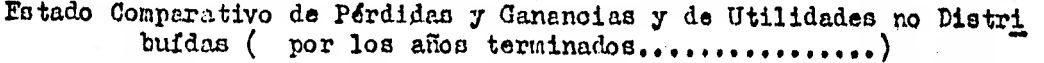

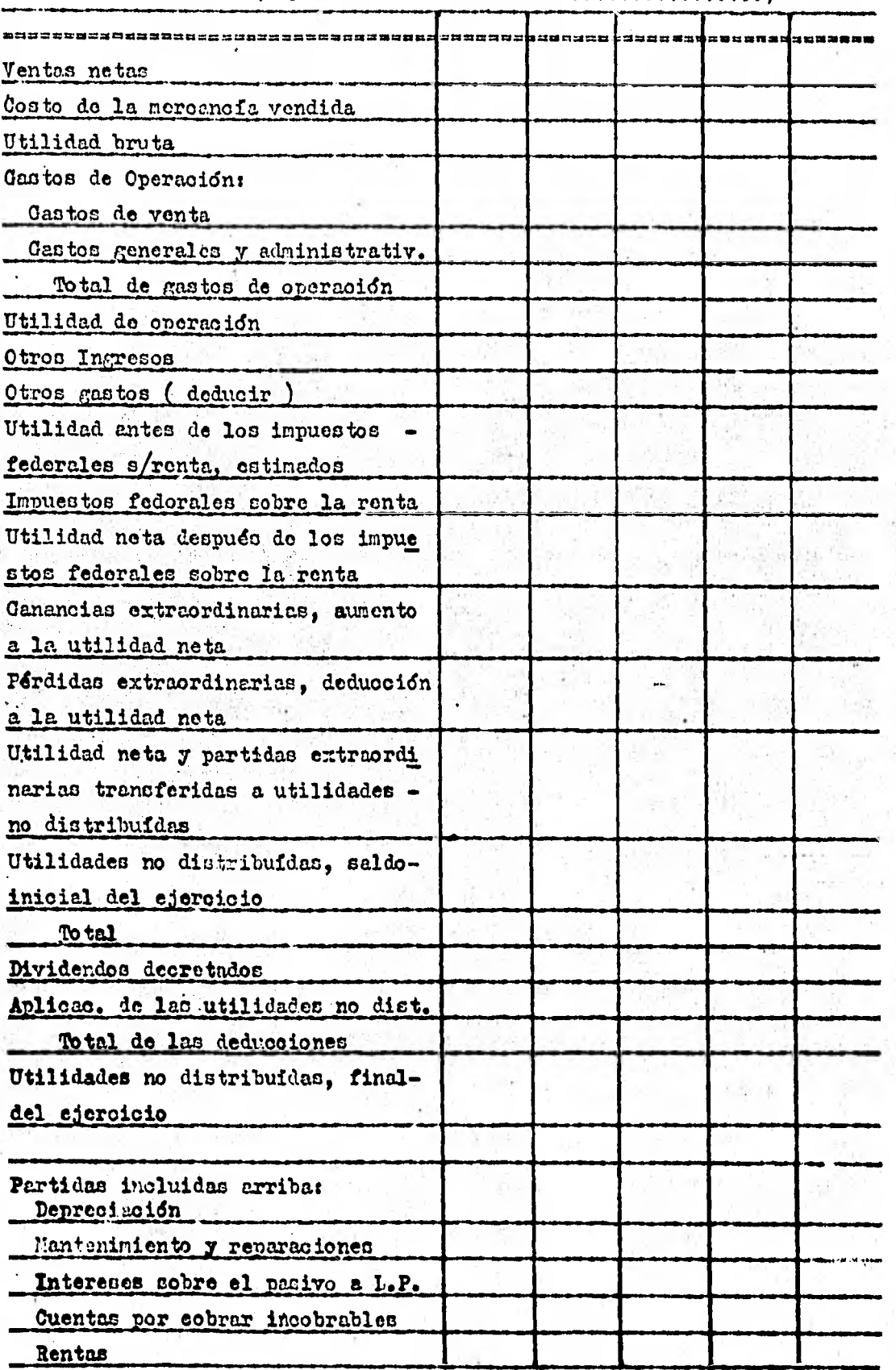

Ilustración **2.4** 

## 2.1.3. OIWRAS ABSOINTAS Y REIATIVAS.

El individuo medio no es capáz de comprender las relaciones importantes entre los datos absolutos; por lo tanto, en mejor mostrar para oada partida el aumento o dieminución neto en términos monetarios.

Estos aumentos y diminuciones pueden calcularse comparando cada partida en los ultimos estados con el año o periodo precedente.

las ilustraciones 2-1 y 2-2, columna B, muestren- en términosmonetarior- los aumentos y disminuciones de las partidas del estado duran te 1970 en comparaoidn con 1969. la ventaja principal de mostrar loe au mentor o disminuciones en cantidades 6 cifras absolutas as la de que los-~bloc importantes en las cifras asbolutas serán mas evidentes y sefiala-' rán el camino para un estudio, invectigación e interpretación mas amplios

El método de análisis precedente (mostrando los aunentos y dia minuciones monetarios en datos absolutos comparativos) no indican los can bios proporcionales que han tenido lugar. Fl grado de los cambios netos -:.n los datos absolutos, puede observarbe mas. fácilmente si los can  $4 - 1.22$ . biós relativos son determinados en términos de porcentajes.

Por ejemplo, las cuentas por cobrar y por pagar pueden haber. tenido un aumento de 1 25,000 cada uno; el cambio en las cuentas por co brar puede representar un 10% de aumento, en tanto que el cambio en las al.. pagar puede representar un 50; de aumento.

7a ilustración 2-1, columna C, se muestran -en términos de- porcentajes- Tos aumentos y disminuciones en las partidas del balance general con fecha 31 de diciembre de 1970, comparados con los datos del 31 de diciembre de 1969. Estos porcentajes fueron calculados dividiendo el total del aumento o diminución de cada partida por la cifra corresron - diente a la misma partida en el balance general anterior.

Por ejemplo, el saldo de caja al 31 de diciembre de 1970 fué de 12,673,000 menos que el 31 de diciembre de 1969; por lo tanto, la caja disminuyo 26.4% durante 1970.

En la ilustración 2-2, columna  $C_j$  se muestran los aumentos y -las disminuciones en las partidas del estado de pérdidas y ganancias du rente el año 1970 en porcentajes de los datos correspondientes al año 769 Fatos porcentajes fueron calculados dividiendo el importe de aumento o dirminución de cada partida por la cifra que aparece en el estado de pérdidas y ganancias precedente. Por ejemplo, las ventas de 1970 aumentaron 115,129,000 en relación con las de 1969; por lo tanto, las ventas en /70 ascendieron en 4.1% sobre las de 1969.

Puede añadirse una columna adicional a un estado financiero connerativo, según aparece en la ilustración siguiente, para mostrar el cambio durante el año en términos de razones:

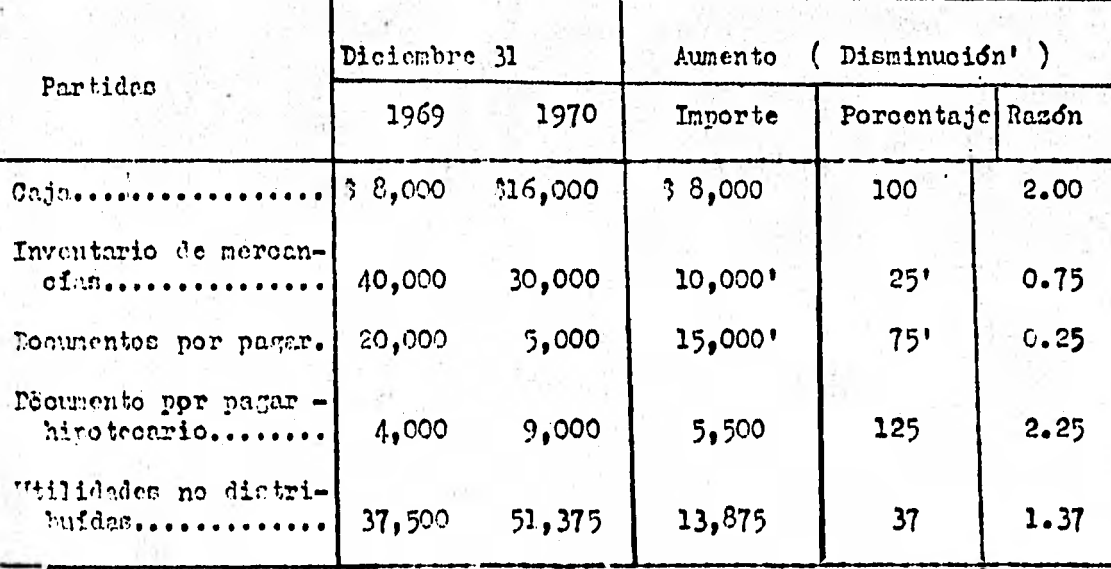

las rasones se determinan dividiendo el valor monetario del año corriente por el valor monetario del año anterior o año base. Una razón -

ز3

menor de 1.00 significa que la cifra del año actual es menor que el impor te del año base. For ejemplo, en la ilustración anterior, los documentospor pagar al 31 de diciembre de 1970, fueron 0.25, o sea un cuarto del total del 31 de diciembre de 1969. La caja aumentó el doble en el año de 1970, o sea, con fecha 31 de diciembre de 1970, era 2.00 veces el saldo del 31 de diciembre de 1969; las utilidades no distribuídas al 21 de di cientre de 1970 eran 1.37 veces el saldo al 31 de dicientre de 1969.

El uso de las razones evita la necesidad de mostrar signos nenos o de disminución.

APOYO EN CIFRAS PRESUPUESTADAS. **SELECT OPENS & LE** 

N.

Si no fuese por la gran cantidad de negocios que fracasan, seria ridiculo preguntarse "¿ Porquées necesario planear? " . En efecto, buena parte de los problemas financieros y en especial aquellos que afectan a los negocios poqueños, suelen surgir por una falta de planeación evidentemente, gran número de quiebras podrían evitarse mediante una planeacion adecuada. De los negocios que planean son pocos los que fracasan por lo tanto la mayoría de las quiebras se atribuyen a negocios que carecen de planeación.

Siendo los planes necesariamente cifras estimadas, algunos que se impresionan con la exactitud aparente de los estados financieros histó ricos, es muy probable que se desalentaran, concluyendo que no vale la pena hacer planes. En efecto, los planes son inexactos : entonces : Por + " qué llevar a cabo todo un proceso de algo que de entemano se sabe es inco " rrecto?. Existen dos respuestas a la pregunta. En primer término, casi todas las decisiones de los negocios involucran un elemento de pronostico Si decidieramos aumentar el precio de las salchichas, estariamos esperando una reacción futura por parte del meroado con respecto a ese aumento de precio. Las decisiones concernientes a añadir una nueva linea de pro ductos o a la contratacion de un nuevo agente de ventas, implica predicoiones acerca de la rontabilidad futura de la linea de productos, o bien . de la productividad del agente. Aún cuando estos pronósticos no sean del cien por ciento exactos siempre y en efecto, algunas veces son bastante equivocados, la administracion no puede dejar de tomar decisiones solo por los problemas involucrados al hacer predicciones. Los erreres y los

problemas que se derivan de no efectuar planes, probablemente seran mayores a aquellos que surjan de las inexactitudes necesarias al desarrollar los planes.

Una segunda respuesta aquienes se quejan de las inexactitudes do los planes financioros, es que estos una vez elaborados, no doben considerarse directrices estáticas que hay que seguir ciegamente. Cuando una tempestad hace que una nave pierda el curso trasado para llegar a Inglate mra, debe trasarse un nuevo curso. De la misma manera el administrador fi nanciero debe estar capacitado para corregir sus planes si alguna tempestad coondmica los altera. En realidad, el proceso de planeacion original debió haber considerado la posibilidad de tomar cursos alternativos de acción. Entre mayor sea la incertidumbre del futuro, debe existir mas fle mibilidad de los planes de la compañía. Si henos constituído una compañía con el fin de desarrollar y vender un producto nuevo, probablemente no 4 nea conveniente plancar la construcción de una planta y la compra del e quipo necesario. Las probabilidades de errar al estinar las ventas de un products nuevo con muy grandes, o sea, existe un error de estimacion muy elevado. Pebido a estas incertidumbres nuestros planes financieros pueden conducirnos a arrendar la planta y equipos o inclusive, contratar n otros fabricantes para llevar a cabo la producción inicial. No estariamos dispuest os a asignar mayor cantidad de fondos de los absolutamente indicpensables hasta en tanto tuvieramos la suficiente experiencia como para reducir los riengos de predicción. La mayoría de las personas que apuestan en los hipodromos no estan dispuestas a arriesgar todos sus re cursos monetarios en un caballo que nunca ha competido en una carrera, sin embargo algunos dueños de pequeños negocios estan dispuestos a inver-

tir todos los ahorros de sus vidas en un produoto quo jamás han vendido anteriormente.

Si no existen planes,nuestro estandar o medida de valuaoidn de nuertra actuacion , tendría que ser el resultado del pasado. Vendimos  $\hat{C}$  21 000 de nuestros productos en Junio de este año, en tanto en eso mismo men el año pasado vendimos 3 20 000. Felicité al gerente de ventas;estamos mejorando, ¿ Realmente estaremos mejorando ? ¿ Pero que sucede si utilizamos un estandar diferente, o sea, un estandar de las ventas que debieramon realizar y no las que realizomos el año pasado? Si hubieramos elaborado planes ospecíficos para este año, logicemente habriamos. elaborado un\_pronostico de ventas. Un periodo de alza do precios y, una mejoria en las condiciones económicas puedo conducirnos a predecir las ventas para Junio en 3 23 000. Si el propósito respecto al panórama econó mico resulta mas o menos el esperado, podemos concluir que la actuacion del atente de ventas no ha sido satisfactoria al realizar las ventas por tan sólo 3 21 000 . A pesar de que ha aumentado sun ventas en realcidn con el año anterior posiblemente ha permitido que nos quedemos atrae de nuestros competidores teniendo ahora una mejor participacion del mercado. Ion planes, por lo tanto, proporcionan estandarea razonables contra los ondles podemos comparar nuestra actuación . Si bien no son medidas exactas. si son mejores que las que se obtendrían si se utilizaren las actuaciones del año anterior como base para medir el exito del año actual Los registros del pasado ayudan a fijar nuevos estandares para medir la actuacion del futuro, sin embargo no deben servir como ertandarea 'par si solde.

Un presupuesto no es otra cosa mas que un plan por escrito, re-

daotado en térpinou **de unidades, dinero, o** ambos . Se trata de un modelo que refleja **el efecto de** diversos niveles de actividad ( insumos) sobre los costos, ingresos y flujos de efectivos ( resultados). Debido a sus **grandes problemas** *de* **coordinazion y do control** de **actuación, las empresas**  grandes tienen presupuestos mas. detallados y complicados **que las pequenas**  esmsanfas. Por ejemplo, **Sun Oil Company ha elaborado un modelo** financiero de la compañía que permite a la administración hacer planes a largo plazo probando los resultados de las distintas estrategias y actividades. Por ejemplo, **se puede simular con** facilidad en un computador:el impacto final **sobre el presupuesto de efectivo, cobre el** estado de resultados y sobre el **balance general de** las diferentes **estrategias de precios, obteniendose**  tupidamente los rseultados de dicha **simulación, lós oudles** se entregan a la administración. Estos modelos financieros de la corporación serán el  $\rightarrow$ primer paso hacia el desarrollo de un sistema de información integrado.

## 2.1.5. ESTADOS CON BASE CONTE.

los métodos vietos anteriormente tienen en general un defecto común; la incapacidad del analista para abarcar o representarse en la mente, exepto en forma casual, los casibios en valor monetario que han tenido ciertos rubros individuales de un año a otrocon relación con el ac tivo total, el pasivo total y el capital, o en ventas netas totales. Esta. crítica es particularmente oierta cuando se hace una comparación de dos o mas compañías, entre una compañía y los estados de toda la industria, puesto que no existe base común de comparación cuando se manejan cifras. absolutes. Sin embargo, si las cifras del balance general y del estado de ingresos se muestran en porcentajes analíticos - esto es, porcentajes o proporciones del activo total, d el pasivo total y del capital, y ventas netas totales- se crea una base común de comparación. Los estados redactados en esta forma se designan con el nombre de " Estados con Base Comun Los estados con base común (los ejemplos se muestran en las figuras 2-5 y 2-6 ) con frequencia son llemados de " porciento integral " o "cien por ciento", pues cada estado se reduce al total de cien y cada partida individual aparece como un porcentaje de ese total. Cada porcenta the mussified in the selection de la partida individual con su total respectivo. Por lo tanto el nótodo de porciento integral ( analítico) representa un -.. tipo de análisis de razones, porque cada partida individual, en un estado apareos como un porcentaje del total. Ios estados con base común son idén ticos on proporción.

Jos entados con bace común son muy valionos para el analista en el estudio de la situación financiera y de los resultados de operación de

un negocio, especialmente al hacer comparaciones entre compañías de la  $$ misma industria y con estandares industriales. In un grado menor, éste método de andlicis puede usarse al hacer un estudio histórico de un negocio en particular porque se hacen resaltar los cambios importantes en la die tribuoión de las partidas individuales.

Un negocio invierte recursos en varias formas de activo, el est cual queda clasificado en su balance general. Un estado con base común ruestra el porciento del activo total que ha sido invertido en cada tipo o clase de activo un estudio de estos porsentajes base comparandolos con low de all competidor en la industria revelaria si la empresa tiene vo no una inversión exagerada en uno o mar de los activos, esto es, un analisi puede revolar que la firma tiene invertido un importe demasiddo elevado = en cuentes por cobrar o en inventarios, o que el total del activo circu lento es nas bajo, o que el activo fijo es mes alto que lo que se acostum bre en ena industria. Además de estudiar los valores monetarios que estan invertidos en cuentas por cobrar y en inventarios en relación con el tota de la inversion en el activo, el analista debe estudiar la rotación con las partidas anteriores relacionadas con las ventas.

Por lo tanto, es necesario hacer hincapié en el que un estudio detallado debería incluir la rotación a otros datos estadísticos lo mismo que los porcentajes base.

El estado con base común también mostrará la distribuoión del pasivo y del canital, esto es, las fuentos de los recursos invertidos en el cotivo. Puede llegarse a la conclusión de que ha obtenido de los acreedores un gran porcentaje del pasivé y del capital. Esta situación, q e indica presión de las deudas sobre la compalia y un margen de seguri-

ded para los acreedores relativamente bajo, requerirá un estudio adicio nal detallado.

Los porcentajes del Balanoe General con base común muentran la relacidn de cada partida de activo el activo total y de cada partida de pasivo y capital al total del pasivo y capital. Por ejemplo, la Comer atol, S.A. do C.V. en su balance General ( Ilustracién 2-5 ) muestra con fedha 31 de diciembre de 1965 y 1970, la caja era igual a 6.1 y - 5.0 por ciento respectivamente del total del activo. Con fecha 31 do diciembre, 1965 y 1970, el capital era igual a 39.6 %, respectivamente del total de pasivo y canital. Debido a que estos porcentajes muestran relación con los totales del balance general, las variaciones del añono indican necesariamente cambios en los importes monetarios. De hecho las razones-base del balance general pueden reflejar un cambio en la partida individual,un cambio en el total o un cambio en ambas.

Ion porcentajes-base del. entado de pérdidas y ganancias musa tran el importo é porcentaje de las ventas netas absorbidas por cada costo 6,gastos individual y el porcentaje que resta como Utilidad Neta por ejemplo, el estado do pérdidas y ganancias de La Comercial, S.A. de C.V. (Ilustración 2-6 ) muestra en los anos 1965-1970, que el costo de la mercancía vendida absorbió 73.2, 72.6, 72.3, 70.3, 70.5 y 69.8% respectivamente de las ventas netas. Estas razonen reflejan una situa ción favorable porque una cantidad sucesivemente más pequeña del valor de las ventas fue absorbido, con excepción de 1969 por el costo de la mercancía vendida.

Ente resultado favorable también se refleja en los porcentajes del margen bruto por los mismos años de 26.8, 27.4, 27.7, 29.7, -

 $29.5$  , y  $30.2$  <sup>o</sup> respectivamente. La compaiifa puede haber tenido exito en 1)mejorar su politica de fijar los precios, 2) la venta de un volilmen yor de partidas mas lucrativas, 3) aumentando la eficiencia en la censecución de ve $\text{-}$ tas, y 4) adéptando otras normas efectivas y mas lucrativas de ventas.

Una comparación de las razones-base del año con año del estado de pérdidas y ganancias tienen importancia porque muestran que un importe relativo mas grande o mas pequeño de la cifra de las ventas netas fué uti lizado para cubrir costos o gastos. Debe recordarse que los porcentajes pueden estar influidos por las variaciones en los precios, por los costos mas altos o mas bajos de la mercancía que ha sido adquirida , o por ambos

Ios porcentajes-base pueden complementarse si se hace un analis sis detallado de los datos financieros y de operación; es necesario entudiar las tendencias y hacer comparaciones de las partidas en los estados financieros. Por lo tanto, además de los porcentajes-base debe haber disponibles razones 6 relaciones do las tendencias 11 igual que razones indi viduales mostrando la relación entre las partidas del balance general  $y$ del estado de perdidas y ganancias.

El analiois de loe porcentajes-base lo utilizan la mayor pastode las compañías en conécción con los estudios de los ingresos costos  $y$ gastos.

Se hace un uso menos extenso de los porcentajes-base del balane ce general.

La razón para un mayor uso de los porcentajes-base de las parti dos del estado do pdrdidas y ganancias es la estrecha relación que existe entré las ventas, el costo de las mercancias vendidas y los gastos de ope ración

**Eh otras** palabras, todas las **partidas en .01** estado de pdrdidas y ganancias hasta la cifra correspondiente ala utilidad de operación se enouentra relacionada con las ventas y con las operaciones propias del negocio.

Los porcentajes-base del balance general so **determinan considerando el** activo total como un cien por ciento y cada una de las partidas individuales como un porcentaje del **activo total. Los pproentajes del ac**  tivo individual puede que resulten algo deformados cuando las inversio  $$ nos a largo plazo, los cargos diferidos y otro activo que no se use en ooneocidn con las operaciones reculares si incluya. en el **activo total,**  esto es, los porcentajes-baae del balance general no tienen tanta importanoia debido a la inclusión del activo "no operacional". Esto es parti cularmente cierto cuando dos o mas compañías que tinen importes diferentes de las partidas del activo anteriores estan siendo comparadas, o  $\div$ bien cuando la misma compañía contempla aunentos o disminuciones de con**nideraeidn** en las **partidas** durante el periddo que cesta eótúdiando.

Los porcentajes-base del balance general pueden ser algo engaño **son, por lo menossin** un estudio ulterior, porque el importe monetario de algunas de las partidas individuales puede que haya permanecido mas 6 menos igual, en tanto que el activo total puede haber aumentado o'dis minufdo.

#### LA COMERCIAL, S.A. de  $C.V.$

## BALANCE GENERAL COMPARATIVO

Al 31 de Diciembre de 1965-1970<br>(Miles de Pesos)

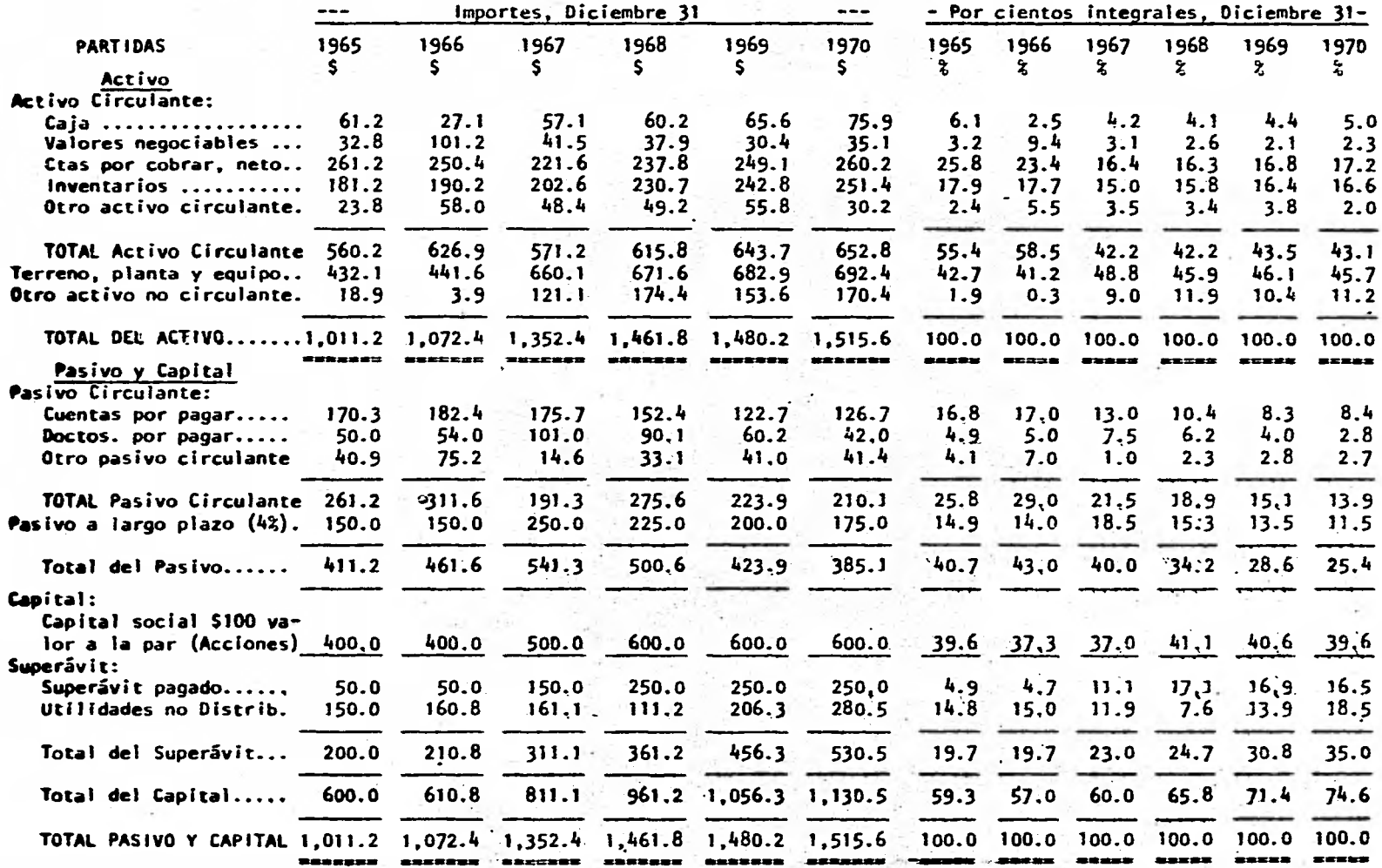

### **Ilustración 2-6**

## LA COMERCIAL , S.A. de C.V.

### **ESTADO DE PERDIDAS Y GANANCIAS COMPARATIVO**

### **Por los años terminados el 31 de Diciembre de 1965-1970 (Miles de Pesos)**

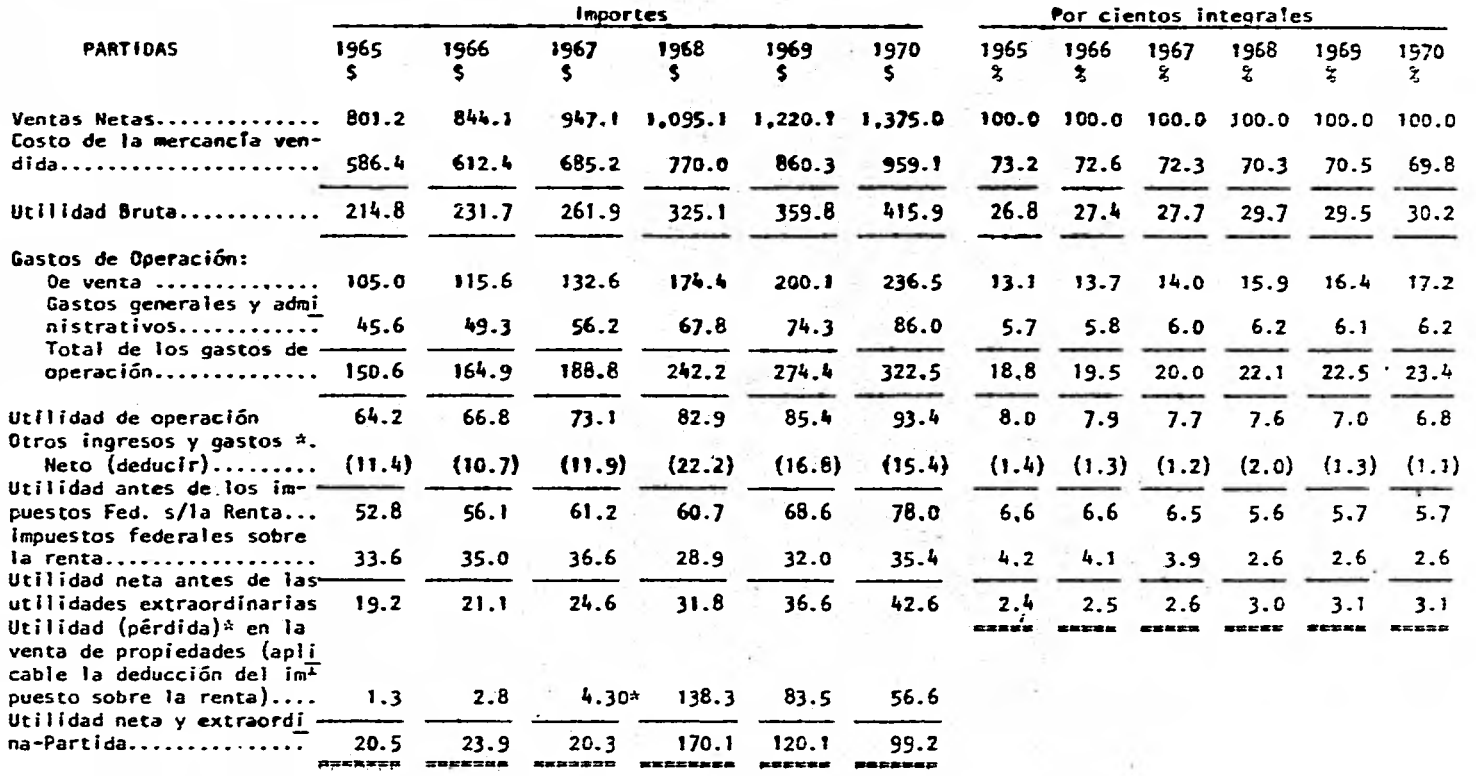

**1965 1966 1967 1968 1969 1970 Nota: Dividendos decretados (Incluyendo los dividendos en acciones).... 13.1 13.1 20.0 220.0 25.0** 25.0 **\*Otros-gastos comprenden: Intereses sobre pasivo a largo plazo (\$000) 6.0 6.0 10.0 9.0 8.0 7.0** 

### $2, 1, 6$ . DFTERTIMACION DE BASES DE COMPARACION.

 $\mathcal{N}=\mathcal{N}$ 

型产

Cuando se analizan los estados financieros de una serie de años puede unarse una de las siguientes bases de comparación:

1).- Las comparaciones pueden hacerse con los datos de la fe cha mas antigua del período, tal como se muestra abajo (miles de pesos):  $\mathbb{Z}^n$ 

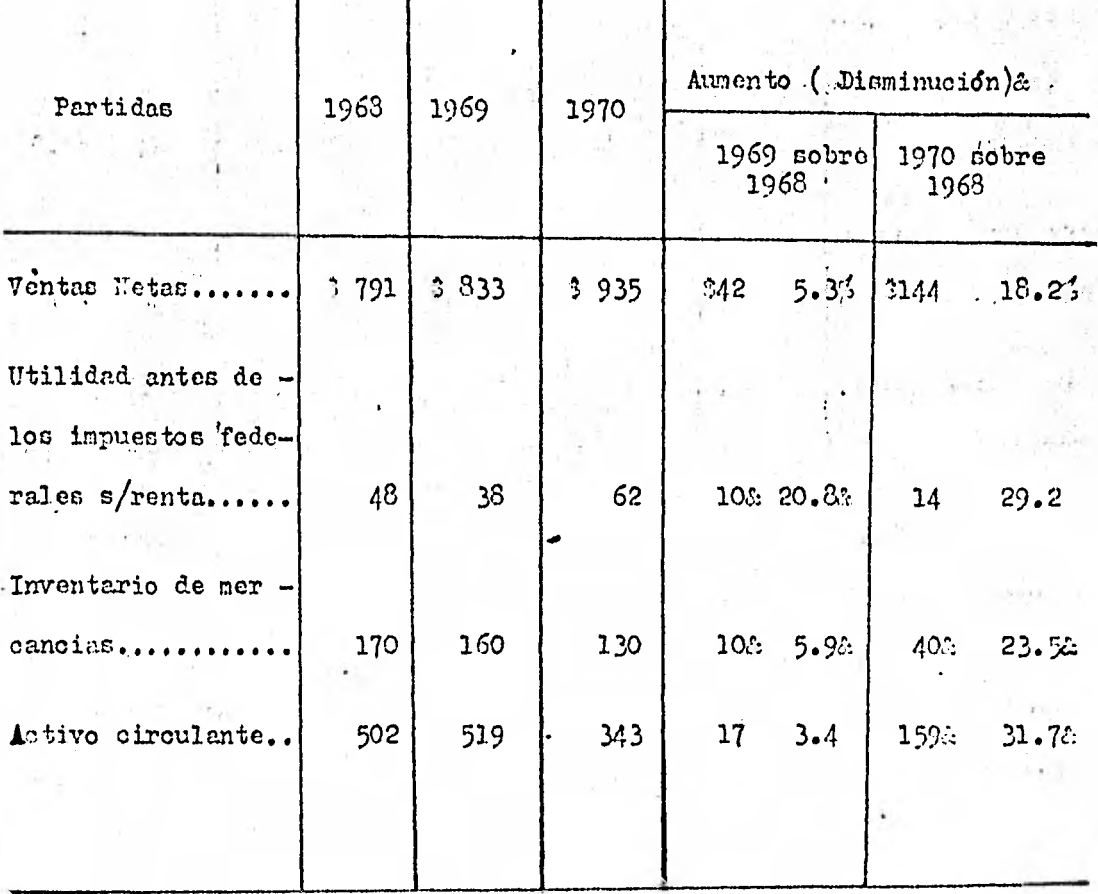

2).- Las comparaciones pueden hacerse con los datos de la fecha o perfodo precedente, como se muestra abajo (miles de pesos):

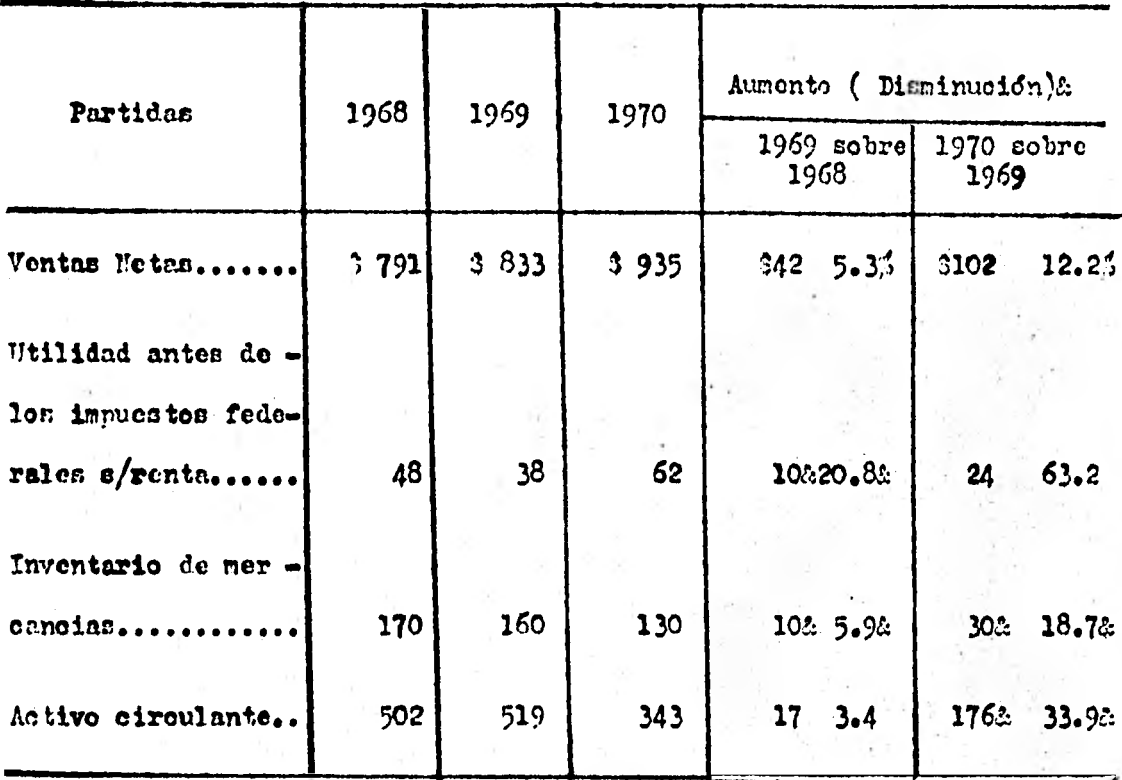

Cuando se encuentran cantidades negativas en el año base no aparecerá ningún cambio en el porcentaje. Por ejemplo, si el saldo de caja en el año actual es de 0500 y en el año precedente hubo un sobregiro de ? 1 000, ol cambio neto representa un aumento en el efectivo o caja de -3 1,500. Este cambio en la caja no puede expresarse en forma de porcentaje. Cuando los porcentajes no pueden calcularse para ciertas partidas, no ne muestra ninguna cantidad. Si una partida tiene un volor en el año base y ninguno en el perfodo siguiente, la disminución es de 100%. No se da -porcentaje por una partida después del año base cuando no existe cifra para el año base.

los procedimientos anteriores pueden ilustrarse con el ejemplosiguiente :

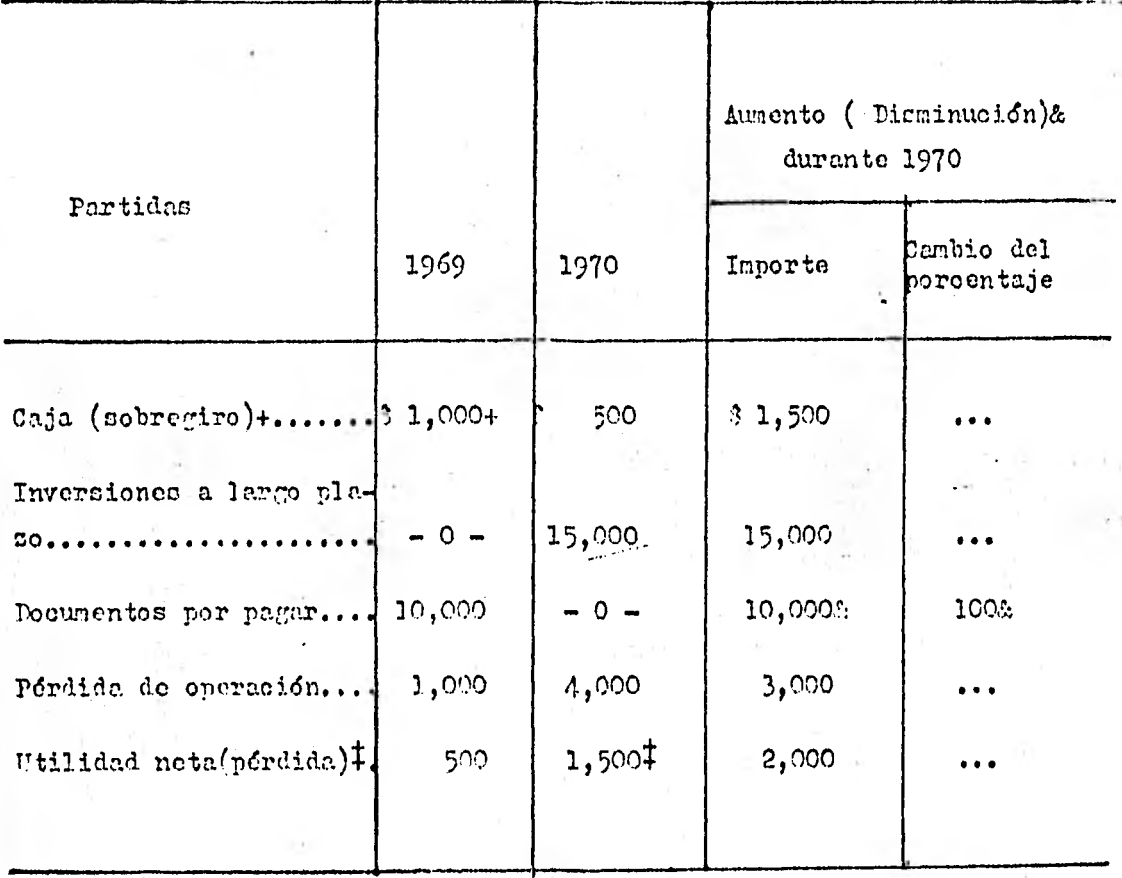

El análisis de la relación entre las partidas de los estados es esencial para la interpretación de, los datos financieros y de operación. Por lo tanto, además de usar los estados comparativos, incluyendo los cembios en pesos y porcentajes y las cifras con base común, al igual que los datos de las tendencias, el analista encontrará que un mimero determinado de razones individuales le ayudarán en el análisis e interpretación de los estados financieros.

la relaeión entre una partida y otra ezpresada en forma matemática se conoce como una razón,

El análisis financieros depende en buena parte del uso de ra zones. Fuesto que una razón es una comparación de dos cifres, un numerador y un denominador, no porlemos estar seguros, cuando comparamos una razón con otra, ri las diferencias con el resultado de cambios en el nmerador, en el denominador o en ambos. Para ilustrar éste punto consideremos la compalfa cuyo balance general condensado se prenenta a continuación:

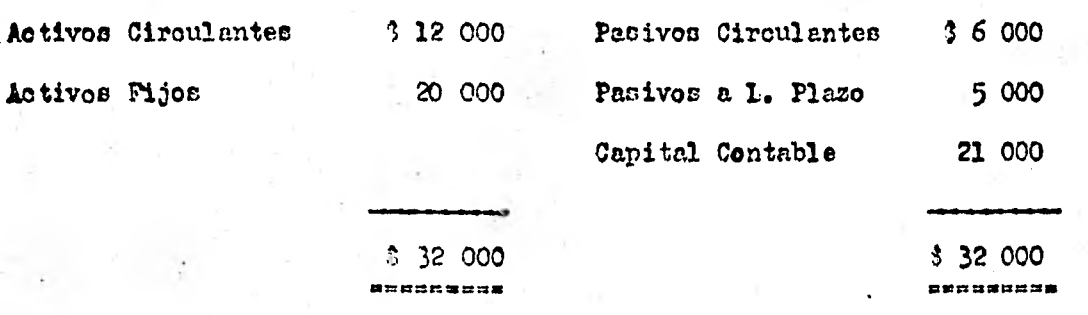

En étte momento la razón circulante es de 2:1 que se onleula de la siguiente manera :

> Activos Circulantes 3 12 000 ■ 2:1 Pasivos Circulantes 5 6 000

Otro ejemplo de razones sería, como ya dijimos, la relación o razón entre el activo circulante  $y$  el pasivocirculante, determinandolo = dividiendo el activo circulente, ? 70 000 entre el pasivo circulante de-

35,000. Ia respuesta correspondiente a dicha división puede manifestar-**DO** cono si ve:

1).- El activo circulante es dos veces el pasivo circulante;

2).- Hay  $2.00$  de activo circulante por oada  $1.00$  de pasivo circulante, 6

3).- El activo circulante es 200% del pasivo circulante.

La razón de la utilidad neta al capital se determina dividiendo la utilidad neta, 3 80,000 entre ol capital 11,000,000. El resultado de la división puede nanifestarse de la manera siguiente:

> 1).- Por cada 3 100 de capital, 3 8.00 han sido ganados, 6 2).- Se ha obtenido un rendimiento del 85 sobre el capital.

La importancia de complementar los datos absolutos por medio de razones surge de la necesidad de establecer relaciones entre las partidas que se relacionan entre sí. Por ejemplo, una utilidad neta de C 1,000,000 puede parecer favorable. Sin embarco, si ésta cantidad se relaciona con el capital, podría representar una utilidad neta del 11 solamente.

Una sola razón en sí misma es poco significativa-no nos proporciona un cuadro completo. Una razón viene a ser significativa cuando se la compara con algún edténdar. Las razones, como cualquier otro dato es tadistico, representan morenente un medio conveniente para enfocar la a tención del analista sobre relaciones específicas que requieren investi- gación ulterior. Las razones por ningún motivo toman el lugar del "pensamiento" por parte del analista; no son definitivas en nincün sentido de la palabra. Un cenbio de una razón en dos fechas o períodos dados debe interpretarse a la luz de las variaciones en cada una de las dos parti das, cuyes relaciones se expresan en forma de razón.

Ian relaciones financieras y de operación empresadas en térni-nos de razones o de al nima otra manera tienen poca simificación, exce pto cuando son juzgadas sobre la hace de estándaren ó nornas apropiadas $_{\rm T}$ por lo tanto, al interpretar las razones de un negocio en particular, el analista no puede deterainar ci lar razones indican situaciones favora bles o desfavorables, a menos que haya disponibles nedios de nedición o normas do comparacidn.

Por lo tanto, existe el problema de qué estandares.deben usarse para que sirvan de base de comparación con las razones obtenidas pa ra una determinada compañia. Si determinamon que una compañía tieno una razdn circulante de 2.5 t 1 nos preguntamos: ¿ Es " demasiado alta " 6 " demasiado baja " ? . Aun cuando a nosotros no nos sea posible llegar a una conclusión definitiva, si podemos sugerir que entre mas se aleje una determinada ranón del estándar, más probablemente estará reflejando una variación anormal que amerite una mayor investigacidn. El problema es determinar qué estándar se debe usar. Existen dos fuentes de estánda roe : los estándares de la industria y **los** estdndares que se derivan del pasado de la compañía, los cuáles estudiaremos mas adelante: al ver las razones estandar.

Tos estándares d normas de comparaoidn pueden consistir de :

1. Esténdares mentales del analista, esto es, una concepción 5eneral de lo que es a0ecuado o normal, que ha sido obtenido por medio de su experiencia y observacidn personales.

2. Las razones y los porcentajes basados en los registros de las actividades financieras y de operanión del parado de ese nego oio individual.

3, Las razones y los porcentajes de companfas ccmpetidoran seleccionadaç, especialnente las más progrecistas y de mayor éxito.

4. Las razonen y los porcentajes calculados por medio del -- uso de los datos incluídos en los presupuestos formulados. Tales razonesestarfan basadas en la pasada experiencia de la compañia, modoficada por cambios previstos durante el periodo contable. Estas razones serían llena das apropiadamente " razones meta ".

5. Les razonen y los porcentajes de la industria de la cuál la compania individual en miembro.

Fatas illtiman razones y porcentajes son formuladas por las agen cias de investigación o por las asociaciones comerciales. En la mayoría do los casos la mejor norma de comparacidn son las razones de loa rivales mas cercanos de la compañía, o las de unos pocos competidores con sumo cuidado beleocionadoe cuyas operaciones ee sabe que son similares en mu ches aspectos. Fatos datos normalmento están disponibles mucho mas pronto que. loe correepondientee a la clan° de industria a que pertenece la companfa.

Debido a que cada industria posee sus propias caractirfsticas que influyen en lar relaciones financieras y de operación, las razones in duntrirles son muy valiosas en la medicidn de los logos de una compafifa en particular dentro de la industria. Sin la información necesaria en cuanto a lo que puede considerarse que representa una razón adecuada 6 favorable 6 porcentaje en la misma industria, es mucho más difícil forma una. opinidn con respecto a la.situacidn financiera y de operacidn de una compañía determianda.

Á

Una variación desfavorable de los datos de una compañía indivi-

.5?

*dual* dentro de la norma. de la industria indica debilidad financiera o de las operacionen. Sin embargo, dichas razones por debajo de lo normal puede que sean resultado da las condiciones peculiares del necooio individu al y no de la industria tomada como un todo. Además, una razón estándar + en particular puede que muestre una situación de debilidad para el gru po tomaao como un todo, o puede representar una fortaleza innecesaria.

## PROBLEMAS QUE SE VAN A RESOLVER CON EL ANALISIS E INTERPRETACION DE

LOS ESTADOS FINANCIEROS.

Ios banqueros y los acreedores a corto plazo tienen mucho inte rés en la capacidad de paco de la deuda circulante o a largo plazo de un negocio. Ios tenedores de bonos y los accionistas tienen un interés mayor en la posición financiera a largo plazo. Sin embargo, ninguno de los dos grupos pueden lógicamente ignorar los aspectos financieros de interés primordial para el otro. Ambos grupos tienen que vor con las secciones del ciroulante y no circulante del balance general y con las ganancias actuales y en perspectiva.

Una posición financiera circulante favorable puede quedar brus carente neutralizada por una situación opuesta reflejada por las partidas no oirculante. Por ejemplo, el importe total registrado de deprecia oiófi, acotamiento y amortización puede ser insuficiente ; el activo fijo puede que tenga que reponerse pronto; puede que exista una sobre inversión en el activo fijo; los vencimientos do los bonos 6 docunen tos bipotecarios puede que estes mal espaciados; la estructura del ca pital ( pasivo a largo plazo y capital ) puede estar desequilibrado con un exceso de deudas, y las utilidades no distribuidas pueden ser excepcionalmente bajar. La compañia puede tener revaluadas sus propiedades fijan y utilizar el incremento no realizado como base para los dividen dos.

Una posición financiera a largo plazo favorable puede estar neutralizada por una situación inversa reflejada en las partidas circulantes. Por ejemplo, el importe de capital neto de trabajo puede que sea inadecuado ; las cuentas por cobrar y los inventarios pueden ser -

exoecivos y de rotación lenta ; el capital de trabajo puede haber estado agotado por una declaración de dividendos no garantizada ó usado pa**ra financiar en parto la adquisición do activos no ciroulanten; y quizá ce haya incurrido en pérdidas do operación o.extraordincries.** 

De año en año muchos cambios pueden estar reflejados en las partidas incluídas en las secoiones no circulantes del balance general. **Patos cambios pueden ser el resultado de distintas operaciones, y el**  analista debe intentar descubrir tanto los factores favorables como los **desfavorables. Por ejemplo, el activo fijo de opernoidn puede haber t** 

- **1) aumentado como resultado de la adquisición construcción d revaluacidn del activo o la capitalizvoidn errónea do lan reparaciones ordinarias y del mantenimiento, o**
- **2) diaminuido por la venta, abandono 6 el reconocimiento do la depreciacidn.**

**Las inversiones a largo plazo pueden haber aumentado 6 diemi**  mido debido a la adquisición adicional o a la venta de valores, reva **luacidn de inversiones o al registro de utilidades 6 pérdidas declara**  dan por las compafifas subsidiarias.

**El activo intangible puede haber aumentado** *6* **disninufdo debido a la mortizacidn, a nuevas invenciones, a compran, ventas o rovalua - cienes.** 

**la deuda no circulante puedo haber aumentado 6 disminufodo cono resultado de la emición de nuevun oblijaoiones, del paGe de pazivos a lar plazo o del cambio de acciones de capital por pasivo a 1. P.** 

El capital puede haber aunentado 6 disminuido debido a *i lumen*to **1) debido a la emisión adicional do accionen de capital a la par,** 

con decouento o con prima, a canbio de efectivo o de premiedades ; a la retención por el negocio de la utilidad neta ; a ganancias extraordinarias, y a una revoluación incrementardo el activo.

El capital puede haber disminuído debido al retiro de cociónes to ougitel, a la reducción del valor a la par de ascionas, a pérdidas -extraordinarias y de operación, al establecimiento de enentas de pasivo por acdio de traspesos de las utilidades no distribuídas a dividendos en efrotivo, y a una devaluación del activo.

Ing ventes notas pueden haber autentado o distinuido debido a cembios en al volúnen físico de las nereameias vendidas, al nivel de los precios, al importe del margen bruto incluído en los precios de ven ta, a el importe de los ajustes por aunentos de precios y por variaciones en la couposición de las ventas, a las devoluciones y bonificaciones sobre ventas, y a descuentos de los clientes erando se deducen de las ventas brutas.

Il costo de las mercanoias vendidas y los gastos de operación preden haber autentado 6 disminuído por causa de los catóios en el volúmen ficico de las mercanoias vendidas; por canbios en el nivel de los pracios ( incluyendo los sueldos ) ; por los casbios en los métodos contables ; por variaciones en la eficiencia de la producción, de las ven tas, de la administración y de los empleados ; por normas con respecto a les cuentes por ocbrer incobrables, mantenimiento, reparaciones y deprecirción, y por los impuestos sobre bienes immebles.

56

## 2.2.1. PROBIETAS PASICOS.

I.ac preocupaciones del administrador financiero d gerente finan cieno ó director do finanses, para invertir los fondos en la mejor forma y conseguir esos fondos en las mejores condiciones tendrán como resultado final lograr para cu empresa tres objetiven fundamentales , como lo son los siguientes :

## 2.2.1.1. REITABILIDAD.

El principal objetivo de la rentabilidad es la maximizacidn de las utilidades de una empresa, lo cuál lleva aparejada dos partes que serían :

> A) El administrador financiero tratará de HWERTIR los fondos en partidas de activos, buceando una máxima PRODUCTIVIDAD para la entidad como una organización en conjunto sin sacrificar la liquidéz. Aquí veremos la REIFRABILIDAD DEL ACTIVO TOTAL EM OPERACI011.

> B) El administrador financiero tratará de CONSEGUIR los fon dos de tal manera que las utilidades a favor **de loe dueños** comu nes sean las máximas posibles sin caer en riesgos innecesarios. Aquí veremos la REUTABILIDAD DEL CAPITAL CONTABLE CONUN.

Lo que ce verá en la valuloidn de lar utilidaden drcde el punto de vista de los fondos obtenidos en préstamos y del capital utilizadon **en el** negocio.

La inportancia del problema radica en lo siguiente : ¿ En quimedida se emplea lucrativamente el activo, y el rendimiento obtenido -por los acreedores y por los propietarios se halla de acuerdo con In inportancia de sus aportaciones y con el riesgo que afrontan? Las pers pectivas de que el pasivo a largo plazo sea vuelto a pagar y la protección de los futuros intereses y los pagos de dividendos con tenbién con siderados.

 $\zeta$  :

Existen muchas cuestiones que resolver en el entudio.de la posición financiera de un negocio a largo plazo. Dos de las cusles ron : 1) ¿ u6 inversión de capital ha sido hecha en los. distintos tipor. de activo ? 2). ¿ Cuáles son las fuentes de este capital, esto ce, fondos prestados y capital propirmente dicho ?

La ilustración 2-7 muestra con fecha 31 de diciembre de 1955 y 1970 la distribución del capital invertido en los distintos tipos de activo en términos de pesos y porcentajes. La ilustración también mues-, tra las fuentes de capital (fondos prestados y capital) en términos de pesos y porcentajes. Se obncrvard que muchos cambios han tenido lu gar en la inversión de capital en los diferentes tipos de activo así como que ocurrieron cambios custancialec en relación con las fuentes de capital.

Una de las conclusiones más significativas que hay que hacer después de un estudio de los datos ( ilustración 2-7 ) está relacionada con el cambio absoluto y relativo de los importes correspondientes a fondos obtenidos de prdstamos y al capital..

Ha de notarse un mejoraniento desde el punto de vista de los acreedorec, puesto que loe fondos obtenidos de préstanos representaron

solamente 25.4 % del total del pasivo y del capital con fecha 31 de di oiembre de 1970, en comparación con 40.6<sup>%</sup> al cierre de 1965. Este can bio en los importes' **relativos** *de* **capital tambidn ce nuestra por medio de la razdn de capital** al pasivo **total, la oudl aumentd** de 1461 en 1965 a 294<sup>%</sup> en 1970. El margen de seguridad con respecto a los derechos de los acreedores ha sido aumentado sustancialmente.

Las razones individuales estudiadas previamente en el Capítulo 5, pueden utilizarse para determinar las respuestas a éstas preguntas seleccionadas :

- 1. *I* Tiene la compañía la proporoión más apropiada y producti **ve entre loe fondos obtenidos** de préstamon y el capital?
- **2. ¿ Ectd la invereidn** en cada arupo de activo propiamente ba lanceada ?
- 3. ¿ reta la inversidn en el activo de **operación** en propon oidn son las venteo corrientec el voldmen de **ventas** en perspectiva y la utilidad neta ?
- 4. L Uta **mejorando la solidez financiera a largo plazo ? ¿ Proporciona alguna prueba de la Capacidad que** posee la compañia para ampliarte y crecer ?

LA COMPROTAL, S.A. de C.V.

notivo y fuentes de canital al 31 diciembre 1965-1970 In

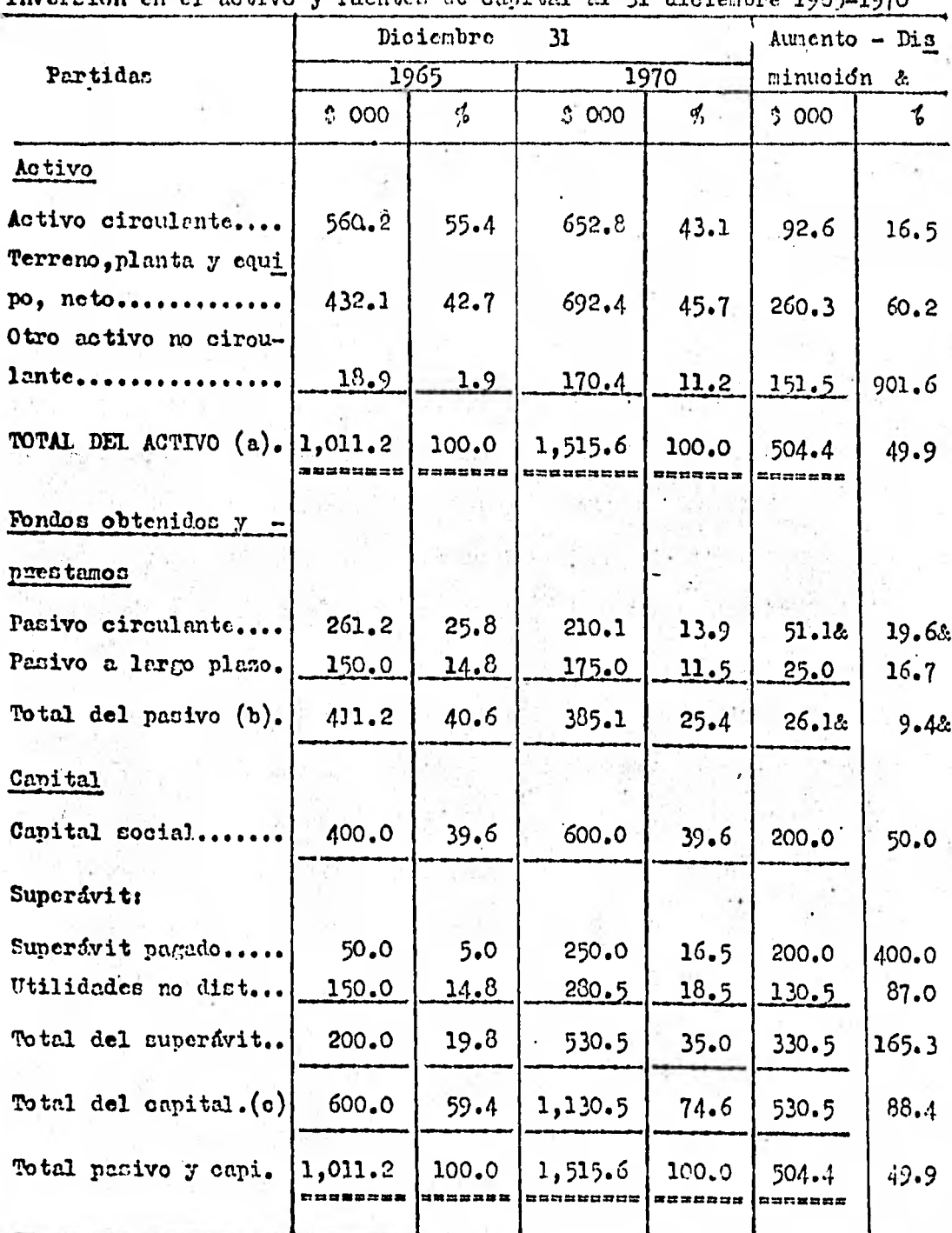

Nota: Ventas netas.. 1965: 3 801,200 1970: 31.375,000  $573.8$  $-71.6$ 

(a) Inversión total de capital

(b) Mas (c) es igual al capital total ( pasivo  $y$  capital).

Ilustración 2-7

## 2.2.1.2. ITQUIDEZ.

Generalmento, el interés principal del analista financiero es la liquidéz, que ce la capacidad de pago de la empresa de cus deudas a **ticmpe o a corto plazo ( pasivo** corriente 6 flotante ).

¿ Es capis la empresa de cumplir sus obligaciones en las fechas de veroimiento ? Si la compañia tiene deudas que ascienden a 1 300,000 7 que deben ser pagadas el año préximo. ¿ Pueden satisfacerse estas obligaciones ? Aunque un andlisis completo de la liquidéz requiere el uno de presupuestos de efectivo, el analisis de razones, al relacionar la cantidad de efectivo y otros activos oorrientea con len obligaciones corrientes, proporciona cierta= medida»; **de** liquidéz rapidan y fdoilee **de usar.** 

**Aunque los bancos comerciales y otros acreedores a corto plazo**  son los primeros en interesarse con el análisis de las razones del ca pital neto de trabajo; **tenbién es una** valiosa ayuda a la **administración**  comprbar la eficiencia con que está empleándose el **capital de trabajo en**  el negocio. También ce importante pata loa **accionistas y los** acreedores a largo plazo el determinar hasta cierto grado al menos, las perspec ttvas del paco de dividendos y de intereses. Lao **preguntan a** ectudiarne y recpanderse en relsolán **con el análisis de lar,** razones del capital **ne**to de trabajo incluyen lo **siguiente** t ¿ Podrá la compañia pagar cus deu das circulantes **con prontitud ? ¿ Esta la** gerencia utilizando efectiva **mente el capital de trabajo ? ¿ Es la cantidad de** capital de **trabajo**  adecuada, excesiva 6 insuficiente ? ¿ Posee la compañia una calificación de crédito favorable? ¿ Está mejorando la posioién financiera del cir culante ?

Un negocio tiene una posición financiera sólida del circulante si puede : 1) cumplir con los vencimientoc de loa acreedores a oortoplazo cuando se vencen, 2) mantener capital de trabajo suficiente para las operaciones normales, 3) hacer frente a las necesidades de cubrir intereses y dividendos, y 4) mantener una clasificacidn de crédito favorable.

El capital de trabajo puede ectudicrse mostrando las partidas individuales como porcentaje del activo circulante total. De esta manera, los cambios relativos a variaciones de año en año pueden observerne más ventajosabente. Los cambios favorables y desfavorables en las parti dan del activo circulante en relación con el total del activo circulante pueden descubrirse con facilidad comparando los datos de dos o más años ; estas variaciones requieren estudio. Los cumbios de saldos entre la caja, las cuentas por cobrar y los inventarios afectarán la capaci dad de la compañía para hacer frente a su pasivo circulante. Una baja en. las proporciones relativas del efectivo y las quentas por cobrar y un aumento en los inventarios por lo general resultaran en una situa -cidn del circulante menos liquida. ?In embargo, los grandes inventarios pueden ser convertidos con utilidad on una fecha posterior, trayendo así un aumento en el capital de trabajo. La liquidóz del capital de -trabajo normalmente refleja una posición más favorable cuando existe una parte proporcional mayor del activo total circulante invertido en efectivd, docunentoe por cobrar y cuenten por cobrar, y un porcentaje más bajo en inventarios. Este hecho es especialmente cierto si los va lores por cobrar son cobrables dentro de poco tiempo.

los porcentajes del activo circulante de " La Comercial S.A. de C.V. " con fecha 31 de diciembre de 1965 y 1970 ce ven en la ilustra

ción 2-3. El aunento en el porcentajo del efectivo total y en los valores negociables indica una composición algo más líquida del capital de trabajo. Ios datos de la Ilustración  $2-8$ , tanbién revelan que las cuentas por cobrer, neto, diaminuyeron en forma leve en su importe, pero sustancialmente en poroentajes relativos al activo total circulante, indicando anf una política de crédito y cobros más efectiva, ya que el vo lúnen de ventas aunento 3 573,800 durante el período de ocis años.

Se observard que los inventarios finales aumentaron \$70,200 ya que los inventarios fueron 38.5 % del total del activo circulante . con fecha 31 de diciembre de 1970, en comparación con 32.3 % con fe cha 31 de diciembre de 1965. Ios porosntajes con base común indican con claridad que en relación con el total de activo circulante los in ventarios han aunentado en importancia, en tanto que las cuentas por cobrar han disminufdo. El aumento absoluto y relativo en los inventarios parcee totalmente justificable en vista del aunente sustancial en el volúmen de ventan.

# IA CONERCIAL, S.A. de C.V.

Activo Circulante - Importes y Porcentajos sobre Base Común Con fecha 31 de Dioiembre de 1965 y 1970.

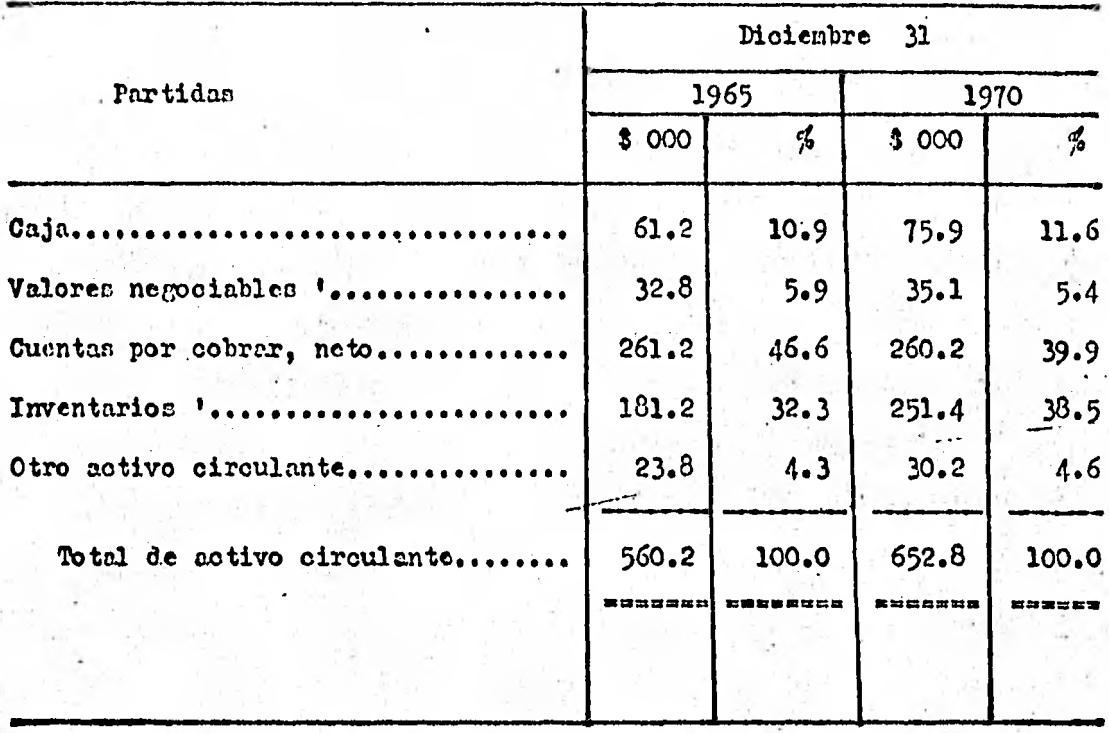

\* El mas bajo: costo según Peps o valor de neroado

Ilustración 2-8

#### $2.2.1.3. -$  MOFJO DE RECURSOS.

Como tentas cosas en el mundo contemporáneo, el contenido de les finanzas ha experimentado algunos cenbios importantes en recientes alles. Antes de 1950, la función principal de las finanzas fué obtener fondon. Después, se prestó mayor atención al uno de los fondos, y uno de los acontroinientos importantes del comienzo de la década de los cin cuenta fue un análisis sistenático de la administración interna de la empresa, enfocando la atención en las corrientes de fondos dentro de la estructura de la corporación.

Al elaborarse procedimientos para usar el control financiero en el proceso de la administración interna, la función de las finanzas ha adquirido creciente importancia en la dirección general de la empresa. En el pasado, al funcionario financiero simplemente se le decfa cuánto dinero neoccitaba la empresa y se le conferia entonces la respon sabilidad de obtener diobos fondos. Con el nuevo sistema, el gerente fi nanciero se enferta a cuestiones fundamentales referentes a las opera ciones de la empresa comercial. Estas questiones-el nuevo dominio de las finanzas- se han expresado como sigue :

- 1.- ¿ De qué tamaño debe ser una empresa, y con que rapidéz debe crecer ?
- 2.- ¿ En qué forma debe poseer sus activos ?
- ¿ Cuál debe cer la composición de su pacivo ?  $3 - 1$

Tal como se encuentra hoy dia, el foco principal de las finanzas está en las decisiones y acciones que afectan al valor de la empre-
sa. Reflejando este enfoque, el tema central de la administración financiera ce la valuación de la empresa concreial. El valor de la empresa depende actualmente de la corriente esperada de ganancias que producirá en el futuro, así como del grado de ricago de estas ganancias futuras proyectadas. Fara ilustrar, consideremes dos empresas que puede espe rarse que ganen eada una \$ 100 000 al año en el futuro indefinido. Las genancias de una empresa son relativamente seguras - por ejemplo, muregocio puede consistir en posecr bonos del Tesoro de Estados Unidos y su ingreso puede ser el interés recibido por dichos bonos - aunque las antes cias de la otra empresa son algo inseguras porque se han dedicado a un negocio arrieogado - por ejemplo, perforar pozos petroliferos frente a las costas. La primera enprena, a causa de su menor riesgo, probabiesente tiene un eapital de mayor valer. Por ejemplo, podría tener un valer total en el nereado de 0 1.5 millon, en tanto que la compañía de ricego mas alto podría tener uno de \$ 1 millón.

Las deciciones financieras afectan a la cuantia de la corriente de ganancias, o lucratividad, y al grado de riesgo de la empresa.

Estas relaciones se representan graficamente en la figura de la Ilustración  $2 - 9$ . Las decisiones en cuanto a la política efectan al riengo y a la lueratividad, y estos dos factores determinan conjuntamente el valor de la empresa.

la principal decición política es la de escoger la industria e t en la que hay que operar la mezola de los mercados de productos de la teempresa. Hecha ésta elección, la lueratividad y el ricogo se determinan por deciciones relativas a la magnitud de la enpresa, les tipos de equipo que se usarán y la extención con la que se empleará la deuda, la posi

oión de liquidéz de la empresa, etcéters.

Fstas decisiones generalmente afectan al riesgo y a la lucratividad. Por ejemplo, una mejora de la posición del efectivo reduce el riengo, pero, puesto que el efectivo no es un activo que produce ganancias convertir otros activos en efectivo reduce también la lucratividad

Andlogamente, el uno de mán douda eleva la tama de utilidad, o In lucratividad, del capital contable de los accionistas; al nieno tiem po, más deuda significa mayor riengo.

El gerente financiero trata de lograr el equilibrio particular entre el riesgo y la lucratividad que elevard al méxino la riqueza de los accionintas de la empresa- a esto se le llena canbio de ricogo por utilidad, y muchas decisiones financieras se relacionan con talec cam 4 bios entre riesgo y utilidad.

Tradicionalmente, la literatura de las finansas concreiales ha destacado la administración del capital de trabajo o la admisición de fondes. Esta il tima, o financiación episódica, tipicanente compremete a la empresa largo tiempo y supone centidades considerables de dinero. log erroren conetidos aquí pueden ser extraordinariamente costosos, pero como el intervalo entre los epicodios os largo, la adquisición de fondos zolo requiere una pequeña fracción del tiempe del gerente financiero.

Gran parte de su energía es dedicada a la administración del capital de trabajo ( o manejo de los recursos obtenidos). For data ra zón, algunas personas han sugerido que los libros que tratan de finan zas deben concentrarse en este aspecto de lar tareas del gerente financiero.

Pero se requiere una atención nueva y por lo tanto menos igual mente importante : el lugar del gerente financiero en el contezto de la diredción general y su papel más inportunte en las acttviclades vitales de la planificación y control.

Sin embargo, la creciente importancia de nuevas áreas no reduce la importancia de las drene tradicionales de tona de decisiones.

En consecuencia, tratamos de enfocar cinco principales funcionen del administrador financiero :

1.— Planificación y control financieros,

2.— Administración dél capital dé trabajo,

3.— Inversiones en activo fijo,

4.- Desiciones sobre estructura del capital, y

5.— Episodios de financiación individual.

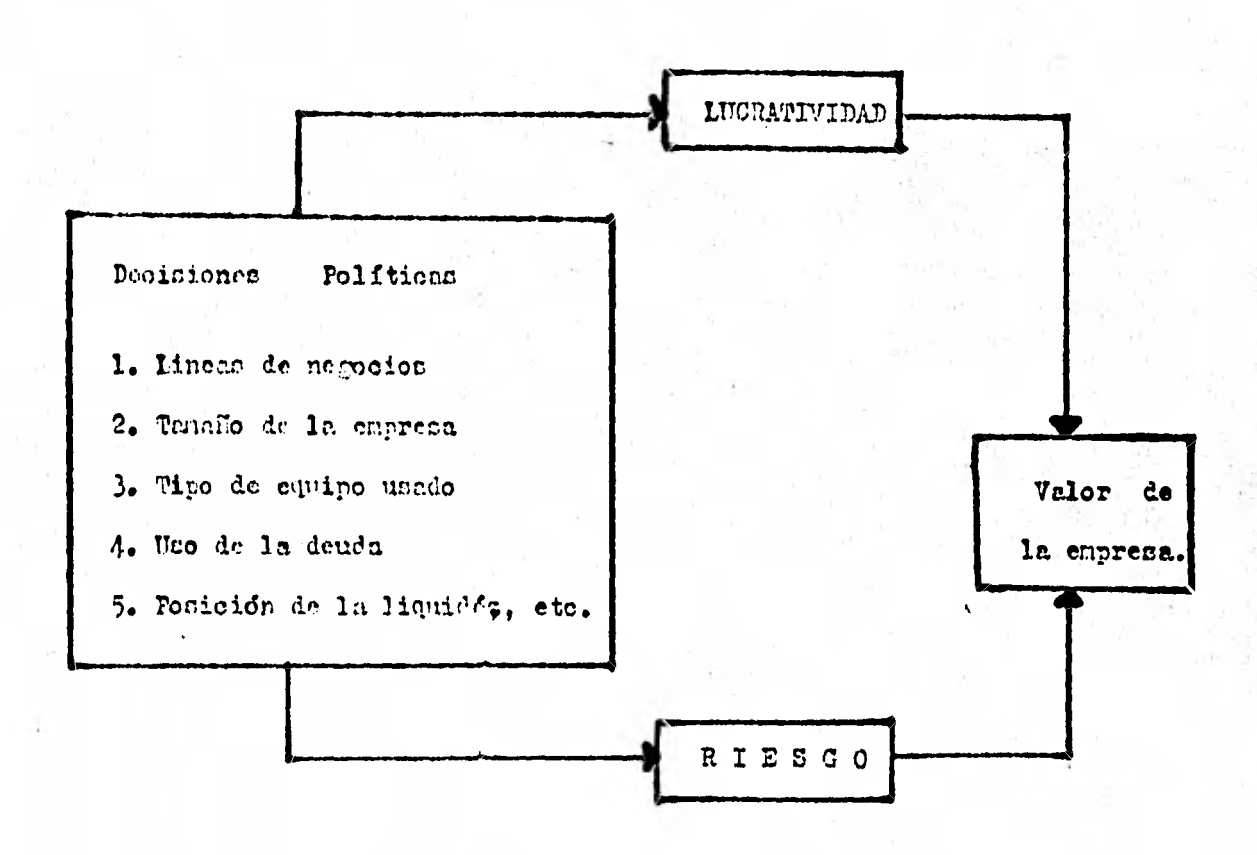

La valuación como tena central de la función financiera.

Nustración 2-9

### 2.2.2. PROBLEMAS SECUMPLATIOS.

El estudio de las finanzae, ¿ debe **tomar** el punto de vista in terno o el externo ? Expresado de otro nodo, un libro sobre finanzas, — ¿ debe prestar-atenoidn preferente al punto de vista de la gerencia, o debe ir enoeminado hacia la persona interesada en las finanzas comercia. les como cliente, prestamista, accionista o votante ?

Estos dos puntos de vista no son incompatibles. Aunque lo que vamos a destacar en el trabajo del gerente financiero,profesional, no puede exponerse eficazmente ningdn punto de vista **sin considerar** el\_O tro.

El gerente financiero, cuya preocupación es la administración interna de la empresa también debe tomar en cuenta la **reaoeidn de los**  extraños a sus operaciones.

Análogamente, la cuestión dt• **la empresa** grande y la empresa pe quefla como foco de atención apropiado en cursos de finanzas es falsa.

Ion principios de finanzas **comerciales** son icualraente aplica bles a la empresa pequeña que a la grande. La idea básica es fundamen talmente igual, aunque hay diferentes ambientes de aplicaoidn en la prd otioa.

2.2.2.1. CREDITO.

El administrador finenoiero puede **preguntarse,** <sup>11</sup> ¿ Será pos'. ble conseguir mayor crédito bancario o de proveedores? ¿ Cómo se per fila mi compañía ante los acreedores a corte plazo actuales y futures  $\mathbb T$ 

Tal come lo verenon ponteriormente, el nétodo que habrenon de seguir winf, tembién sa puede adoptar para enclinar los estados finan cieros de clientes potenciales que soliciten crédito. In diferencia radica en la cantidad de información que el administrador financiero pose respecto a su negocio y a su cliente.

Puesto que el interês primordial para los acreedores a corto .plazo es q ue se les pague con puntualidad su primer paso en el endii nis de nuestros estados financieros se centra en la relación de activos circulantes a pasivos circulantes ; igualmente les interesa la rotación de cuentas por cobrar y la rotación de inventarios, o seca, la rapidéz con la cudi entos activos se convienten a efectivo dentro del ourso normal de operaciones del negocio.

Puesto que los acreedores a corto plazo no estan dispuestos a esperar varios ciclos de conversión de los activos circulantes en efectivo de manera que la compafifa pueda generar suficientes utilidades, la fuente inmediata de efectivo para el pago de facturas debe ser aque- $11c$   $r$ sous de las ventas de contado, o bién de los cobros de cuen tam por cobrar.

En efecto si los proveedores no reciben su pago oportunamente, pueden decidir detener futuros embarques, eliminando anf cualquier posi bilidad que tuviera la compañin de generar utilidades para liquidar sus comprominos.

We otras palabras, el problema principal es determiar si existe una circulación no interrumpida de fondos de caja a inventarios, a cuentas por cobrar y de nuevo a osja. Cualquier restricción de este flu jo en algún punto reduciría el nivel de operaciones básicas, produciendo un " endurecimiento de las arterias financieras ", lo cuál conduci**rfa a la insolVencia y,. a la quiebra.** 

**• Como un** segundo paso en su análisis, los acreedores actuales **y futuros están interesados en la relación de los activos que ellos están financiando con la porción que catan financiando los propietarios.** 

**Entre menor sea la propor-ción do activos financiado pot 10s**  acreedores, mayor podrá ser la baja de valor que sufran estos activos antes que la situación de los acreedores peligre y menores serán sus **pérdidas en cano que la empresa sea tneolvente.** 

### 2.2.2.2. INVERSION.

**El administrador financiero puede también preocuparle c6mo vio:mili= a la comparda aquellos que han suministrado fondos a largo pla j'e, o que pudieran llegar a proporcionar dicho tipo de fondos. Se inolu yen en este grupo aquellos acreedores que catan de acuerdo en proveer,**  fondos por más de un año y los propietarios, socios o accionistas de **las sociedades anónimas que intervienen en acciones preferentes o comum. nes. La situación a corto plazo, comentada en la sección anterior, es**  de interés dra estos acreedores a largo plazo e inversionistas en cuan**to afecta la capacidad de la empresa para pagar la porchin de la deuda a largo plazo que vaya venciendo, o bien para pagar dividendos a los aelionistan.** 

Sin embargo, estos grupos estan mas directamente interesados  en la rentabilidad a largo plazo de la compañía, tanto para que de les **liquide su deuda, como para el pago continuo de intereses y'dividendos.** 

l'iontres un préstere banearie para financiar una seumulación terrent en inventarios se paga cuando se genera efectivo una vez que sa reduncan dichos inventarios, una deuda a largo plazo se liquida, bien sea por medio de utilidades acunuladas a través de los años, mediante una nueva deuda o bién con capital contable adicional y con de procinción. Solamente ci el historial de utilidades de la compañía ca atrastivo, los inversionistas entarán de seuerdo de adquirir muo vos valores para reemplazar los anteriores.

El analista financiero externo es el enfoque de un tercero que en éste ouso puede ser un norecdor o un propietario. Fueste que en el pasado ellos han aportado fondos a la empresa y muy probable mente se les solicite que entreguen aun mayor cantidad, el administre dor financiero debe ponerse en su lugar y exeminar desde su punto de vista la información que tendrá disponible acerca de la compeñía.

No es neoeserio que se nos recuerde que tanto los acrredores como los propietarios muastran una preceupación especial por consideraciones tales como el riengo que asumen y el rendimiento que esperan en relación a dicho riesgo. ¿ Presentan los estados financieros de la empreca una situación que aliente a los acreedores e inversionistas a que sigan favoreciendo a la enpresa nediante su financiamiento ? -¿ Es tal situación lo suficientemente buena como para atraer fondos maevos ? . Dada la situación financiora de la empresa, ¿ que tipo de fonder pueden conseguirse ? , con base en los riesgos que revela el enalista financiero, ¿ que rendimientos deben ofrecerse para poder atraer mayor cantidad do fondos a la compañía, o para retener las su men ya entregadas por los acroedores e inversionistas ?.

### **2.2.2.3. AUDITORIA.**

FI analista extorno no tiene acceso a los registros contables 'por lo tanto, necesariamente depende para cu información finanoicra y de las operaciones, de los estados financieros publicados. Los estados presentados a la Bolca de Valores y un minero relativamente grande de los sometidos a los bancos comerciales han nido auditados por contadores independientes, sin embargo, la mayor Proporoidn'de 'estados financieros usados como base para el otorgamiento de crédito no han sido auditados; do hecho, muchos do estos estados son preparados parcialmento a determinados periódos ( bimestrales, trinestrales, cuatrimestrales d semestral)

los estados financieros auditados son de gran importanoia porque han sido comparados con los registros de contabilidad por contadores públicon independientes; y, a su vez, los registros contables han sido estudiados por ellos.

El contador, después de hacer. su investigación con las normas procedimientos generalmente aceptados de auditoria, indica que en cu opinión los estados financieros presentan razonablemente la situación financiera y los resultados de las operaciones de conformidad con loa principios contables por lo general aceptados, aplicados en forma consis tente.

Debe entenderse oon claridaé, que los propietarios o la geren cia son responsables de los estados financieros y que el contador público independiente es responsable solo de su dictamen y de su opinión.

El valor de los estados financieros aulitadec para el analista es evidente al leer el informe del contador que acompaña a los estados auditaMs. El "dictamen" reprotluoido al margen se una por la mayoría de los contadores públicos independientes :

Hemos examinado el balance general de la Conde fecha pañfa y el (los) estado(s) correspondiente(s) de utilidades y superávit por el ejercicio relativo. Nuestro exámen fue realizado de acuerdo con los principios de auditoria generalmente aceptados, y de conformidad hicinos las prucbas de los registros contables y aplicanos los procedimientos de auditoria miloionales que consideranos necesa rios semin las circunstancias.

En nuestra opinión, el adjunto balance gene ral y el (los) estado(s) de utilidades y del super ávit prementen razonablemente la situación finan ciera de la Compañía  $\mathbb{R}^{(2)}$  . The set of  $\mathbb{R}^{n}$  is the set of  $\mathbb{R}^{n}$ 

 $a1 - a$ y los resultados de sus operaciones por el ejercicio correspondiente, de conformidad con los princi pios contables generalmente aceptados aplicados en forma consistente con los del año pasado precedente.

Al usar la expresión "presentan razonablemente la situación financiera ", el auditor hace referencia a la situación financiera tal como se muestra por medio de los registros contables que se llevan conforme a los principios de contabilidad generalmente aceptados, conla debida consideración de los datos complementarios que de modo usual aparecen en las notas narginales. Esta opinión no se refiere al valor del capital de los propietarios, el cuál podría convertirse en dinero si el activo se + vendiera y el pasivo fuera pagado. El auditor no indica que los estados son"correctos" o "veraces" en forma absoluta.

Si el auditor califica su opinión relativa a los estados finan cieros, por lo común lo hace incluyendo en el "diotamen" un párrafo para explicar sus recervas y excepciones.

El informe que se publica anualmente por una sociedad anónoma constituye una de las fuentes mas importantes de datos financieros y de las operaciones para el analista externo. Adenas de servir como informedel Consejo de Adninistración a los accionistas sobre la dirección del negocio, el informe nás efectivo y útil explica a los empleados y al púplico las actividades de la sociedad durante el último año.

En realidad, muchos informes anuales de la sociedad se usan como medios de divulgación, expresendo la opinión desfavorable sobre temas como reglamentos gubernamentales, actividades de los sindicatos obreros e impuestos. Seria preferible siempre discutir los tenas expuestos, a la luz de la forma en que afectan a la propia sociedad.

Durante los últimos 20 años el informe anual social por lo gene ral ha canbiado de una publicación formal, breve y técnica a un folleto ilustrado, más voluminoso y atractivamente presentado.

F1 informe social más aceptable presenta hechos estadísticos, de las operaciones y datos financieros del negocio, de menera que los in teresados puedan juzgar inteligentemente los resultados de las operacio nes actuales y la situación financiera de la eperación. Tambien deberiade inclufree una descripción de los problemas que confronta la gerencia

y los enfuerzon enonminadon á resolverlos, la **informaoidn sobre ouecttio**  nes que se consideran de gran interés en relación con las normas generales y las tendencias económicas generales que pueden afectar las opera **alones** de la compafifa.

Las explicaciones subjetivas de la gerencia en relación con sus metas, normas y fines son de un valor tremendo para aquellos que están interesados en la conpañía. El informe deberá redactarso de manera que pueda entenderse, hasta donde sea **prdotico,** por la mejorta de sus lectoree y **no edlo por** aquellos que caten familiarizados con la terminologta oontable, de los negócios y las finanzas.

La **siguiente** lista, además de los estados financieros y eatadis ticos, ilustra la presentacidn de loa datos financieros y **no** financieros en el informe social :

> Poner de relieve las operaciones del año en comparación con las de los años precedentes.

Capital neto de trabajo y pasivo a largo plazo.

- La posición del circulante; un restinen y comparación del activo circulante y del pasivo circulante, y los con venios especiales de orédito bancario.
- la situccidn general del **negocio, producaidn y** embarques, precios, el desarrollo y servicios de los mercados, así como las utilidades y la inflación.
- Análicis de los cambios en las reservas de capital, los cambios en la organización y en la sociedad, el capitalen acciones y los accionistas, las reuniones socia les anuales y de accionistas.

Inventigación. tecnología e ingeniería.

l'odernización y reposición de los medios febriles y herra**mientan** *de* **la produooidn.** 

Empleo, preparación de empleados, nomina, pensiones, seguros de los empleados. relaciones entre los trabajadores y **prestaciones laborales.** 

'Publicidad y **relacionen pdblioas.** 

Historia de la compañia.

Perspectivas futuras.

Frecuentemente se utilizan graficas y ouadros para hacer resaltar hechos y actividades especificas.

Es aqui donde son.indinpeneablen las herramientas del **analicio**  financiero, principalmente para darle un enfoque **diferente a loo eetadoe financieros mas dindMióo y mdt** real y es aqui donde surgen diversas com- . binaciones entre las relaciones de los diferentes renglones de los esta**donlinarieleree para darle un cuadro real de** la eituaoidri de la empresa.

Muchas sociedades anónimes no prosentan ya solamente los esta dos financieros del contador en sus informes sociales. Las formas más tinadas oomunmente, preparadas cobre **todo** para quien no conoce la **técnica**  contable do manera que len entienda con mayor facilidad, aparecen el la **figura de la Ilustraeidn 2-10.** 

Frequentemente, el informe social contiene un sumario que abarca varios años de balances, estados de pérdidés y ganancias, superávit **y cifran de dividendos, ami como también** estadisticae de **produeoidn y de ventas.** 

# LA CONTROIAL, S. A. de C. V.

# INFORME SIMPLIFICADO DE LA SIMUAÇION FIMANCIERA AI. 31 DE DICIESTRE DE 1970 (EN FILES )  $\frac{1}{2}$  .

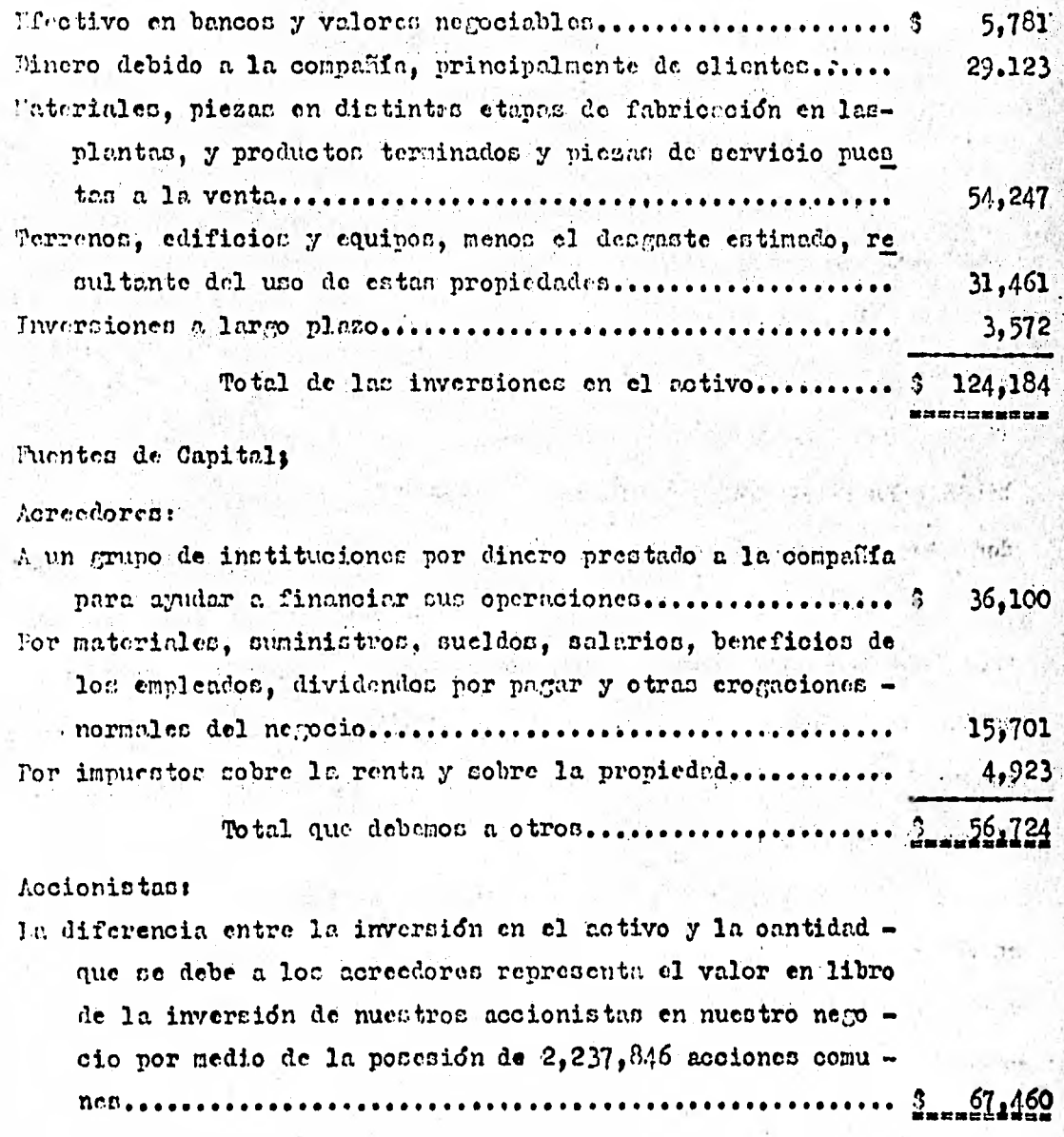

Ilustración 2-10

## 2.2.2.4. OTHOS PROBLEMAS DE ADMINISTRACION.

El análisis factorial es la distinción y separación de los factores que concurren en el resultado de las operaciones de un negocio has ta llegar al conocimiento particular de cada factor, con el objeto de do terminar su contribución en el resultado de las operaciones realizadas.

En el andlisis factorial se concibe la operación de un negociocomo el resultado de la ponderada combinación de diez componentes, unos internos y otros externos a los que se les denomina " factores de operación". Por la deficiencia o ausencia de un elepento necesario, aún cuando existan todos los otros, el suelo se considerará estéril si se trata de cultivos para cuya vida sea indispensable dicho elemento.- Justus von Leibig, quimico y biologo agrícola (1803-1873). Ley del minimo.

los componentes dentro del andlisis factorial son :

- 1.- Medio ambiente
- 2.- Dirección
- 3.- Productos y Procesos
- 4.- Función financiera
- 5.- Facilidades de producción
- 6.- Mano de obra
- 7.- Materias primas
- 8.- Producoión
- 9.- Mercado tecnia
- 10.- Contabilidad y estadística.

El fin del análisis factorial aplicado a los negocios, es cuan-

tificar la contribución de eada factor aplicando a los resultados de las operaciones que aquellos realicen, es por tanto un medio de control.

los factores de operación de los negocios son internos y externos, y se dificulta su medición, sobre todo en aquellos en que intervi enc el hombre, o bién el medio ambiente; pero así como previamente a la práctica de la auditoría para evaluer la eficiencia del "control interno contable", se hace una investigación mediante euestionarios así debe pre oedersepara cvaluar los factores de operación en el analisis factorial.

El estudio debe ser completo, apoyándose en las herrenientes de analisis financiero como lo son las razones simples y las razones estan dar, así como la conversión de los estados a porcientos integrales; comparando cuantitativamente los componentes de cada factor para evaluar su contribución en el regultado de las operaciones de los negocios.

A continuación se ilustra un cuestionario para evaluar la efica cia de los factores de operación en un negocio :

### Medio Ambiente ı.

- a) ¿ Qué cotudios ce han llevado a cabo sobre las condiciones; de comunicación en la región que se opera o desea operar ?
- b) ¿ las condiciones climatológicas hacen incalubre la región?
- c) ¿ ple actitud criste de parte de las autoridades respecto a les cotividades desarrolladas ?
- d) ¿ Que retitud se observa respecto de la aceptación de los productor por parte de los consumidores ?
- e) ¿ Que tipo de regimencs ficales existen, tanto locales, subsidion, gravémenes adicionales, estimulos, etc. ?
- f) ¿ Que facilidades de financienientos existen en la zona, cre ditos a largo plazo o a corto plazo ?

# 2. Direooidn

- a) ¿ Cudles fueron las causas determinantes para soleccioner el tipo do actividad en quo opera o desea operar ?
- b) ¿ Cudica son las ventajas y desventajas mas sobresalientes respecto **v.** la eitnacidn de la empresa, teniendo en considera oidn su **forma do oonstituoidn, estruotura dol capital propio**  y ajeno, el tipo **de actividad proyeotada o bién operaoiones**  actuales, quo influyan en la estructura financiera'y orzarázación de la empresa ?
- o) ¿ Cuáles son los objetivos de la empresa, y en su qaso, en que **arado han sido alcanzados ?**

**Productos y Pr000sos** 

- e.) ¿.Con respeoto a la.producoidn y/o compra paha su venta do productos o servicios, existen planea respecto a calidades, **precios, voldmen.de produooidn y/o compras, empaque¡ oto ;**  para precentarse al publico consumidor ?
- **b)**  $\ell$  3udl os la politica para ol mejor aprovechamiento do sub-**ploduotos y desechos ?**
- **o) ¿ Cuales son las reclamaciones que se han tenido en relación a los prodUotos y/o servicios ofreoidos, por** parte do lob **consumidores ?**

### 4. FUncidn Financiera

- **a) ¿ Se tiene establecido** un control presupuestal adecuado ?
- **b) ¿ Ezite un** control acbainintrativo **de riescon ( securoc y f.)**
- o) ¿ Es adeouado el control intorno **dentro do la empresa ?**
- 1) ¿ Existe una plangación de las obligaciones fiscales de la empresa acf cono de los riesgos cambiarlos ?
- **e)** *z* Cuáles son las ventajas y desventajas de requirrir a las fuentes de reoursos propios y ajenos ?
- f) ¿ Es apropiada la utilización de los recursos en innuebles. plantas y equipo, materias primas, inversión en clientes.eto
- *¿* Cuál ce la infornaoidn dinponiblo respoeto a la utilinacidn y efectividad do los recursos ?
- 

5. 9acilidaden de Produccidn

- a) ¿ Rempecto a la politica de inversión en inmuebles, planta y equipo y su expanción, se formulan planes presupuestalen ?
- b) ¿ Que problemas impiden la plena utilización de la capacidad práctica de operaoidn ?

Independientemente de las razones simples, que ce utilizarán en el método renpective. Ins cuáles miden cuantitativamente la proporcionalidad o bien el exceno de inversión en innuebles, plantas y equipo: se recomiendan 3zs nicuiontec quo pueden auxiliar en la evaluacidn de este factor de operación:

Indice de la invercidn

Intencidad de la expannidn.

Inmuebles **pinntae** y eauipo

Activo Total:

**Incremento. en inmuebles, planta y époá** 

**& Inmuebles, planta,!7 equipo** 

Connervación de inmuebles Reparación-y Conservación:

plante y equipo **E** Inmucbles, planta y equipo

**Indienréi el careo eón valor** en **libros eéoon.depreeisoidn** 

**o sin depreciación.** 

**Eatas razones simples, pueden** complementarse con la utilización **del método** *do* análisis **de reduoción de los entadoo financieros**  a poroientos, comparando como en el capítulo respectivo queda **indicado, los bienes** do activo fijo sujetos a **dopreoiación con**  sus respectivas reservas complementarias.

6. llano de Obra

- a) ¿ Hay obreros capacitados en la región en donde ce desea operar ?
- b) ¿ Cuál es la política de empleo, formación de personal, despidos, salarios y escalafón ?
- c) ¿ Qué cursos de oapacitación tecnológoca se han establecido?
- d) ¿ Existe cordialidad de trato entre los distintos trabajadores y empleados con los técnoces, supervisores, gerentes, etc. ? Se recomienda para lograr una medición en éste factor las piguientes razones simples :

*•* 

Preponderancia de los tipos tipos tipos tipos tipos to tempo de obreros' de trabajo primero de obligados primero de obligados primero de obligados primero de obligados primeros de obligados primeros de obligados primeros de obligados primeros de obligados primeros de obligados primeros de oblig

*.......pownwoommu•* 

í Botacidn de mano de • **'obra** 

Trabajadores separados

Promedio de trabajadores coupados

Importancia de la mano de se se se de l'ano de obra incurrida

obra Costo de fabricacida

### $7.$ rateriad rdiaaa

- a) ¿ son los planes a establecer o **establecidos en la po**  Utiaa de compras ?
- b) ¿ Wndl es el método establecido o el que se proyecta estable c.,..r.para controlarla distribución del material comprado, **a**  departamentos productivos **y** *de* venta ?,  $16.14^{10.5}$
- o) ¿ rtnd método de ha establecido o proyecta establecer **para locrar el control de existencias?.**
- **d) ¿ CUdl -es lá politica establecida o la que' se proyecta esta-'**  blecer respecto a los cambios en los precios y aparición de materiales **o artiCUlos sustitutos'?**

 $\mathcal{L}=\mathcal{L}(\mathcal{L})$  ,  $\mathcal{L}$ 

and one of your line of the company of the company of the company of the company of the company of the company of the company of the company of the company of the company of the company of the company of the company of the

人名克 强烈中心 医双

The property of the company of

### **Producción**

8.

- **a) La empresa dedica parte de cus ganancias a trabajos de investigación ?**  as alternamen vila.
- **b) ¿ qué métodos se utilizan o se proyecta utilizar para el con trol de voldmen de produooidn y calidad de la misma ?**
- **c)** ¿ Se puede hacer una clasificación de costos fijos y varia **bles ?**
- d) *i* Se ha determinado la capacidad práctica de los inmuebles. **planta y equipo ?** •
- **e)** ¿ Se está al día respecto a los avances tecnológicos relacionados con la actividad del negocio ?

 $9.$ Moroado teonia

> a) ¿ Se llevo a cabo una estimación de la capacidad que tiene el mercedo (en la región donde se opera o desea operar), tondiente a determinar el poder de compra de la población ? b) ¿ Sobre cud1 de las siguientes bases se piensa hacer o se -

hace andlisis de venta :

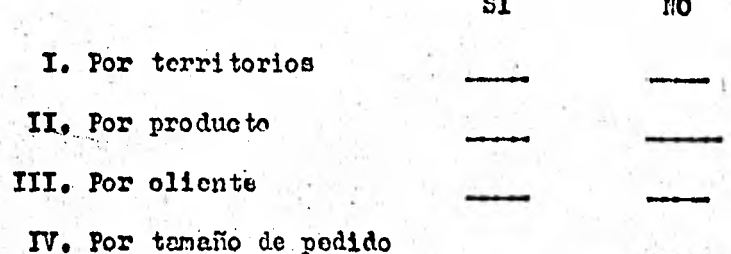

c) ¿ los ejecutivos de mercadotécnia cuentan con informes apropiados emanados de los registros de ventas, sobre :

> I. Ventas de los productos por territorios SI. NO. II. Por vendedores  $ST$ **NO** III. For tipo de clientes SI 110 IV. Por clientes principales SI I.O

### 10. Contabilidad y Estadística

- a) ¿ En la organización contable intervieno una percona capacitada?
- b) ¿ En la formulación de registros estadísticos interviene un técnico en esta materia?
- c) ¿ Responde la organización contable y los registros estadfsticos en forma oportuna, fehaciento y accesible a la finalided de la información ?
- d) ¿ Hay reexpresión de Edos. Financieros y sistema de costos ?

 $\mathbf{T} = \mathbf{T} = \mathbf{U}$  $\overline{\mathbf{P}}$  $L$  $\bullet$  $\overline{\mathbf{3}}$ 

EFECTO DE LAS FILICTUACIONES EN EL PODER ADVILSITIVO DE

MONEDA FN EL ANALISIS E INTERPRETACION DE LA

LOS ESTADOS FINANCIEROS

EFTOTO DE LAS FLUCTUACIONES EN EL PODER ADQUISITIVO DE LA MONEDA EN EL AMALISIS E INTERPRITACION DE ESTADOS FINAMOIFROS.

El propósito de éste capítulo es el de estudiar un problema que es particularmente molesto en periódos de extremas fluotuaciones en los precios, tales como los años que siguieron a la terminación de la segunda guerra mundial; incluso on perfodos de un aumento lento pero constante en los precios, tal como sucedió en la decena de los años 1950, puede haber una deformación significativa (aunque menos sustancial) de los es tados financieros publicados.

Ello se debe a que los "valores" en dichos estados financieros estan expresados en pesos de distinto nivel; sogún aumentan los precios. el peso declina.

Dichos estados siempre están deformados y pueden conducir a serias confusiones.

Debido a la complejidad del problema, su naturaleza general serd explorada en este nomento; mótodos analíticos útiles se presentarán en el siguiente capítulo.

El problema creado por la inestabilidad del peso tiene dos aspectoss

> Los importes que aparecen en los estados financieros de una  $1.$ firma dada o de dos firmas diferentes no con comparables porque estos importes estan expresados en pesos de valores diferentes. Es precisamente éste el problema que resulte particularmente molesto para el analista.

> los estados financieros tradicionales publicados ( basando-2.

se en el costo del poso) no reflejan el efooto de los cenbloc en el valor del poco cobro el poder adquisitivo de los recurroe do la firma.

Fatoc problemas pueden ilustrarse por medio do ejcw)los ecnoi lles. fupdneace que del aro **1 uh necociante de bienes rafcee adquiere .**  un terreno por  $$1,000$ . Don afico más tarde vende el terreno por  $$1,500$ **Silos precios de todan lán** mereanofas y **de todos los** eervicioe 'han au mentado en 50 %, exinte cierta duda de si ha realizado o no una utilidad en la venta. Es obvio quo no puede comprar más mercancfes o servicios **con los 3 1,500 que las que podfa comprar con los 6 1,000 dos años an .** tes. La utilidad nota do 0 500 que se mostrarfa en los estados financio roe ordinarios o convencionales cc el resultado de comparar los **incre**sos medidos en peros del año 3 con los costos medidos en peros del año **1 •** 

Supóngase que existen dos negociantes en bienes raices. Uno com pra terrenos por valor de 5 1,000. Un año deepués el segundo negocian-to adquiere terrenos por **valor** de **1 1,200. Si loe precios de todos los**  servicios y mercencias suben simultancamente, es erroneo inferir de los valores de  $3\,1,000\,$  y  $0.1,200\,$  que aparecen en los estados financieros de los dos negocientes que el segundo negociante posee terrenos de más valor

**Entan.don** ilustraciones ele refieren al primer **aspecto del pro**blema. Para examinar el segundo aspecto, supóngase un tercer cano hipoté ticc. Un negociante en bienes rafees invierte  $\frac{1}{2}$ ,000 en bonos del gobierno, mientras que el otro negociante compra terrenos por valor de -\$ 1,000 . Dos afros Me tarde los precios de todas **lab mercancfas y de** 

M

los servicios se han duplicado. ¿ Se encuentran ambos negociantes igualmente bión ?. De acuerdo con los estados contables ordinarios, anbos negociantes poscen un activo de 31,000 sin embargo, uno de los negociantes puede cembiar su terreno por las mismas nercenefas y serviciós que podía adquirir antes que los precios aumentaran. Natural de la constitución de la constantina de la constitución de la constitución de la constitución de la constitución de la constitución de la constitución de la cons

El otro negociante no es tan afortunado ; el producto de los -bonos comprará solamento la mitad de las mercanefas que hubiera podido comprar. Aunque tales pérdidas en el poder de compra son diffoiles de me dir y aun más difíciles de predecir, el analista debe reconocer la significación de dichas ganacias o pórdidas al examinar los estados finan-The state of the completed and the cieros de una firma.

the leet of any

1. 出版社集部社会

**Butter Comments** 

North Park of the

化二硫酸二环烷

and the

经理关税 医氯化合物 计数

90

chemist per folkrob red al

the contract that a short in

more are an interesting the state

of part of a substantial in the

 $-3.37$ 

 $\alpha_1 = \alpha_2, \qquad \alpha_3 = \alpha_1 + \alpha_2 + \alpha_3 + \alpha_4 + \alpha_5 + \alpha_6 + \alpha_7 + \alpha_8 + \alpha_9 + \alpha_1 + \alpha_2 + \alpha_3 + \alpha_4 + \alpha_5 + \alpha_7 + \alpha_8 + \alpha_9 + \alpha_1 + \alpha_2 + \alpha_3 + \alpha_4 + \alpha_5 + \alpha_7 + \alpha_8 + \alpha_9 + \alpha_1 + \alpha_2 + \alpha_3 + \alpha_5 + \alpha_7 + \alpha_8 + \alpha_9 + \alpha_1 + \alpha_2 + \alpha_3 + \alpha_5 + \alpha_7 + \alpha_8 + \alpha_9 + \alpha_1 + \alpha$ 

 $\label{eq:4} \mathcal{L}(\xi) = \mathcal{L}(\xi) \mathcal{M}(\xi) \quad \text{for} \quad \xi \in \mathbb{R}^N.$ 

 $A$  and  $A$  and  $B$ 

 $\mathcal{A}_{\mathcal{A}} = \{ \pm 1, \ldots, \pm 1, \ldots \}$ 

Ata Service St.

Charles Henry

en de la companya de la companya de la companya del companya del companya del companya del companya del companya del companya de la companya del companya de la companya de la companya de la companya de la companya de la co

and at 1980 per fact of the band

# 3.1.1. ORIGEN DEL PROBIERA

la principal preocupecidn de los profesionales en la Contaduría fública, durante la ditima década, ha sido y és, la validés de la info.vnacidn que muestran los Estados Pinrnoieroa tradioionales, elaborados de acuerdo al valor hichdrico de las operacionco realizadas.

Este constante crecer de los precios acentuado per la flotación **regulada del peco me7ioano** con relacida **a las; divisan extranjeras a par. tir do septiembre do 1976 ha provodddo una espiral inflacionaria** a **la cual, todos celamos sujetos e influenciado% Fara recalcar lo importante de la inflaoidn en nuestra economfa basto hacer nenoidn que en** la Meada de los 60's el crecimiento de los precios fué del 35,1 % y que duran**te los diez aloa de loa 70'e el inoremento** fue de **284 1 aproximadamente , ea decir 8** veces mayor.

La pérdida del. poder adquisitivo de nuestra moneda ha provocado que la información tradicional **impida una correcta toma do decisiones lo que ?.e ha** traducido **en una constante deccapitalizacidn** y baja. pro • **duotividad** c, **las expresan.** 

**A partir do 1973 y hasta la fecha, ha sido tarea de los estudio seo en la Contaduría Pdblica llegar a determinar un método** que permita en foima dril y eficdz revelar la realida financiera de los negocios, **sin embargo, ha pesar do los constantes esfuerzos el Instituto Mexicano de** Contadores Pdblicoo para unificar **criterios en cuánto al método ideal**  no ha sido posible y ce ha decidido dar la opoidn a los Contadores Pdbli **coa para elegir entre dos cistenaa el quo nejor se adecue a sus neoesi dados** *de* **informaoidn. Esto de acuerdo a lo establecido por el Boletín B-7 Revelaoidn de los Efectos de la Inflación en la Informacidn Financie**  ra publicado por la Conisión do Principios de Contabilidad del mismo Instituto.

Muchas críticas se han hecho con respecto a los métodos que se deben de utilizar al reexpresar los estados financieros, como por ojem plo en el libro de "Analisis e Interprotaci-on Actual de los Estados -Financieros " de Ediciones Dac., S.A. Pag. 10 :

" Sinceramente ereemos que ésta posición del I. N. C. P. es a todas luocs criticable ya que va contra la uniformidad en la información que permita la comparabilidad de las cifras así como se provoca que los lectores de la información procesada tengan necesidad de profundizar en ' los papeles de trabajo para confiar en los resultados presentados, sin embargo, el hecho de establecer en el mismo boletín, la obligatoriedad de la reexpresión de las cifras por el impacto inflacionario, atenúa en parte la indecisión para adoptar un solo método. "

Al respecto en el boletin B-7 de Principios de Contabilidad, Revelación de los Efectos de la Inflación en la Información Financiera, en su párrafo No. 21 nos indica :

" La aplicación del método de ajuste por cambios en el nivel general de precios, no implica una desviación del principio del valor histórico original ouando el ajuste se efectua respecto de todas las par tidas de los estados financieros suseptibles de modificación, utilizando los procedimientos establecidos en la "Proposición para el Ajuste de los Estados Financiaros por Cambios en el Nivel Goneral de los Precios " emitida por ésta comisión. Su propósito es convertir monedas de diforentes épocas y, por consiguiente, de diferentes podores de compra, a noncda de la fecha a que se refieren los estados financieros.

#### CRITERIO DE LAS INSTITUIGIONES  $3.1.2.$  $QUB$ **FOREAST** FL. CUEVIO **LOCTRIEAL** DE MEXICO.

los principales criterios los tomaremos del boletin B-7 Reve -lación de los Efectos de la Inflasión en la Información Financiera como son s

### Párrafo  $\mathbf{h}$

la información contable financiera se ha fundado, tradicional mente, en el principio de "Valor Histórico Original ". Este principio se bana en que las cifras de los estados financieros se expresan en térmi + nos de unidades monetarias y que, ouando esta unidad o medida de valor ca constante, la importancia relativa de un bien queda razonablemente ne dida por l'isselas cantidades de efectivo que se afecten o su equivalente o la estimación rasonable que de ello se haga al momento en que se -consideren realizadas contablemente "

### Farrafo  $2<sub>i</sub>$

Dichas cifras pierdon su significado en época de fluctuaciones intensas o frecuentes de los precios. Cuando esto suoede, las unidades monetarias de distintas épocas -nominalmento iguales- no con realmente honogeneas por lo que, al acumularlas o aplicarlas con base nominal, se suman o restan cantidades heterogêneas, dando agregados y residuos cuya significación es equívoca.

Párrafo  $3<sub>1</sub>$ 

Pota deficiencia de la información puede conducir, por ello, -

a deciniones desfavorables y policrosae para las empresas y para la eco- , nomfa nacional, tales como la descapitalización de las propias empresas por el gravamen o reparto de utilidades ficticias. Aunque existe un concenso general sobre la necesidad de corregir tales deficioncias con la finalidad de evitar que los usuarios de la información contable financie ra sean inducidos a error, no se ha logrado, a la fecha, un acuerdo sa-tisfaotorio sobro el método apropiado para efectuar y presentar la co rrección, en un contexto de precios con fluotuaciones generales frecuen- $\pm$ tes o intensas. Existen varios métodos propuestos que tienen fuertes y  $$ sólidas razones a su favor y que, probablemente, sean aplicables satis- factoriamente a diferentes empresas y en diversas circunstancias.

# Párrafo 45:

### Pocha de Vigencia y Obligatoriedad.

Las normas para la presentación de cifras. actualisadas, tanto en los estados financieros básicos (cuando sea aplicable) como a travds de información adicional, serán do observancia obligatoria para todas la empresas (con excepción do las instituciones de crédito, de seguros y fianzas y las no lucrativas) a partir de los ejercicios sociales que se inicien el lo. de Enero de 1980. Esta comisión recomienda que las empresas exceptuadas consideren la presentación de la información adicional en la medida en que les sea aplicable, teniendo en cuenta sus oaracte rteticas. Anf mismo, se exorta a todas las empresas, particularmente las que tienen titules valores registrados en bolsa, a que observen las normas de éste boletín con anterioridad a la fecha soñalada.

### $46 - 47 - 18 - 49$   $y$  50  $x$ Párrafos

### Norna a

Considerando que :

- 1) Vivimos una spoca de intensas y constantes fluctuaciones en precios, que provocan importantes desviaciones de las carac terfsticas de la contabilidad ( ver boletin A-1 ).
- 2) Se carece de consenso sobre un método de corrección o actua lización.
- 3) Fa necesario que las técnions propuestas sean ampliamente difundidas, comprendidas y evaluadas, y que a
- $4)$ En la actualidad se considera aceptable incorporar en estados básicos revaluaciones de activos fijos y algunas empresas utilizan el método UEPS para la valuación de sus inventarios, lo que equivale a una actualización del costo de ventas (aunque deforme en cl balance la cifra de inventa rios),

esta Conisión concluye en la necesidad de :

Actualizar aquellas cifras de los estados financieros en que los efectos de la inflación sean más significativos. Esta actualización debe presentarse como información adicional a los estados financieros bá sicos.

Párrafo  $51:$ 

### Excepción a la norma general

En aquellos casos en que se haya incorporado a los estados bá-

sicos actualizaciones de activos fijos y sus dopreciaciones. doberá continuarse esta priotioa conforme a los lineamientos del boletín. Las em prosas que no lo hayan hecho, podrdn incorporar estas actualizaciones de activos fijos a los estados bdsioos.

# Párrafos 52-53-54-55 y 56 e

Información que debo **actualizarse** •

Adn.cuando ezisten **estudios,** tanto en el país como **en** el extrae jero, que pretenden una reexpresión más completa do la información finan ciera, el propósito de este boletín es definir aquellos ronglones en los • cuales la deformación•de la información financiera **ha sido de tal natura**  leza que ya no puedo posponerne su **corrección. Por tanto, la actualiza .**  ción comprenderá los siguientes rubros, siempre que el impacto inflacio**bario sea significativo es ellos.,** 

- Inventarios y costo de ventas.
- b. Inmuebles, **maquinaria y equipo, asf como** su depreciación **acumulada y la del ejercicio.**
- o. Inversión do los accionistas (capital contable) incluyendo la determinación de :  $\mathcal{F}^{(n)}_{\mathcal{N}}$ 
	- **1) Reserva para** mantenimiento del capital
	- 2) Ganancias o pérdidas **acumuladas por posición** monetaria,
		- 3) Superávit por retención de activos no monetarios.

### **Párrafos** 57-58-59-60 y 61 e

**l'Atol:4 aplicables para determinar cifran atualizadas** e

Cada empresa podrá, preservando la inparciplidad y objetividad de la información financiera, elegir entre los bos métodos siguientes, aquel que ce adapte nejor a sus circunstencias :

a. l'étodo de ajuste por canbios en el nivel general de precios utilizando para su aplicación el Indico Nacional de <sup>P</sup>recios al Consuni dor que publica el Banco de México.

b. Fétodo de actualización de costos específicos, entendiendo por costo actual específico el de reposición, a nemas que interes

- 1. Tratândose de inventarios, el valor de reclización sea inferior, en cuyo caso se usará date (ver boletin C-4 Inventarios, de la propia Comisión ).
- 2 .Tratándose de insuebles, maquinaria y equipo, se tenga la intención de no reponerlos. In cuyo caso, se evaluarán a su valor estimado de realización si están fuera de uso. Si se encuentran en operación, se valuarón la corto histórico.

### $62 - 63 - 64$  y 65 i Párrafos

Aplicación del método de ajusto por cambios en el nivel general de precios :

Para efectos del boletin, de este método se aplicará una ver sión simplificada :

Expresar las cifras de inventarios, inmuebles, maquinaria y  $a<sub>1</sub>$ equipo ( y su correspondiente deprociación) capital social y utilidades acumulades, en unidades de poder adquisitivo general al cierre del ejeroioio. (En cano de que los efectos producidos por un cembio en la pari dad del peso se hubiera incorporado a los inventarios o activos fijos, las cifras base pera la actualización serán las correspondientes a los conton originales, on decir, enter del ajunte por devaluación...,

b. Expresar las oifras de costo de ventas en términos de unidados de poder adquisitivo al momento de la venta, estas actuas nados

o. Expresar la cifra de depreciación del ejercicio en términos de unidades de poder adquisitive vigente durante les periodes en que se  $\mathcal{H}^{\mathcal{M}}_{\mathcal{M}}$  is a set of  $\mathcal{H}^{\mathcal{M}}_{\mathcal{M}}$ ofcotua la depreeisción (generalmente el poder adquisitivo pronedio del alio). which could be a committed to the decision fath fathers of  $\sum_{i=1}^{n} a_i$ 

 $\mathcal{F}_1$  . d. Acumular (o deducir, segun sea el oaso) à la suma de les a- $1.5 - 2.8 - 1.4 - 1.5$ justes anteriores, los efectos significativos producidos por cambios en la paridad del peso, mediante el traspaso del cargo a resultados (o **CONTRACTOR** a diversas cuentas de activo -inventarios y activos fijos- según las circunstancias ) motivadas por la diferencia cambiaria. richt in the back of

e. In diferencia derivada de los ajustes anteriores, constituirá la ganancia ó pérdida por posiciór monetaria.  $\mathcal{H}_{\mathcal{P},\mathcal{P}}$  . On  $\mathcal{O}_\mathcal{P}$  $\sim$ 

Parrafos 66-67-68-69-70-71-72-73-74-75-76-77-78-79:

the past of all subdivisions of the thirt

到了 理想法的保险的过去式

AFTER FINISHED Aplicación del método de actualización de costos específicos : un arrist the deal  $V_1 = \frac{1}{2} + \frac{1}{2} + \frac{1}{2} + \frac{1}{2} + \frac{1}{2} + \frac{1}{2}$ G.

Para efectos del boletin, este método consistirá en :  $1.2 - 1.4 - 1.2$  $\sim 10^{11}$ e. Expresar las oifras de inventarios e inmuebles, maquinaria y equipo ( y la correspondiente deprecipción acumulada ) a su costo es -Alt has been peoffico actualizado al cierre del ejercioio. the collection of the company

19. O.S

E FALLIM AP 1997

na i tro mhr "mhailig?"

二十字 こうせい

**b.** Expressr las eifram del capital secial y utilidades acumula *dnn,* **en unidaden** *de* **poder adquinitivo neneral al cierro del ejeroiio.** 

**o. rxprenar los oiiras do costo de ventea en tAmlimon de ion**  conton actualizador de los productos vendidon, al momento de la venta.

**d. Frpres:T la niers** *de* **deprooinoidn del ejercido con baca**  en lou costos actualizados de los inquiebles, maquinaria y equipo, preva **leedenten durante el ejercicio.** 

e. Acunulur (o deducir, según el oauo ) a la suma de lon ajun **ten anteriores. lon efoliton sicuiricativon.produaidos por onmbion on la**  paridad del peso, mediante el traspaso del cargo a resultados ( o a di vernan cuentas de activo -invontarios y votivo fijo-según las oireunatan **cine ) motivado por la diferencia cambiaría.** 

f. Determinar la ganancia o **pérdida por posicidn** monetaria -. **ocurrida durante el periodo, aplicando n1 promedio do loa naldov noton de activos y'pacivoe monetarios (en moneda nacional y extranjera) fas**  tores derivados del Indice Nacional de Precien al Connumidor.

e. **Determinar** la **diforoncia derivada do Ion ajunten anterio** • **res, que represontard el nuporjvit por, retencidn de activon no moneta rion** 

**1nn cifras actualizadas para inmueblen, maquinaria y equipo,**  sorda determinadas por vuluadorco independientes. Cuando se disponga de indiano enponificoo por **miman induntrialen, publioadon por el flanco de - México, la actualizacidn podre roalizarla la propia %pro».** 

**Al aplicar el método do actualiznoidn do oonton enpeoifioon do. rd tenorno un claro concepto de que ol Propdnito ddl nvaldo eu nctuali**  zar cifras de lon estados financieron. El estudio técnico dobo astiefa -

cer, por lo menos, los siguientes requisitos :

Expresar los velores asignados a los distintos bienes como  $\mathbf{a}$ . resultado de su valor neto de reposición, a menos que exista la inten ción de no reponerlos (ver párrafo 61).

 $b$ . Todos los bienes de la misma clase y caracterfsticas comunes deben traterse en forma congruente, por lo que no deben incorporarse al grupo de bienes objeto de la revaluación o excluirse de éste, con el proposito de alcanzar determinadas cirras en los estados financieros.

c. Fl cálculo técnico de la revaluación no debe producir sola mente cifras globales, sino que debe asignar valores específicos a los distintos bienes en existencia o a los distintos grupos de bienes homogé neon.

d. Debe expresar la estimación técnica de la vida útil probable remanente de los bienes y el velor de desecho de los mismos.

Las empresas que opten por utilizar valuadores independien tes podrán, en los ajeroicios inmediatos siguientes a aquél en que se haya hecho el avalúo, reajustar las cifras provenientes de éste utili zando los indices específicos de preoios que correspondan a su rama in A dustrial. A falta de fadicos específicos, pedrá utilizarse el Indice Nacional de Precios al Consumidor, siempre y cuando no hayan transcurrido más de cinco años de la fecha del avalúo o el propio Indice Nacional de Precios al Consumidor no refleje un incremento del 50% o más, en rela ción con la fecha del mismo avalúo. Cuando se de cualquiera de los dos eventos anteriores, deberá practicarse un nuevo avaluo.

Párrafo 80 m

Enfasis en revelación suficiente :

Dada la trancendencia de la actuelización de las cifras conta bles y en virtud de los distintos procedimientos que pueden seguirse pera ello, la Cominión hace énfasis capecial en que el requisito, importan te siempre, de revolación suficiente, adquirre una importancia musho mayor en estas eirounstancias. Consequentemente, en todos los casos se deben revolar de manera clara, completa y cuantificada, las bases utilizadas para la actualización de rubres de los estados financieros aef como las conscenencias y el efecto fineal (prácticemente nulo, en la actuali dad ) de dichas actualizaciones, sea que estén incorporadas a los esta dos financieros bánicos o se muestren como información adicional.
AJUCTE POR CAUBIOS EN EL HIVEL **METOLO**  $DE$ **CETTRAL** 3.1.3. PRECIOS (SISTIMA DE  $DE$ INDICES LE PRECIOS).

Dicho método facilita a los profesionales de la información con  $\mathcal{L} = \{ \mathbf{I} \}$  , by a  $\mathcal{L}(\mathbf{I})$ table el estudio acerea de la reexpresión de los estados financieros, ya and the state with the que reune todos los requisitos de : Objetividad, Oportunidad, Comparabilidad. Revelación Suficiente, ECONONIA, etc.; características solo reunidas por el método de Indices de Precios situación que a continuación -**M. Pattern Mourney** demostraremos :

Criticas infundadas al Sistema de Indices do Precios i de la manufact  $\mathcal{R} \in \mathbb{R}^{N_{\mathrm{c}} \times N_{\mathrm{c}}}$ 

化解液 计算师

To J  $\mathcal{F}_{\mathbf{a}}$  .

a following the beast specifical common NO ES NACIONAL .- El Banco de México, S.A. seleccionó 16 ciudades del país mediante una depurada técnica de muestreo estadístico. no nolo cuantitativo nino cualitativo estas ciudades son : México, Guada Abralerment coald lajara, l'onterroy, Morelia, Mexicali, Ciudad Juárez, Mérida, Acapulco, -Culiacán, León, Puebla, San Luis Potosf, Tapachula, Toluca, Torreón y -Veracruz ; quiones representan perfectamente, en cuanto a precios, a toda" la nación. Quiencs atacan lo Nacional del método están demostrando su desconocimiento del muestreo y, seguramente, jamás les ha sido practi cada una Biometria Hendtica pués, según su criterio demostrado, unas cuantas gotas, sorfan insuficientes y ac requerirfa de toda su sangre.

NO FS AL CONSUMITOR T POR IO TANTO NO ABARCA LOS PRO-BLEMAS ESPECIFICOS DE CADA INDUSTRIA .- Quienes señalan esto, ignoran aparentemente, dos aspectos importantes : **Region in the Arms** 

1.- Todas las empresas, sin importar su ramo, giro, ubioación

n sanan Afrika Alimi, Gera,

the and the control of the second state of

ge Automy of the Class

ete, destinan -tarde o temprano, directa o indirectamente- sus esfuerzos a proveer de satisfactores a la población, por lo que los 5,162 articulos y servicios considerados para el esleŭlo del indice de precios, son ol resultado del cafuerzo y de los costos de empresas extraetivas, de . transformación y de servicios, y en sus precios se encuentra el valor agregado de esa labor.

El sistema de Indice de Procios no intenta medir el va  $2.$ lor específico de los bienos en general, sino de la moneda que es utilisada para adquirirlos y, por lo tanto, permiten una homogeneidad en el uso de la unidad monetaria, pormitiendo igualar el poder adquisitivo de élla con el objetivo de realizar la más elemental de las operaciones aritméticas como es la suma; ya que para sumar pesos de 1972 con pesos de 1979 se necesita igualar su poder adquisitivo pues no hacerlo anf equivale a cumar peras con árboles, ya que con definitivamente de dis tinta naturaleza.

Ventajas Indiscutibles del Sistema de Indices de Precios

SON OBJETIVOS .- La fuente que los proporciona -Eanco de México, S.A.- es igual pera todos, además de la calidad profesional y técnica con que se preparan, son fáciles de manejar, situación que en este capitulo veremos.

PERMITEN LA COMPARABILIDAD DE LAS CIFRAS ENTRE DISTINTOS PERIO-DOS Y DISTINTAS ETRESAS .- Hingún otro método de reexpresión inflacionaria permite ésto.

FACILITAN LA LAPOR DE LOS AUDITORES QUE OPINEN SOBRE LOS ESTA

FINANCIEROS AJUSTATOS .- Por lo tanto eliminan la subjetividad de DOG. los avaluos.

 $\mathbb{C}^{\mathbb{Z}}$ 

 $n_{L-1} + t$ 

 $-568.82 - 13.32$ 

PERMITEM INFORMACION FRECUENTE Y OPORTUMA .- Ya que se pueden -**START START** realizar no sólo una vez al año sino oada mes si así se desea.

ES EL UNICO NETODO COMPLETO .- Cualquier otro método de ajuste requiere, para algunos rubros la utilización de INDICES DE PRE-CIOS.

ES EL UNICO NETODO QUE CUPIE TOTALMENTE CON EL PRINCIPIO DEL -VALOR HISTORICO ORIGINAL .- Este principio publicado en el boletín. "Esquema de la Teoría Básica de la Contabilidad Financiera " (pá- $A-1$ gina 10 párrafo 42 ) nos dice en su ultimo párrafo :

" Si se ajustan las cifras por cambios en el nivel general de precios y se aplican todos los conceptos susceptibles de ser modificados que integran los Estados Financieros, se considerará que no ha habido vi olación de este principio; sin embargo, ista situación debe quedar debidamente aclarada en la información que se produzca." . Katha basan l

El Sistema de Indices de Precios es el único que permite el aju ste a todos los renglones del Capital y de las cuentas de resultados co mo son las ventas, costos, etc. por lo cual es el UNICO método que si -运输信息的信息 CUMPIE con el texto del principio señalado. **利用銀行 中止** 

Creemos que con lo comentado en los puntos anteriores el lector estará ya convencido de que el método idóneo para su empresa es el denominado INDICES DE PRECIOS.

**Forma de Prnparanidn de loe retndoc Financieron a Valor Actual** 

Para iniciar el procedimiento de ajuste inflacionario es necesa **rio contar con la infornaoidn financiera** ya depurada, **con el objetivo de evitar realizar un trabajo profeeional sobre una informacidn falsa.** 

**Trabajo Previo al 'Ajuste t** 

**Re necesario recabar la siguiente información :** 

- **1. Balance General a la fecha de cierre..**
- **2. Estado de Resultados ( Pérdidas** y **oanáncien do que se ajusta.**
- **Importe de las** compras **netas en el perlódo.**
- **4. 'Detalle de onda una de las cuentas del** Activo **Fijó Tangible**  mostrando el año de adquisición, sin importar si están o no totalmente depreciados.
- Detalle **de 'cada una de las, cuentas del Activó Intangible .**  Amortizable anotanodo para cada erogroión el año en que **fud realizada.**
- '6. **Detalle de las Depreciaciones y AmOrtizaciones acumuladac para onda uno de**, **los activos detallados** en 192 incisos **<sup>y</sup>** s.
- T. **Importe de las** Depreciaciones y Amortizaoiones registradati **en el periodo que se ajustan para cada uno de los activó**  indioando la cuenta contra la que fueron cargadas en los  $\div$ **costos.**
- $8.1$ Separación del saldo de las euentas. de Pagos Adolantados de las cantidades monetarias ( Anticipos a proveedores. in tereses, anticipos de impuestos ) y detallando de aquellas partidas que se recuperan en especie, servicios, protección o tiempo de uso (seguros, rentas, suscripciones, etc. ) el saldo pendiente de aplicarse a resultados señalando el año de su pago original.
- 9. Detalle de las Aportaciones al Capital Social anotado el año de su exhibición.
- 10. Detalle de los años en que se determinaron las utilidadesque sirvieron como base para la creación de las distintas. reservas de capital.

Todos los datos anteriores se localizan en los libros de la empresa, papeles de trabajo para las declaraciones de impuestos o audito rias, actas de las asambleas de los accionistas, etc.

Tabla de Factores de Conversión Inflacionaria :

وتمرين كوبيب

la clave central del método de Indices de Precios, son precisamente éstos, pero ya preparados en una tabla especial de factores que permitan con una sola multiplicación obtener la conversión del valor ori ginal a la moneda circulante al cierre del perfodo que se ajusta.

Esta tabla fué calculada tomando como base de 1960 a 1967 el In dice de Precios Implicito del Producto Interno Bruto y de 1968 a la fe cha el Indice General del Indice Nacional de Precios al Consumidor (BA-SES 1968 y 1978 ) publicados por el Banco de México, S.A.

Forma de Utilizar la Tabla

**la tabla que ee prcoenta en la pdginn siguiente ce encuentra estructurada** en **columnaa y renglonen, teniendo (atoo** *y* **aquellas como 1. dentificacidn los aloe 190 a 1980. Laa columnas de la tabla representan**  los años de ORIOE11 de las distintas partidas a ajustar ( fecha de com pra, **fecha** *de* **aportación, etc, ) y loo .ronglones se identifican con el**  año de -CIERRE de los Estados Financieros que se van a reexpresar ( por ejemplo, ei los Estados Finanoieros que van'a reexpresarse son los de 1980 loe faotoree a utilizar siempre eeran lop del renglón **1980 ) vuna**  voz conocidos los alios de origen y el de los Estados Financieros se lee en la tabla el Factor que corresponda a esos dos datos ( sistema de .doordendas ) el ouál será multiplicado por el valor original obteniende ésta manera, su equivalencia en moneda de la fecha de cierre de -**Ule retados Tinanoleros.** 

**Sugerimos familiarizarae con la lectura de la Tabla antes** de **tAciar el ajuste de cifrar. ( la tabla es dtil** odio **para empresas cuyo periodo contable oea cerrado** on **diciembre, en el caso de que** el **lector requiera de la tabla correspondiente a otros mesen puede adquirirla** en editorial **de Ediciones** Diagndatioos **Adminietrativos por, Computadora,**  t3 **.A. ) •** 

. TABLA- DE FACTORES DE CONIWSION:INFLACIONARIA DE LOS VALORES MOSTRADOS POR LOS ESTADOS FINANCIEROS CUYO PERIODO FINALICE EN DICIEMBRE.

1964 1.160 1.122 1.689 1.056 1.000 1965 1.187 1.148 1.114 1.081 1.023 1.000 1.064 1.040 1.000 1966 1.234 1.193 1.159 1.124 1967 1.270 1.228 1.192 1.157 1.095 1.070 1.029 1.000 1968 1.300 1.257 1.221 1.184 1.121 1.095 1.053 1.023 1.000 1969 1.351 1.307 1.268 1.230 1.165 1.138 1.090 1.059 1.035 1.000 1970 1.412 1.366 1.326 1.286 1.217 1.190 1.144 1.112 1.087 1.050 1.000 1.272 1.242 1.206 1.172 1.146 1.107 1.054 1.000 1.1417 1.426 1.557 1.359 1.359 1.112 1.267 1.231 1.203 1.162 1.107 1.054 1.000  $1.753$  1.695 1.646 1.597 1.511 1.477 1.419 1.379 1.348 1.302 1.240 1.176 1.120 1.000 1974 2.169 2.097 2.036 1.975 1.869 1.827 1.755 1.706 1.668 1.612 1.535 1.456 1.387 1.238 1.000 1975 2.495 2.412 2.342 2.272 2.150 2.102 2.019 1.962 1.918 1.853 1.765 1.675 1.675 1.424 1.150 1.000 1976 2.890 2.794 2.713 2.632 2.490 2.434 2.338 2.272 2.221 2.146 2.044 1.940 1.847 1.649 1.332 1.158 1.000 1977 3.733 3.609 3.505 3.400 3.216 3.144 3.029 2.935 2.869 2.772 2.640 2.506 2.386 2.130 1.721 1.496 1.292 1.000 1978 4.380 4.235 4.113 3.990 3.774 3.690 3.555 3.444 3.367 3.253 3.098 2.941 2.800 2.500 2.020 1.756 1.516 1.173 1.000 1979 5.176 5.005 4.861 4.715 4.460 4.361 4.201 4.070 3.979 3.844 3.661 3.476 3.309 2.954 2.387 2.075 1.792 1.386 1.182 1.000 1980 6.537 6.321 6.139 5.955 5.633 5.508 5.306 5.140 5.025 4.855 4.624 4.390 4.179 3.731 3.015 2.621 2.263 1.751 1.493 1.263 1.000 1.217 1.190<br>1.272 1.242<br>1.342 1.311 AÑO 1960 1961 1962 1963 1964 1965 1966 1967 1968 1969 1970 1971 1972 1973 1974 1975 1976 1977 1978 1979 1950 1960 1.000 1961 1.034 1.000 1962 1.065 1.030 1.000 1963 1.098 1.062 1.031 1.000 1971 1.475 1.426 1.385 1.343

ILUSTRACION 3 - 1

2.05

 $\mathbf{c}$  $\overline{1}$ L P Ţ  $\overline{U}$  $\bullet$ 

ARFAS DE NAYOR RELEVANCIA EN 105 **ESTADOS** FINANCIEROS

PARA ANALISIS INTERPRETACION  $SU$  $\mathbf{E}$ 

#### AREAS DE MAYOR RELEVANCIA EN **LOS ESTADOS FINANCIEROS**  $-103.14$  $\mathbf{L}^{(1,2)}$ **ANALISIS** INTERPRETACION **PARA** SU R ta fetter

Muchas preguntas pueden formularse con respecto a la composición financiera de una empresa. la respuesta a dichas preguntas puede determi  $-46.97 + 1.7$ ふなどう narse analizando la información que aparece en todos los estados financieros. Algunas de las preguntas únicamente pueden contestarse por medio 经 铝锌 超过出的 de un análisis de las fuentes y de las aplicaciones del capital neto de Take remember as a part trabajo. Otras respuestas requieren de información con respecto a las -经国家公司 医假外的 normas de trabajo de la gerencia. El propósito primordial, si no es que el único, del análisis es el de determinar la situación financiera y de operación en lo futuro, incluyendo la eficiencia de la administración.

En dicho analisis debe tenerse presente que siempre existe el -2. C. 我是 1.2 秒 81 0 abs: peligro de perturbaciones económicas, las cuales afectarán de manera adtri prince) versa al negocio en lo futuro. Por lo tan o, un analista debería tener a su disposición, no solamente los estados financieros por cierto mimero de años, sino también otras informaciones como son un conocimiento de la situación actual y perspectivas del negocio, las innovaciones en los pro cesos técnicos, los cambios en los mercados, las tarifasy los impuestos, a Provincia todo lo cual debe afectar al negocio en forma favorable o adversa. たいじ カートー

#### 4.1.1. ESTADO DE SITUACION **FINANCIERA.**

보 경우 El analista debe estar perfectamente familiarizado con :  $\sim 2.104$  $\mathbf{1}$ las dos formas más comunmente usadas del balance, la forma 网络紫色性紫色

de cuenta y la de reporte, y

 $\frac{1}{2}$ 

 $(377) - 24$ 

engun sicher

## 2) la forma de la situacidn financiera.

En la forma de cuenta, que aparece en las ilustraciones 4-1 y  $4-2$ , el activo esta colocado a la izquierda y el panivo y el capital al lado derecho.

Esta distribución permite la fácil comparación del activo oirculante con el pasivo circulante y del activo fijo con el pasivo a lar- go plazo y el capitel.

Un balance detallado en forma de cuenta se muestra en la ilus  $\sim$ tración 4-2. Con el fin de ajustarse a las exigencias de la impresión, la forma de cuenta del balance frecuentemente se **dispone de** manera que el pasivo y el capitel aparezcan debajo del activo.

Dicho balance nos muestra el valor del activo de la empresa, yde los derechos sobre este activo; éste activo está ordenado de abajo. arriba por liquidéz decrecientes decir, los activos situados en la parte superior de la columna serán convertidos **en efectivo mda pronto**  los situados en la parte inferior de la columna. El grupo que encabeza el activo -efectivoen caja, inversiones te poralesde efvo., cuentas de clientes por cobrar, **inventarios y gattoa** anticipados quo se espera so conviertan en efVo. antes de un ano- se definen como activos corrientes.

**los activos** que aparecen en la parte inferior del estado-planta y equipo- no se copera convertirlos on efectivo antes de un año; a estos se les difine como aotivos fijos.

El lado derecho del balance en la ilustración 4-2, similarmente con la parte media de la **ilustracidn** del balance en la figura **4-3. -** esta dispuesto similarmente . Aquellos conceptos que figuran en la parte superior de la columna Pasivo circulante deben ser pagados relativa-

mente pronto; los situados más abajo en la columna vencen en un futuro nds distante.

Los pasivos corrientes deben ser pagados antes de un año; como la empresa nunca tiene que "liquidar" a, los accionistas com nes. las acoiones comunes y las utilidades retenidas representan capital "permanen-. te ".

Z1 balance en forma de reporte, de acuerdo con la ilustración 4-3, el activo aparece primero y el pasivo se deduce, dejando así un sal do qUe.representa'el capital.

Al comparar las ilustraciones  $4-2$  y  $4-3$ , debe observarse q' el balance de la Ilustraoidn 4-2 esté algo más condensado.que el de la. Ilustracidn 4-3.

Este método de informar no es necesariamente característico de la forma de cuenta o de reporte. Simplemente se hace destacar en estas balances :

- 1) Dos maneras de informar acerca de la valuación y de la depre elación acumulada, del agotamiento y de **las** cuentas de com- pensación de la amortización, y
- 2) La politica de publicar los datos contables en forma resumida o más detallada.

La forma de reporte se utiliza para fines de comparación de balances de un negociopor varios años.

La forma del balance de situación financiera, según la ilustración 4-4, presenta en forma general el activo circulante seguido del pasiva circulante, **mostrándose el** importe neto del capital de trabajo.

Después figura, sumándose, el activo no oiroulante, seguido res

**tandeos del pasivo..** no **ciroulahte.** 

Se muestra el importo **del activo** neto.

Finalmente, aparecen las partidas de **la participaoidn de los**  propietarios, cuyo importe es legal **al del activo** neto.

**El estado** para fines especiales 11nmarfa la atenoidn hacia **el**  aotivo circulante y el pasivo circulante, cato es, la liquidéz y la capa oidad de pago de las deudas oirculantes, la utilidad neta, los cargos fi **jos a favor de los aoreedores a corto plazo; el** activo **y el pasivo no**  circulantes, **el** capital, y **la tendencia** *de* la Utilidad neta para loe inversionistas - tenedores de bonos y accionistas; el **capital do trabajo**  activo de operación, ingresos y gastos para información de la gerencia.

En casos particulares los estados para fines especiales pueden mostrar los valores valUados del ,activo o loe **valores** estimados de liqui daoión.

Las variaciones **en** el método de **presentacidn de los datos finan.**  oierós **y** do operasidn **pueden justificarse hasta tanto los' estados** finan **(dont indiquen** ciar:mento lo que tratan de presentar.'

**Es necesario** evitar las malas interpretaciones de los hechos im **portantes y las omisiones de información necesaria para aclarar la materia de que so trate.** 

#### BALANCE EN FORMA  $\mathrm{DE}$ CUERTA . n.

 $+11$ 

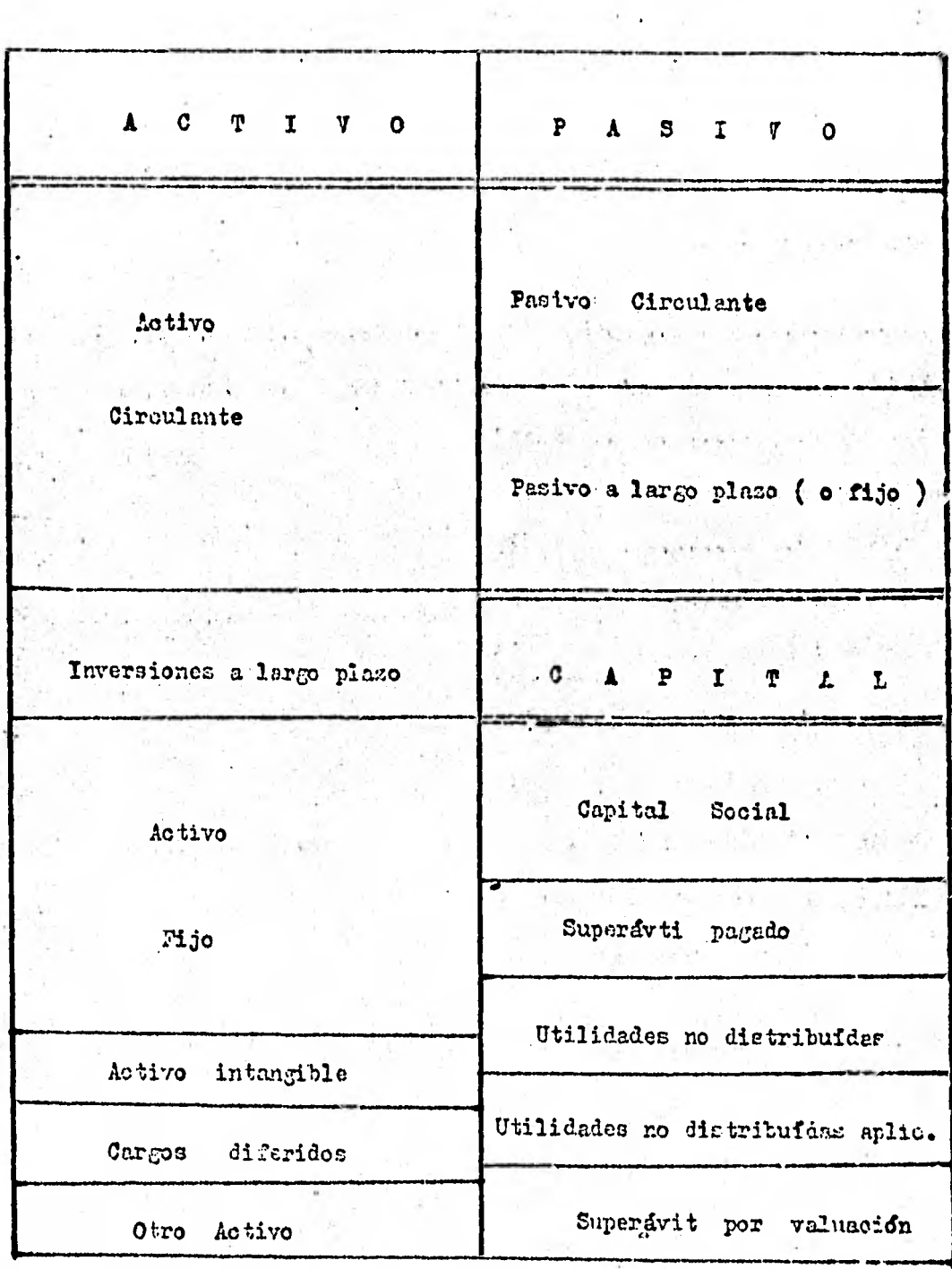

Ilustración  $4-1$ 

LA COMERCIAL, S.A. de C.V. b. Balance. General Consolidado  $\vec{r}$  al 31 de Octubre de 1970 (HILES DE PESOS)

## **ACTIVO**

## PASIVO Y CAPITAI

Active Circulante :

Pasivo Circulante :

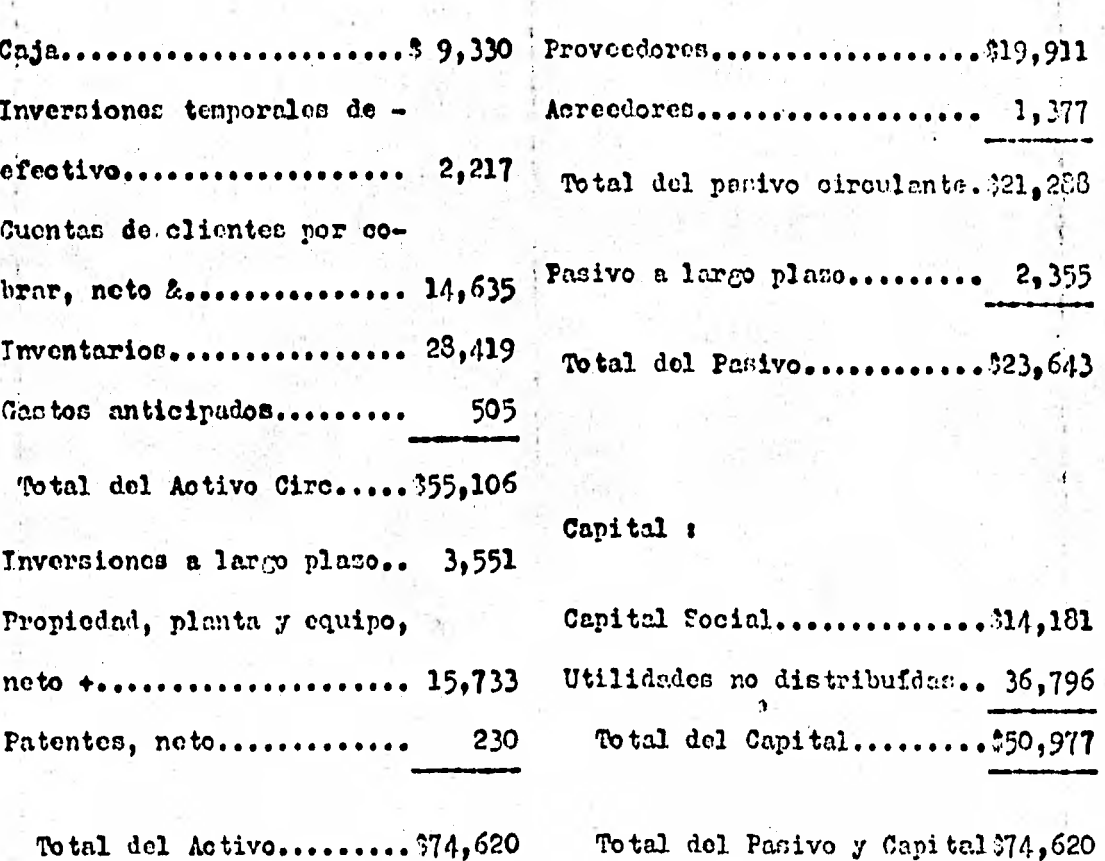

# Balance en forma de cuenta. & Se dedu-con 3 439,000 de cuentam por cobrar consideradas incobrables Depreciación acumulada deducida, : 4,124,000.  $\bullet$ 

Ilustración 4-2

まごにに思

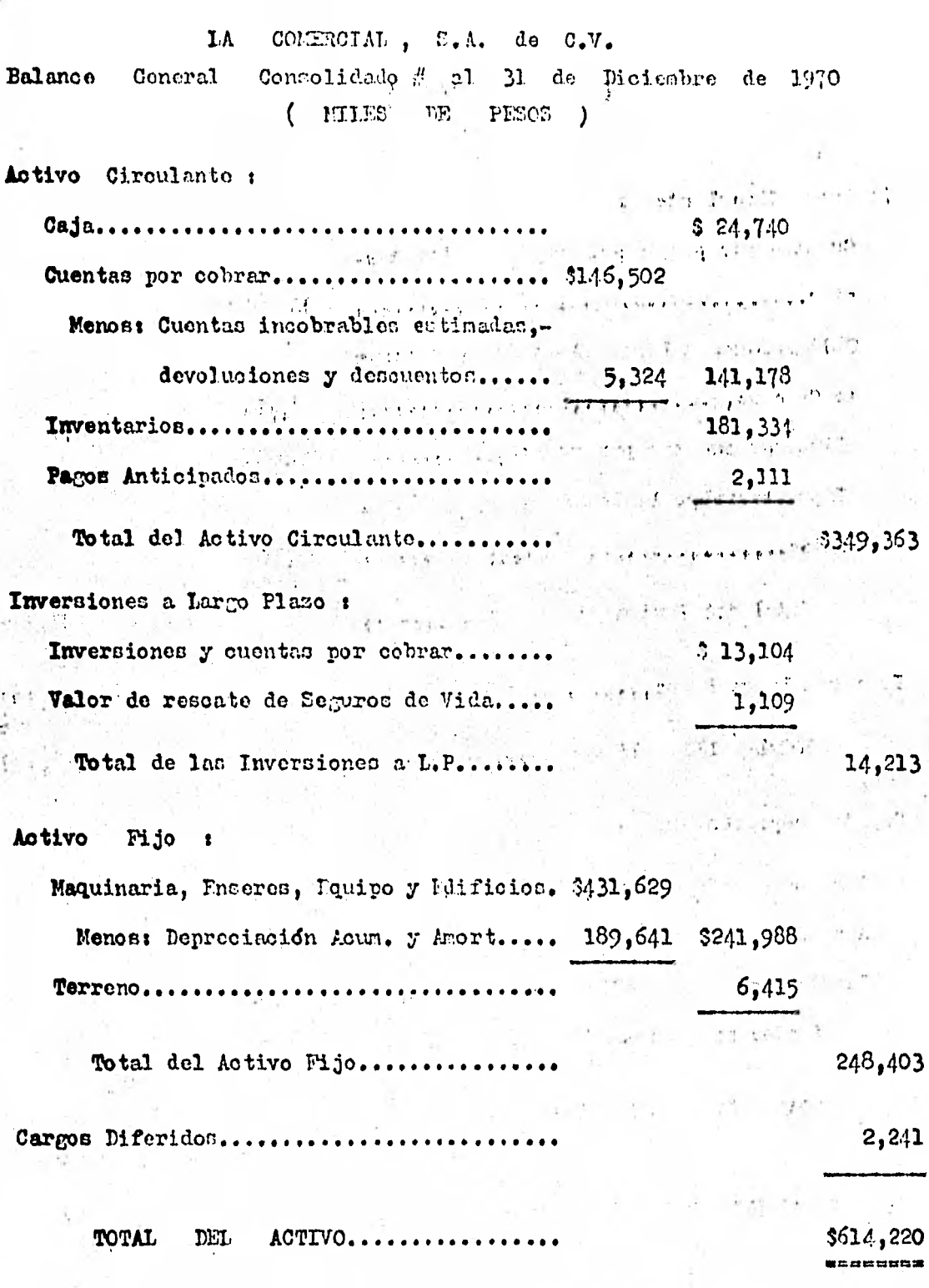

Ilustración  $4-3$ 

# ( counruAcron )

# Pasivo Circulante :

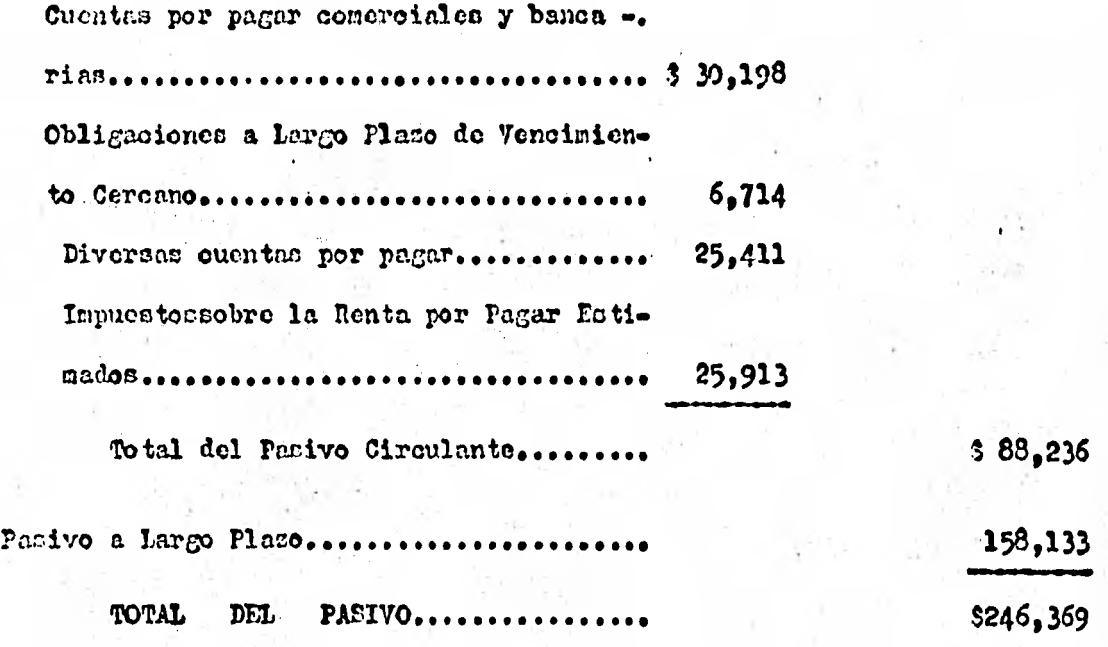

Capital representado por e

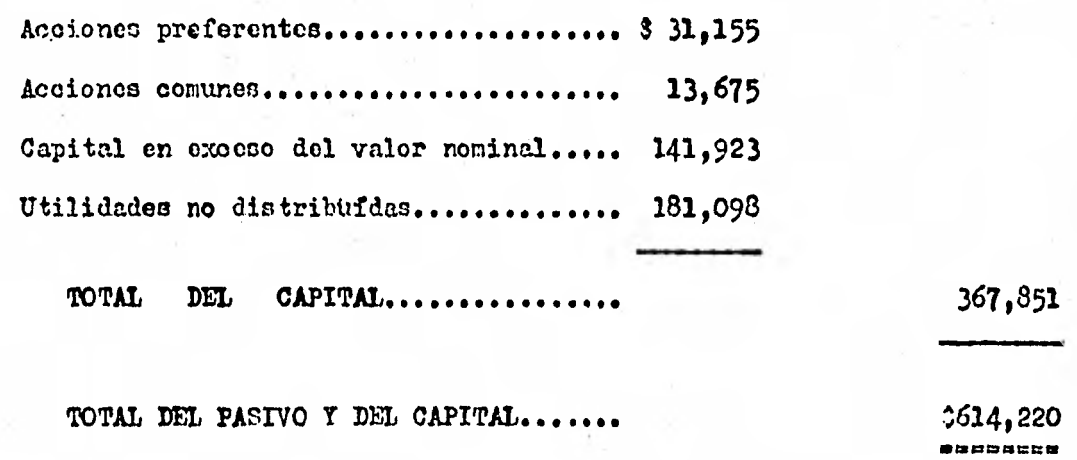

# Palanoe en forma de reporte.

Ilustración **4-3** 

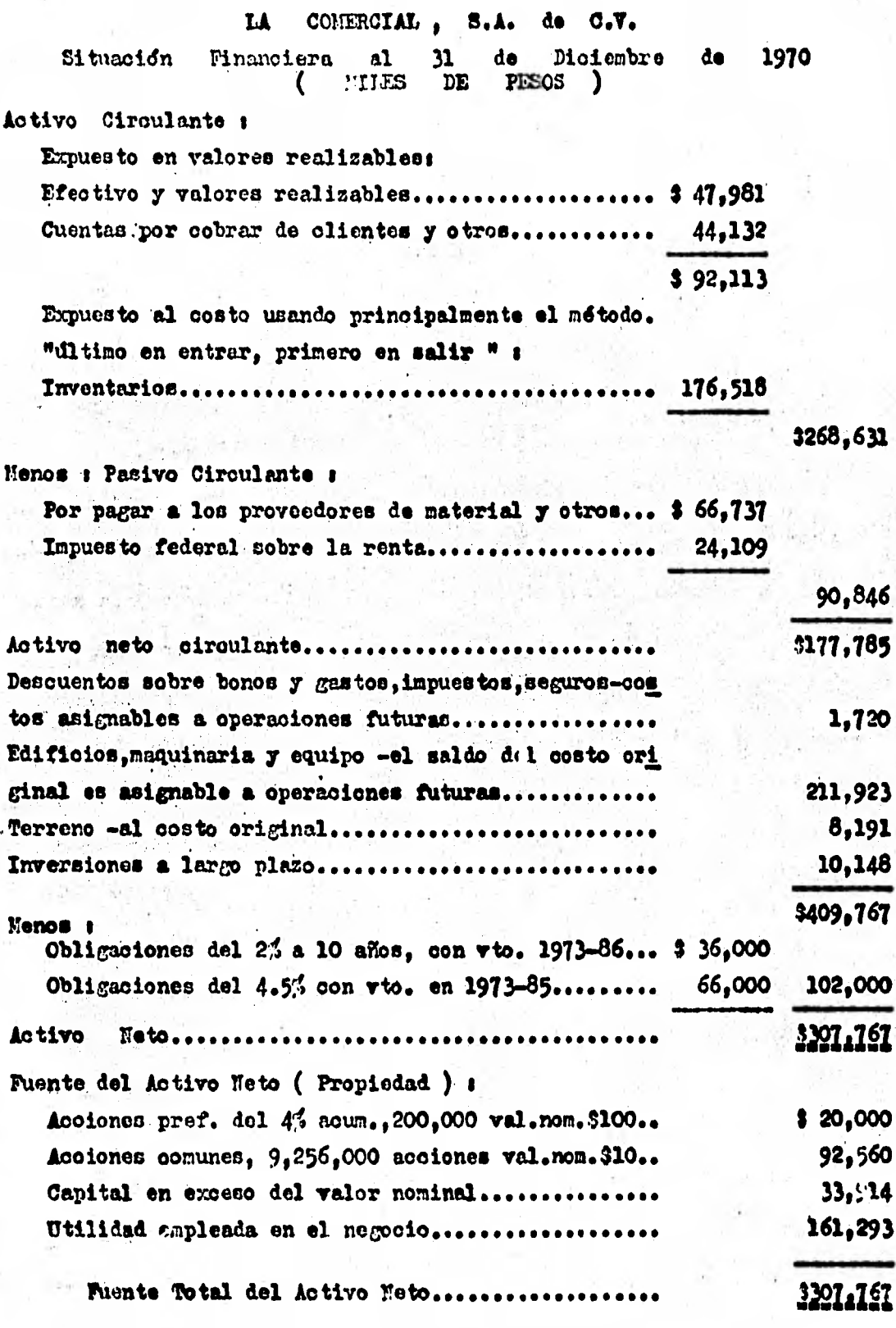

Ilustración 4-4

 $\frac{1}{2}$ 

### 4.1.2. ESTADO DE RESULTADOS .

Ion estados de pérdidan y ganancine presentados en lon informes anuales de las sociedades carecen de uniformidad en el contenido y en su presentación. En general, non demaniado condensados.

Euchan sociedades anóniman han adoptado el orando do pérdidas y ganancias simplificado, de una sola etapa, en tanto que otras todavía pu blican el estado de pórdidas y ganancias ordinario del tipo de etapas múltiples, negdn se muestra en la figura de la iluntracidn 4.5 .

El estado de pérdidas y ganancian de una cola etapa, mostrado en lan iluntracionen 4-6 ,y **4-7,** tiene don neccionen; una oeccidn para loa ingresos -ventas, diversos y gananoian extraordinarias; y la otra sección para las deducciones- todos los costos, gastos de operación, -otros cantos y pérdidas extraordinarias. Esto es, en cada grupo estdn in cluidas -sin clasificación ulterior- las partidas de operación, las de no operación, otras partidas y las extraordinarias.

En 6sta forma de estado no existen determinaciones intermedias de lan "utilidades". Sin embargo, si se proveen detalles adeouados, particularmente por lora que ne refiero a las partidas extraordinarias, el analista podría determinar al menos la utilidad nota del año antes y después de los impuestos federales sobre la renta y antes y despuésde las partidas extraordinarias por el período contable como una indica -ción del poder de ganancia.

 $se$  observará que la ilustración  $4-6$  representa un estado de  $$ pórdidan y ganancias simplificado y también de una:sola etapa, y las par tidas se prementan de acuerdo con la naturaleza del costo y del gasto --

-la base más usual de presentación. En la ilustración 4-7 se muestran  $\div$ algunos costos y gastos según su naturaleza y otros de acuerdo con sus funciones.

La ventaja más cignificativa del estado de una sola etapa, la de la sencilléz, favorece al lector que no posee un conocimiento técnico de la contabilidad y que tiene dificultad en comprender la multitud de subtitulos diferentes y subtotales que aparecen en un estado de pérdidas y ganancias de etapas múltiples (vease la ilustración 4-5).

Además, los defensores de la forma de una etapa sostienen que no se realiza ninguna utilidad hasta que todos los gastos han sido deducidos, y por consiguiente, en más realista que las diversas etapas, el cufl contiene subencabezados con la palabra "utilidad".

El tipo de etapas múltiples de estado de pérdidas y ganancias. mostrado en la ilustración 4-5, es más valioso para fines analíticos, especialmente si se ha provisto de manera adecuada de información detellada.

Este tipo de estado es más claro y más informativo, puesto que se muestra el margen del precio de venta sobre el oosto de la mercanofavendida, el margen bruto que se consume por los gastos de venta y la porción del nargen bruto que queda para los gastos generales y de admi nistración, y como utilida de las operaciones.

Muchos contadores profesionales y analistas prefieren esta diti ma forma de los informes a los accionistas porque los estados condensa doe esconden la información que es necesaria.

El tipo de etapas multiples de estado de pérdidas y ganancias enosasiones es criticado adversamente porque parece implicar que los gas tos y costos están cubiertos y, por lo tanto, han sido deducidos de los ingresos en un orden establecido. Esto es, se infiere que todos los  $\frac{1}{2}$ gresos son aplicados primero al costo de la mercancia vendida y el saldo el mnrcen bruto, so aplica entonces para cubrir los castos do las opera ciones. En realidad, todos los. costos deben ser cubiertos si es que ha do resultar una utilidad.

Cada dolar de ingresos representa :

1) un reembolso al negocio de los costos y gastos inourridos, y

 $\lambda$ 

2) una utilidad,

#### LA CONFRCIAL  $S.A.$ de 0.V.

Estado de Pérdidas Y Ganancias ± Por el Año Terminado el 31 de Dioiembre de 1970

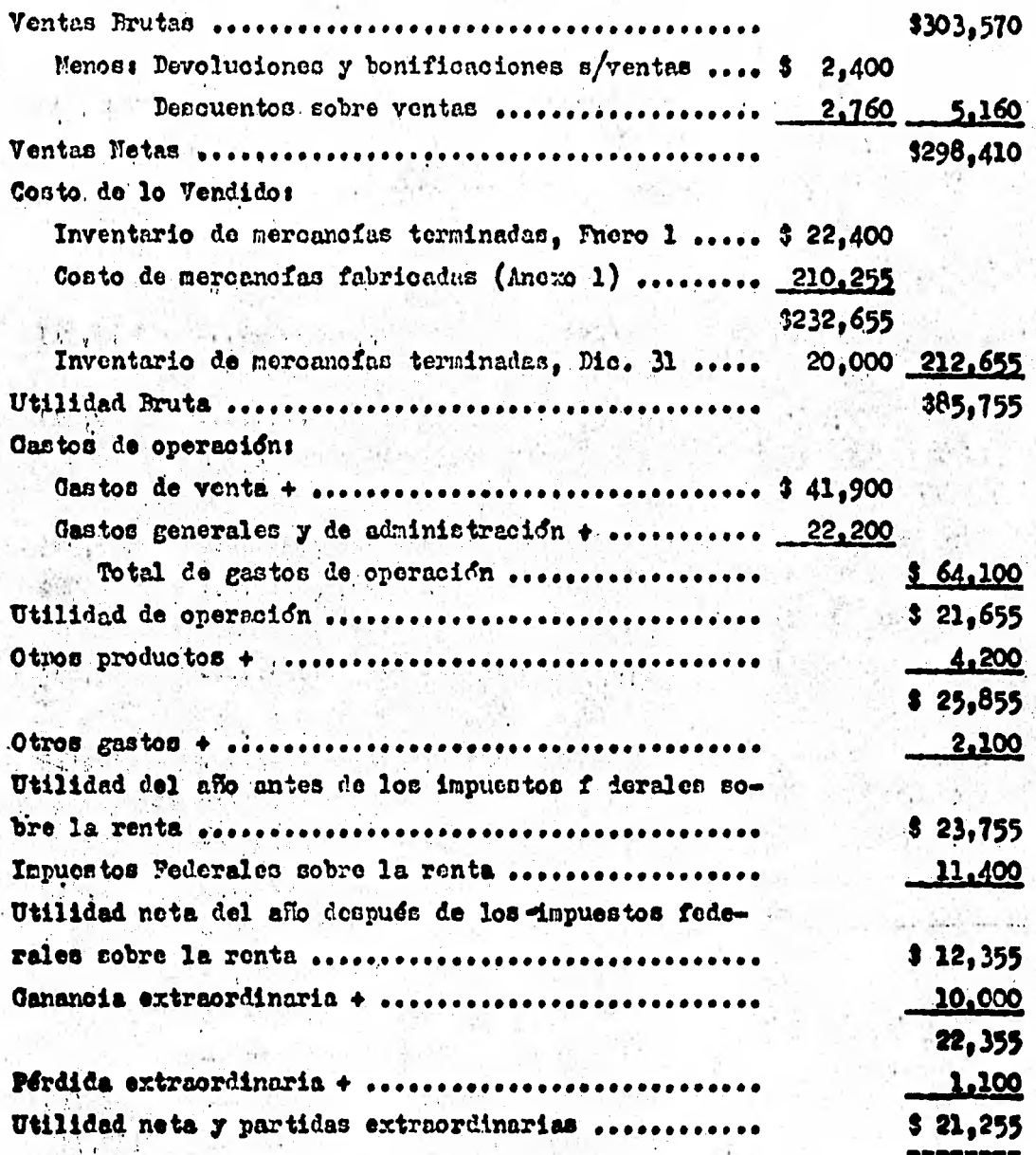

Este estado es un ostado de pórdidas y ganancias que incluye todo, puesto que se muestan las ganancias y pórdidas extraordinarias, - además de los datos normales de los resultados de operación.

los detalles de estas partidas, si fuesen importantes en cuento a la cantidad, se darían en el cuerpo del estado o en una cédula adjunta.

Ilustración 4-5

 $\mathbb{Z}$  and  $\mathbb{Z}$ 

**ATHELL** 

# 1.4 COMERCIAL , S.A. de C.V.

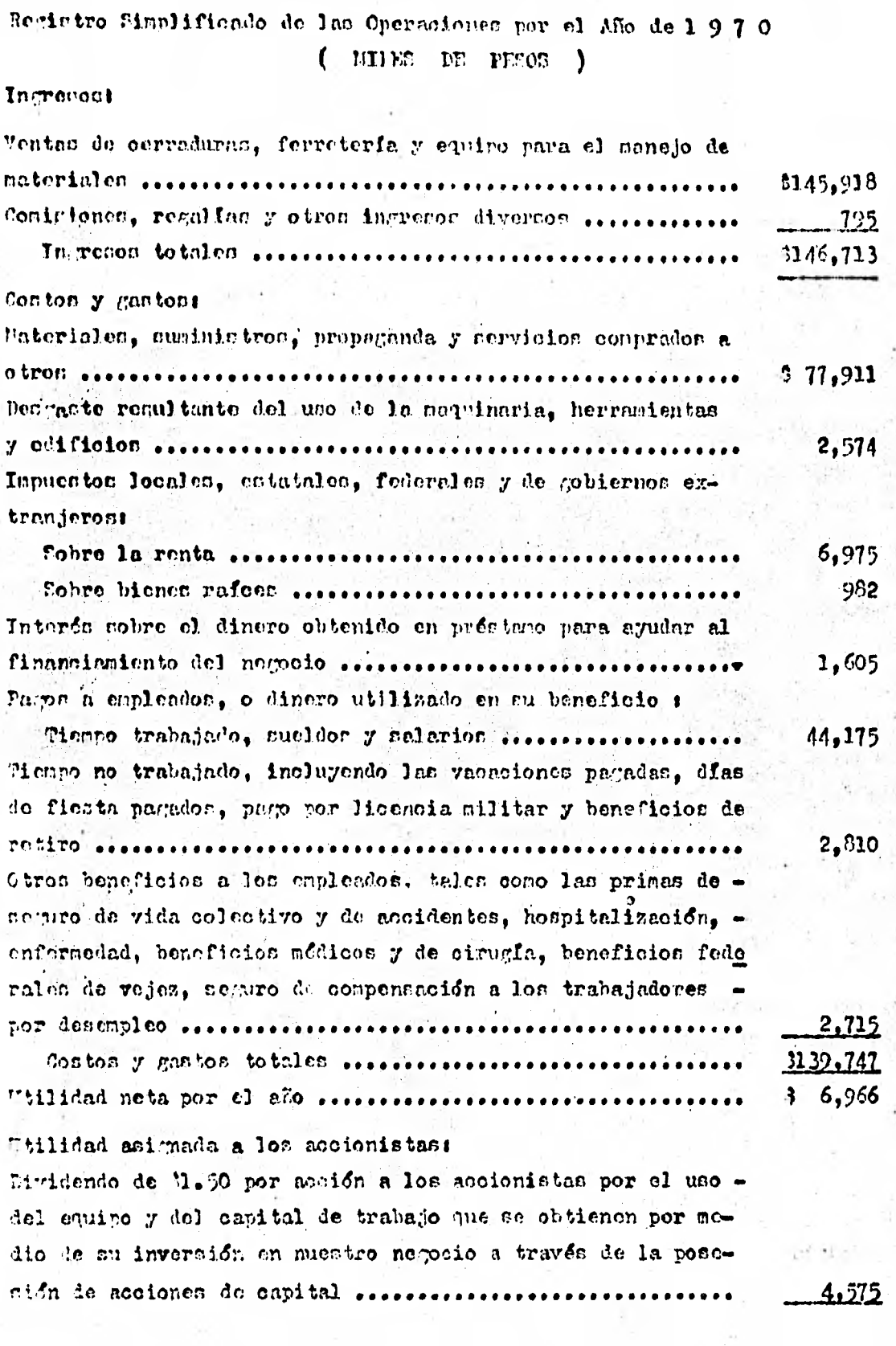

Ilustración  $4-6$ 

#### $\overline{(}$ CONTINUACION

 $\lambda$ 

 $\sim 2$ 

Utilidad reinvertida en nuestro negocio:

Importe retenido en nuentro negocio para proteger futuras no minas y beneficios futuros a los empleados, y para proveer fondos de trabajo, investigación y desarrollo de productos, nuevo quipo que se necesite y otros medios de trabajo ...... 3.22391

Ilustración 4-5

# LA COMIRCIAL, S.A. de C.V. Estado de Utilidades por el Ai'e 1970 ( PILYS DR PROS )

## Ingresos:

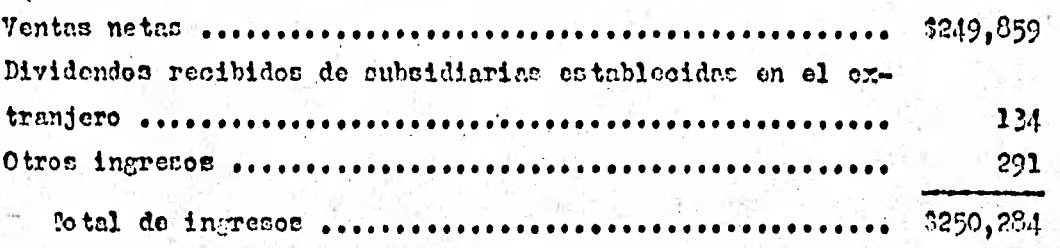

Costos y gastos:

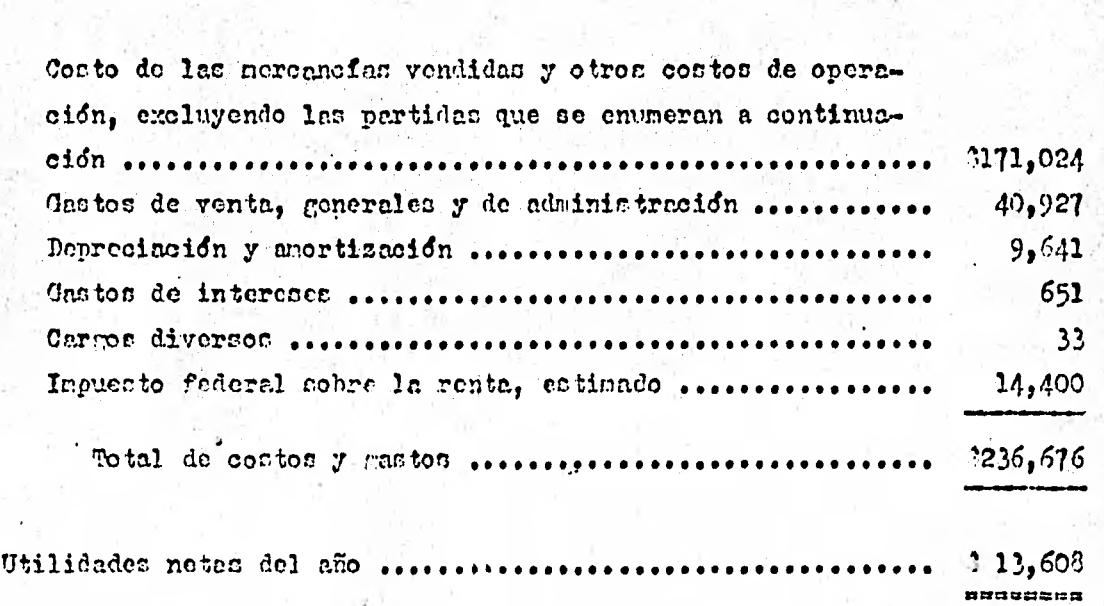

/lustracidn 4-7

**4.1.3.. ESTADO DE ORIGEN** *Y* **APLICACION DE RECURSOS .**  50 . 50

**El estado de origen y aplicación de recursos es similar a los**  estados llamados comunmente " Estado de Cambios en el Capital Neto de -**Trabajo" " Estado de los Fondos" "Estado de Aplicación de los Fondos" "Estados de Cambios Financieros" y "Estado del Activo Neto Circulante". El estado también ha sido conocido por "Estado de Dónde Vino y a Dónde Pué'". La terminologla y las formas difieren, pero la finalidad es la misma.** 

La forma en quo las compañías obtionen fondos para adquirir ac**tivos influyo considerablemente en la capacidad de lucro. Pronto veremos que también influye en la posición financiera, o sea la capacidad para**  absorber pérdidas sin caer en la insolvencia. Los usos que hace una con**pailia de sus fondos (es decir, los' tipos de activos que adquiere ) tembién influyen Considerablemente en su capacidad de lucro y en su posición**  financiera. Por consiguiente, el analisis de las fuentes y de la forma -..'' **-dé titillzar los fondoe ce un ingrediente importante del análisis de los** 

## **estados financieros .**

**Para el lego en la materia, los fondos y el dinero son sind-** 'nimos', lo cual se debe a que los fondos son los medios para adquirir ad**tivoo y para pagar deudas ; y es evidente que el dinero en sumamente dtil para tales fines. Sin embargo, demos .un paso adelante y averigde-. mos cuáles son las fuentes de los fondos de una empresa y a qué se desti**  *han .* **n'evidente que los acreedores y los acoionistas son fuentes de lo fondos de toda empresa y que los diversos activos, inclusive el dinero en el banco, son resultado del uso que se da a los fondos.** 

**Por consiguiente, el balance general en una fecha deterninada en un estado** en' quo **se manifiestan las fuentes de** *los* **recursos netos de la empresa y los usos de los fondos hasta esa fecha ; y el primer tipo**  de **análieie de las fuentes y de los usos de los fondos, por decirlo asf, os el estudio do la estruoturaoidn de los activos y de los pasivos de la empresa anf cono de los componentes del capital' contable.** 

**El estado de lor cambios en el capital neto de trabajo propor ciona una imagen del manejo del capital circulante por parte do la admi nintracidn. En por lo tanto, una ventana a través de la cual el ana lista puede examinar estrechamente una fase de la planeaeidn de la Geren**  cia y sun deoiciones. El estado contesta a varias preguntas que no pue **den contentar los estados financieros ordinariós, como las qUe aparecen en la lista de.abajo, que pueden presentar la gerencia loa accionistas, los acreedores, los proveedores y otros** 

- **1. ¿ qué es lo que haocanionado,e1 cabbio en la-posicidn,del capital.de trabajo ?**
- **2. ¿ Cuanto capital do trabajo fué proporcionadó pot los opere**  ciones normales y qué se hizo de él ?
- **3. ¿ Cuál fué el importe de los fóndos derivados de la venta de acciones de capital o de los préstamos a largo plazo y qué uso se hizo de dichos fondos ?**
- **4. ¿ Vendid la compaRfa algar' activo no circulante, y, en ese**  cano, cuanto fue pl producto ?
- **5. ¿ qué propiedad adicional (activo no circulante) fud adqui rida por medio del capital de trabajo ?**
- $6.$  *¿* En qué forma se invirtieron los recursos derivados de

## **las operaciones ?**

**. estado de los cambios en el capital de trabajo puede precen. tarso de dos parten t** 

> **1. análisis de loo cambios en las partidas del capital neto de trabajo y su total -mostrando el aumento o dismintición en oa da partida del activo circulante y pasivo circulante, al igual que el cambio en el importe del capital neto de trabajo duran te un periodo dado, y**

> **2. análisis de las Puentes o razones para el cambio en total del capital neto de trabajo -mostrando las causasde los cara - bior en el capital neto de trabajo por medio de la lista de las. fuentes especifioas de les cuáles se ha obtenido el capital ne**  to de trabajo y los distinto<del>s</del> usos que se han hecho del capi **tal noto de trabajo.**

La naturaleza del estado puede expresarse en forma de esquema **tal como aparece en la ilustración 4-8 (el paralelogramo representa un balance general). Las operaciones que no cruzan la linea punteada (tales**  como el efectivo obtenido de un banco a corto plazo, menos de un año) **no afectan el importe del capital neto de trabajo; sin embargo, alterai**rán la composición del capital de trabajo, tal como aparece en la cédula **anexa.** 

**Las operaciones que cruzan la linea punteada y aumentan el capi tal neto de trabajo (liquidación del activo no circulante, productos de bonos o acciones de capital y las utilidades) son fuentes de capital de trabajo . las operaciones que cruzan la linea punteada y disminuyen el capital neto** *de* **trabajo (gastos de la fabrica, dividendos y pagos sobre** 

bonos) son aplicaciones o usos del oapital de **trabajo.** 

Algunas operaciones están esteramente por debajo de la linea -punteada (dividendos de acciones y la emisión de acciones de capital o bono° para la adquisLoión **de. aoitvo** no circulante) y no afectan el impor te del capital , neto de trabajo.

Aunque técnicamente dichas transacoioneá no **siempre involucran**  cambios en el capital neto de **trabajo, algunos** contadores han adoptado la próctioa de la descripación de ellas en notas marcinnlen al **estado** de los cambios eh el oapital neto de trabajo debido a su importancia en laevalunción de los cambies en el **balance** general.

El estado de cambioo en el **capital** neto de trabajo, tal como &- Parece **en** la **ilustración** 4-9 , **tiene dos secciones.** 

En la primera socaión se muestras

/ 1.. **una** *lista* **.del** activo **circulante y del** pasivo circulante, , . tanto al principio como al fin del periodo contable,

el aumento neto o disminución neta **en cada una de oletea**  partidas, y •

3. el aumento en el capital aneto de trabajo

La segunda sección del estado en la ilustración 4-9 muestra el importe individual do las fuentes y aplicaciones del capital neto de • trabajo. **Puesto que len** fuentes del oapital noto de trabajo excedieron **a** las aplicaciones , el,capital neto de trabajo aumentó **durante** el periodo. El, importe de éste aumento es idéntico al cambio en las partidas del **capital neto** de trabajo mostradas en la primera sección del estado.

Si esta primera sección del estado muentra una disminución del capital neto de trabajo, lac aplicaciones han excedido a lac fuentes del capital neto de trabajo; en este caso, el capital de trabajo se considera y algunas veces so incluye on el estado como una fuente. Inversamente. una aumento en el capital neto de trabajo indica que las fuentes han excedido la aplicación del capital neto de trabajo.

Coasionalmente. las sociedades anónimas incluyen en sus informe anual un estado de los cembios en el capital neto de trabajo. Estas fornas varian considerablemente en el título y los encabezados, como se demuestra en las ilustraciones 4-9 ; 4-10 ; 4-11.

los estados presentan en forma muy breve, un resumen de las actividades financieras del negocio y ponen de relieve las causas de los cambios en el capital neto de trabajo.

Una comparación de las causas de los cambios en el capital neto de trabajo entre las compañías A, B, C y D se presentan en la ilustra ción 4-11.

Se observará que i.

1. Las actividades de las opera iones representan la fuente principal del capital neto de trabajo de las compañías A , B y C , mientres que fué menor en importancia la cantidad para D.

2. Cada compañía, excepto C, obtuvo capital neto de trabajo por medio de la venta de acciones de capital; la compañía D alcanzó la cantidad mda elevada por este medio.

3. El, importe más grande de capital neto de trabajo fué utili sado por cada compañía para la compra de planta, equipo y terreno.

4. El importe siguiente más ouantioso de capital neto de traba bajo fué usado para el pago de dividendos, excepto en la compañía C ame -el pago del pasivo a largo plazo representó un segundo lugar para D.

5. Fl financiamiento interno en conjunto con un importe relati vamente pequeño de ventas de acciones de capital ha sido utilizado por las compañías A, B y C en la obtención de capital neto de trabajo para las distintas aplicaciones.

6. La compafifa D se financió exteriormente por medio de las ventas de acciones de capital y emitiendo un documento hinotecario ; la compañía también vendió inversiones a largo plazo.

7. Ios dividendos de la compañía D excedieron la utilidad. antes de las deducciones por depreciación ; por lo tanto, exocdieron la utilidad neta.

8. Todan las compañías con excepción de C, aumentaron su capital neto de trabajo -el estado no indica como fué invertido este incre mento en el activo circulante, o si es que el pasivo circualnte faé reducido d no.

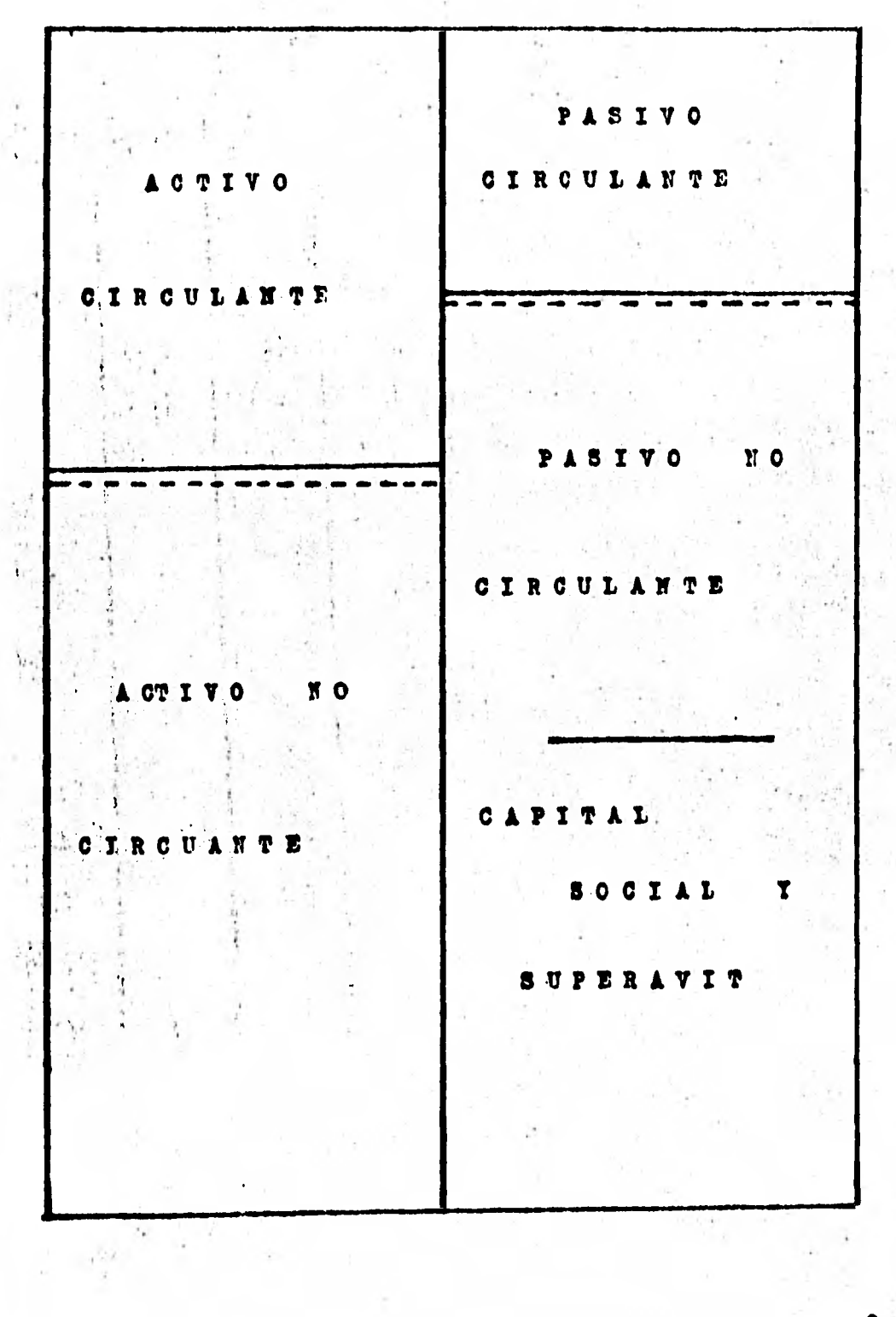

Ilustración 4-8

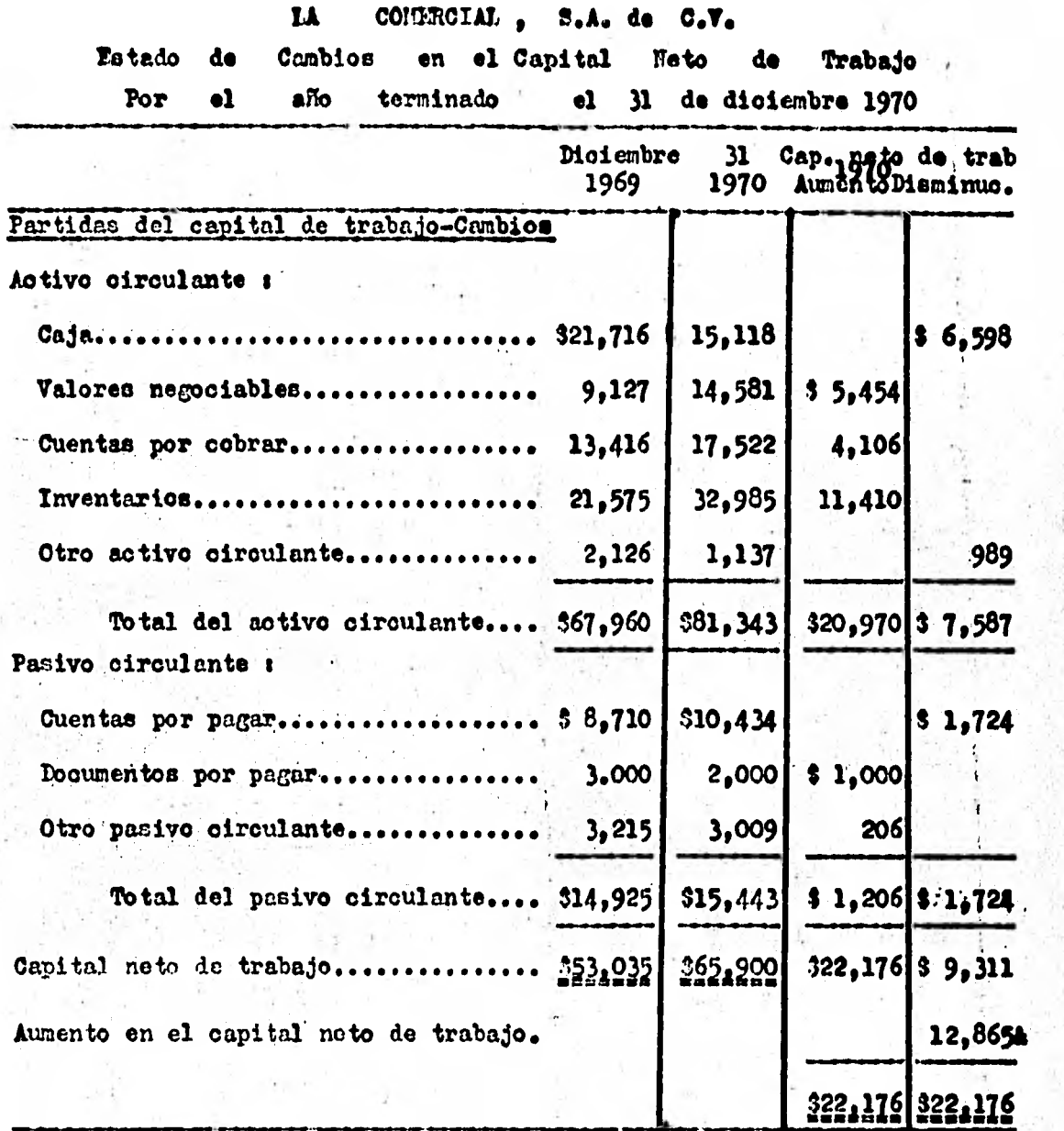

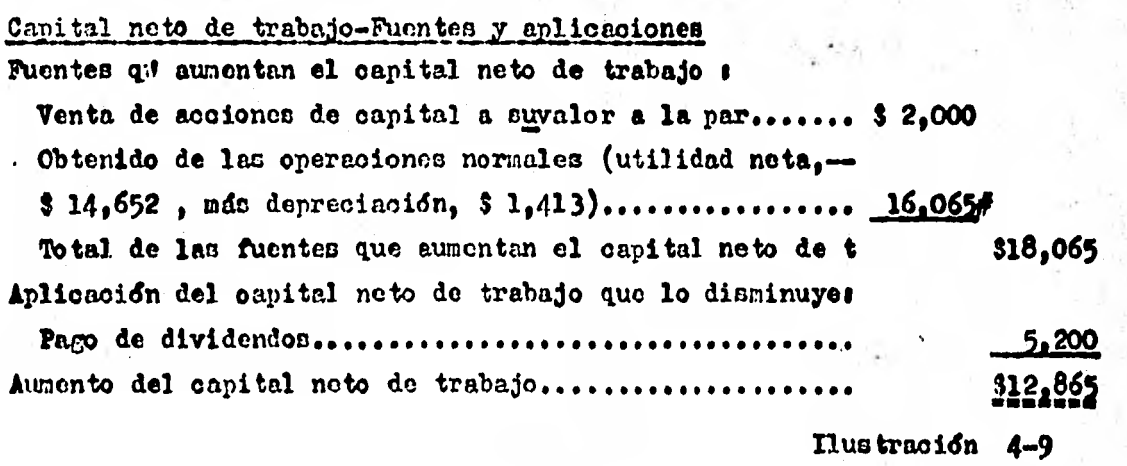

133

新 本部信息者

y.

ł,

 $\bar{k}$ 

 $\mathbf{I}$ 

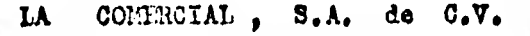

Cambios en el Capital Noto de Trabajo Por el año 1970

Capital de trabajo al 1 de enero .............................. \$ 706,704,104 áumentot e Utilidad neta por el ale Dengaste de los bienes (deprecizoion y anortización).... Venta de acciones comunes a los empleados.............. Total **de loa aumenho 135,565,034 74,772,541 47,729,156 13,063,337** 

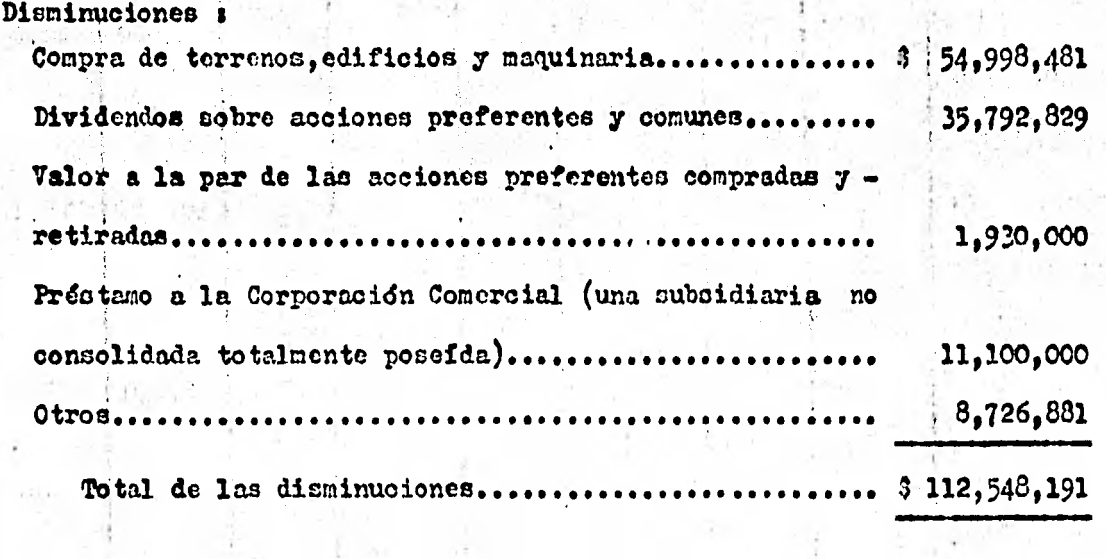

Capital de Trabajo al 31 do diciembre **3 729,720,947** 

 $-15.5$ 

 $-11$ 

Ilustraei6n 4-10

 $\frac{1}{2}$ 

### **LA** COMERCIAL , S.A. de  $C_vV_e$

Comparación de los Cambios en el Capital Neto de Trabajo (Causas). Por el año de 1970

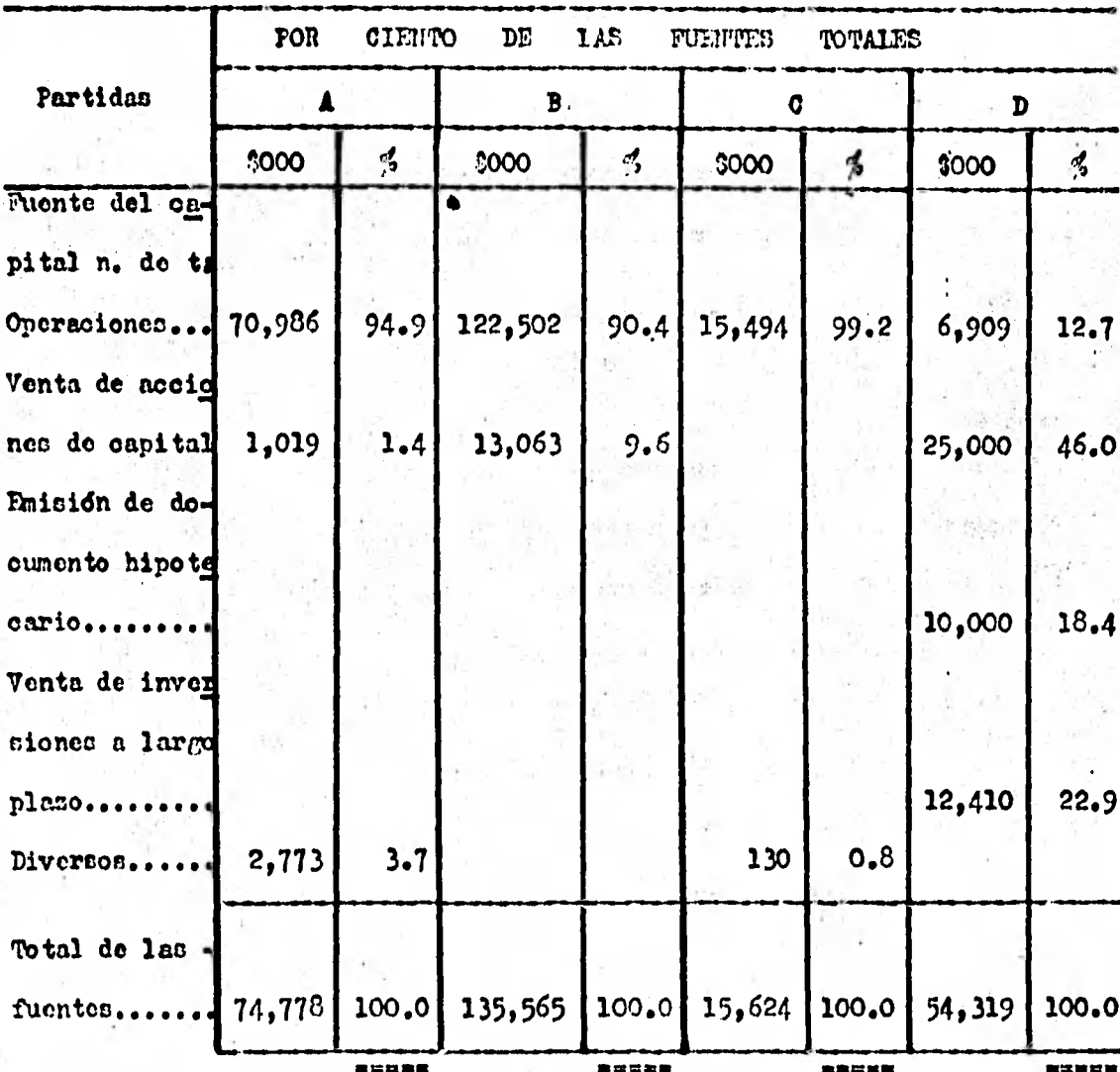

Ilustración  $4-11$ 

 $\label{eq:3.1} \mathcal{X} = \mathcal{X} \mathcal{X} \mathcal{X} = \mathcal{X} \mathcal{X} \mathcal{X} \mathcal{X}$ 

y

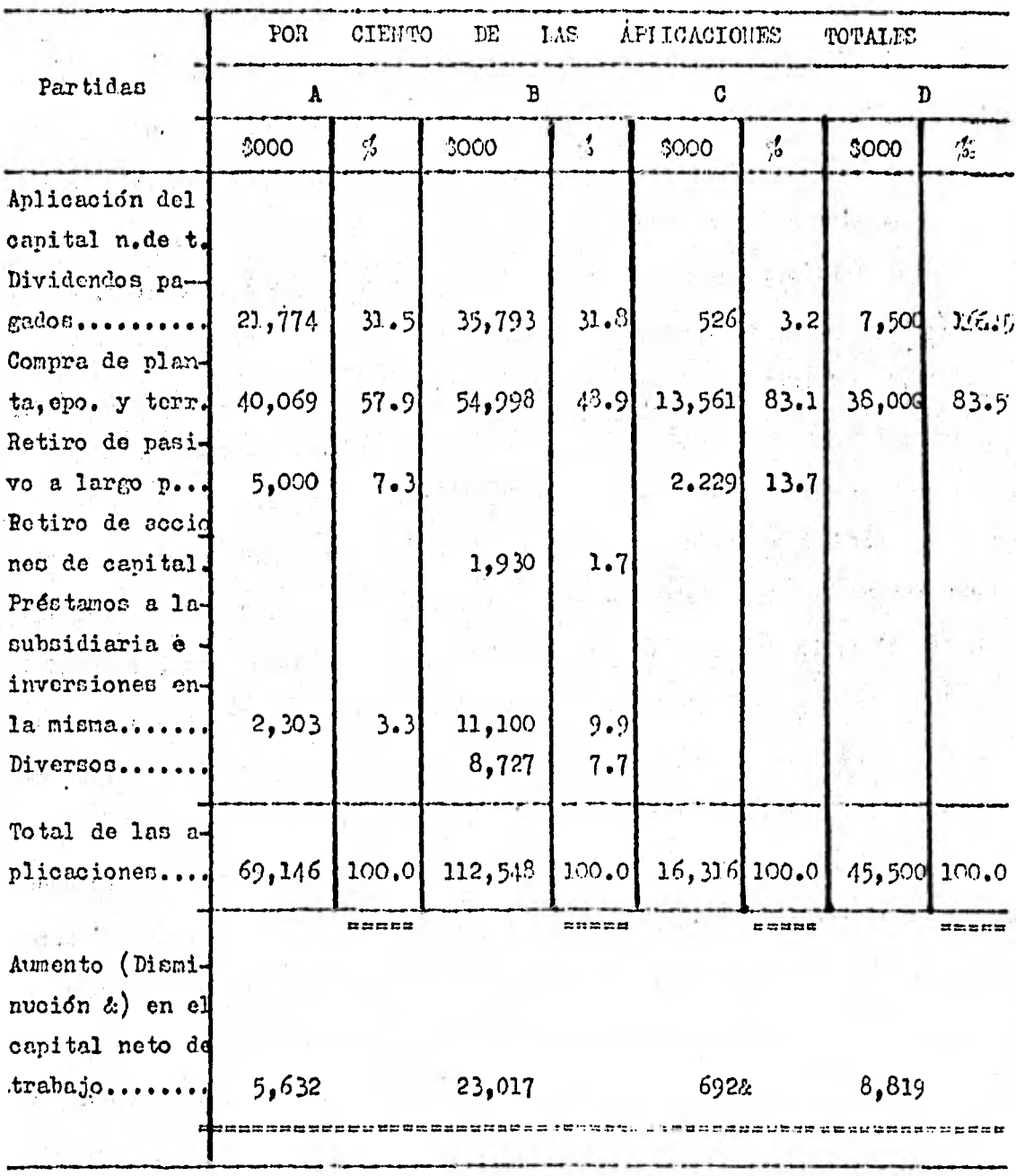

Ilustración  $4-11$ 

136

 $\frac{1}{2}$ 

B)

> Ç. j

ģ,

### 4.1.4. ESTADO DE FIMO DE EFECTIVO.

Fl conocimiento de loa flujos do efectivo de un negocio es útil para comprender cómo no administra éste. Para poder visualizar mejor este flujo de efectivo a través de un negocio, examinemos la Ilustración 4-12. En una forma algo mecánica, este cuadro compara el flujo de efec tivo con el de agua a través de un sistema pluvial con varios depósi tos a lo largo del canino.

Debido a que necesitamos efectivo para pagar las cuentas, el in tordo ce centra en el recipiente de efectivo -el efectivo disponible ocaldo de efectivo-. A date recipiente fluye efectivo en forma intermiten te derivado do la cmicidn de valores y de la obtencidn de prdstamoa.

Estas non fuentes extornan de efectivo.

Intimamento relacionado con el efectivo cota el de partidas "equivalentes de efectivo". En ellas se incluyen los sobrantes temporales, de efectivo, loa cuáles se invierten en valoren a corto plazo, habiéndose de comentar acerca de cllos mas adelante. En las grandes sociedades andniman los...flujos entre el recipiente de efectivo y el de partidas equivalentes pueden presentarse a diario.

la segunda fuente da flujo de efectivo hacia la caja ee interna o sea proviene de ventas al contado y de cobros de cuentas de los clientes. Fl efectivo realizado de inmediato por la venta de inventarios fluye directamente a caja . Con mayor frecuencia, el inventario se «ende a crédito, de tal manera que el saldo de cuentas por cobrar aumenta, y no es sino hasta que se reciban los pagos sobre estas quentas que el efe ctivo regresa al recipiente central. Se presume que éste flujo de entra-
da do efectivo en bastante uniformo , adn cuando elgunac compalfae reci ben la mayor parte de les ingreson de efectivo provenientes de sus ven tas al principio do cada men o en una temporada específica.

Otraa empreeas, tales como las contructoras de barcos, pueden  $\rightarrow$ recibir pagos en efectivo cobre contratos a intervalos de tiempo mucho nãs largos.

ITembión existen flujos intermitentes de efectivo del recipiente hacia personan fuera del negocio. Potos flujos pueden deberse a pagos *por*  **concepto de** intereses , por dividendos y retiros de loo dueríos, impuesto **sobre** le renta, pago de panivo y el retiro de otros valoren. A diversos intervalos de tiempo, puede utilizarse el efectivo para la compra de ao tivos fijos. Por último, existe un flujo más regular de salidas de efec tivo del recipiente para la adquisición de materiales y accesorios, para el pago do eueldosy gastos de venta y administración . Para garantizar **un flujo conntante de material hacia la linea de produccidn, en necesa**  rio mantener una existencia ( recipiente)de materias primas. Estas flu-jen hacia la manufactura eneproceso y de ahf , una vez que se hayan a - $greg$ ado mano de obra y otros gastos, pasará al inventario de artículos  $$ terminados. (Para simplificar la figura estos inventarios se deben presentar por separado ). No siempre será necesario que nantengamos estos recipiente de materias primas, de productos en proceso y de artículos terminados. Por ejemplo, las empresas de servicios tales como las agencias de **publicidad pueden no** tener inventarios de un **monto importante .** 

Consideremos el flujo euoenivo do fondos a través do loe reci pientes de un detallista. A principio de otoño, debe acumular suficiente efectivo'y equivalente do éste, tal vez mediante la obtención de prénta**mon de su banco,** Luego utiliza caos fondos para **aumentar sus inventarios.**  Durante la época navideña éstos inventarios dicminuyen, pero a su vez las cuentas por cobrar aumentan. Por **dltimo**, en enero convierte sus quen tas'por cobrar en efectivo , liquidando su adeudo con **el banco, e** invier **te cue** fondos temporalmente ociosos en inversiones de idcil oonvertibili dad en efectivo, hasta en tanto esté listo para repetir el ciclo para la estación do la primavera.

El andlinis e interpretación de estados financieros, nos va a ayUdar a cuantificar la **operación de** una empresa , por ejemplo , con las razones de rotación de inventarios veríamos cuentas veces tarda un inven tario en convertirse en efectivo desde que salo con las ventas, hasta que regresa con la cobranza a clientes , y veriamos que tan cuantioso es nuestro plan de politices en oreditos a olientes para aumentar los pla zos 6 disminuirlos.

El estado de flujo **de** efectivopuede prepararse por el analista interno por **medio** de un resumen de los diarios de ineresde y cerosos do caja. Sin embargo, este procedimiento lleva' más tiempo que un método alterinativo preferible.

Este segundo método requiere el uso de un balance comparativo, el estado de pérdidas y ganancias por el arlo, la información **mostrada**  en el **estado de** utilidades no distribuidas por el **periodo y una** lista de las operaciones que no con en efectivo y quo fueron registradas durante el perfodo. El uso de una hoja de trabajo para reunir los datos es más dtil , especialmente ci existen muchos ajustes.

la primera ilustración la 4-13 del estado de flujo de efectivo, que trata solamente con la corriente do efectivo relaciónada con las

operaciones y con el pago de dividendos, está basada en el balance gene. ral comparativo de 31 de diciembre de 1969 y 1970, y el estado de pérdidas y ganancias por el año 1970. los ajustes en la hoja de trabajo tienen el efecto de ordenar de nuevo las partidas del estado de pérdidas yganancian sobro una base del efectivo e indicando que éste se utilisd para pagos do dividendos.

A] preparar el catado de flujo de efectivo para la empresa, ea necesario estudiar y poner en ejecuoidn loe datos suplementarios montra doo en las notas marginales de los edádon financieros. En la mayoría de los casos tiene que cuminictrarse información complementaria con loo catados financieros porque algunas de las operaciones que no con de efectivo no se revelan especificamente en los estados.

la ilustracidn 4-14 nos muestra un estado de flujo del efecti vc más, especificado y más. completo de las fuentes del efectivo y de las aplicaciones del mismo ; también ectá sacado de las partidas de un ba lance general comparativo con fecha de 31 de diciembre de 1969.y 1970 y las partidas del estado de pérdidas y ganancias por e 1 año de 1970.

La ilustración del estado de flujo de efectivo *4*-15, está basa da en las partidas del balance general, en los eambioo netos y en loe da tos adicionales mostrados en el mismo estado. Debe observarse que los cambios en las utilidades no distribu-idas deben mostrarse en la hoja de trabajo. Esta ilustración es sustancialmente diferente a las anteriores. Es menos compleja **,** especialmente porque hay tan odio unos pocos ajustes.

Es necesario primero estudiar loe cambios netos en las parti dan del,balance general.conjuntamente con los datos adicionales o com--

plementarios ; entonces, segundo, reunir y disponer los datos en el es4 tado del flujo del efectivo.

Se observará que el primer punto de partida en esta forma es  $\div$ la utilidad neta y la cifra de las partidas extraordinarias. Este im porte so ajusta para aquellas partidas que aparezcan en el estado de pérdidas y ganancias que 1) no requieran el uso del efectivo (deprecia  $(i)$ ,  $y$  (2) no representen una fuente de efectivo (ingresos acumulados)

De ésta manera, se determina el importe del efectivo obtenido por medio de las operaciones. Se incluyen'en el estado otras fuentes **--** y usos del efectivo.

La ventaja do este tipo de estado de flujo-de efectivo es que muestra una conoiliacién de la utilidad neta y el efectivo recibido de las operaciones. Sin embargo, este estado no presenta ni el total del efectivo recibido de las operaciones ni el total del efectivo usado en relacidn con las nicnac.

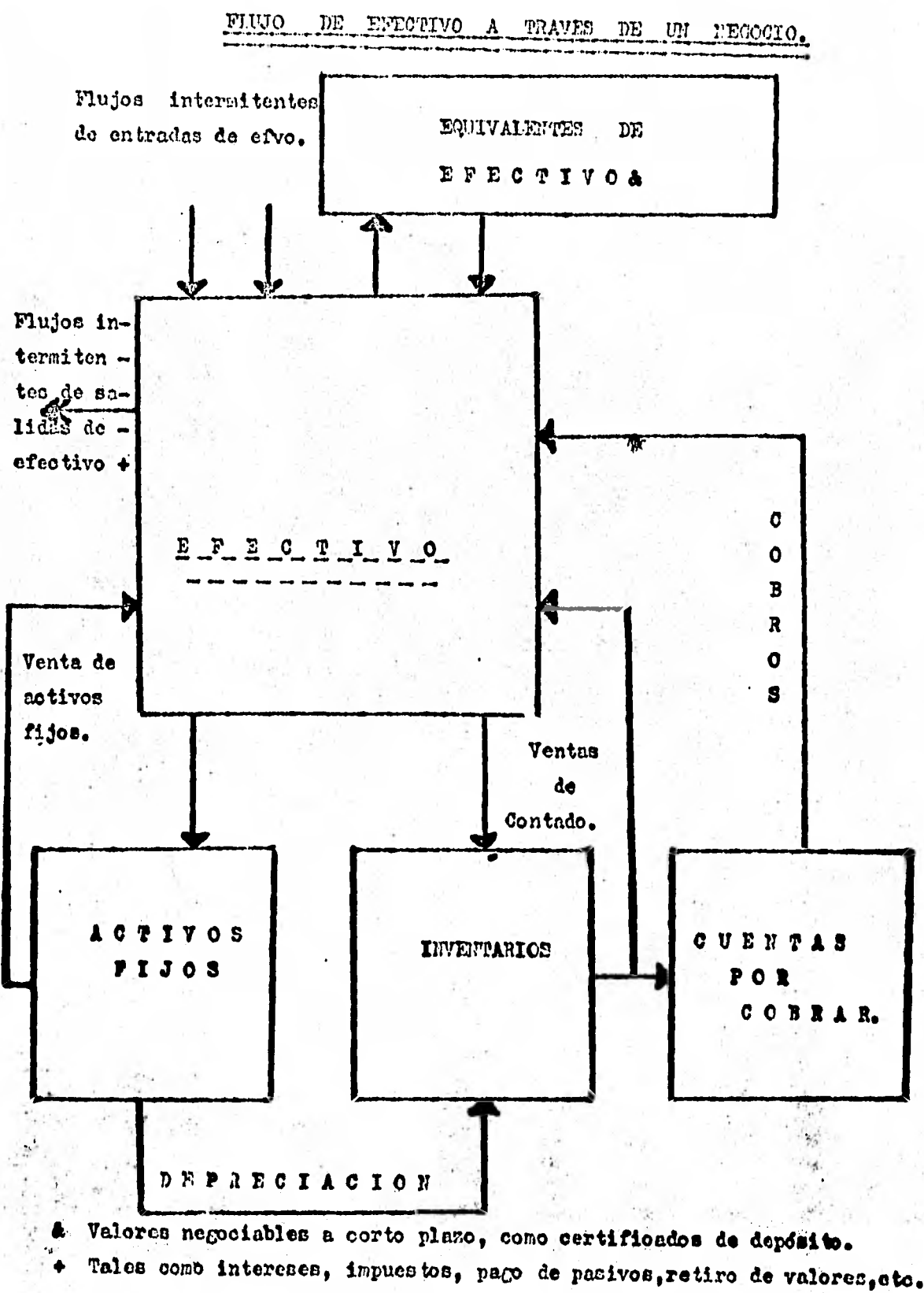

Tlustración 4-12

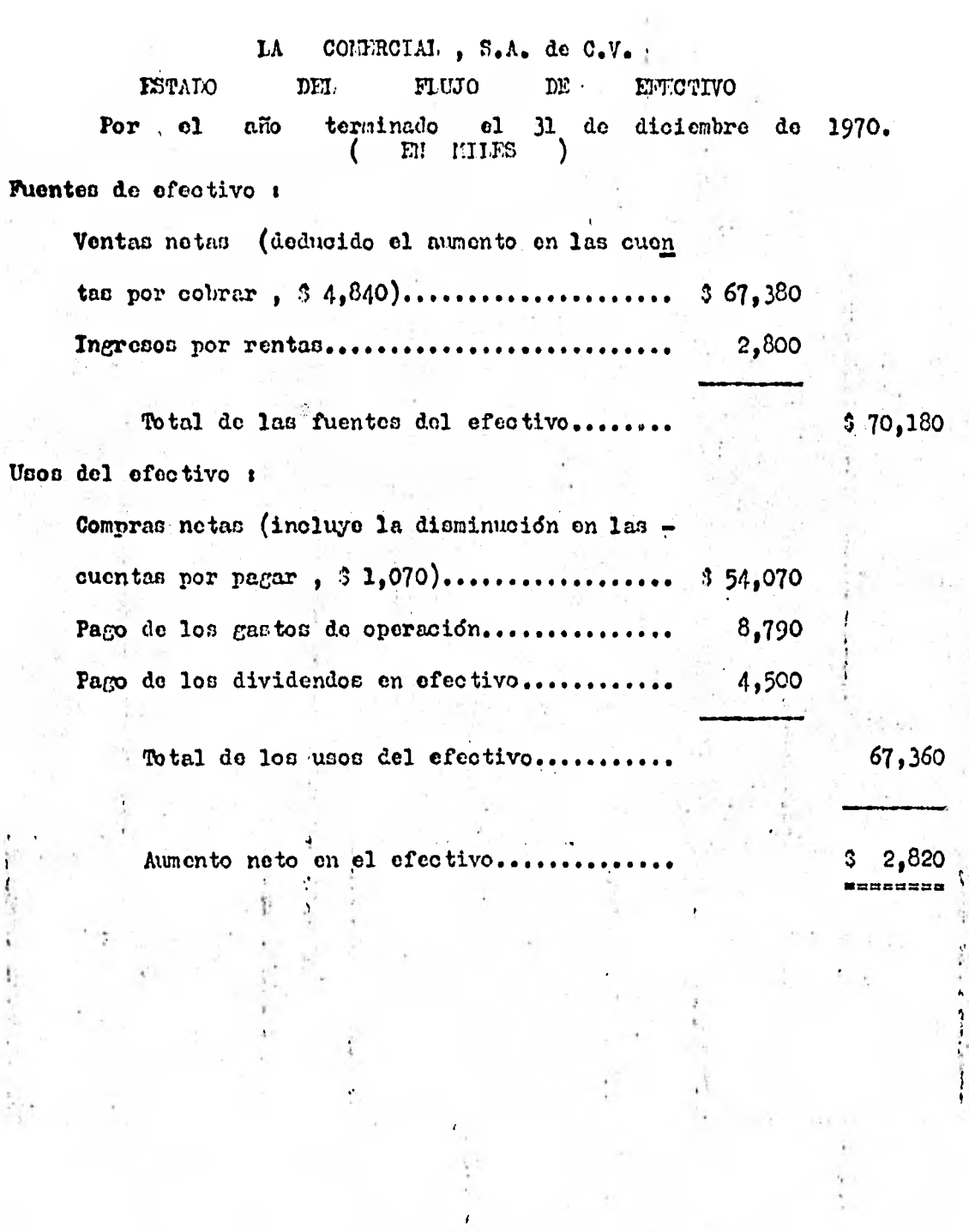

Ilustración 4-13

143

The company

ł.

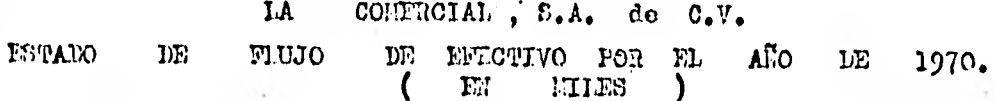

API ICACIONES DE EFECTIVO :

Pago de :

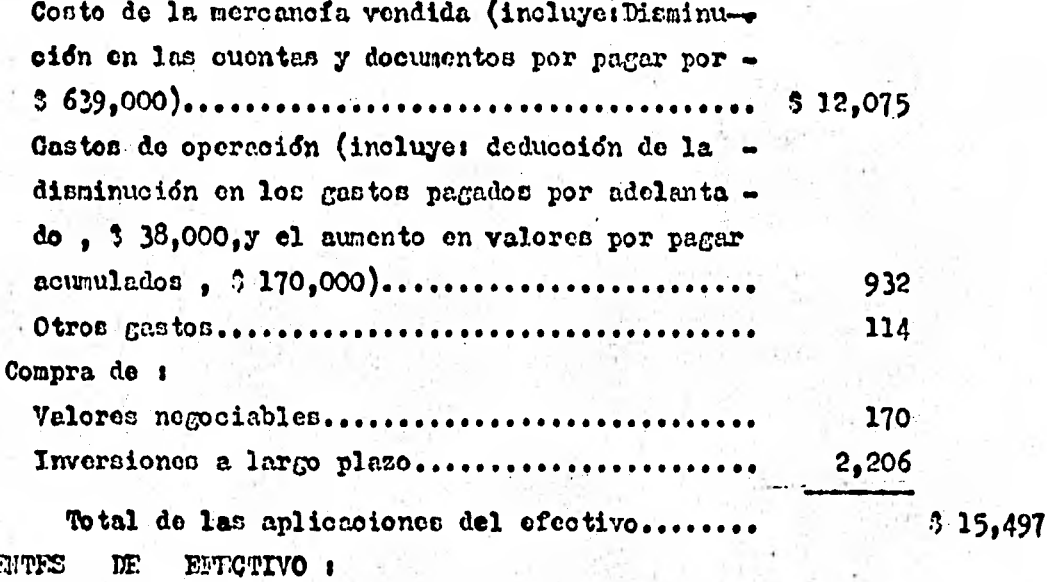

FUENTES DE EFT.CTIVO :

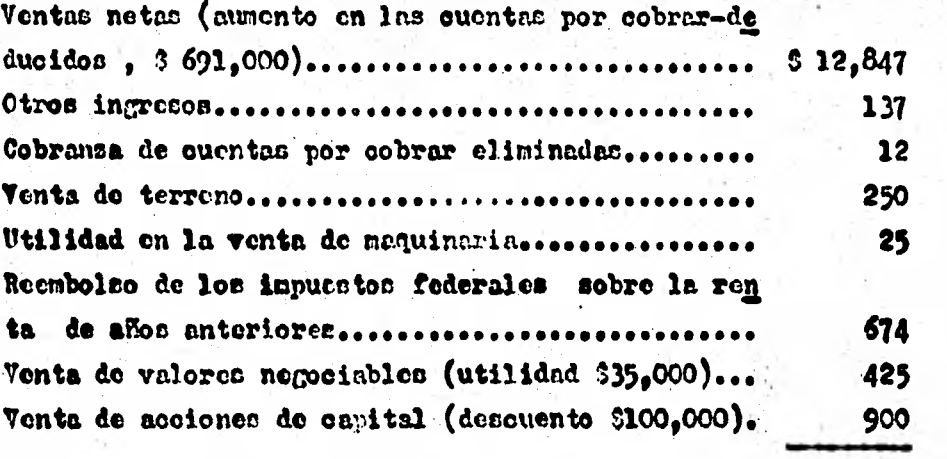

Total de las fuentes del efectivo............... 

15,270

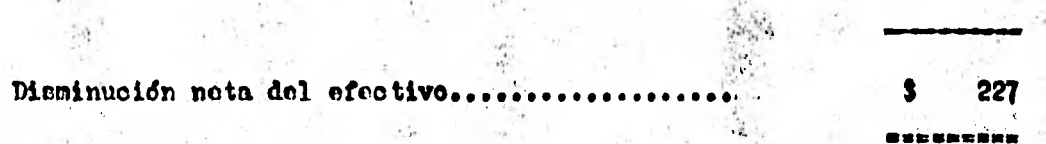

Ilustración 4-14

 $\mathcal{N}_\mathrm{c}$ 

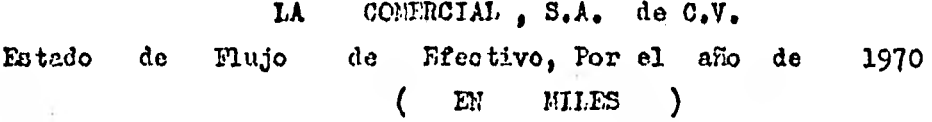

Puentes del efectivo i

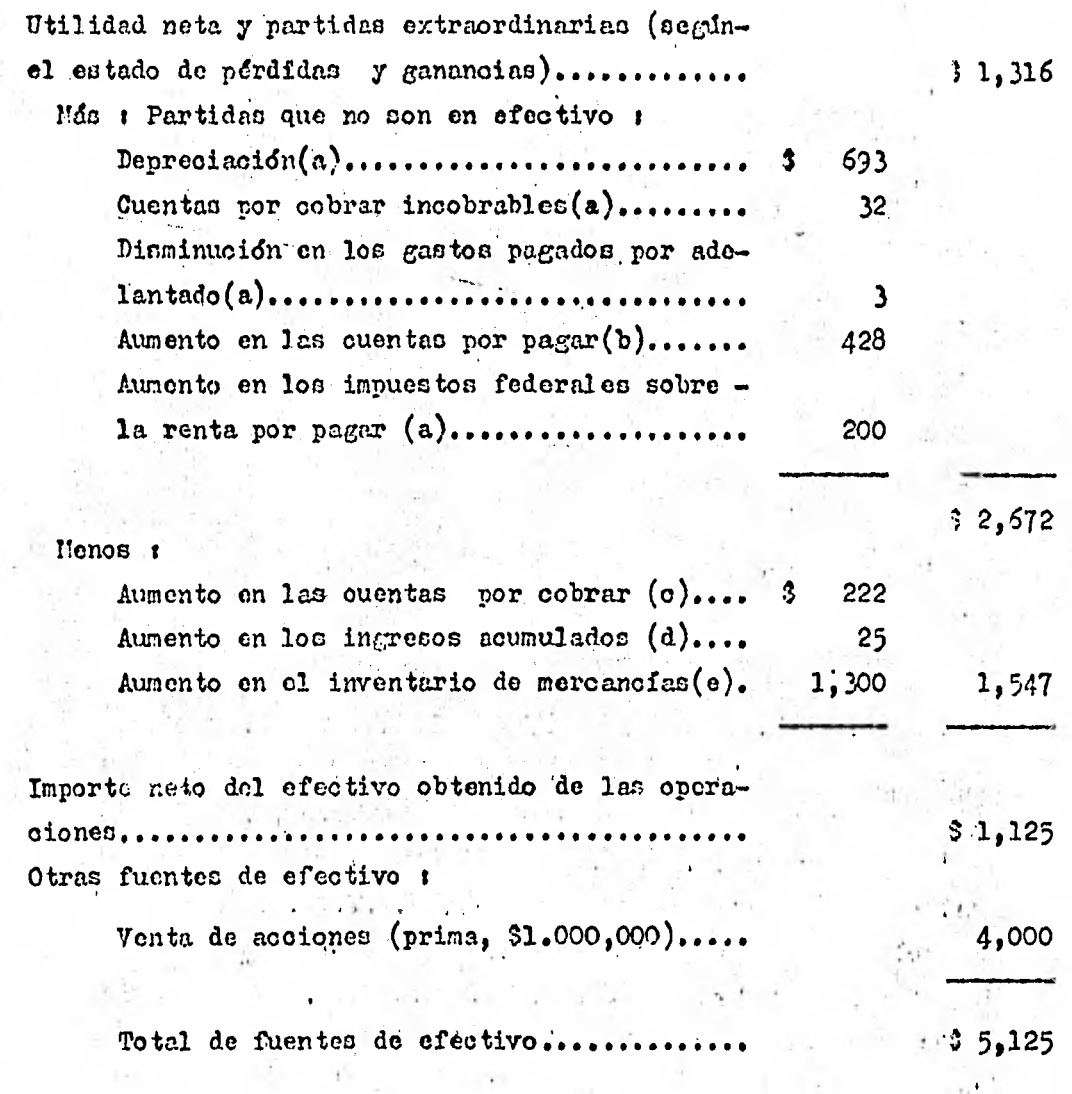

145

Ilustración  $4 - 15$ 

### (CO3PIFILIACION )

Usos del 'efectivo

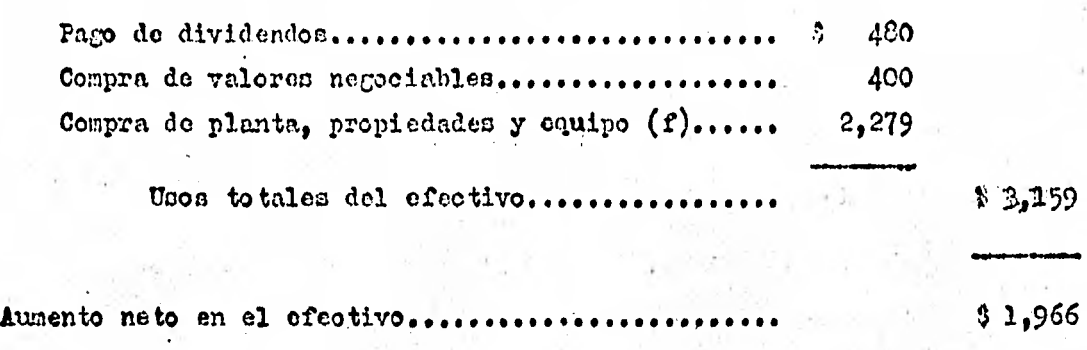

(a)...Casto.inclUldo al calcular la utilidad.netá -no ce usó efectivo. (b)...Compran pon el periodo adquiridas a crédito o acumuladas al final

del perlodo—no so pagó efectivo.

- (o)...Importe de las ventas quo no fue cobrado en efectivo.
- (d)...Importe de loe ingresos acumulados al final del periodo quo no fue cobrado en efectivo.
- (e)...Costo de la mercancia incluida en el estado de pérdidas y ganan cies que no fué pagado.
- (f)...lia planta, las propiedades y el equipo ce redujeron por la elimina ción de 579,000 do depreciación acumulada . Por lo tanto, el nu mento total en el activo que representa las nueves adquisiciones por las cuáles se utilizó efectivo importaron 3 2'279,000  $($  \$ 1'700,000 más 3 579,000 ).

146

Ilustración 4 - 15

#### ESTANO DE.  $4.1.5.$ VARIACIONES.  $\mathbf{F}^{\mathrm{m}}$ П CAPITAL COLTABLE.

Un entedo de capital que debe acompañar al balance general y al estado de pérdidas y ganencias resume todos los canbios habidos en el eg pital de una capreca de propiedad individual o sociedad de un grupo de personas durante un perfodo específico. Jos estados de capital do la ilustración 4-16 y de la Ilustración 4-17 respectivamente, son muestras típicas de cata clase de lestados.

lon-cambion que han tenido lugar durante un perfodo contable en el cuperdvit de una sociedad anónima u otra empresa de capitàl puode mostrarco en i

1. la sección de capital del balance general,

2. un estado separado de superávit, o

3. un entado combinado de pérdidas y ganancias y superávit.

El método 1., que se nuestra en la ilustración 4-18 présentan de la sección del capital social del balance general de la Comercial,  $f^* A$ , de  $0, V$ , , no es suy catisfactorio, especialmente cuando existe un gran número de canbios.

Un estado de superávit, (que se verá en el siguiente inciso ---4,1.6. ) puede amplicrse para formar un estado de capital social y super dvit, comprendiendo. la concilicatón de todas las cúentas de capital so cial y superávit. Fate estado serfa similar al estado de capital de la ilustración (-16 y 4-17), preparado para una empresa de propiedad -individual o una cociedad de personas, pues todos los ocnbios en el ca-pital contable están resumidos

Fl analista tiene a menudo que hacer frente al problema de

conciliar el capital por un ejercicio, debido a los datos financieros y de operación condensados que le han sido suministrados. Hüchos balanoes generales, en contra de la buena práctica contable, contienen solanente la cuenta de capital y una cuenta de superávit. Al preparar un estado de conciliación del eapital el analista debe estudiar tanto los balances precentes como los pasados y también los catados de pérdidas y ganancias y los informes anuales a los accionistas o a las comisiones reguladoras. Como ejemplo, se le dio a un analista un balance general comparativo con fechas 31 de dioiembre de 1969 y 1970. Ila secoión del capital se mostraba como sigue :

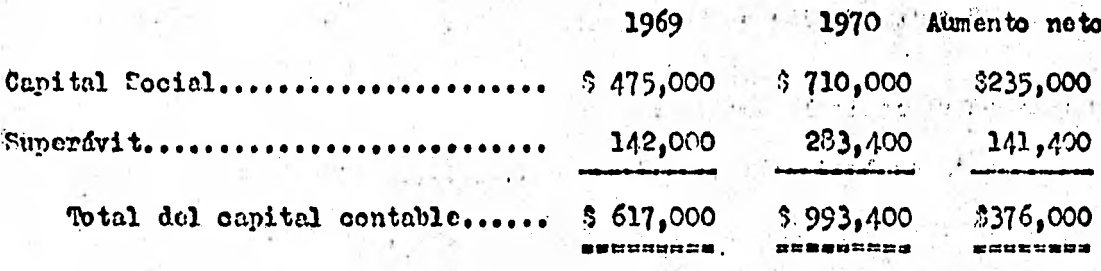

El analista halló la razón del aumento de capital estudiando las partidas del balance general, las notas marginales y el informe anual a los accionistas. Fueron determinados los siguientes cambios en el capital :

> 1. Cambios en el capital social durante el período contable : a) Trescientas oinquenta acciones ordinarias de 3100,00 de valor a la par fuoron vendidas a 3 900.00 ; el descuento sobre las acoiones ordinacias ascendió a \$3,500 b) Mil quinientas acciones prefermetes, 5%, de dividendo acumulativo, de \$100 de valor nominal, fueron emitidas a -

la par a cembió de 3 150,000 en equipo.

**o)** quinientas accione: preferenten (cincuenta mil peson),  $7\%$ , de dividendo acumulativo, de 1100 de valor nominal, fue ron retiradas a 3 110 ; la prima sobre las acciones preferentes retiradas accendió a 1 5.000.

**d)** Diez **mil** acoiones ordinarias cin valor nominal, con un valor declarado do :1 10 fueron vendidas a **15** por accion la cantidad recibida en exceso del valor declarado, 350,000 fué re¿istrada como superávit.

Resumen de **loo** cambian mencionados t

Aumento en el capital social t

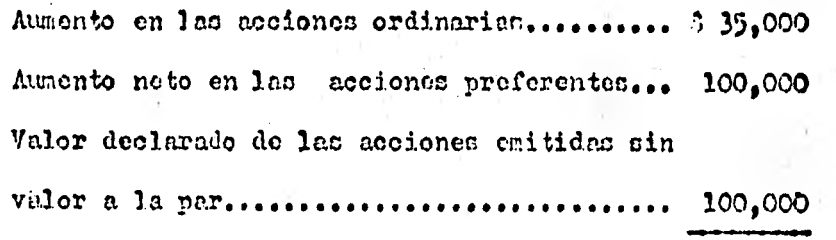

Aumento en el capital social........... Disminucidn en **el Superdvit**  235,000

Desouento sobre las acciones ordinarias..... 6 3,500 Prima pagada sobre las acciones preferentes

retiradan 5,000 Aumento en el Superávit t 8,500

Cantidad recibida en exceso del valor declarado

de las acciones sin valor a la par............ 50,000

El estado que concilia el capital (Ilustración 4-19) fué preparado con bare en los cambios del capital y el superávit. Cada claco de acciones, anf como del superávit, debe detallarse en el balance.

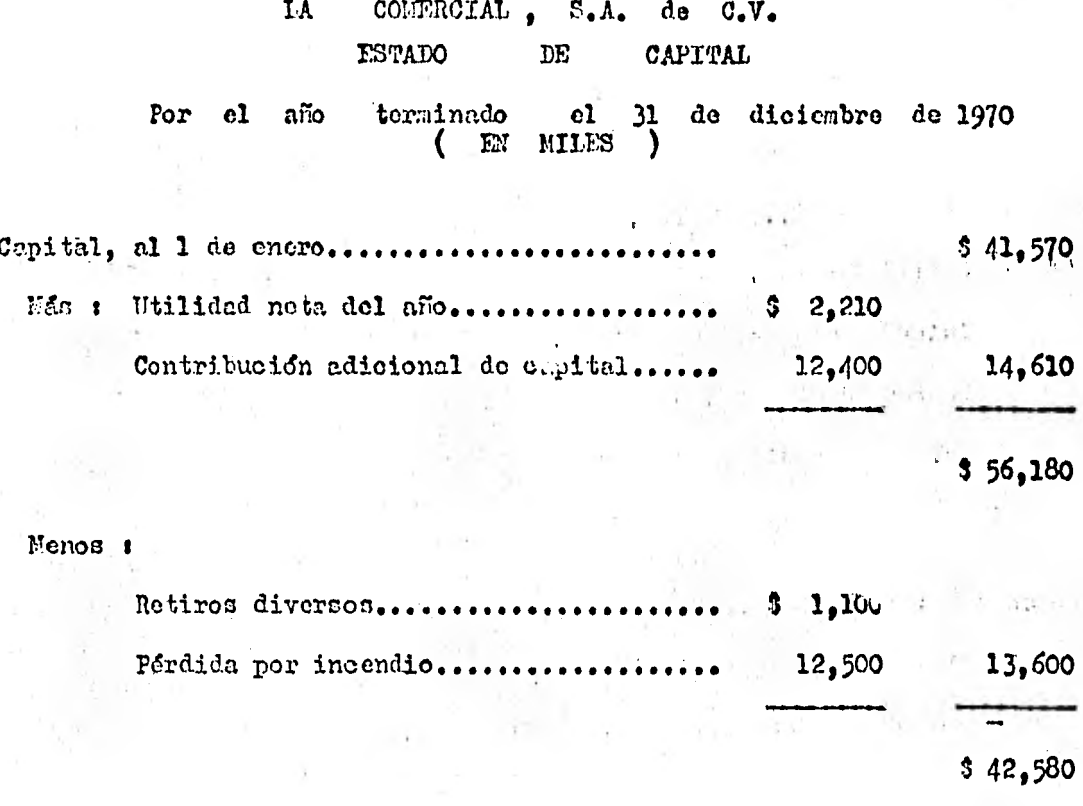

IA CONFROIAL,  $S.A. de O.V.$ ESTADO DEL CAPITAL

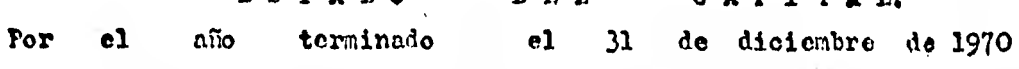

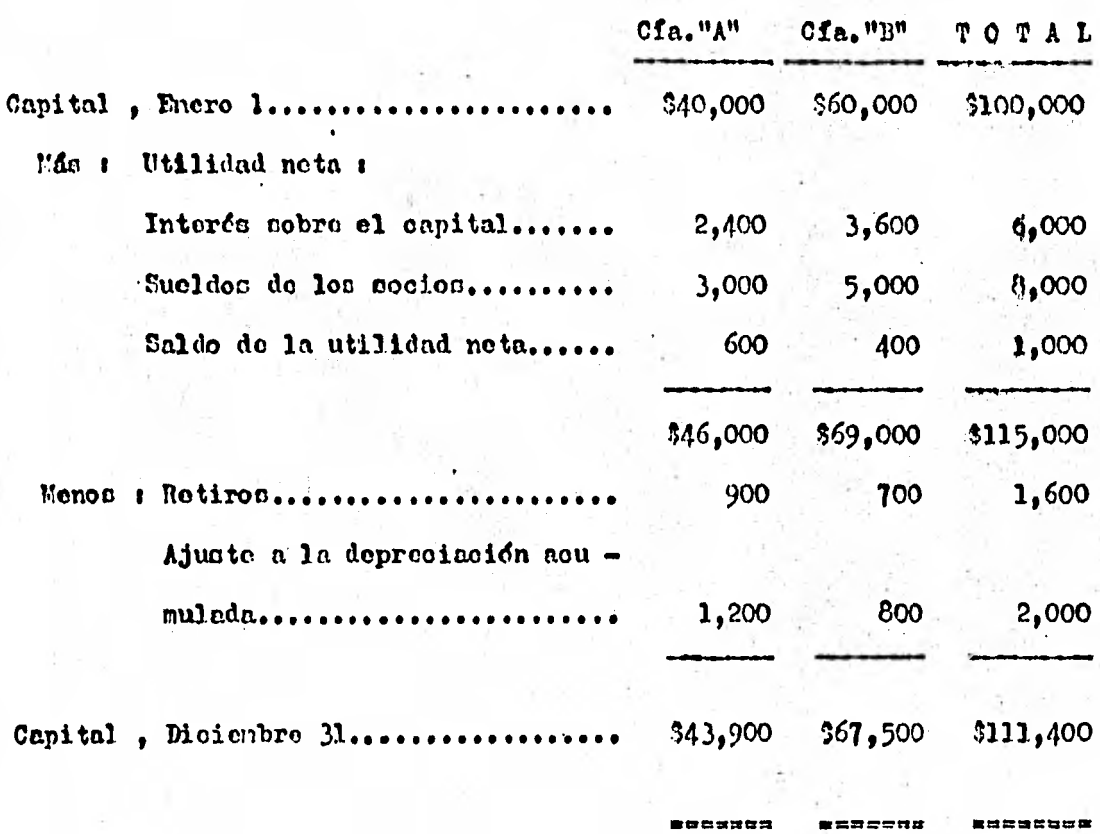

Ilustración  $4-17$ 

 $\mathcal{N}$ I.A COLERCIAL, S.A. de C.V. DEL CAPTTAL SOCIAL DEL BALANCE OETERAL **SECCION** de Diciembre<br>( EH HIIES ) A1 31 de 1970

Capital social y superflvit :

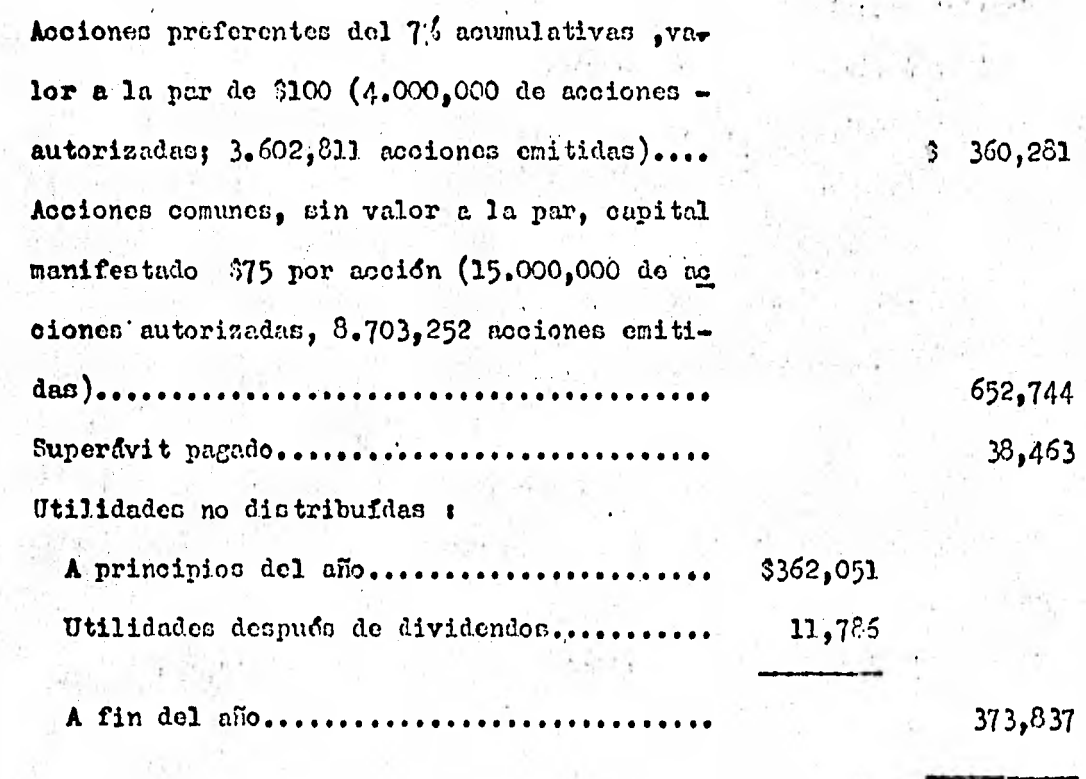

Total del capital social y del superávit...

 $32.425, 325$ 

=======

Ilustración  $4-18$ 

 $\mathbf{r}$  and  $\mathbf{r}$ 

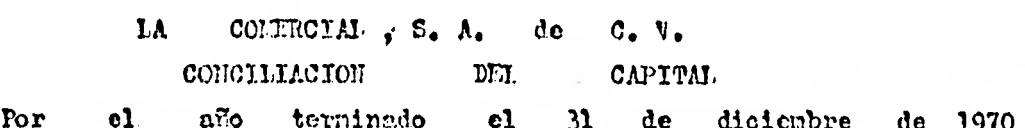

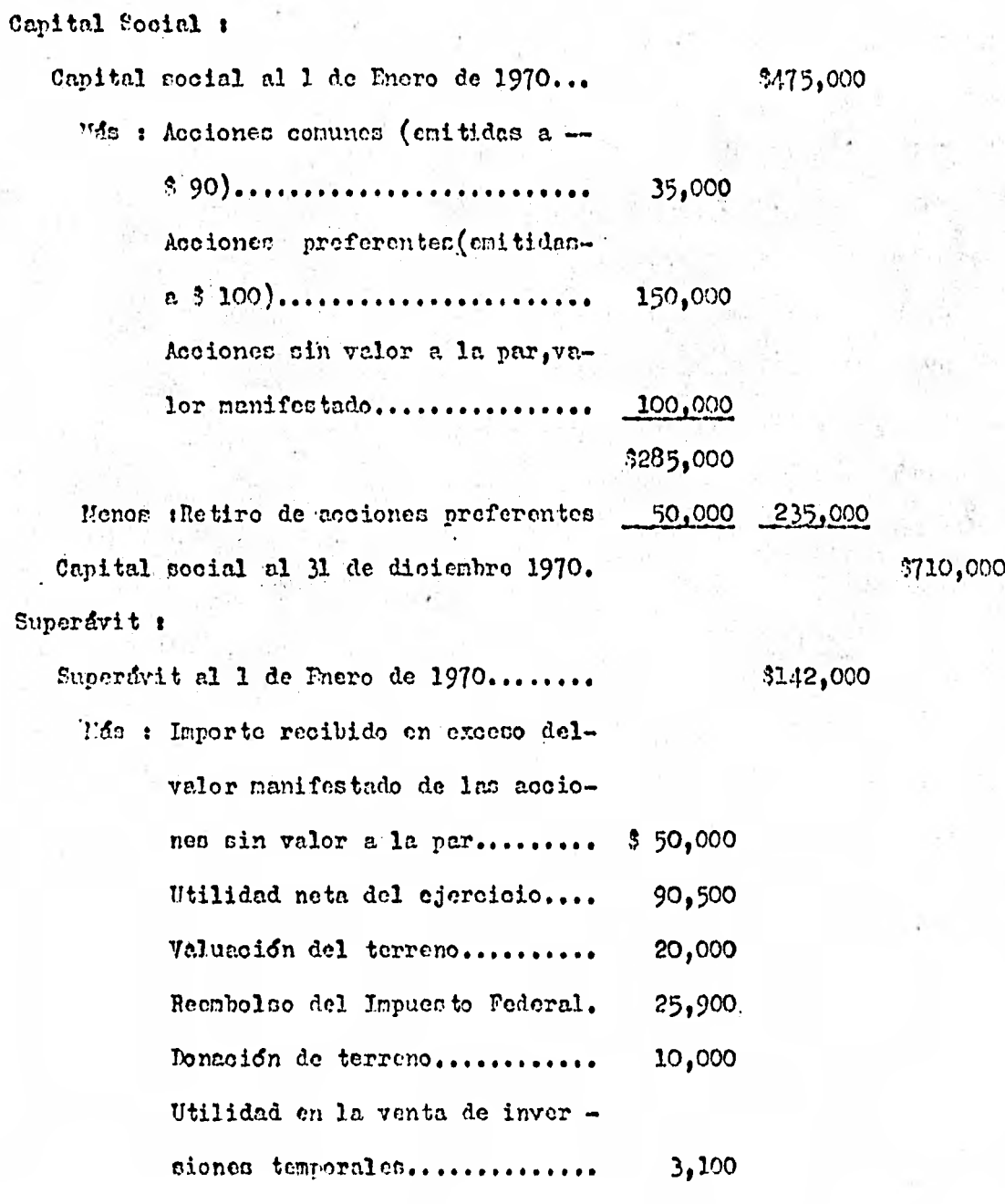

Ilus tración  $4 - 19$ 

## ( CONTINUACION )

**Cobro en efectivo-sentencia fa vorable et el juicio de viola**ción de patente................ 50,000 **Créditos diversos no identifi-. dados. del superávit-neto 1.400, Incrementos totales......... \$250,900** 

**\$392,900** 

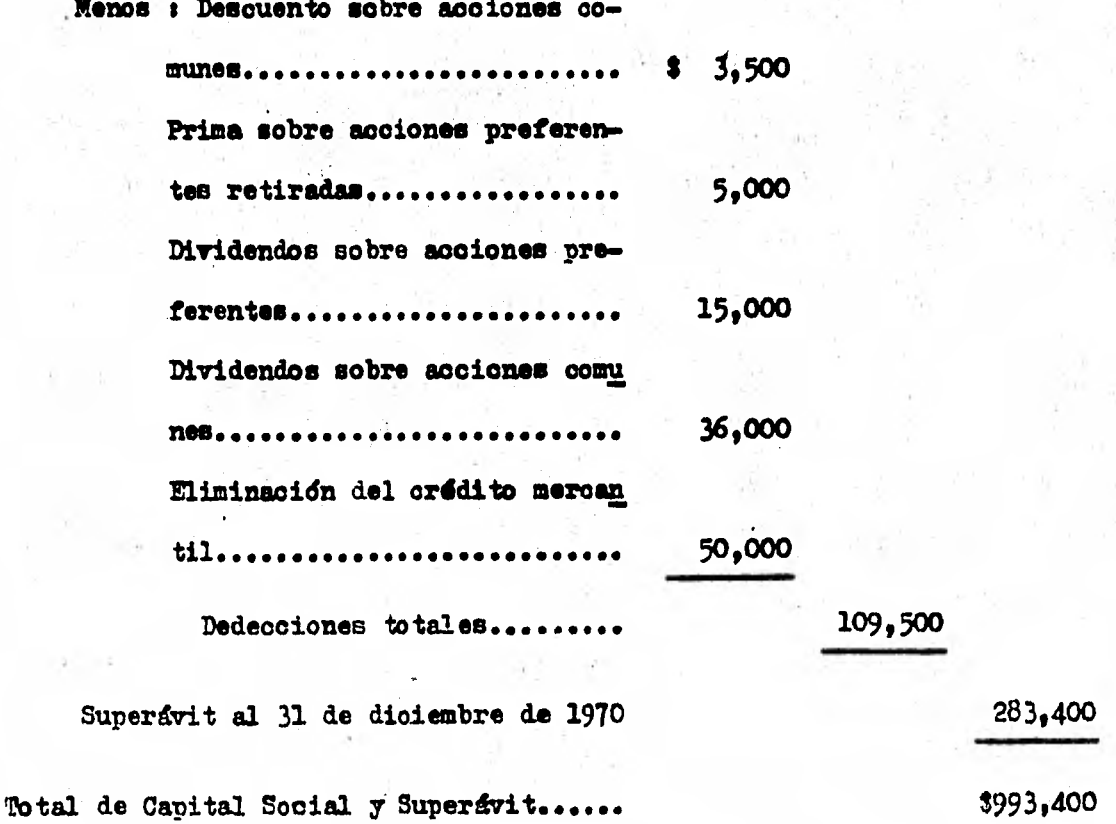

**ommurammil** 

**rlustración** 4-19.

#### 4.1.6. **ESTADO DE VARIACIONES EN LAS UTILIDADES ACUMULA"45.**

**El estado de variaciones en las utilidades acumuladas, d como también se suele llamar estado de Superávit, puede presentarse en una variedad de formas, todas ellas con el objeto de analizar mejor la infor macidn financiera que nos proporcionan conforme a las herramientas del analista financiero** 

**Por ejemplo, podrá mostrar los cambios que han tenido lugar en todas las cuentas de superávit o dnicamente en la parte libre, de las utilidades pendientes de aplicaoidn (superávit ganado ).** 

**En realidad, a menos que se haga constar en forma explicita, se supone que el estado do superávit se refiere a las utilidades retenidas no,aplioadaó.** 

**Es aconsejable que se sigan los métodos siguientes en la prepa. racidn de los estados de superávit. Primero , si se presenta. dnicamente**  una clase de superávit, el título del estado debe designar su naturale**za , por ejemplo, Estado de Utilidades no Distribuidas 6 Estado de Uti lidades no Distribuidas no Aplicadas . Si se presenta más de una clase de superffirit , el titulo podrá ser Estado de Superávit.** 

Segundo , ouando se trata de presentar el superávit pagado y**las, utilidades no distribuidas asi como también el superávit por** valuación, debe dedicarse a cada uno **secciones separadas del estado**.

**Tercero , cuando ha nido aplicada una parte de las utilidades no distribuidas las partidas asignadas y las qut, no lo han sido deben aparecer en secciones separadas.** 

**Cuarto , los saldos do apertura y de cierre de cada clase de -** 

superávit deben ser iguales, respectivamente, que las cuntidades que **aparecen en los balances generales al principio y al final del periodo contable.** 

**El, contenido del estado o de la seccidn de :utilidades no distribuidas dependerá de que las partidas de ganancias o pérdidas extra. ordinarias ( ajenas a la operacidn ) aparezcan en la cuenta de Pérdidas y Ganancias o direotementa en la cuenta de Utilidades no Distribuidas.** 

**El término dé superávit libre se aplica cuando las partidas extraordinarias de ganancias d pérdidas son incluidas en la cuenta de Pérdidas y Ganancias en ves de en la cuenta de Utilidades no Distribui das . En este caso, seta dltima cuenta contiene'dfficamente** 

- **1. lab pérdidas 6 ganancias liquidan transferidas a Utilidades no Distribuidas ,**
- 2. la declaración de dividendos, y
- **3. las asignaciones de lag utilidades no distribuidas.**

**Si no se ha'hecho ninguna aplioaoidn de las utilidades no distri buidas y no se ha adoptado la teória del superávit libre, el estado de utilidades pendientes de aplicación podrá mostrar , como se ilustra en el modelo 4-20 , el saldo de utilidades pendientes de aplioacidn al comenzar el periodo contable, las pérdidas o las ganancias netas del periedo , los dividendos declarados, las correcciones de ingresos y gastos de loe períodos precedentes, otras pérdidas o ganancias extraordinarias, otros aumentos o disminuciones registrados en la cuenta de Utilidades no Distribuidas durante el periodo contable y el saldo de utilidades pendien tos de aplicacidn al final del periodo.** 

**Cuando se ha dado entrada en el estado de pérdidas y ganancias-** 

 $\mathcal{L}$ 

a todas las partidas extraordinarias ( ajenas a la operación de la empre sa ) **,** el estado de utilidades no distribuidas revela dnicamente las declaraciones de dividendos y otras formas en que se ha dispuesto de las utilidades netas finales.

Un estado de utilidades no distribuídas, tomando en cuenta, tanto las no aplicadas como las aplicadas, y el "superávit no libre " se presenta en la ilustración 4-21.

tos estados de superávit -suponiendo que no se ha seguido la teoría del superávit libre y la existencia de :

1. Utilidades no distribuidas, superávit pagado,•y.

2. Utilidades no distribuídas, superávit pagado y superávit .

por valuación - aparecen respectivamente en las ilustraciones **4-22 Y** 4-23 .

Cuando la cuenta de utilidades no distribuidas se ajusta por me dio de de asientos hechos directamente a la ouenta, existe la posibili dad de que, al transcurrir cierto tiempo, los cargos y créditos por in gresos puedan pasarse por alto o no concederles la debida importancia .

Muchas personas no comprenden que el estado de utilidades no die tribuidaa puede proporcionar datos muy significativos.

Si los estados de pérdidas y ganancias y de utilidades no distribufdas se relacionan estrechamente por medio de un estado combinado, • se reduce a un minino las posibilidades de omisiones o descuidos.

Un estado de pérdidas y ganancias y de utilidades no distribuídas, en forma condensada, aparece en la.ilustración 4-24 , constando de dos secciones. En la primera -la sección de resultados de las operaoio nes normales- las pérdidas y ganancias netas por el ejercicio contable -

**presente están determinadas en la forma acostumbrada. Estas oifras netas.**  deben presentarse en forma olara e inconfundible, de forma que no in duzoan a error con respecto a las pérdidas o ganancias presentes.

**La segunda seooidn muestra un resumen de los cargos y abonos**  que han sido registrados directamente en la cuenta de Utilidades no **Distribuidas.** 

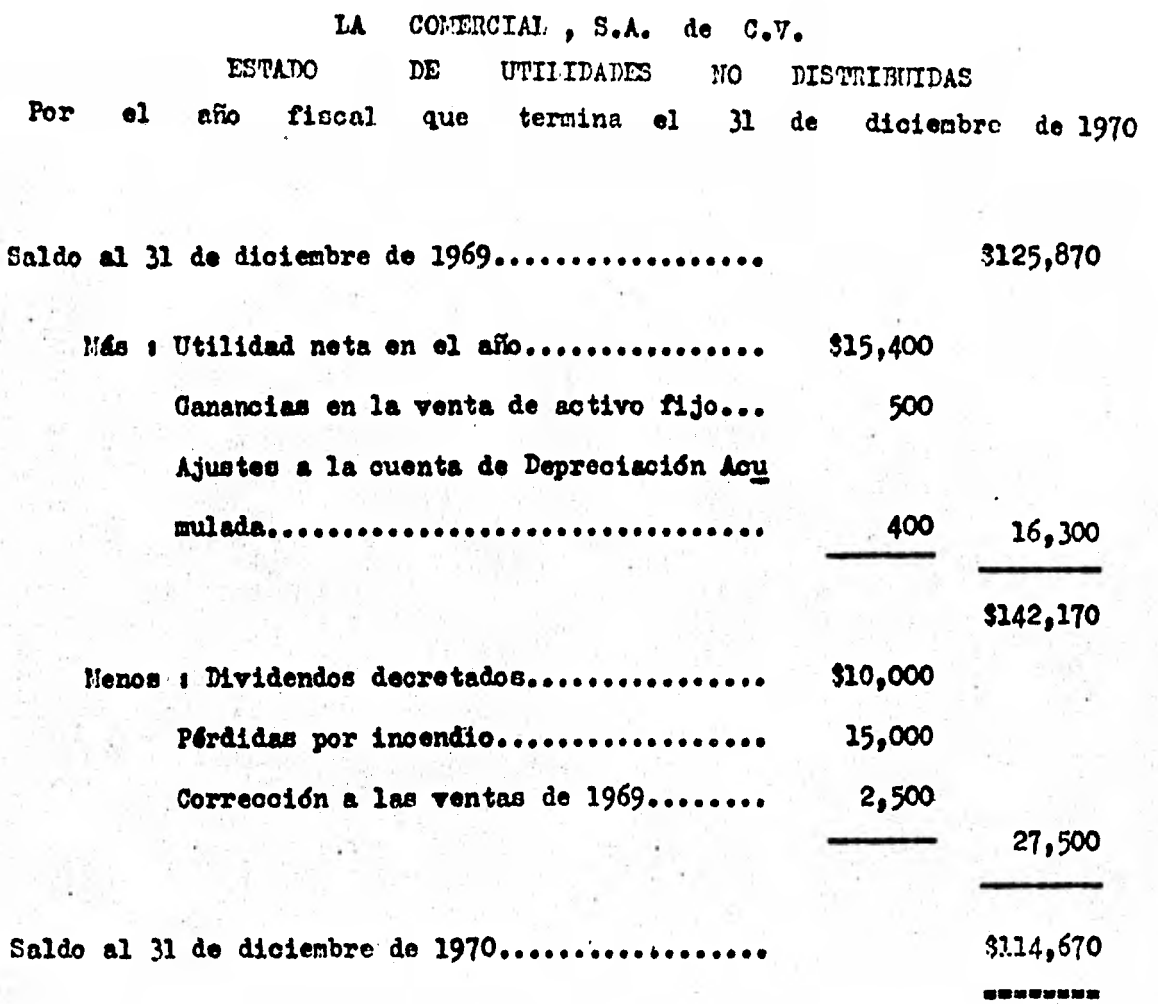

**ilustración 4-20** 

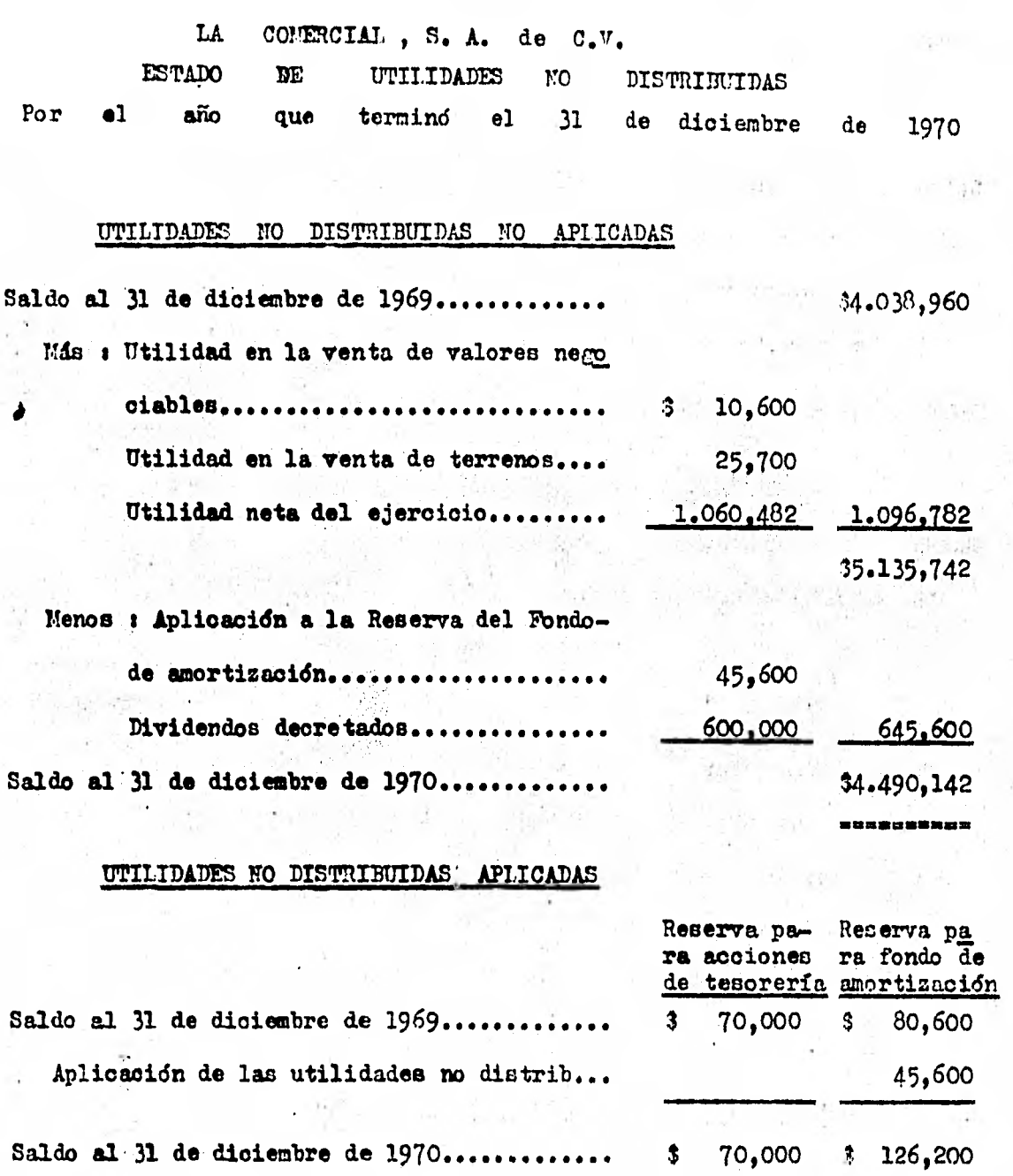

**Ilustracidn** 4-21

MMMMMMMMM #ANHR# #

# LA COMERCIAL , S.A. de C.V. **ESTADO DEI** SUPERÁVIT .

**el ello terminado el 31 de diciembre de** 1970.

# SUPERAVIT PAGADO

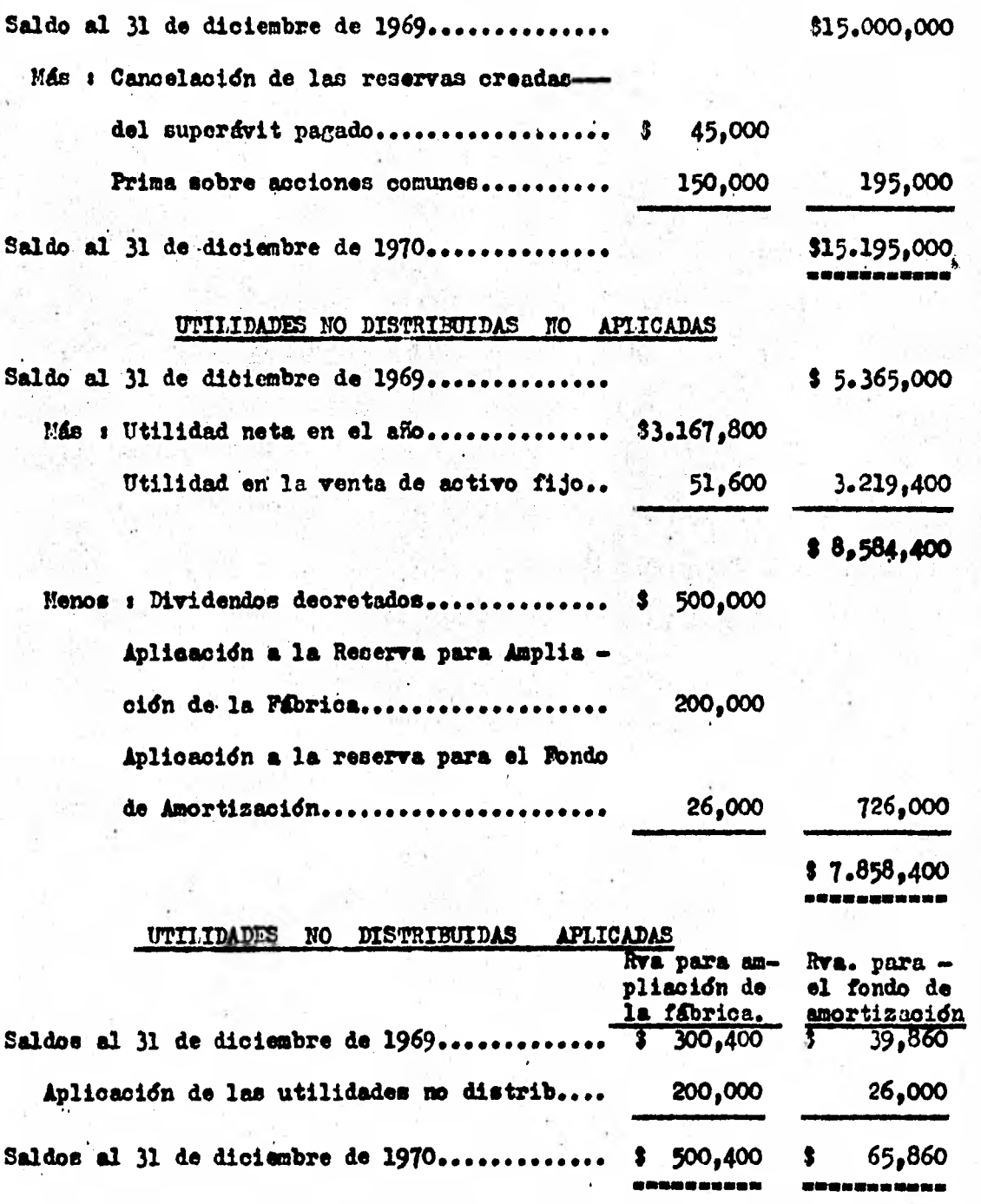

**Iluatracidn 4-22** 

#### **LA COMERCIAL. S.A. DE C.V.**

### **ESTADO DEL SUPERÁVIT**

**POR EL ARO TERMINADO EL 31 DE DICIEMBRE DE 1970** 

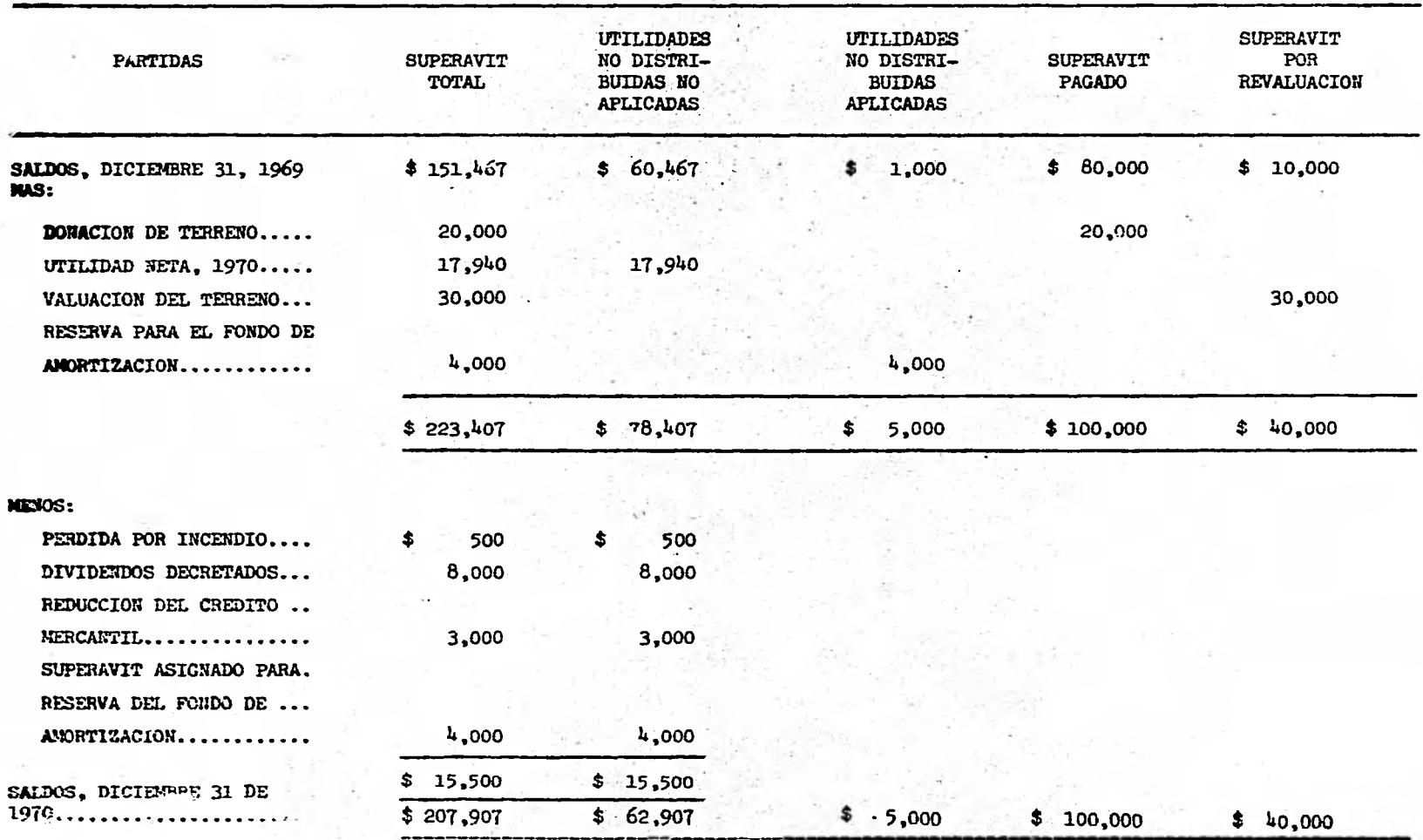

1. LA COMERCIAL, S.A. de C.V.

ESTADO DE PERDIDAS Y CANAICIAS Y DE UTILIDADES NO DISTRIBUIDAS Por el año terminado el 31 de diciembre de 1970.

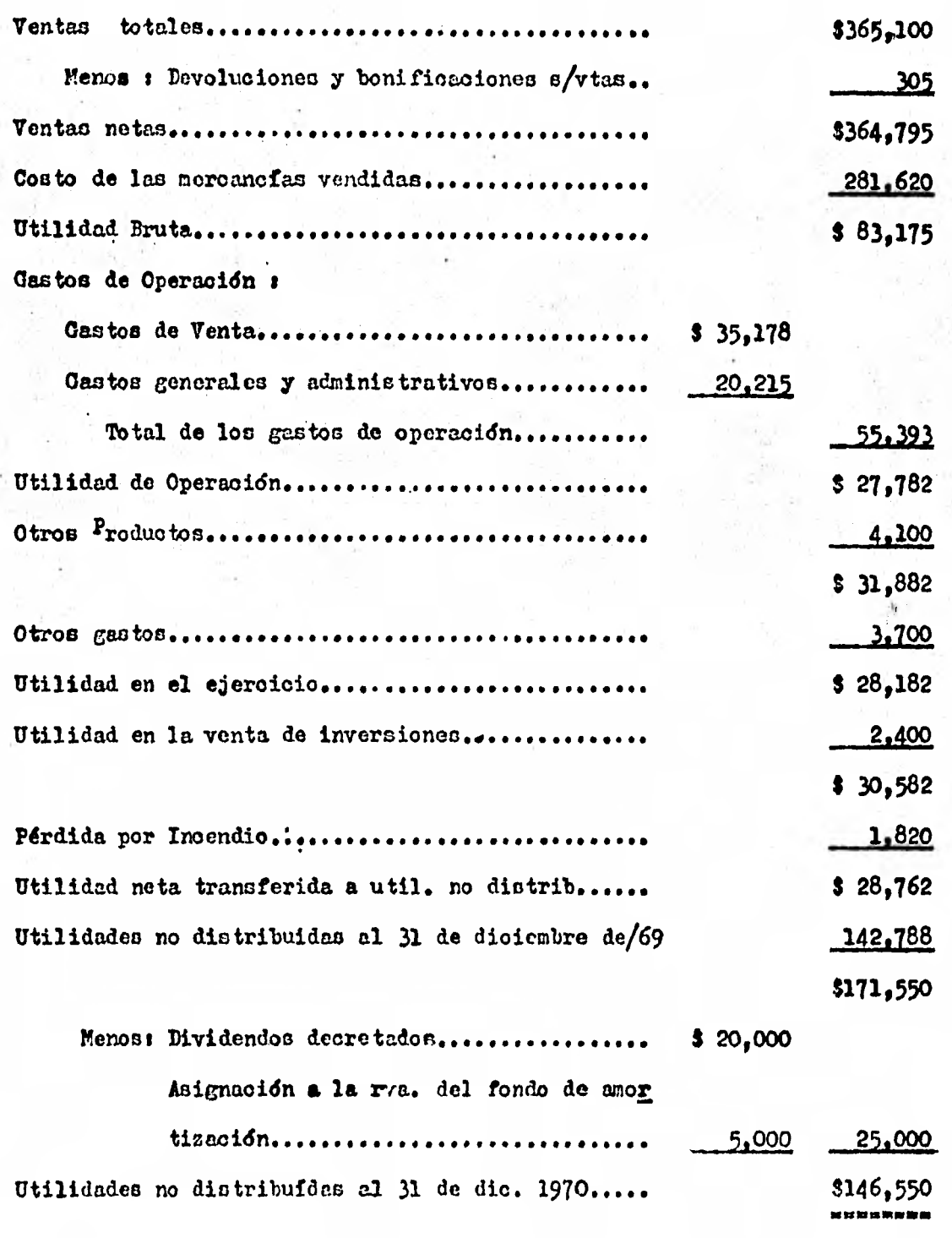

Iaustreción **4-24** 

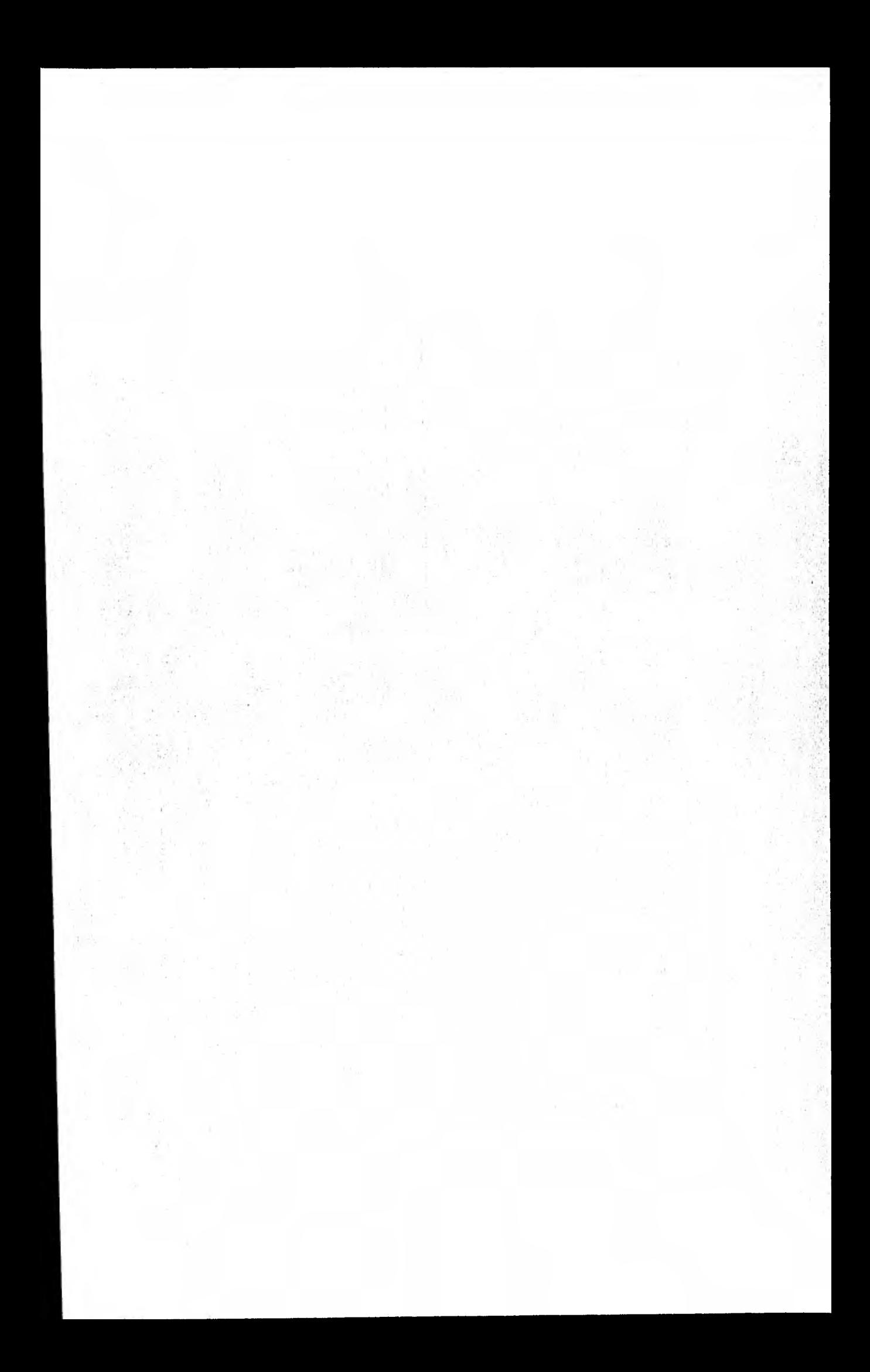

 $\overline{\mathbf{U}}% =\overline{\mathbf{U}}% \mbox{.} \label{eq:u_1}%$ 

 $\mathbf T$ 

 $\mathbf{L}$ 

 $\bullet$ 

 $\overline{\mathbf{5}}$ 

MENODOS **BASICOS** PARA **ANALISIS** INTERPRETACION EL. E

> $\underline{\mathbf{DE}}$ LOS ESTADOS FINANCIEROS.

 $\mathbf{P}$ 

 $\blacktriangle$ 

 $\bullet$ 

 $\mathbf{I}^+$ 

ş.

计定额定义

选择

#### **BASTCOS METODOS PARA** m. **ANALISIS** E INTERPRETACION DE:

LOS **ESTADOS FINANCIEROS** 

La comparación -base y anteoedente del ejercicio de la razón dis cursiva- es un procedimiento de aplicación general enbebido en la técnica del analisis de los estados financieros. Para efectuar la comparación de las oifras de los negocios, esta diciplina pocas veces exige el uso deinstrumentos de analisis complicados; los mas simples satisfacen las necesidades utilitarias de los negocios.

En el analisis de los estados financieros, el método es un oamino hacia el concoimiento financiero. Para desentrañar el complejo contenido de los estados financieros, es necesario el empleo de varios caminos que precisen el objeto de conocimiento que son los hechos financie y las relaciones entre los mismos. Conocer las relaciones existen **POS** tes constituye un conocimiento útil para una dirección eficiente.

Método, viene de las radicales griegas : meta - hacia, odos camino. Camino a seguir hacia la obtención del conocimiento como fin.

los métodos de analisis son un medio y no un fin, son siplemente caminos nara medir y comparar hechos. Pueden proporcionar indicioios. provocar insinuaciones y sugerencias; poner de manifiesto hecos y tenden cias que de otra manera quedarían coultos. Los hechos medidos, pondera dos y comparados con otros hechos, constituyen las bases de los juicios comerciales.

Los métodos de analisis pueden ser empleados en la direoción -

de un negocio para ampliar el conocimiento que la administración debe tener del mismo, con el fin de hacer más eficáz el control de las operaciones.

los métodos de análisis no con instrumentos que puedan subotitu ir al pensamiento ni a la experiencia acumulada, porque ésta es la que afina métodos. Sin embargo, por perfecto que sea un método no .puede **oou par el lugar del juicio. El método es un auxiliar, no un substituto de lac oualidadec humanas sobre las cuáles descansa la corrección y profun didad de la interpretación de las cifran.** 

**Yingdn método de análisis puede dar una respuesta definitiva,**  más bien sugiere pregunatan que estan gobernadas por el criterio, que **sirven de gura a la interpretación de las cifras . La interpretación no**  puede hacerse con exactitud matemática ; debe ser inquisitiva, sugerente **Drapreeiativa, mas bien que exacta y precisa. Los métodos de andlisisf oo mo instrumento de trabajo, exigen inteligente uso de la interpretación**  de los resultados que se obtengan de su aplicación.

El valor de los métodos de análisis radica en la información q<sup>1</sup> **suministren para ayudar a ser correctas y definidas decisiones, que no se hacen sin aquélla ; en su estimulo para provocar preguntas a los di versos aspectos de los negocios, así 'como de la orientación hacia la de terminación de las causen o de la relación de dependencia de loe hechos y tendencias.** 

**Pilchas son' las deficiencias en una empresa, pero loe primeros patos para eliminarlas y promover** las posibilidades **que puedan advertir ce, consiste en el análisis e interprétación de las causas que hayan do origen a tales defioienoias. Ein la interpretación** , **el conocimiento—**  que se tenga de las deficiencias será meramente exterior y descriptivo;se llenará a decir que **las cosas son así ; más** no, porqué son asi.

re necesario **que las** decisiones que tomen los interesados en un negocio, en especial los administradores, se funden en una apropiada interpretación que so haya **llevado hasta** estos **limites, y no** en la expre - Sión sintomática de loa **problemas** do los negocios; ya que en éste último caso ce aplicarían **paliativos, y** éstos harán menos molesto un mal pero no detendrán su evolución.

LA INTERPRFTACION INTELIGENTE DEPENDE DEL ESTUDIO DE LAS CAUSAS IUIDAMENTAIES DEL DESEQUIIIBRIO Y DE LA OPORTUNIDAD DE LA DETERMINACION Y EXPIICACION DE LA RAZON DE SER-DE SU EXISTENCIA.

Juicio, experiencia y conocimiento del negocio en particular, son las cualidades indispensables que debe reunir el analizador para poder **hacer** una correcta interpretación de lea cifras, debido a que la interpretación os la base en la cuál se funda la adopción de los planeo que se estimen convenientes para cimentar la política futura del negocio

En una empresa existen múltiples elementos favorables y desfavo rabies; pero de ellos, los que en primor término les importa conocer a las partes interesadas en ella para juzgar de su buen éxito o encauzarla hacia él; son los elementos desfavorables, porque de su existencia o su intensidad depende el fracaso del negocio, así como los daños y perjuioios que las repercuciones de tal fracaso causen en su patrimonio.

los elementos desfavorables quo se presentan a continuación estan mostrados en primer lugar los referentes a la situación financiera la cuál muestra el balance, y en segundo lugar los referentes a su produotividad, la cuál muestra el estado de pérdidas y ganancias.

- **1. Elementos desfavorables** *de* **situación financiera :** 
	- **a) Exceso en inversión en saldos de olientes.**
	- **b) Exceso de inversión en inventarios.**
	- **o) Exceso de inversión en activo fijo.**
	- **d) Capital insuficiente.**
- **2. Elementos desfavorables de operación** <sup>s</sup>
	- **a) Ventas insuficientes.**
	- **b) Excesivo costo de ventas.**
	- **o) Excesivo costo de distribución.**
	- **d) Inadecuada distribución de utilidades.**

**Las funciones mecánicas o propósitos primarios de los métodos**  de análisis de los estados financieros son : (1) simplificar las ci**frac y sus relecionée ; y (2) hacer factible las comparaciones.** 

**La simplificación y la comparación de las oifras y de sus relanono:: se hace mediente la aplicación de los métodos** estadísticos; pero: de estos métodos, **generalmente** se emplean loe más simples, por satisfa- cer las necesidades utilitarias de los negocios.

T.a enumeración que se hace es enunciativa y no limitativa, **de**  los métodos de análisis **que con frecuencia** se emplean para elestudio de, lo:: estados financieros; **pero no son todos los que se utilizan para el**  examen de **las cifrad de los negocios.** 

#### 5 .1 • 1 iy **11EPODO DE ANÁLISIS VERTICAL •**

 $-1.45$ 

 $= 1 - \frac{1}{2} + \frac{1}{2} +$ Sin lugar a dudas la información contenida por los Estados Finan  $2.5.$ oieros de las empresas muestran, por ef misma, elementos que facilitan a los Directivos la toma de decisiones, sin embargo, cuando la información se detalla los.elementos de juicio son mas abundantes y claros permitien the American Street Street in do conocer de manera amplia la condición del negocio y por ende tomar stock in elecdecisiones mis acertadas que contribuyan a su orecimiento y desarrollo.

Dentro de las diversas técnicas del análisis financiero, realizado sobre los Estados Financieros ya sean reexpresados 6 no, existen dos grandes grupos que las contienen, conocidos con el nombre de t

a. Análisis Financiero Vertical

b. Análisis Financiero Horizontal

El análisis financiero vertical , se refiere al conocimiento de tallado de los resultados **de** la empresa en un perfodo determinado, o sea, que son comparaciones **verticales que se** hacen entre el conjunto de estados financieros perteneoeintes a un mismo periodo.

En las comparaciones verticales el factor tiempo se considera incidentalmente y sólo como un elemento de juicio , debido e que en las comparaciones verticales se trata de obtener la magnitud de las cifras y de sus relaciones.

Para llevar a cabo el análisis financiero vertical nos evons remos a las siguientes técnicas :

1. Porcientos **Integrales** 

**2. Razones y Proporciones** 

Sin embargo, principalmente en el estudio de las razones, se hace necesario contar con datos de referencia que'nos permitan estable -

ser comparaciones para emitir opiniones adecuadas.

En nuestro país es difícil contar con datos de otras empresas similares de ahí que sea conveniente utilizar las cifran de **periodos an**teriores para con fllas establecer un juicio mas completo del comporta miento evolutivo de la necociacién **en el** dltimo periodo; y a 14 ves auxiliarnos de datos más veraces que nos **muestren la realidad** de **la em prosa ,tanto pavada** como futura -basada en precupucstoo-,, **para no caer**  en conclusiones erroneas al interpretar la información **financiera.** 

#### PORCIENTOS **INTEGRALES**  $5.1.1.1.$

Uno de los métodos de análisis que con mayor frecuencia se emple an en las empresas para analizar las cifras y las relaciones existentes entre éstas, consiste en reducir a por cientos las cantidades contenidas en los estados financieros. Dicho método se le conoce como Porcientos In tegrales o Reducción a Porcientos de los Estados Financieros.

#### **OBJETIVO**

A pesar de que las oifras que muestran los Estados Financierosprincipalmente los que ya estan reexpresados, son reales, se simplifica la información si mediante un oálculo sencillo se presentan en tantos por ciento. los oudles al ser oifras relativas permiten al directivo una mayor asimilación de la información.

BASES DEL METODO :

Las bases de este método de análisis son dos : (1) el axidmamatemático : el todo es igual a la reunión de sus partes ; y (2) la consideración de una cantidad, por ejemplo, el total de ventas netas, ejeroicio tras ejercioio, como igual al 100%. La segunda base estimula a suponer que el importe de esa cantidad es constante, lo cuál es erróneo y contradiotorio a la realidad, puesto que período a período es diferen te la cifra del concepto que se equipare a 100%.

#### ILUSTRACION DEL METODO I

Supongamos que una empresa vende 4 articulos, denominados : "A" "B", "C" y "D"; de los cuáles obtuvo los siguientes resultados unita rios en un año :

### **ARTICULOS**

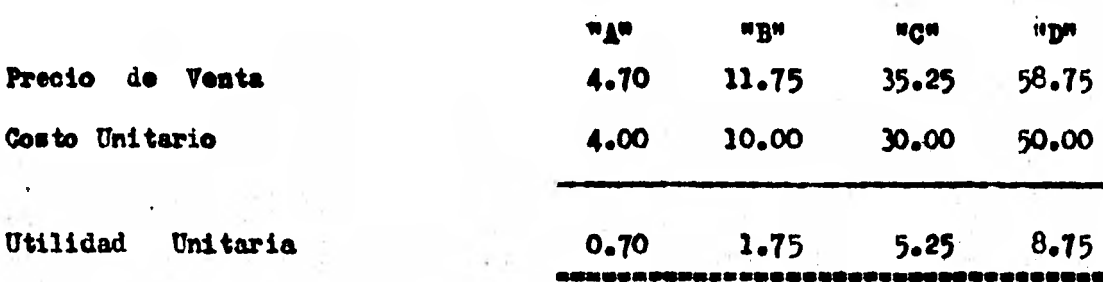

y nos preguntamos ¿ Cuál de éllos tuvo la NEJOR utilidad ? , ¿ Lo podriamos afirmar a simple vista ? , lo mas probable es que la mayoria nos equivocaríamos, sin embargo, si se calcula que porciento de utilidad proporcionó cada artículo, de acuerdo a la cantidad gastada en el, me diante la siguiente fórmula tendríanos

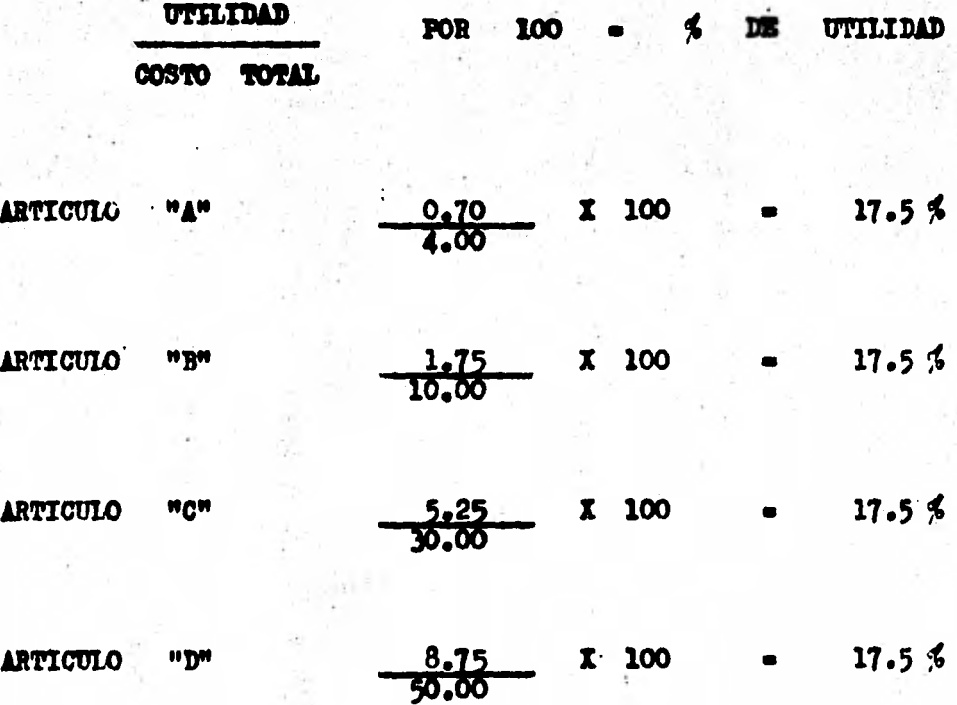
**lo que nos'indica, claramente, que todos los artículos proporcionan la misma utilidad en razón de su costo.** 

**Después de éste ejemplo, nos daremos cuenta y nos convemoeremos de lo objetivo y alar de la información expresada porcentualmente.** 

### **ZIUSTRACION i METODO**

**El procedimiento para calcular los porcientos de cada cifra con tenida en los.• Estados Financieros ea muy simple pués basta con diVidir cada una de éllas entre el total tomado como base, por ejemplo en el - Balance General se dividen todas las partidas entre el total del Activo (el resultado de la división siempre es en tanto por** uno, **para convertir lo en tanto por ciento es necesario multiplicarlo por 100 6 correr el punto decimal dos lugares hacia la derecha), en el Estado de Resultados puede tomarse como base a las ventas totales, al costo total o a la - Utilidad Meta según se desee conocer : Uno se distribUye cada peso**  vendido, cuánto genera de ventas un peso de costo total o ouánto se nece sita vénder y gastar para obtener un peso de utilidad respectivamente.

**Cuando se aplica éste método de análisis al Balance General deben eliminarse las reservas complementarias de activo t Reserva para deciacidn, Reserva para cuentas dudosas de cobra, eto., reduciendo a por cientos únicamente los respectivos valores netos de.activo y compararse**  por separado la reserva con el valor del activo a que complemente, por**que el dato de mayor interés es la relaoidn que guarda cada reserva con su respectiva partida de activo, en virtud de la función propia de di chas reservas, como se muestra en la Ilustración 5-1.** 

**De la misma manera se podría presentar las reservas dentro del** 

Dalance General, para tener una visión completa de la situación financie ra como lo muestra la Ilustración 5-2

En el Estado de Pérdidas y Ganancias , como lo dijimos ánterior mento, se puden tomar como base de poroentuajes las ventas, los costos, y la utilidad como lo muestra la ilustración 5-3. También puede mostrarse la comparación en porcentajes de don periódos como lo muestra la ilustración 5-4.

#### CONCLUSIONES

Antes de llegar a conclusiones finales se necesita disponer de suficiente información adicional, porque éste método de análisis de los Estados Financieros tiene el Cardoter de explorativo, y como todos los demán métodos de análisis sirve como medio y no como fin, debiendo con-siderarse los resultados obtenidos mediante su empleo como el punto de partida de análisis posteriores.

Rmpleo - aórrecto del método.- Este método de análisis se emplea con propiedad cuando se desea calcular la macnitud relativa de cada una de las partes de un todo con relación al mismo todo; para mostrar su dist7ibución y facilitar las comparaciones de los estados financieros de una empresa con los mismos estados financieros de empresas similares, con objeto de formarse un juicio de la situación de la empresa con relaci'on n las empresas similares. También puede usarse correctamente cuando re Taran comparaciones con'meddas básicas que con anterioridad se hayan fijado como bases de comparación, como por ejemplo, los precupues tos. Estas comparaciones pondrán de manifiesto las diferencias entre la neta presupuesta y la meta a que realmente se llecue, con el fin de que

posteriormente se hagan las investigaciones que procedan tendientes a localizar las causas que originaron tales diferencias. Así por ejempló, ci al formular el presupuesto de operación ce llegó - a la conclusión de que el costo de lo vendido no debe exceder de 60  $\%$  de las ventas netas, y al concluir el ejercicio ascendió a 75 %, esto significa que hay una diferencia en exceso de **15 %** entre los costos presupuestados y los rea les, cuya causa debe preoisarse con el fin de proceder en consecuencia.

EMnleo incorrecto dél método.— Como este método se ha elabora do para practicar el andlisis vertical de las cifras, es incorrecto uti lizarlo para hacer el análisis horizontal. Como medida preventiva de las comparaciones históricas se debetevitar presentar los estados financie ros reducidos a porciontos uno a continuación de otro, como intencional mente se ha hecho en la ilustración 5-4 **,** en virtud de que ello induce a hacer comparaciones histórioas, y por tanto, a deducir conclusiones e quivocaz.

En efecto, si una persona no acostumbrada a trabajar con ci fras compara los costos de distribución de 1979, que ascendieron a  $\sim$  $3.44,500.00$  y que representan el 12 % de las ventas netas del mismo ejer cicio, con los costos de distribución de 1980 que importan  $3\frac{9}{5}\frac{500}{600}$ . y que representan el 13 ñ de las ventas del mismo ejercicio, es probable que llegue a la conolusidn que los costos de distribución de **1980 fueron**  superiores en 1% a los de 1979.

La comisión de está equivocaoión es lógica, puesto que la perso na no entrenada en el manejo de cifras, para no hacer la comparación en la forma citada, necesita conocer las bases de date método de análisis su alcance y limitación; y tener presente que al comparar las cifras ne—

**besita reducirlas a una base común.** 

**Ea menor la importancia de las obserVaciones anteriores , si**  quien hace la interpretación de los resultados del análisis es el analizador; no así cuando quién hace la interpretación no esta entrenado en **el manejo de las cifras. Debe tenerse cuidado de no presentar los estados**  financieros o cifras reducidas a porc-ientos de cualquier manera que **pueda inducir a su comparación horizontal. La situación descrita se a grava cuando solo se muestran los porcientos ignorando las cantidades originales.** 

**Se utiliza con propiedad éste método de andliais vertical de los estados financieros para precisar la magnitud proporcional de cada unade las partes de un todo con relación al mismo, y para hacer comparaciones con medidas** bdsicao ; **pero es impropio su empleo en las comparacio nes horizontales ,, por el destino mismo de) método r comparar sólo ele mentos a temporales.** 

## LA COMERCIAL, S.A. de C.V.

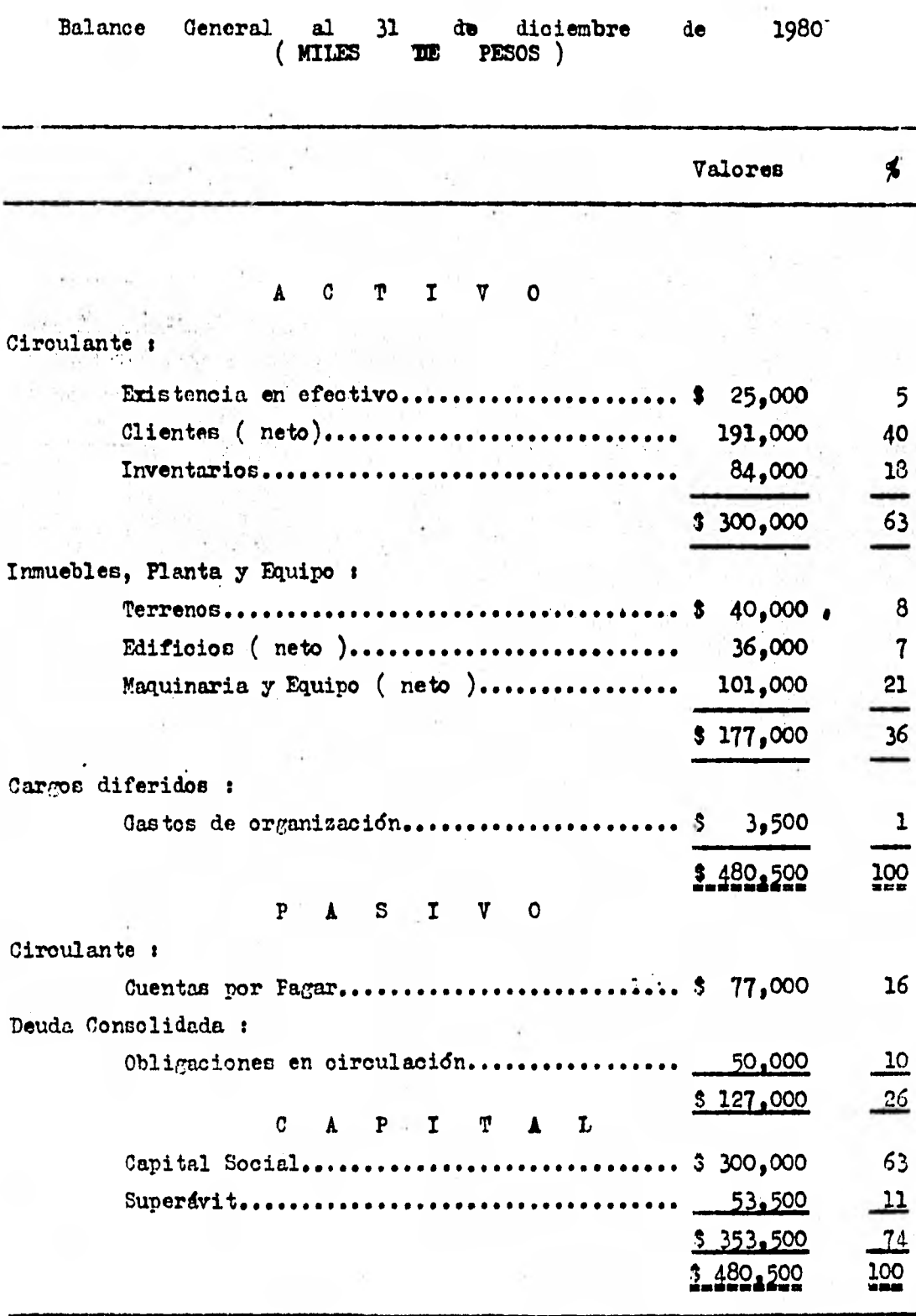

Ilustración 5-1

**( CONTINUÁCION )** 

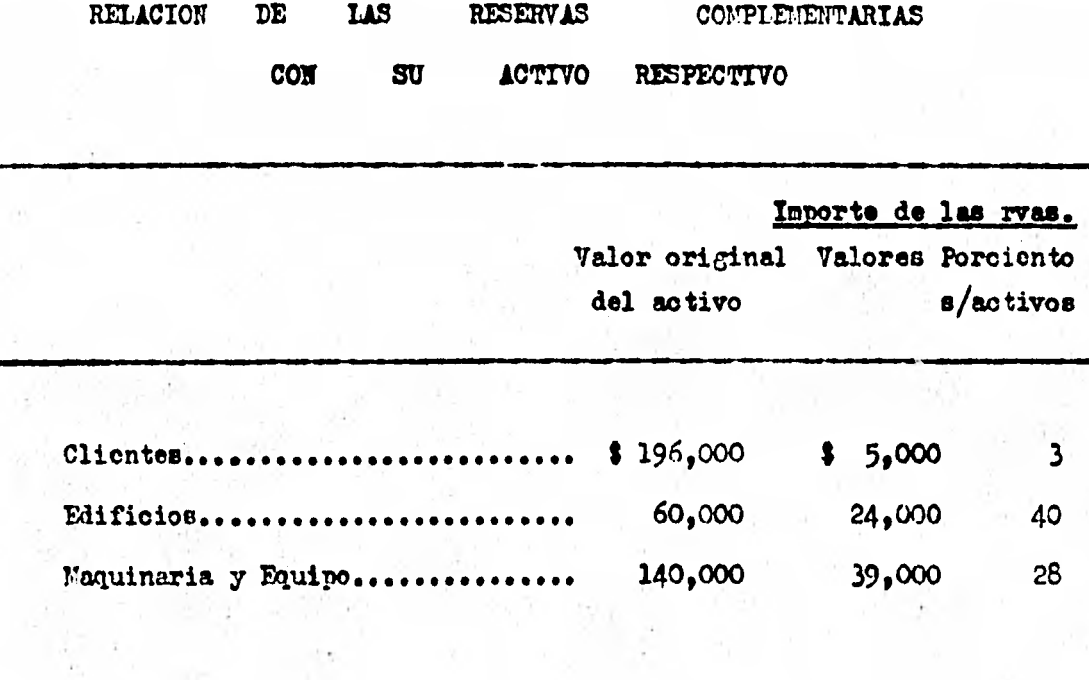

**Ilustracidn** 5-1

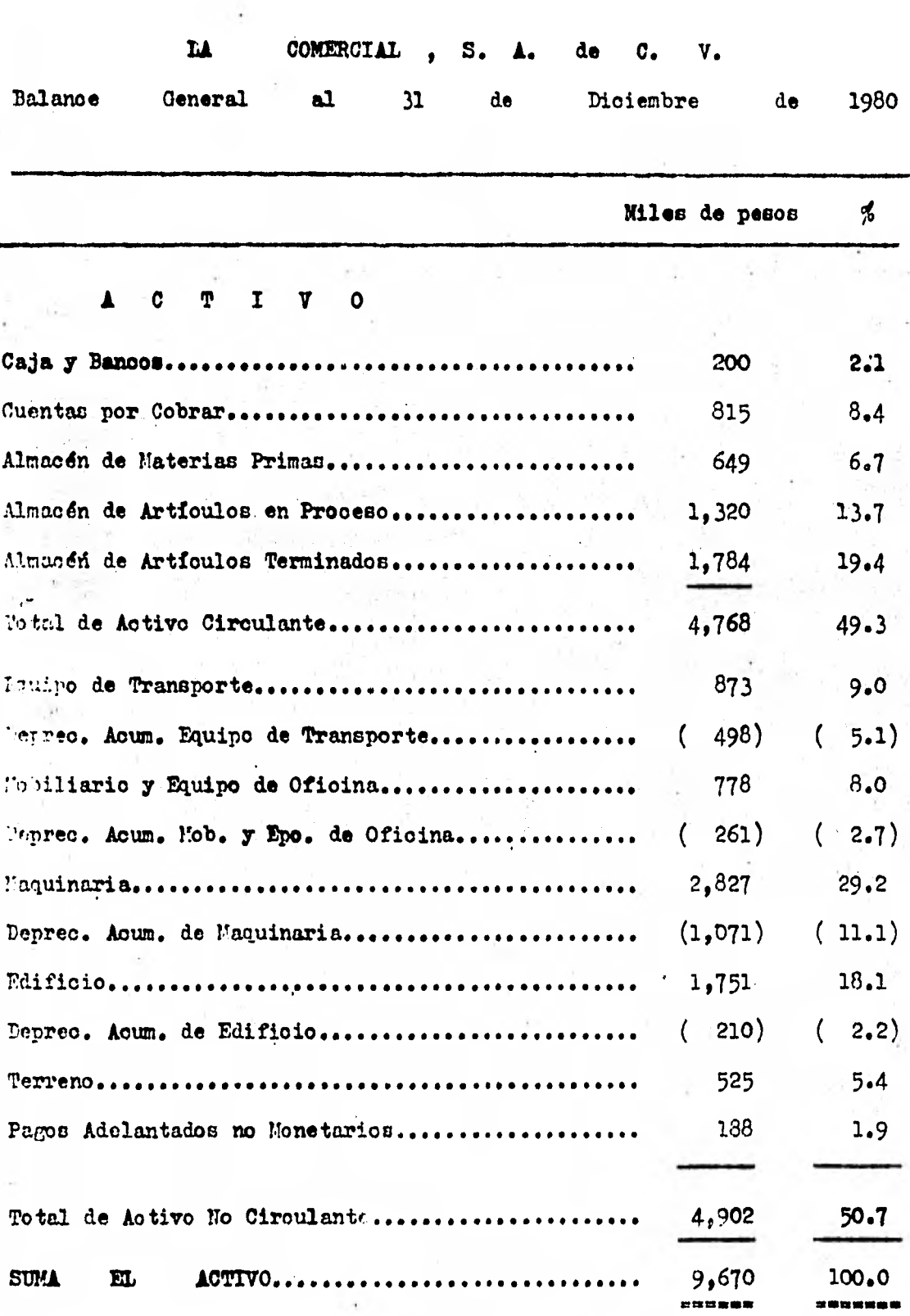

Ilustración

 $5 - 2$ 

 $\frac{179}{179}$ 

# **( CONTINUACION )**

**PASIVO Y CAPITAL** 

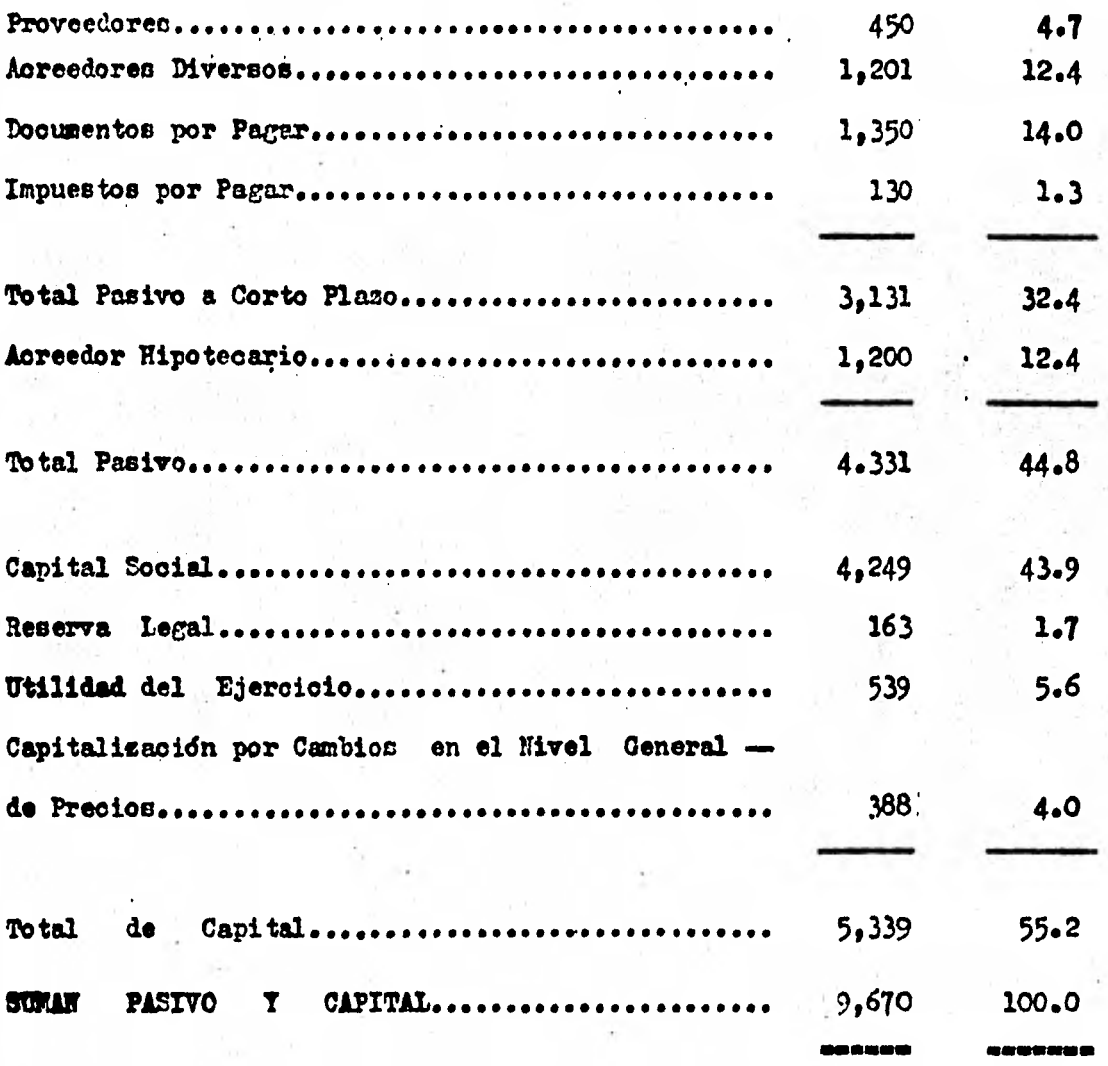

**Ilustraoidn 54** 

 $-2 -$ 

### **LA .COMERCIAL Se, á. de C. V.**

**Estado de Resultados por el período del lo. de Enero al 31 de Dio. 1980 ( Cifras en miles de pesos y en porcientos )** 

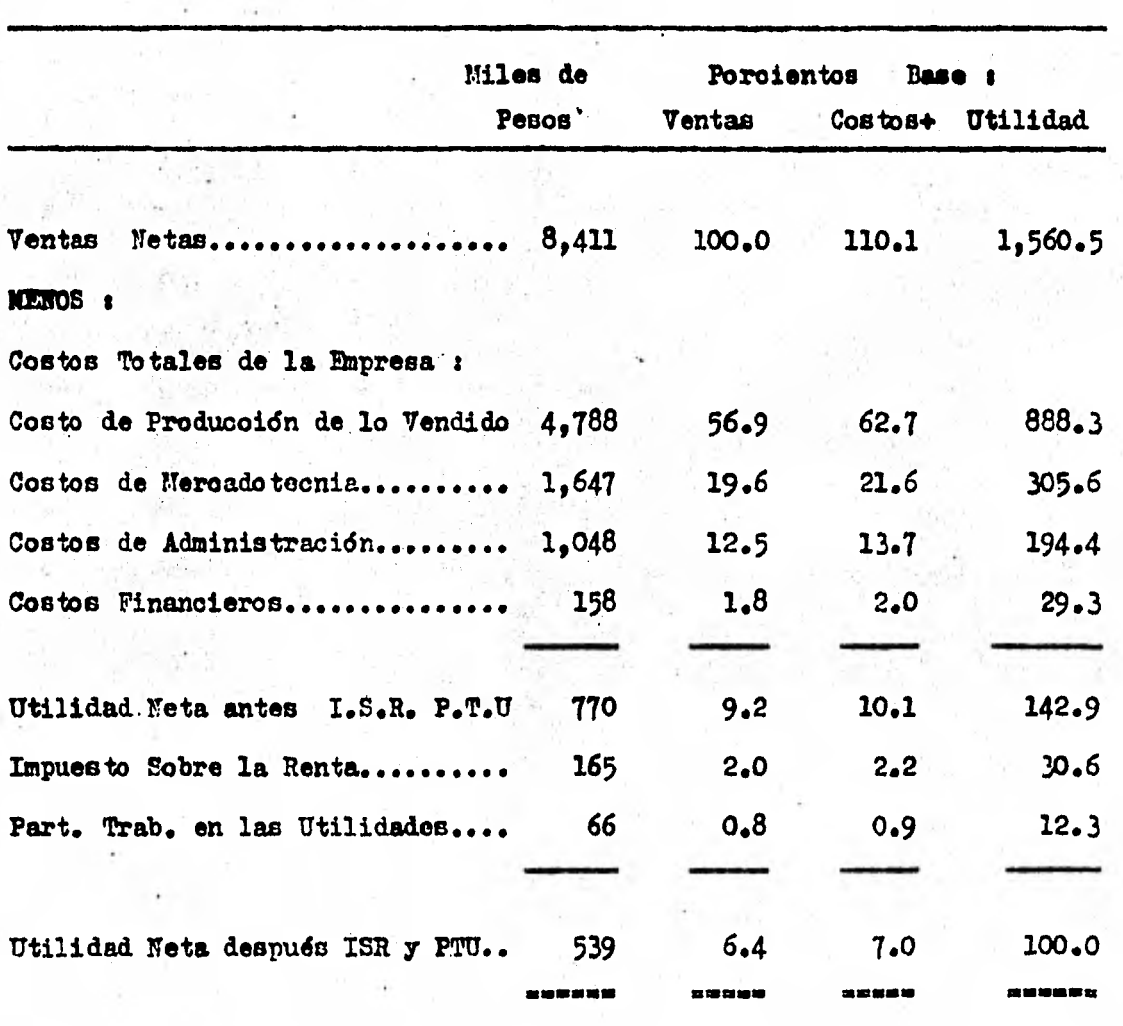

**+ La Base es el Total de los Costos s 7,641 .** 

**/lustración 5s3** 

LA COMERCIAL S.A. de C.V.

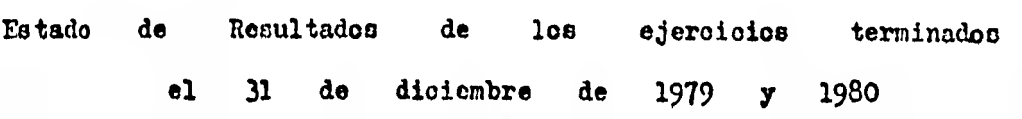

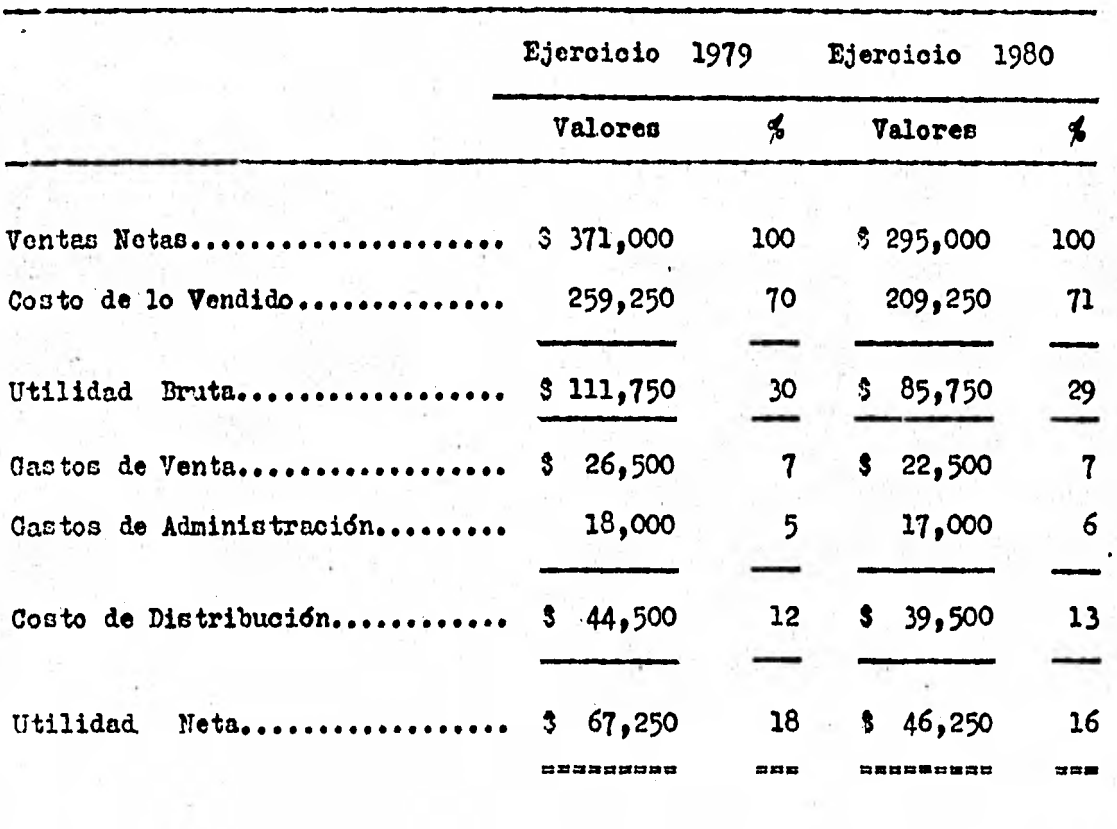

**Ilustraoidn** 5-4

#### **5.1.1.2. RAZONES Y PROPORCIONES.**

**El juicio correcto de la estructura financiera y rentabilidad de una empresa se adquiere por el estudio de sus estados financieros y sus presupuestos, el cuál no debe limitarse al exdmen aislado de cada uno de los elementos nonstitutivos de dichos estados sino hacerse en forma comparativa, para relacionar entre si los diversos conceptos integrantes de los Estados Financieros, comparaciones que en ocasiones son equivocas.** 

**Las comparaciones equivocas, que con mayor frecuencia ce hacen**  las oudkes por sú importancia y efectos en la interpretación de los Esta **dos Financieros merecen comentarse son las siguientes :** 

**A.- Capital Neto de Trabajo .- Como indicador de la capa cidad de paco y la solvencia de las empresas, ordinariamente se recurre al estudio del capital neto de trabajos diferencia entre el activo oir culante** y el pasivo circulante. Se agruye que la capacidad de pago y **la solvnecia de una empresa dependen de la cuantía de tal capital.** 

**Como iluotracidn, considérense las empresas "A" y "13" . De la empresa• "A" , su capital de trabajo es de 3 180,000 y de la empresa - "B" es de 1 60,000.** 

Si efectivamente la capacidad de pago y la solvencia de una em **presa dependieran del importe de su•capital neto de trabajo, resulta q' la capacidad de pago y'la solvencia de la empresa "A" es el triple de 0 lo correspondiente a la empresa "B".** 

**Los respectivos balances muestran las cifras siguientes** 

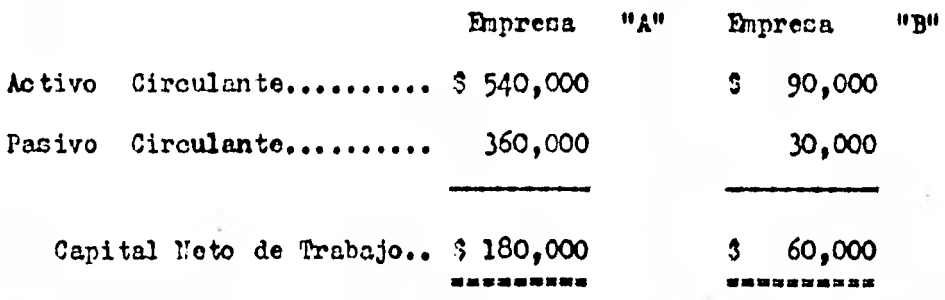

**La comparación del pasivo circulante con el activo circulante , indica que la empresa "A", tiene :1 1.50 de activo por cada \$1.00 de pasivo, circulantes los dos; mientras que la empresa "B" tiene S 3.00 de activo circulante por cada S 1.00 de panivo circulante. Esta compara cidn pone de manifiesto que la capacidad de paco y la solvencia de la em presa "Ir son superiores a los de la empresa "A" , situación opuesta a la señalada por la oomparacion de los capitales netos de trabajo.** 

**Como complemento a lo expuesto, considérese que las situaciones de la empresa "C" exhibida por su balance comparativo al 31 de diciem bre de** 1979 **y** 1980 **ésta es la siguiente :** 

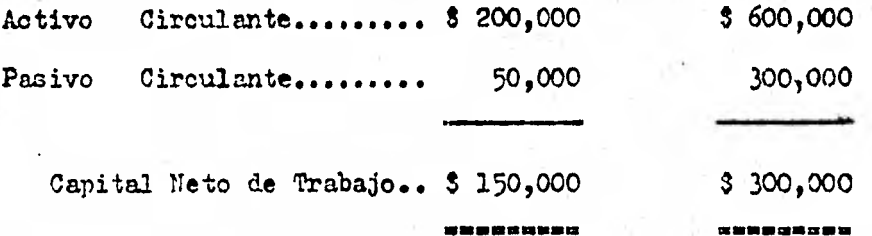

**Tomando el capital neto de trabajo como indice de orientación**  vara juzgar la capacidad de pago y la solvencia de la empresa, se lle-**0 a la conclusión, que su capacidad de pago y su solvencia al 31 de lisiembre de 1930, son mejores que al 31 de diciembre de 1979, puesto q74** 

su oapital neto' de trabajo a la primera fecha es el duplo de la segunda A conclusión contradictoria se llega cuando se compara el activo cirou • lante con el pasivo circulante. En efecto, al 31 de diciembre de 1979. por cada <sup>5</sup> 1.00 de pasivo circulante se tuvieron 3 4.00 de activo cir .. culente y en cambie, al 31 de diciembre de 1980, **por cada \$ 1.00** de pasivo circulente se tienen 3 2.00 de activo circulente. En resumen, el capital neto de trabajo aumentó 100 % ; pero la relación de activo circulente a pasivo circulente sufrid una disminucidn **equivalente al 50** 1.

Por lo expuesto, se llega a la conclusión, que la determinación del capital neto de trabajo tiene por meta mostrar el exceso de activo circulante sobre el pasivo circulente; exceso **que se considera como** el margen de cobertura para el dltimo, y cuyo objeto es **proteger los inte reses de** los acreedores a corto plexo, contra **la baja de valor de loe**  bienes que forman el **activo circulante;** pero **no debe tomarse como elemen**  to medular de juicio para apreciar la capacidad **de** pago y la solvencia de las empresas. Debe utilizarse para éste **fin, la razón de activo** circulante a pasivo circulante.

B.- Costo Unitario de Producción .- El principal objetivo de la contabilidad de costos industriales, **es la determinación de** el costo unitario de producción, lo cuál se determina **dividiendo el costo**  total de producción correspondiente a oada uno de loe tipos o **clases de**  producto determinado, entre el respectivo número de unidades producidas.

Así por ejemplo, si el costo total de producción de un tipo o clase de producto cualquiera, en el mes de enero de 1981 ascendió a : 50,000 y el número de unidades producidas en ese mismo **periodo** aseen- did a 1,000, el costo unitario por el mes de enero fuá de \$ 50 . **Del**  mismo modo, si el costo de produccidn.por el mes de febrero fuá de.

 $0.6000$  y las unidades producidas ascendieron a 1,500, el costo unitario fué de  $3$  40. La comparación de los don costos unitarios, calculado  $\sim$ en la forma descrita, puede estimular a quién haca la comparación de las cifras, principalmente a quién haga la interpretación, a elaborar los -  $\log$  siguientes juicios  $\mathbf{i}$  (a) Ia hay constancia en los costos unitarios;  $y$  (b) La disminución en el costo unitario se debió a la diligencia y acierto de la administración.

En conclusión, cuando el volumen de producción varía periódicamente no es adecuada la comparación del costo unitario de un periodo con el de otro : porque tiende a disminuir cuando se incrementa la produo ción, y tiende a aumentar (ouando decrece la producción, debido princi palmente a la relación contrapuesta que existe existe entre los costos fijos y las capacidades a que se opere la planta ; relación que puede ser enunciada en los siguientes términos : el costo unitario fijo está en relación inversa al volumen de producción. En efecto, a un aumento en la producción corresponde un decremento en el costo fijo unitario, y a una diminución en la producción un incremento en el costo fijo u nitario.

El análisis e interpretación de los estados financieros por medio de razones, adquirió popularidad y su importancia se exageró en forma desproporcionada , a tal grado que se les consideró dotadas de un mis terioso poder y como la llave infalible para el buén éxito de los nego cios. Se pretendió resolver la mayoría de los problemas con base en la interpretación de las razones. Esto hizo que se forjaran infinidad de razones y que las personas que tenían un entendimiento superficial de su sirnificado, principiaran a usarlas en forma equívoca.

Las razones no tienen tales oualidades, son simplemente un método de análisis y su funcidn se limita a servir de au:dliar rara **el** estudio de las cifras de los negocios, señalando cólo probables puntos débiles . Es necesario reconocer sus limitaciones para no atribuirles cualidades **que no tienen.** 

**No ea conveniente limitar el ndmero de las** razones ni su aplicó **ción on cada caso concreto ; sólo puede decirse que antes** de calcular . **una razón debe preoisaree la relación existente entre sus elementos y si la relación es lógica. Si estas circunstancian no se manifiestan aparen**temente, el empleo de la correlación es un poderoso auxiliar para ello.

**Sin embargo, el uso de abundantes razones para un mismo fin es nocivo; porque al uno de los principales propósitos de los métodos de -** análisis es la simplificación de las cifras, más enfático es este pro**p6sito para el método de razones, cuya función es meramente explorativa para facilitar la comprensión de las cifras. El exceso de mineros mostra do por la abundancia de razones hace más compleja la compreneión del significado e importancia de las cualidades contenidas en los estados financieros de lo que fue con los datos originales; produce el efecto - contrario al intentado con el empleo de los métodos de análisis : CCITII**  CAR **EN VEZ D2 SIMPLIFICAR.** 

**Con las cifras contenidas en loe estados financieros es posible calcular un minero considerable de razones, todas numéricamente correo tes, aunque no lógicamente, puesto que para esto es necesaria la rela - ción de dependencia entre loe elementos que se comparan. Con 10 elementos se pueden obtener 45 razones, pero es posible que la mayoría de e flan oarezoa de significado.** 

Si en una empresa la depreciación acunulada asciende a 1100,000 *J* los cargos diferidos a 1 10,000, la razón es de 10. El **valor numérico**  de la razón es correcto pero no tiene significado, porque no existe vela ción de dependencia entre la depreciación acumulada y los cargos diferi dos . Tal relación si existo entre las ventas y la utilidad bruta; el - .consumo de materias primen y las unidades producidas; **las variaciones su fridas en las ventas y en el ndmero de unidades producidas, se refleja en la utilidad bruta y en el consumo de materia prima, respectivamente.** 

**El acreedor a corto plazo proyecta su interés sobre la solven cia del negoció y el acreedor a largo plazo sobre la estabilidad ; el inversionista sobre la rentabilidad. Pero examinada** la fase **primordial y acorde con la naturaleza de su conexión con la empresa, inmediatamente dirige su atención pobre las otras fases de ésta, puesto que bien sabe que las situaciones desfavorables, en cualquier aspecto del negocio, influyen en el mismo sentido sobre la que les interesa y finalmente repercutirá sobre su propio patrimonio.** 

**Para proyectar su interés, el analizador hace primero un esto dio preliminar mediante la aplicación del método de razones simples, con el.fin de percatarse de los síntomas acusados por lan posibles situaciones desfavorables del negocio, y de ésta manera zonocer , qué debe** ha **cer en su estudio formal y cómo hacerlo. El estudio preliminar tiene un Gran valor práctico, puesto que por medio de él se puede llegar a caber con mayor preoinión, que debe hacerse y olmo debe hacerse, con lo oudl, esfuerzo, tiempo y dinero, son ahorrados ; y asimismo se reduce la posibilidad de la comisión de errores , que en muchas ocasiones constituyan fuentes de importantes erogaciones improductivas para el negocio.** 

Al precticar el emåmen prelininar cada analizador utiliza lar razones que son de cu preferencia limitando su número ;

- 1) a las exigencias de las necesidades prácticas ;
- 2) a la clase de dependencia existente entre lou elemenwos ue la razón ; **y**
- $3)$   $\cdot$ a lo 16 $\epsilon$ ico de la relación.

Se denomina razón a **la relación que se guarda entre dos** cantidades y se clasifican en **dos tipos t** 

 $1.1111$ 

- **a. Razones Aritméticas**
- **b. Razones Geométricas**

**Las primeras relacionan las dos cantidades mediante una resta, come ejemplo tenemos la razón de Capital Contable que es la diferencia entre el Activo Total y el Pasivo Total , otro caso es la importante ra**zón de Capital de Trabajo cuya fórmula es : . CT = Activo Circulante-Pasi  $\pm$  4  $\pm$ **vo Circulante el resultado de las razones aritméticas siempre es absoluto , es decir, representa, por el mismo, un valor sin estar en dependen**en 190 a communist **cia de otro.** 

Ias razones goemétricas relacionan a dos cantidades llamadas an **tecedenten ó numerador y consecuente 6 denominador mediante una división llamándose al cociente obtenido precisamente RAZON . El resultado de las razones geométricas es relativo y, normalmente se lee t Cuanto tengo de antecedente por.cada peso del consecuente.** 

**Las razones denominadas financieras (ya sean geométricas 6 arit métican ) son aquellas que relacionan cifras de los Estados Financiera:: con el objetivo de compararlas contra los niveles óptimos d deseables en cada empresa . Como es sabido, en México no se cuenta con información ce**  moral de otras empresas y por lo tanto es conveniente efectuar actas comparaciones con los mejores resultados obtenidos por la empresa en pe riodos anteriores o contra las cantidades que se hubiesen presupuestado

Las razones financieras geométricas so clasifican en tres grupos I

- a. Estáticas.— Relacionan exclusivamente renglones del Balan ce General.
- b. Dinámicas.- Relacionan exclusivamente renclones del Fatado de Resultados.

o. Estático Dindmicas.- Relacionan rubros del Baleaos Ge neral con el Estado de Resultados.

Aunque el ndmerc de razones posibles es elevado ya que al dividir cualquier rubro entre otro se obtiene una razón, hemos pensado incluir en el presente estudio aquéllas que son imprescindibles para una buena interpretación de la condición financiera del negocio; las cuáleshemos dividido en i

- 1. Solvencia.
- 2. Estabilidad.
- Productividad d Rentabilidad. 3.

A continuación se detallan las razones más significativas, anotando su fórmula, lo que el resultado representa y el nivel considerado como adecuado en la mayoría de los negocios; reiteramos que en ésto úl timo es conveniente comparar el resultado obtenido con los mejores resul todos de otros periodos o con empresas similares, todas las cifras deben obtenerse de loe Estados Financieros, ya sean normales o de preferencia ree:cpresados.

#### SOLVENCIA 1.

 $\mathfrak{t}$ 

or and the finance

ได้ สังค์กับ

 $27.2 - 2$ 

Razones de Capital de Trabajo.

and a watched property of the antigent  $\mathcal{L}^{\text{L}}$  ,  $\mathcal{L}^{\text{L}}$  ,  $\mathcal{L}^{\text{L}}$ Definido como la diferencia entre el Activo Circulante y el Fato be an interesting a real and something sivo a Corto Plazo, el capital de trabajo representa una de las fuentes aster a security of through the and indicadoras de la situación financiera mas importantes de la capacidad and the state and an off substantial de pago y la solvencia de las empresas ; para su análisis vertical, a - $-2.74 < 4.6$  ,  $-1.45 < 0.$ the complete and colored that are arrivances and  $\hat{\mathcal{L}}$  and  $\hat{\mathcal{L}}$ continuación detallamos tres razones : and and complete that is all applica- $\mathbb{Z} \otimes \mathbb{Z} \otimes \mathbb{Z} \otimes \mathbb{Z} \otimes \mathbb{Z} \otimes \mathbb{Z}$ 

Razón de Solvenoia ( Estudio del Capital Neto de i in the suite moments of actual official Trabajo). ma stati " es que no desta mercan

Razón de Liquidéz. B.

. Stoffwarter by the secondal a delu C. Razones que señalan la rotación restriction and health the a

in a

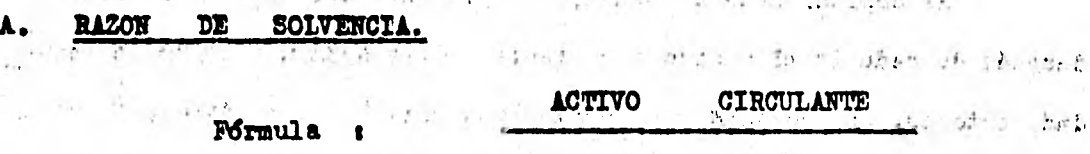

A STREET AND RELEASED AND MELTICAL PASTVO A CORTO PLAZONE AS DOR SCHOS

 $A = 2$  . For any  $A = 2$ 

a la monda de le media de

Su resultado representa la capacidad de la empresa de ser sujeta de orédito al relacionar las propiedades a convertirse en efectivo contra las deudas a corto plazo. De hecho una empresa tendría solvencia con un resultado de 1.00, sin embargo, le impedirfa obtener nuevos finnanciamientos al ya no tener capacidad, por lo que sugerimos que el co.rreoto resultado empieza a partir de 1.50 hasta llegar a 2.00. No es conveniente tener niveles mayores a los requeridos en virtud de que el proceso inflacionario generaria una DESCAPITALIZACION. " Dicha razón también suele llamarse Razón de Solvencia Mediata, o frecuentemente es llamada " Razón del Capital de Trabajo ". 11 194

the del ar sep hastro

with the term of the variant most

**la razón del circulante indica, a grosso modo, el grado de** *asco*  **ridad con que debe extenderte el crédito a corto plazo al necooio por loe aereedoree, esto ec, refleja la capacidad de pago de la deuda circulante 6 a corto plazo. La** *razón* **del circulante mide con cierta extencién la liquidéz de los activos circulantes o la capacidad de un negocio para hacer frente a sus obligaciones del pasivo circulante en sus fechan de**  vencimiento. Un negocio con una razón de circulante elevada puede que no **re encuentre en pocioidn de pagar el pasivo circulante, debido a una dic tigibuoidn desfavorable del activo circulante en relecién con su liquidéz por ejemplo, un exceso en loe inventarios en relacida oon lac ventas en perspectiva; un exceso 6 disminución de las cuentas por cobrar en rola oión a las ventas en perspectiva, etc.** 

**El capital neto de trabajo, el importe del activo circulante después de deducir el pasivo circulante, representa un margen de seguri dad, esto es, un "olochén" de protección para los acreedores. lientras**  mayor sea el importe del capital neto de trabajo en relación con el pasivo circulante, suponiendo especialmente una liquidez adequada, más fa**vorable veré la pocicién con referencia a la capacidad 1) de cumplir con lar deudas circulantes, con loo cargos fijos de intereses y con los requerimentos de loo dividendos ; y 2) para absorber las pérdidas de operacién, lar bajas en el valor de reposición del inventario e inver siones temporales, las cantidades excesivas de cuentas por cobrar inoo brables y los costos de casos de emergencia.** 

**Al comparar, la capacidad de dos negocios para liquidar su pasivo oiroulante, algunas veces** *se* **supone que la comparlfa que tiene el ma. yor capital neto de trabajo posee mayor liquidéz 6 capacidad para pagar** 

las obligaciones circulantes. Esto no es necesariamente así ; la medida de la liquidéz es la relación, mas bien que la diferencia, entre el activo circulante y el pasivo circulante. Por lo tanto, la razón del circu lante, en vez del importe del capital neto de trabajo, es la mejor medi-. da de la capacidad para el pago de las deudas. Por ejemplo, el capital neto de trabajo de las compañías D y L, mostrado abajo, es el mismo. Pero, suponiente la misma liquidéz relativa, la razón del circulante de la Compañía D releva una posición superior del capital de trabajo.

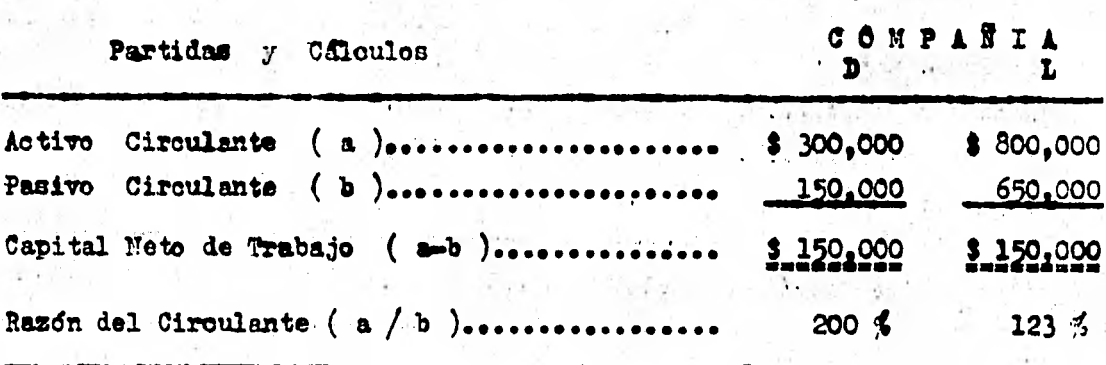

Los acreedores a corto plazo de la Compañía L tienen menos segu ridad de obtener un pago parcial o posiblemente total, en el caso de insolvencia, que los de la Compañia D.

En el caso de La Comercial, S.A. de C.V. en la ilustración 5-5 la capacidad de pago de las deudas circulantes es más favorable al 31 de diciembre de 1970 que al 31 de diciembre de 1965. Durante este tiempo el capital neto de trabajo aumentó de \$299.000 a \$442.700 y la razón del circulante aumentó de 214% a 311%. La posición del efectivo, incluyendo los valores negociables, ha mejorado durante dicho período. El efectivo y los valores negociables eran iguales a 36.0% del total del pasivo circulante al 31 de dic. de 1965 y a 52.8% del mismo total al 31 de dic/70.

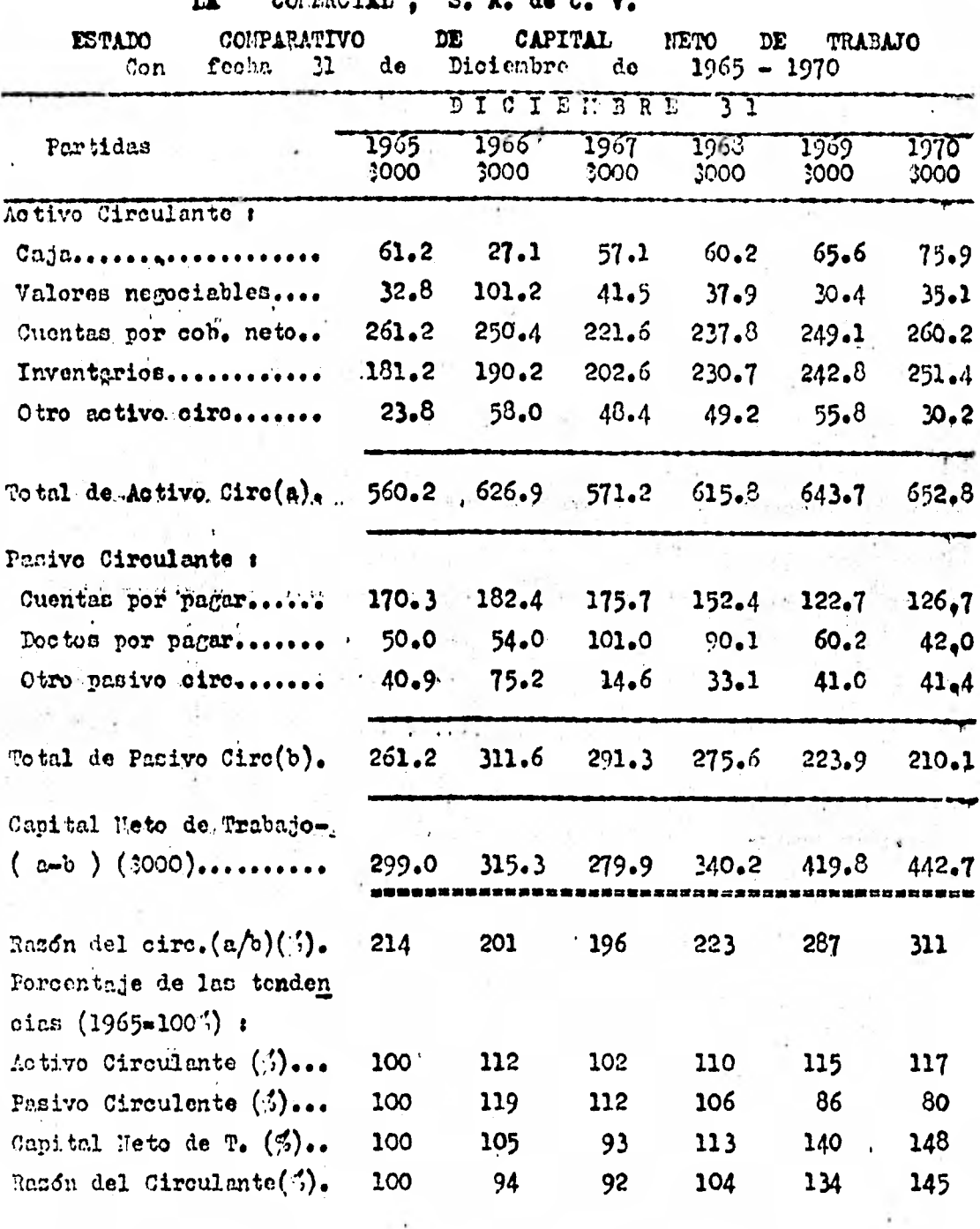

Ilustración  $5 - 5$ 

1. ESTUDIO DEI CAPITAL VETO DE TRAPAJO.

**La razdn del Capital Veto de Trabajo, en forma aritmética nos**  if a smith **indicas** 

which is the first company in the contract of the company

**ACTIVO CIRCULANTE - PASIVO CIRCUIANTE - CAPITAI 'ITTO DE TRABAJO, que esta alterado de la capital de la capita** 

**las inversiones permanentes que tenemos, dentro de activos. corrientes. ; :,. Esta fórmula en forma geométrica, nos indicas,.** 

provide the contract of a structure of the color of one extreme extremely a with

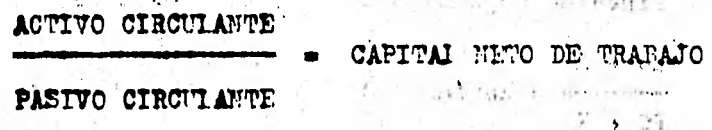

**el ndmero de unidades invertidas en activo circulante para 'pagar cada -**   $\mathcal{X} = \mathcal{Y} \cup \mathcal{Y}$ **unidad de pasivo a corto plazo.** 

**Rata razdn permite tomar decisiones a futuro.y se plantean las siguientes reglas del Capital !Teto de Trabajos** 

**1.. Si aumenta el Activo Circulante en la misma relacidn del. Pa sino Circulante, el indios de liquidés se demerita.** 

MALE SHOW MA **2.- Si disminuye el Activo Circulante y el Pasivo Circulante, -** 地质公司 **se aumenta el indice de liquidés y disminuye la rentabilidad.** 

**3.- Si aumenta el Activo Circulante y el Pasivo a Largo Plazo o el Capital Contable o se disminuye el Activo Fijo y el Capital Neto de trabajo aumenta, el indice de liquidéz también aumentaré.** 

FACTORIES AVE

Service.

PERTRUINACION DE IIUFAS DE CREDITO A CORTO PIAZO O A LARGO PLAZO SIN DE HURITAR UN INDICE DE LIQUIDEZ DADO.

#### Ejemplo 1:

Supongamos que "IA COMERCIAL, S.A. de C.V.", cuenta con un acti vo circulante de 5 400 millones y un pasivo circulante de \$ 100 millones y siente que su indice de liquidés en demasiado grande programando enton ces utilizariuna linea de crédito a corto plazo sin demeritar su indice de liquidéz de  $2/1$ .

Linea de crédito a corto plazo positiva:

 $AC + X$ - Razón de Capital de Trabajo dada  $PC + X$ 

 $400 + 7$ 2  $100 + X - 1$  $400 + X = 200 + 2X$  $X = 2001000,000$ 

 $X - 2X = 200 - 400$ 

COMPROBACION :

AC 400'000,000 + 200'000,000 600  $\mathbf{c}$  $100'000,000 + 200'000,000$ 300  $PC$  $\mathbf{1}$ 

#### Ejemplo 2:

Supongamos ahora que la empresa "IA COVERCIAL? s.A. de C.V." . cuenta con un activo corriente de 3 200 millones y un pasivo corriente de % 100 millones, y desea incrementar su indice de liquidéz a 2.5/1. A cuanto accendera su linea de crédito negativa para poder llegar a este indice de liquidéz?

Tinca de crédito a corto plazo negativa:  $AC - X$ = Razón de Capital de Trabajo dada.  $PC - X$ 200 - X **2.5 100 - X. 1**   $200 - 7 = 250 - 2.57$   $2.5\sqrt{2} - 7 = 250 - 200$  $1.5x = 50$  /  $1.5$  $X = 33'333,333$ COMPRODACTOM:  $\blacksquare$ 

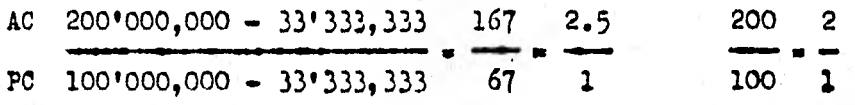

**La linea de crédito a corto plazo positiva nos indios hasta don de estamos capacitados para endeudarnos a corto plazo'** 

> **AC + X • RAZON DE CAPITAL 'TETO DE TRABAJO DADA.**  ••••••••••• **PC +**   $\chi$

**La linea, de crédito a corto plazo negativa, es lo que necesitamos para no caer en una razdn menor a la que tenemos..** 

> $AC -  $\lambda$$ **RAZON DE CAPITAL NETO DE TRABAJO DADA.**  $PC - X$

> > $2.5 - 10$

Ejemplo 3:

Supongamos que La Comercial, S.A. de C.V., que cuenta con un Ac tivo corriente de 3 100 millones y un pasivo corriente de 3 50 millones necesita de acuerdo con un contrato de crédito bancario una razón mínima de 3 / 1, y la Asamblea de Accionistas ha acordado una emisión de ac oiones preferentes para darle liquidéz a la empresa. ¿A cuanto debe ascender esa aportación si los fondos conseguidos en esta forma se pensace invertirlos en inversiones corrientes?

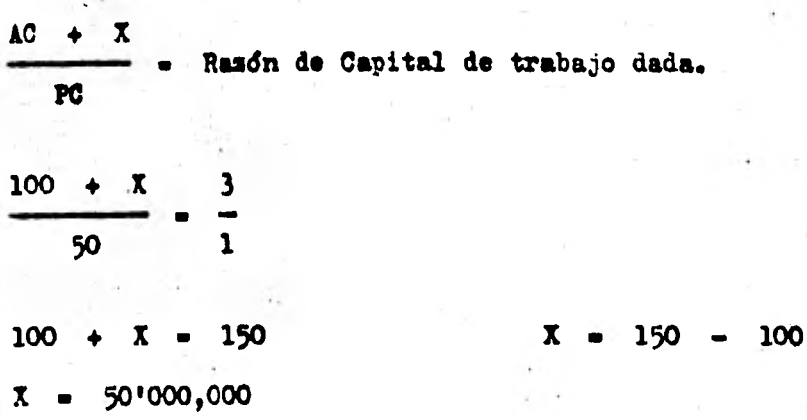

COMPROBACION:

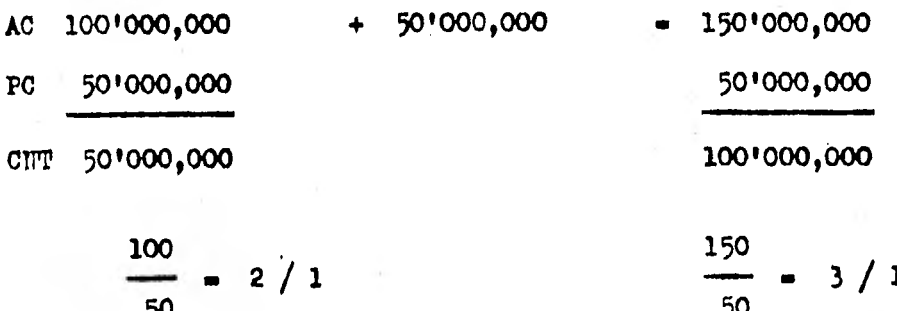

Ejemplo 4:

Supongamos ahora que nuestra misma empresa con un activo circulante de \$ 100 millones y un pasivo circulante de ? 50 millones, necesi ta elevar su indice de liquidéz a 2.5 / 1, y estuviese pensando on soli citar un prestamo a largo plazo para cubrir sus deudar a corto plazo. ¿A cuanto ascenderán ese prestamo a largo plazo para que la liquidéz +  $\mathcal{B}_1 \circ \sigma_{\mathcal{A}} \mathcal{F} = \sigma_{\mathcal{B}} \quad \Rightarrow \quad \mathcal{F} \circ \sigma_{\mathcal{A}} \circ \mathcal{F}_{\mathcal{A}}$ sea igual al estandar establecido?

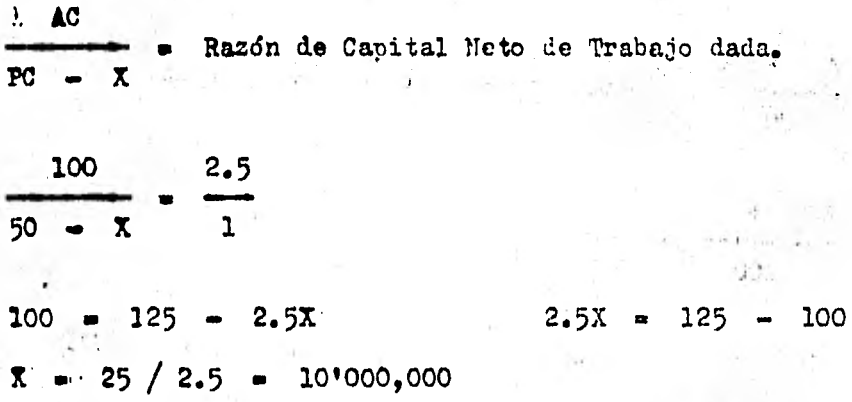

COMPROBACION:

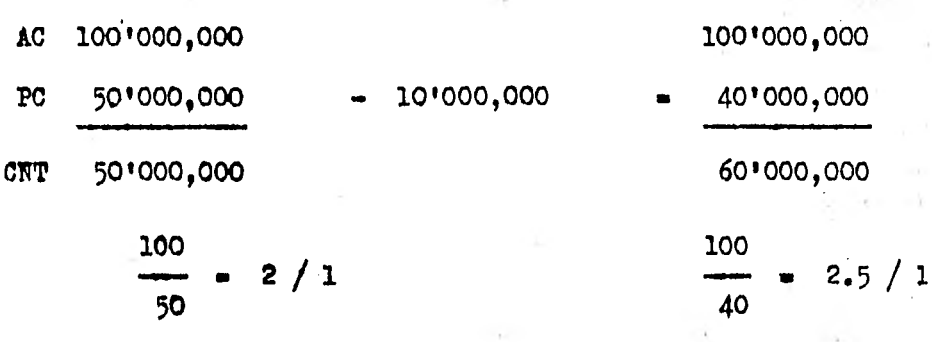

re <sub>1992</sub>

Ejemplo **5:** 

**euponramos que la Comeroial, F.A. de C.V., que cuenta con un As**  tivo Circulante de \$ 200 millones y un pasivo Circulante de \$ 100 millo**nes, necesita incrementar su indice de llquidéz a 3.5 / 1, para lo cual proyecta una emisidn de acciones comunes. ¿A cuanto ascendera esa emisidn, si se aplicaden los fondos a incrementar las inversiones.a corto plazo y a cuanto asoenderan el se aplicacen en pagar pasivos a corto pie**  so?

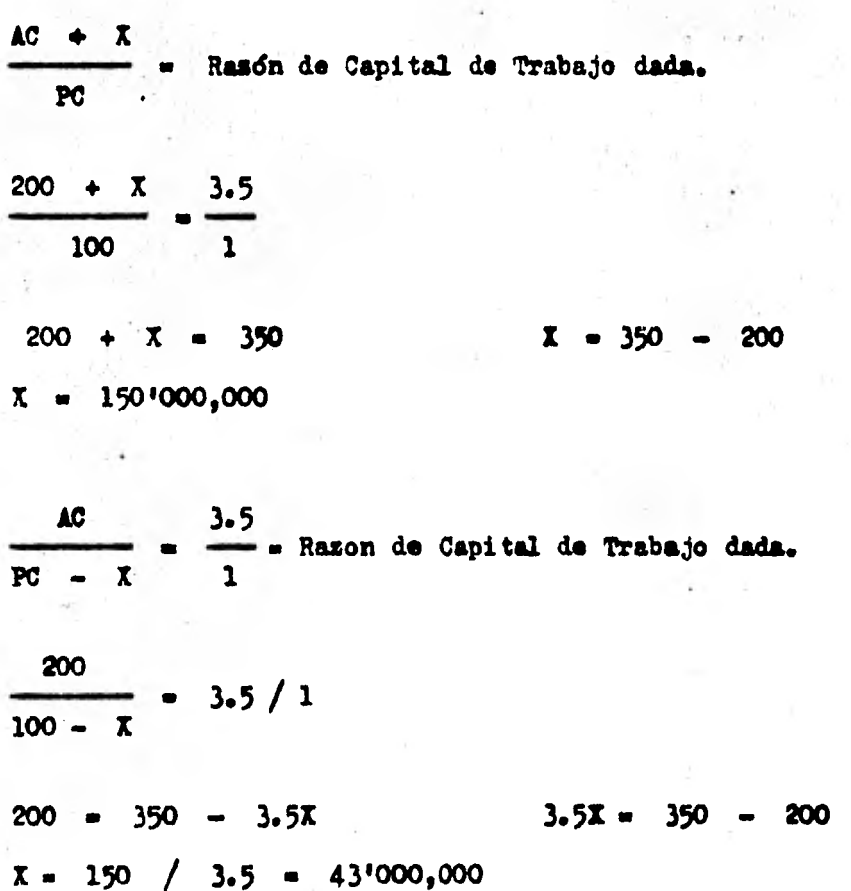

**201** 

#### :CrPROBACIOUs

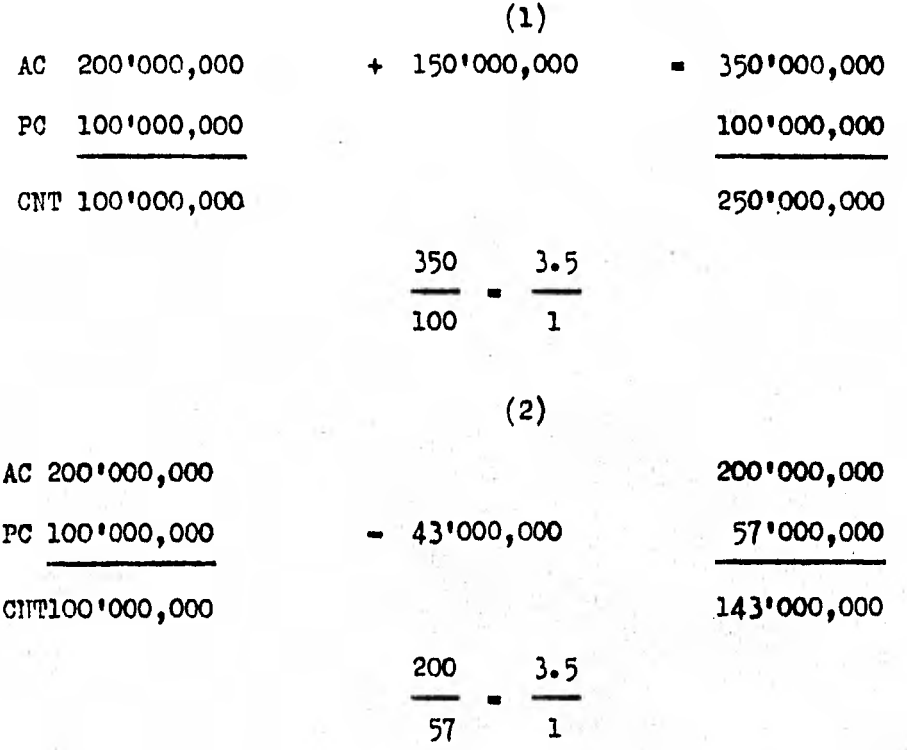

Ijemplo 6:

.Supongamos que la Comercial, **S.A.** de C.. V. cuenta con un activo circulante de t 150 millones y un pasivo circulante de \$ 100 millones, y considera que de acuerdo a las razones estandar que su indice de liquidez se encuentra sumamente demeritado, ya que la razon estandar con la que debe contar debe ser de  $3 / 1$ , para lo cual propone lo siguientes

1.- Pagar pasivos a corto plazo hasta que su indice de liquidez alcance  $2 / 1$ .

2.- Utilizar prestamos a corto plazo para invertirlos en activos corrientes hasta que su liquidéz alcance 2.5 / 1.

3.- Utilizar una aportación de los accionistas para pagar pasivos a corto plazo y su indice de liquidéz llegue a 3 / 1.

Para la resolución de este problema se proponen dos casos:

Primer caso: Pagar los pasívos a corto plazo con activos a corto plazo.

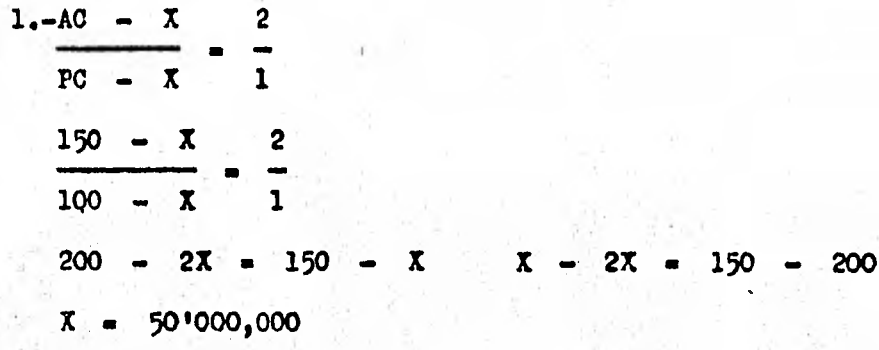

CONPROBACION:

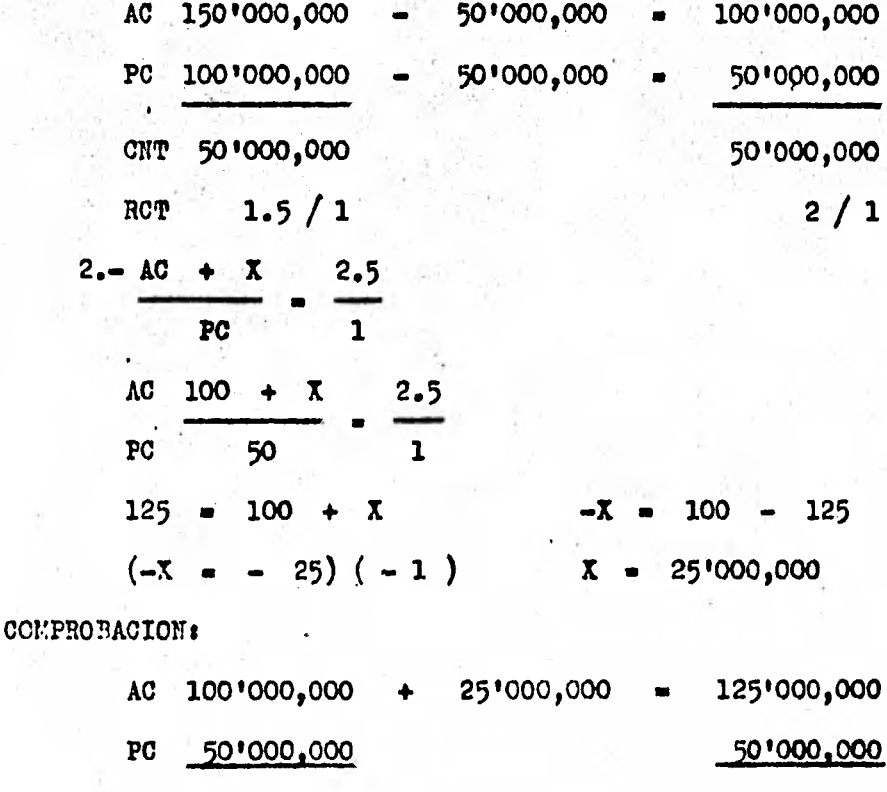

50'000,000

 $2/1$ 

CNT

RCT

75'000,000

 $2.5/1$ 

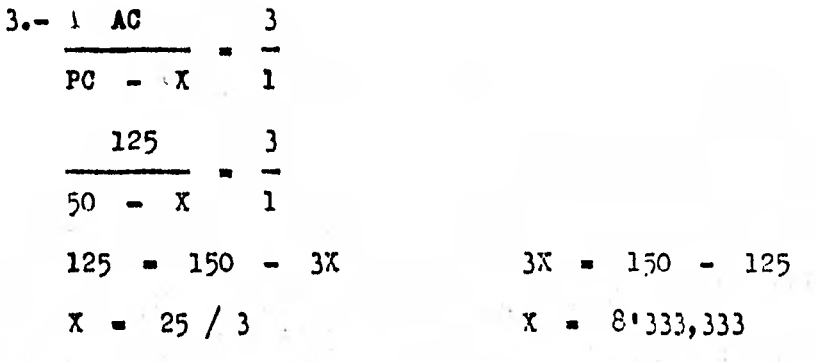

COMPROBACION:

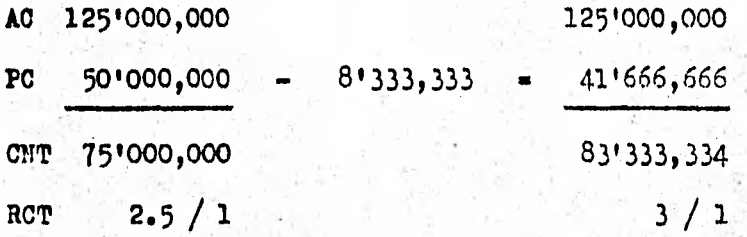

Se recomienda para mejorar el indice de liquidéz, lo siguiente: 1.- Pagar pasivos a corto plazo por 3 50 millones de pesos, uti lizando activos a corto plazo.

2.- Utilizar un prestamo a largo plazo de 3 25 millones, para invertirlos en áotivoa corrientes.

3.— Utilizar una aportacián de 3 8'333,333 por parte de los ac cionistas de la empresa, para que se paguen pasivos a corto plazo.

Segundo caso: Pagar pasivos a corto plazo con pasivos a largo plazo:

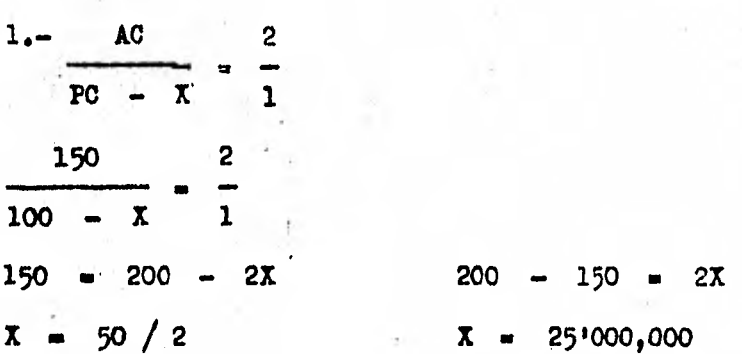

### COMPROBACION:

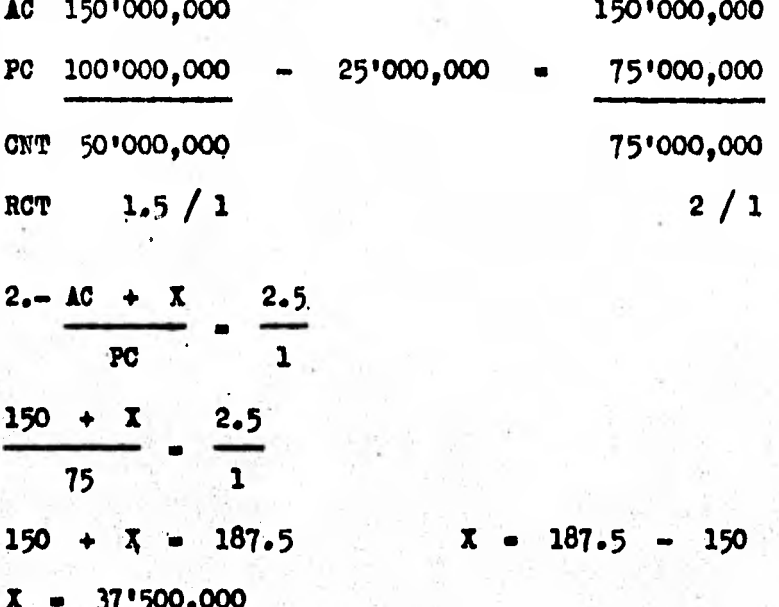

COMPROBACION:

19

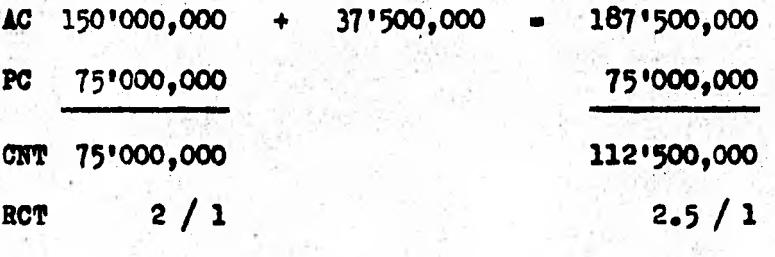

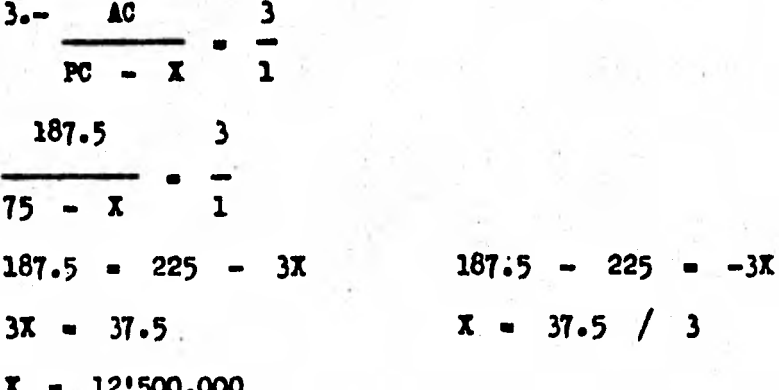

**COrPRIY7.CIOlf:** 

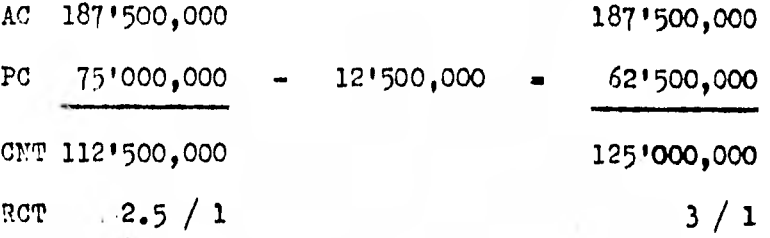

le **recomienda para mejorar el indice de liquidéz, lo siguiente:**  1.- Obtener prestamos a largo plazo por 3 25 millones de pesos. **para el papo de pasivos corrientes.** 

**2.- Utilizar un prectamo a largo plazo por 37'500,000, para invertirlos en activos corrientes.** 

**3.- Utilizar una aportacién de 3 12'500,000, por parte de los accionistas de la empresa para que paguen pasivos a corto plazo.** 

**En el primer caso podemos observar que se necesitan un total de**  33'333,333 **de aportaciones extras, y en el segundo caso la empresa requiere de S 751 000,000, loe cuales estar compuestos por \$ 62'500,000 de deudas a largo plazo y por S 12'500,000 de aportación de accionistas; y que en 'primer caso estan compuestos por \$ 25'000;000 de pasivos, a largo**  plazo y 3 8'333,333 **de aportaciones de los accionistas.** 

**Comparando estos casos, podemos observar las ventajas y desventas de ambos, y vemos que en el segundo caso tenemos más costo por los**  dividendos e intereses que se tienen que pagar, por lo cual arriesgamos **más la rentabilidad de la empresa en comparación al primer caso.** 

**NOTA: Antes de tomar una deoisidn final, y se requerira de un estudio semejante en la solvencia y en la estructura financiera de la empresa, asi como en la rentabilidad que estas decisiones puedan tr**aer **para la empresa en estudio.** 

**limitaciones a las Razones de Capital de Trabajo t** 

**1. El resultado es sumamente general, ya que las inversiones que conforman el Activo Circulante tienen diferente grado de realiza - oión.** 

**2. El tiempo en que se tome la razón de Capital de Trabajo; ya que si la empresa con aparentes excesos de inventarios, se encontrase en el periddo estacionario de sus máximas ventas podría facilmente sol ventar sus deudas a tiempo.** 

Por ejemplo, si la inversión en inventarios es excesiva, pueden **Per juguetes y depende de la fecha en la que se haga , porque si es en noviembre la inversión está bien hecha.** 

**Podemos concluir , que para una correcta interpretación de la solvencia de una empresa se requiere complementar a esta razón con otraa razones, como las que mencionamos a continuación.** 

#### **B.** RAZON DE LIQUIDEZ.

## Fórmula s Activo Circulante - Inventarios Pasivo a Corto Plazo

Para calcular esta relación 6 razón financiera , es necesario distribuir el activo circulante en dos ,grupos : 1) el efectivo y el *ac*  tivo relativamente "rápido" por lo que respecta a su liquidéz, tales como las cuentas por cobrar y las inversiones temporales que son de disponibilidad *inmediata* o que estarán disponibles en un plazo corto para el pa go del pasivo circulante, y 2) el activo menos liquido, tal como los in  $\bullet$ ventarios y los gastos pagados por adelantado, que normalmente requieren algún tiempo para su conversión en activo. El total del activo disponible se divide entre el total del pasivo circulante para obtener la razón de la. prueba del ácido, la cuál a menudo se le llama "razón de la liquides" o "razón rápida" 6 "razón de solvencia inmediata". Puesto que las cuentas por cobrar pueden ser lentas en su cobro, una razón mas real de la "prueba de ácido" seria determinada si las cuentas por cobrar fueran excluidas del cálculo anterior. Los inventarios no se incluyen como activo disponible debido al tiempo requerido para vender las mercancias o los produótos terminadosy convertir las materias primas y el trabajo en proceso en prodúctos terminados.

La Liquidéz 6 Capacidad de Pago es uno de los renglones mas importantes de cualquier negociación ya que si una empresa cubre sus obli gaciones SIEUPRE a la fecha de su vencimiento contará con los créditos indispensables para su óptima operación.

En épocas no inflacionarias el resultado correcto seria de 1.0,

sin embargo, con una inflación constante se requiere de niveles inferiores a ese resultado obligando a mantener un sistema de control de efecti vo ( Cash Flow ) eficiente, tema que se **trató** en el Capitulo **Cuarto.** 

Fs importante recalcar que Activos l'onetarios improductivos sig nifican descapitalización inflacionaria y escaséz de los mismos significa pérdida de•oréditos y de prestigio.

El método de presentar el activo disponible, como se ilustra en el ejemplo 5-6 de La Comercial S.A. de C.V., indica olaramente la suficiencia d insuficiencia de este activo en relación **con** el pasivo sir culante . Se supone aquí que los valores en libros del activo disponi ble pueden realizarse.

En la ilustración 5-6, el activo disponible excede al pasivo circulante ; y, pot lo tanto, no se necesitan los inventarios para cubrir cualquier ,parte de las cuentas por pagar circulantes. Las razones dispo nibles de La Comercial S.A. de C.V. muestran mejoras, con la excepción de las del **31** de diciembre de 1967 y **1968 p en** la liquiddz (aunque la ro tación de las ouentas por cobrar tiene que ser estudiada), puesto que aumentarón de 136% al 31 de diciembre de 1965 a 177% en 31 de diciembre de 197o. **12** fortalecimiento de la razón disponible durante el periodo fud **el resultado** de un aumento en el total del efectivo y de loe valores negociables; las cuentas pør cobrar disminuyeron ligeramente. Uo deben hacerse conclusiones finales relativas a la evaluavidn de la razón dio ponible antes de **estudiar** el indice de rotación de las cuentas por cobrar

#### INVERSION EN INVENTARIOS
### **LA COMERCIAL , S.A. de C.V.**

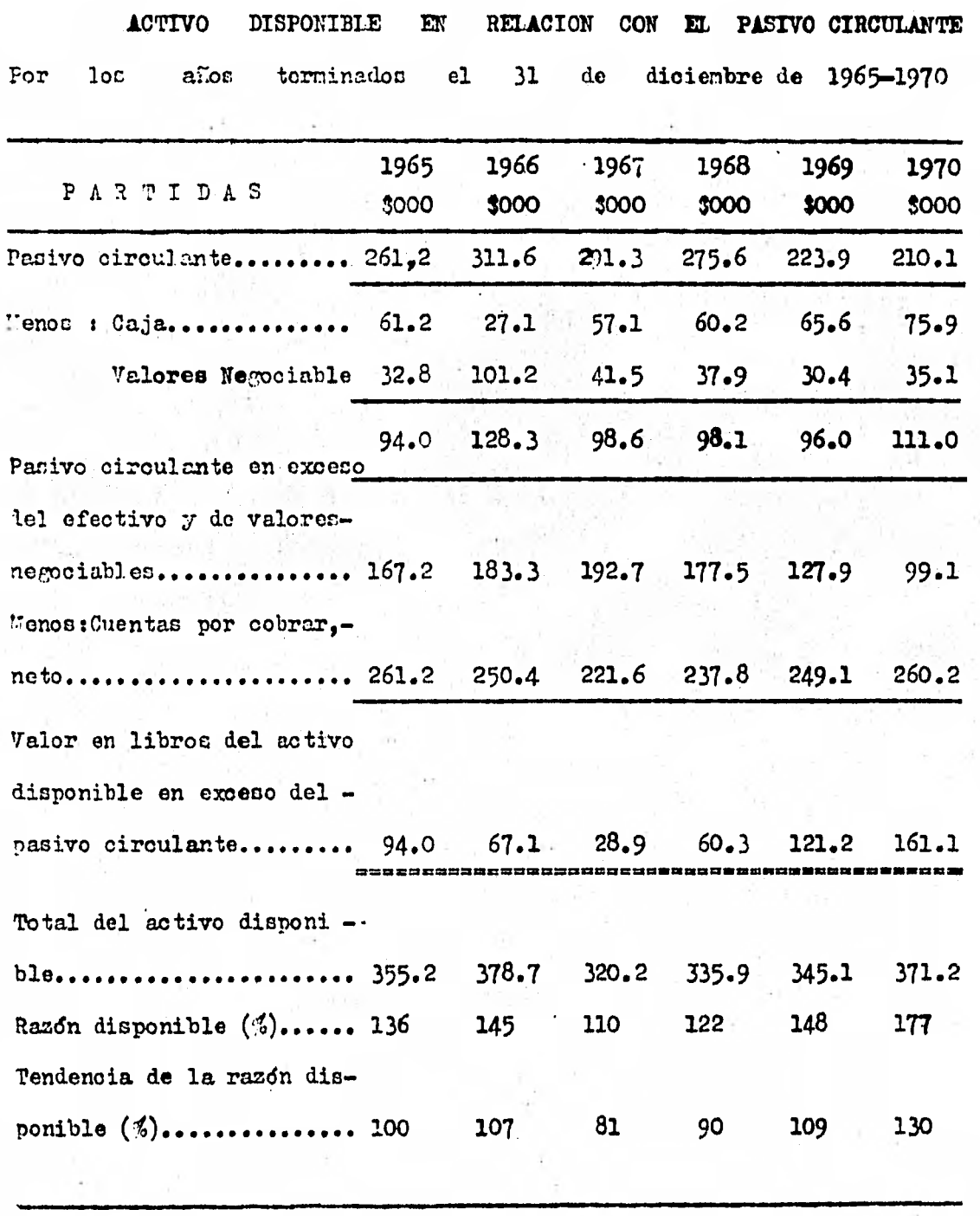

**Ilua trae ii5n 5-6** 

FORMULA IMVEMTARIOS PASIVO A CORTO PLAZO

Esta razdn nos indica la proporción que tenemos invertida en rolacidn a inventarios contra Pasivo a Corto Plazo y complementa a la liquidez, es decir, que entre dmbas ( sumando sus resultados ) obtenemos **el total** de la razón de solvencia, es deseable tener un resultado menor de 1.00 a menos que la empresa tenga problemas de abastecimiento.

### C. RAZONES QUE SEÑALAN LA ROTACION.

El ciclo económico financiero **de una** empresa lo integran las actividades , y el tiempo ocupado, desde que se invierte dinero en la pro ducción hasta **que** se recupera **la** cobranza do **las** ventas, para conocer lo anterior se calculan las siguientes rotaciones :

#### ROTACION DE MATERIA PRIMA 1

. Para definir el tiempo promedio en que se consume la Materia Prima por Producción se utilizan las siguientes fórmulas :

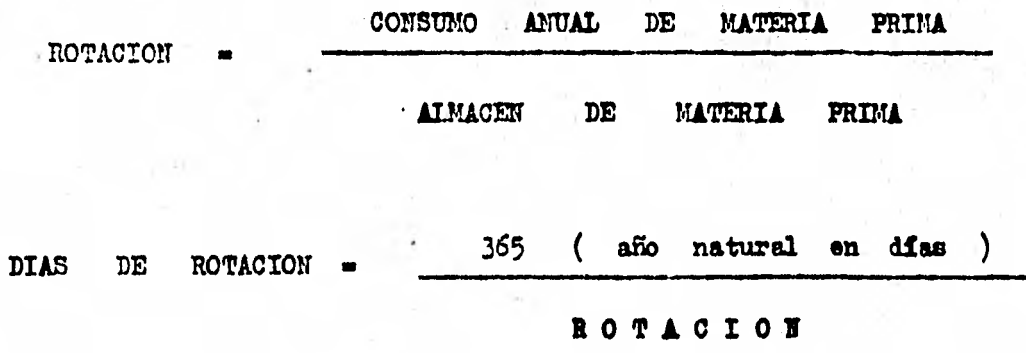

**No es posible tener un recultado estándar ya que existen mate-rias priman que son perecederas y otras que tardan mucho tiempo en el al maoén, sin embargo, debe de ser nada vez menor el tiempo de rotación,**  por lo que es conveniente comparar su resultado con otros años.

**La razón nos indica el tiempo que tardar las materias primas en ser consumidas por Produooidn o lo que es lo mismo cunnto tarda el proce .so productivo en consumir las existencias.** 

**Por ejemplo, la rotación de loe inventarias de una empresa manu facturera se determinan tal como se muestra abajo t** 

**Materia prima utilizada en la fabricación** 

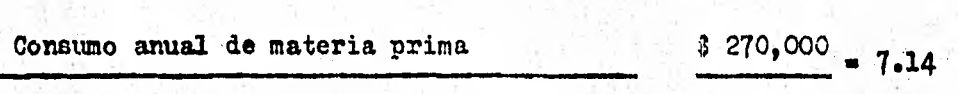

**Inventario final de materia prima** 

6

**6 Almacén de materia prima** 

**Nos muestra la rotacidn de la materia prima que es 7.14 o sea el flamero de veces que la materia prima fué repuesta durante el aro.** 

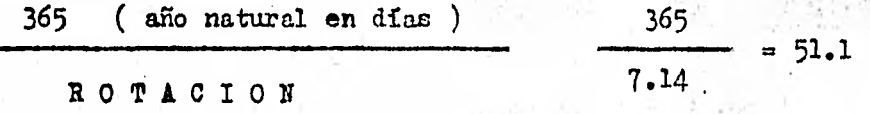

**Esta razdn nos indica el mimare de diez que tiene de existencia**.: **el inventario que es de 51.1 diez para consumirse. Otro método de compu ter el número de diem de materia prima en existencia se ilustra a conti nuación u** 

\$ 379 **800** 

**raterins primar utilizadas en la fabricación 3 270,000 \$ 740** 

**Días cta. año ( 365 )** 

**Esta razón nor representa el voldmen en pesos del consumo dia**  rio de materias primas.

> **Inventario de materia prima 3 37,800 <br>31.1** 51.1 **Consumo diario 3 740**

**Wos indica los días de consumo representados por el inventario de materia prima.** 

Sobre la base de 365 días la compañía tuvo un promedio de inven tario de materias primas igula a 51.1 días de suministro. Con la infor**mación disponible en ouanto a las fuentes de suministro, el tiempo emple**  ado en la obtención del material y la tasa de utilización , es posible **determina/ el voldmen ideal de materias primas que debe mantenerse en**  existencia. Comparando este importe con otros años u otras compañías, **pliede descubrirse Una sobreinversión 6 subinversión de materias primas.** 

### **ROTAOION DE ARTICULOS TERWINADOS**

**Con ésta razón se define el tiempo que tarda la empresa en vender los artídulos ya fabricados,d oudnto tiempo tardan éstos en el almadén** 

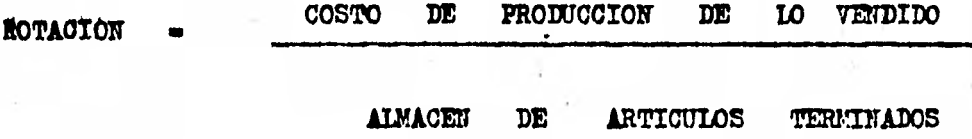

**365 ( 4Io natural en días )** 

DIAS DE ROTACION

**ROTÁCION** 

Tampoco es posible tener un estándar y recomendamos el mismo **criterio explicado on las materias prisas .** 

**El término "rotación de los inventarios" se refiere al minero de veces que el inventario "da la vuelta" , esto es, se vende yes re puesto durante el periodo contable. Esta rotación, que por lo oomdn está**  relacionada estrechamente con las ventas, se calcula, como se muestra a-**,criba y en la TUStrailidár4,7dividiendo el costo de las mercancías vendi das por el costo del inventario final de artículos terminados.** 

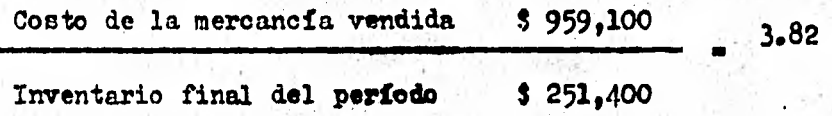

**Razón del costo de la mercapóla-vendida'al inventario final - 382 % ; una rotación de inventario de 3.82 veces:** 

**la rotación de los inventarios debe calcularse usando un promedio de las cifras mensuales de los inventarios; sin embargo, en la mayoría de loe canos el analista externo tiene que satisfacerse oon el inven tario al final del perfodo contable o con ún promedio de los inventarios al principio y al final del ano.** 

**El promedio de días que las mercancías del inventario se encuen tran en existencia puede calculares dividiendo los días del año por la**  rotación del inventario en el año, por ejemplo :

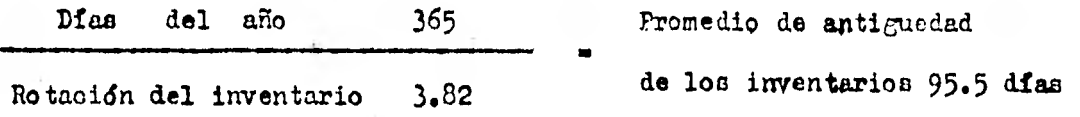

**Una rotación creciente en los inventarios refleja un importe re iativamente más bajo de inversión de capital de trabaja en el inventario; una rotación decreciente del inventario indica que una porción relativamente mas grande del capital neto de trabajo se invierte en inventarios.** 

**las razones de las tendencias deben calcularse para determinar las variaciones en el costo de la mercancla vendida y en el inventario. Las variaciones en el costo de la meroancía vendida y en los inventarios pueden ser el resultado de cambios en el volUmen físico y en los precios 6 en el método de valuación aplicado al inventario.** 

**Debe tenerse cuidado al eacar donolusiones con respecto al au- mento 6 disminución del inventario. Los inventarios pueden haber sido au mentados debido a la previsión de un mayor,volúmen de ventas o debido a un precio más elevado en los precios, o los inventarios pueden haber si do redúcidos a un mínimo debido a una preVisión de pregioc y.v011ímen de ventas más bajos, o con el fin de colocar al negocio en una posición más líquida.** 

**Al comparar las rotaciones de un año a otro o entre compañías es importante tener datos comparables con respecto a la base de valua - ción del inventario. Por ejemplo, durante el período de precios en alza**  un inventario valuado con base en último en entrar, primero en salir, -**( tYEPS ), sería más bajo en su importe que cuando el inventario es valua do segdn el método de primero en entrar, primero en salir ( PEPS ). Si los, nrecios están en alza, el ooeto de las mercancías vendidas tenderán** 

**a subir; pero los inventarios según el método de último en entrar, prime ro en salir, tenderán a sostener un valor** unitario oonrtante. Ior **inventarios por el método de primero en entrar, primero** en salir, tenderán a **subir con el nivel de los precios.** 

Una diferencia en las tasas de rotación del inventario entre oompafifas **dedicadas a la misma industria puede reflejar** variaciones, **no solamente en la valuación del** inventario, sino también en las ventas :7 **en las normas de compra y venta, en la eficiencia y en loe mátodec de con trol del inventario** 

**Una rotacidn baja en inventarios puede reflejar un ne¿pcio flo**jo; una sobreinversión en los inventarios, esto es, inventarios demasiado grandes **con relación a lat ventas; la acumulación demercancia al final del periodo en previsión de precios más altos o de un velamen de ven tes mayor; una valuacidn incorrecta del inventario resultante de la in - °lucid:1 de artioulos anticuados e invendibles; un inventario desequlli brado, esto es, cantidades excesivas de ciertas partidas en relación con las necesidades inmediatas; valuacidn sobreestimada del inventario; o un cambio en las funciones de distribución realizadas por el negocio - la gerencia de un negocio al menudeo está entrando en la fase de fabricación o de las ventas al mayoreo.** 

Una rotación elevada del inventario puede que no esté acompaña**da por una-. utilidad neta relativamente alta, puesto que las utilidades puede que se santifique en lá obtención de un voldmen de ventas mayor. El precio de venta de las mercancías puede que haya disminuido para au mentar la rotacidn del inventario. Una tasa de rotación del inventario más alta es probable que demuestre ser menor provechosa que una rotacidn** 

más baja, a menos que esté acompaflada por una utilidad bruta tótal mayor aunque la tasa del margen bruto bien pueda ser la misma ó inolúso ligera mente más baja . También, una tasa más alta de rotación de la mercancía puede haber estado acompaflada por un aumento desproporcionado en los gas tos de venta y administrativos. Tales condiciones resultan en una utili 'dad de operaoidn Más baja.

Una empresa cuyas mercancías se muevan lentamente debe mante ner una razón más alta del activo circulante al pasivo oirculante debi do a la lenta conversión de la mercancía en efectivo o en cuentas por co brar , de los cuáles es necesario depender para cubrir el pasivo oircu lante. La rotación del inventario de mercancías debe calcularse en relación con lat ventas netas cuando el costo de las mercancías vendidas no está disponible. Esta rotación ó razón de las ventas netas al inventario de mercancías, que se determina abajo, muestra el número de pesos de·las ventas netas por cada peso de inventario :

Ventas Netas 3 1'375,000 5.47 Inventario de mercancias al fin del año \$ 251,400

significa la rotación del inventario en relación con las ventas netas ( 5.47 veces ); razón de las ventas netas al inventario final de mercancias (547%).

Durante el periodo que se estudia, La Comercial, S.A. de C.V. ha aumentado la rotación de los inventarios (ilustración 5-7 ), la tasa de la utilidad bruta y la utilidad total (ilustración 2-6,p. 45). La tendencia del número de días del inventario en existencia muestra mejo ría. Frecuentemente, un aumento en la rotación del **inventario** *ce* **obtiene** 

como resultado de adoptar una tasa más baja de aumento del margen bruto. La Comercial, E.A. de C.v. debería aumentar adn más su rotación de inven tario, suponiendo que puede mantenerse un incremento favorable en el mar gen bruto. Es posible que la compañía tenga un inventario no balanceado **'6** demasiado grabde en relación con las ventas. Por otro lado, el inventa **rio final puede** que no sea típico de todo el ario.

**Para tener un mejor panorama acerca de los inventarios que esta mos estudiando, es conveniente elaborar un cuadro matticial, el cuál nos Ya a mostrar los artfouloe, las fechas de adquisioidn, las cantidades ad,. quiridas, su costo , asinzomo su existencia final. El cuadro que se presen**  ta a continuación nos ayudará a formarnos un oriterio real de los artículos, con respecto a su antiguedad, su obsolecencia, su volúmen y su uti **lidad en las ventas 6 en la produooidn.** 

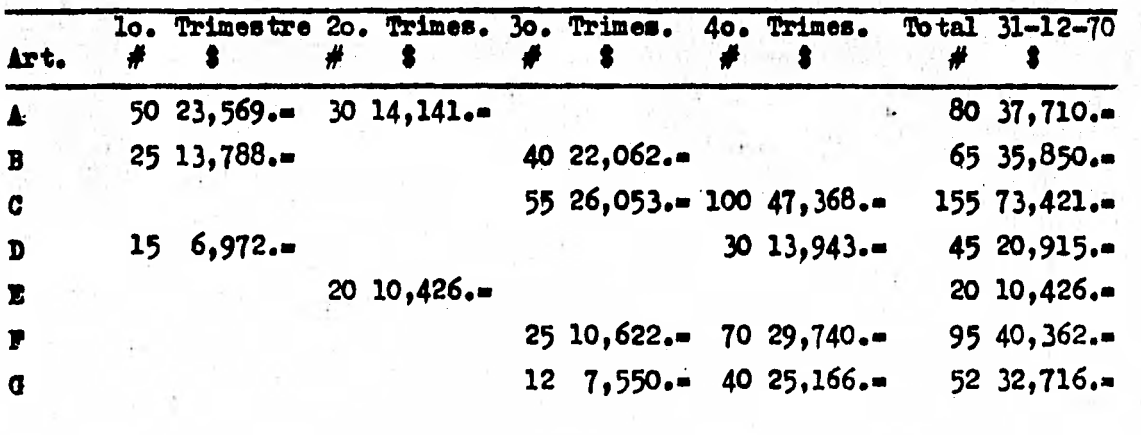

**Total 90 44,329.. 50 24,567.. 132 66,287.. 240 116,217.. 512 251,400..** 

**LA COMICIAL , S.L. , . de C.V.** 

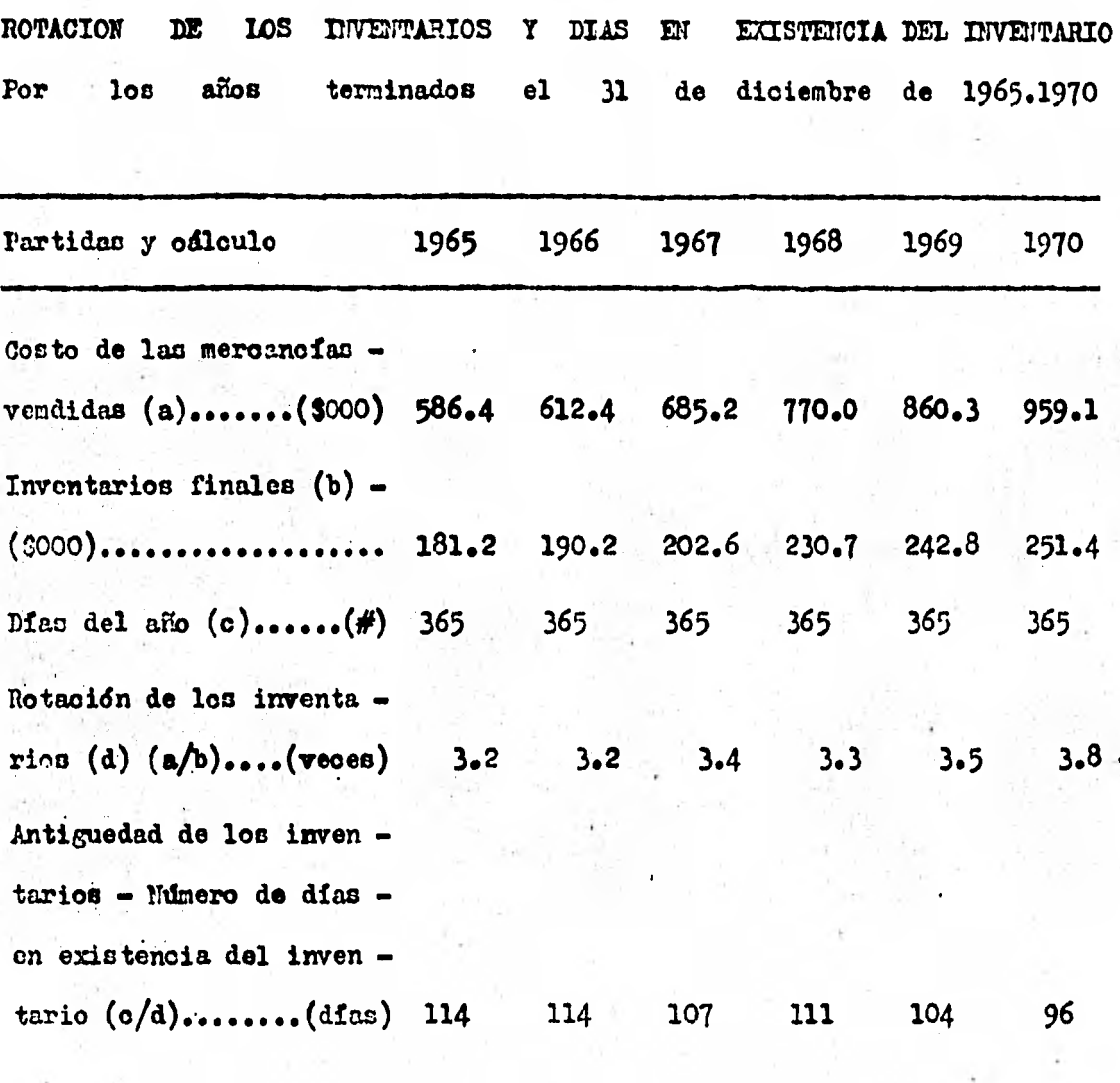

**Ilustras/6n 5-7** 

### **ROTACION DE CUENTAS POR COBRAR .**

Esta razón se conoce también como "Razón de Cartera" , y nos **indica el tiempo que se tarda en recuperar en efectivo el total de las ventas y permite verificar la eficiencia del departamento de cobranzas.** 

El resultado óptimo debe ser definido por la Dirección Financie **ra de la empresa ya que en función de su capacidad de financiamiento estará el plazo otorgado a olientes. Recuérdese que el proceso inflacionario provocará una pérdida en d. poder adquisitivo de lo cobrado, sin en barco, mercadotécnicamente el crédito es uno de los atractivos promocionales mas importantec.** 

**El importe de las cuentas por cobrar, las cuentas corrientes a**biertas y los documentos por cobrar, dependo del volumen de las ventas, **de la práctica en cuanto a la extensión del crédito concedido y de la efectividad de la política de cobros. Puesto que las cuentas por cobrar representan un elemento importante del activo circulante, la política de crédito y cobranzas de la compañía debe estar bade vigilancia constante. De hecho, pueden establecerse límites con referencia al importe de crédi to que ha de extenderse e los olientes.** 

**El importe de las cuentas por cobrar en los libros, en cualquier momento no debe exceder una proporción razonable de las ventas netas. Co mo se muestra en la Ilustración 5-3 , la rotación de las cuentas por co**  brar -la razón de las ventas netas a las cuentas por cobrar- se determi**na dividiendo las ventas netas por las cuentas por cobrar de clientes pendientes al final del período contable, o por el promedio mensual del ale Cuando está disponible, debe usarse la cifra correspondiente a las ventas a orédito en éste cálculo, en vez del importe combinado de venteo** 

*de* contado y a crédito. Ian cuentas por cobrar incobrables estimadas, no son deducidas de las cuentas por cobrar en éste cálculo, con el fin de e vitar la impresión de que un importe más grande de las cuentas por cobrar ha sido cobrado.

Roteción - Ventas Fetas & 3 1'375,000 - 5.28; 528.4%. Cuentas por Cobrar + 260,200

Das de Rotación 365 ( ario natural *en días )* 69.13 Rotación  $-5.28$ 

**La respuesta en el cálculo anterior puede interpretarse, como +** indica, **de manera qáe signifique** una de las siguientes tren cosas t

1. En términos de la "rotación" la razón de 528.4% muestra q' lan cuentas por cobrar han sido cobradas aproximadamente 5.28 veces por año, o una rotación de las cuentas por cobrar de 5.28 veces. Si una rota cidn de 6.75 vedes se considera típica de la industria, la rotación de — 5.28 *ee.baja.* Una rotación creciente de cuentas por cobrar refleja un im porte relativamente menor de la inversión de capital de trabajo en las cuentas por cobrar ; una rotación decreciente de las cuentas por cobrar indica que una porción relativamente más grande dol capital neto de trabajo está invertida en cuentas por cobrar.

La rotación de las cuentas por cobrar, 5.23 dividido entre 365 días, da el promedio de ventas diarias, 69.1 , representado por el saldo de las ouentas por cobrar -esto es, el promedio de ventas diarias que permanece en libros sin cobrar. Fi las condiciones son de 2% a los 10 di as, neto a los 30, la velocidad de los cobros es relativamente lenta, -**La Comercial, S.A. de C.V.** (Ilustración 2-6 **pmg.** 45) **+ /a Comercial,** *S.L.* **de C.V. Ilustración 2-5 pag. 44** 

puesto que un promedio de 69.1 dias de venta no han sido cobradas de a cuerdo con las condiciones de descuento e -ignorando estcs condiciones de descuento- un promedio de 49.1 días excede el período de crédito máni mo de 30 *días.* Puesto que muchas de las cuentan son cobradas dentro del período de descuento de 10 días y antes de la expiración del período o toreado de 30 días, las cuentas por cobrar vencidas deben exceder sustan cialmente a los 49.1 días.

la rotación de 1am cuentas por cobrar -la razón de las cobranzas también se determina como se ve abajo, multiplicando la ra7on de las cuen tas por cobrar pendientes a las ventas netas, por 365 dias

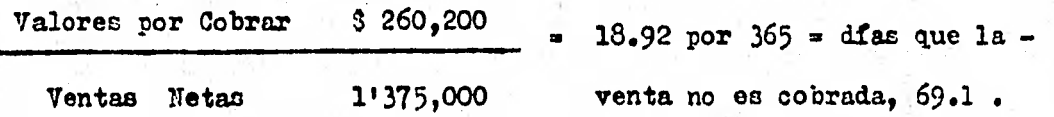

Un tercer método de determinar el ndmero de días que las ventas netas permanecen sin ser cobradas es el de dividir les ventas netas,  $31,375,000$  por 365 días para reducir el total de ventas a las ventas  $$ por días., S 3,767 ; entonces se dividen los valores por cobrar , \$260200 por el promedio de ventas por día ( 69.1 )

Ventas Netas \$ 1'375,000 S 3,767.12 Ventas por día (prom) (año natural eh días) 365

Valores por Cobrar \$ 260,200 69.1 Mas que la venta no Ventas por día (promedio) 3,767.12

2. Eh términos de noroentajelan ventas netas durante el año son 528.4 <sup>7</sup> de las cuentas por cobrar al fin de año. Esta razón, cuando **se compara con los anos precedentes o con otras companiaz** er **la misma tf nea de negocios, puede resultar mía baja o mas alta. Por ejemplo, si una razdn de 675.0 % es el promedio de la industria, es evidente que la ra sdn de 528.4% es baja i esta comparecido indica meramente que las cuentas por cobrar son demasiado altas en relacidn con las ventas netas -las cobranzas se demoran demasiado tiempo. Esta situación se considera como una sobreinversidn en las cuentas por cobrar y puede ser el resultado de un otorgamiento excesivo del crédito, liberalidad en les condiciones de orédito, investikaciones de crédito deficientes, carencia de efectividad en las norman de cobros o incapacidad del departamento** *de* **oobroe'para**  realizar las cobranzas en tiempos de depresión. Una sobreinversión en las ouentas por cobrar, la ou**í**l existe a menudoen periodos de depresión **puede que represente la obtención de préstanos a corto plazo para pagar el pasivo circulante. Mientras mayor sea el importe de las cuentas por cobrar, en relación con las ventea netas pendientes al final.del periodo contable, mayor será el importe de las cuentas por cobrar incobrableepal igual que el crédito y los gastos de cobranza en que con toda probabili dad se incurrirá. Además, la inversidn en las cuantas por cobrar no produce de manera directa una utilidad.** 

**3. ' En términos de valor monetario la razdn de 528.4% muestra que por oada 5.28 de ventas netas ( en este caso por ano) i 1.00 de cuentas por cobrar permanece sin cobrarse al final del periodo contable.** 

**El analista obtendrá valiosa ayuda en su interpretación de la razdn de las ventas netas al total de las cuentas por cobrar si** 

a) calcula las razones de tendencia por una serie de años tanto para las ventas netas como para las cuentas por cobrar, para descubrir

las variaciones y el tipo de cambio en cada partida ( Ilvatración 5-9);

**b) prepara un estado que muestre la variación en la utilidad**  bruta, si hay información adecuada disponible en relación con las varia**oiones en el vpldmen fisico y en los precios en que tud vendida la mer canela, y** 

**o) estudia las condiciones económicas que afectan a las ventas y a las**- **cuentas por cobrar, dentro de la industria especifica, y concre tamente en la compañia que esté siendo inventigada.**  via de Sa

Una variación en la razón de las ventas netas a las cuentas por **cobrar de año en alío o entre compaRias puede ser causado por factores es pecificoe tales como cambios en las condiciones de las ventas ; inclusión\_ 6 exclusión de las ventas al contado y a plazos ; existencia de ventas voluminosas o normales; estacionales o no estacionales ; campales espe ciales de ventas al final del periodo contable ; ventas hechas directa~ mente a los consumidores o a intermediarios ; cambios en el.nivel de pre cios ; efecttvidad.del crédito, cobranza y departamentos de ventas ; huel —gas y cierres de la fábrica ; y el estado en que se encuentra el ciclo de los negocios en:el momento en que se determina la razón.** 

**La razón de las ventas a las cuentas por cobrar puede que sea alta o baja en relación con otros momentos del ario. De acuerdo con el grado en que se inoluyan las ventas al contado, se sobreestimará la ra zón.** 

**La relación de las ventas netas a las cuentas por cobrar repre** senta un método de clasificar por su antiguedad las cuentas por cobrar. **Un método preferible, suponiendo que estén disponibles las cuentan in-- dividuales, es el de clasificar las cuentas ( en cuanto a importes ) de** 

**acuerdo con t 1) las no vencidas todavía , y 2) las vencidas a) de 1 a 30 días , b) de 31 a 60 días , o) de 61 a 90 días, d) de 91 a 120 di as , y e) de más de 120 días . Obviamente , el analista externo estaría en desventaja con respecto a la información para olasifioar las cuentas por cobrar por su antieuedad, pero el analista interno puede formular di cha relación.** 

Con respecto a lo anterior procederíamos a hacer una Integración de Saldos, ... respecto al total de las cuentas por cobrar y sus venoi **atentos e Por ejemplo t** 

**La Comercial, S.A. de C.V. tiene ventas anuales de \$60'000,000, y una cartera de olientes por \$20'000,000** , **la cuál está integrada como sigue (después de hacer el análisis de antiguedad de saldos) t** 

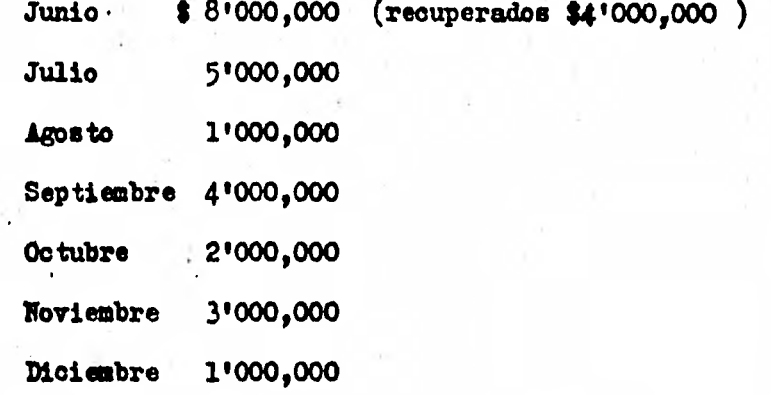

1. Caloulamos. la rotación de cartera :

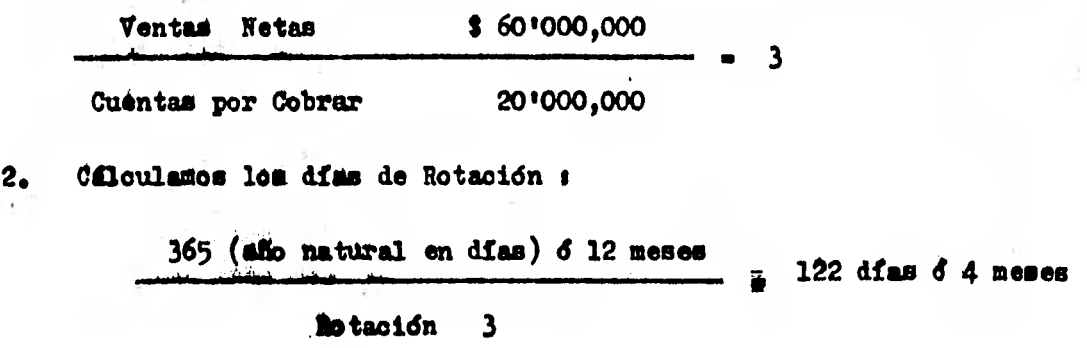

**Después de analizar los resultados obtenidos llegamos a las oon alusiones siguientes :** 

**A) Al obtener la rotacidn de cartera, nos indica que es de <sup>3</sup> veces al, año con 122 diez para recuperarla 6 4 meses, pero al integrar el saldo de las cuentas por cobrar nos damos cuenta de que el tiempo q' tenemos para recuperar la cobranza es de 6 meses y medio, como vemos abajo:** 

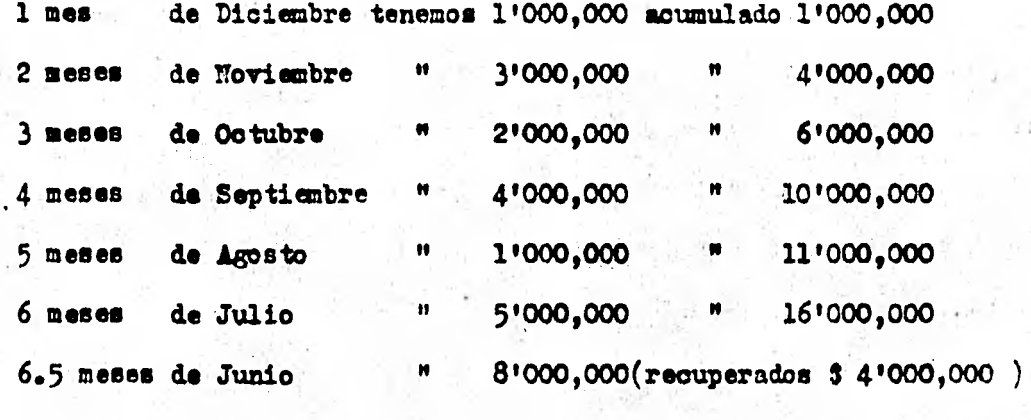

**acumulado 20'000,000** 

**Con lo cuál concluimos que es más acertado hacer un análisis de integracidn'de las cuentas por cobrar con respecto a su antiguedad de saldos, cuando tenemos disponible** *la* **información, que aplicar las rato nes financieras para el estudio de las cuentas por cobrar; puesto que nos da un \*panorama más amplio de la situación real de la empresa.** 

Una de las formas ó maneras que se pueden adoptar en una compa**ñía para acelerar la cobranza seria :** 

Por lo regular, en las empresas cuando llega un pedido de mercan **oía éste pasa al Dpto de Crédito y Cobranzas para su investigacidn, y por ejemplo, tarda un día; al dia siguiente pasa al Dpto. de Ventas en**  el cuál demora otro día (dos días), porque se van a ver las condiciones

**de ventas, precio, discuentos, etc. ; al día siguiente pasa al Dpto de - Pmbarques (tres días), en el cuál se va a surtir la mercancía ; al otro**  día pasa al Dpto. de **Faoturación** para elaborar la remisión de la mercan**oía correspondiente (cuatro diem) y, finalmente es entregado al cliente, éste firma 6 sella la remisidn de recibido y la devuelve , una sola co pia,para que posteriormente se elabore la factura correspondiente** y **se**  envie al cliente y nos de la fecha de pago ( aprox. 9 días en total).

Todo **este proceso se podría resumir en menos días, si dende el principio tomamos medidas pertinentes para ello, por ejemplo,** al **recibir el pedido en ves de que vaya solamente en original lo debemos recibir en original y copia, para que al momento de recibir el pedido el original se**  mande al Dpto de Crédito y Cobranza y la copia se manda al Dpto de Ventan , para que éste elabore la remisión y al mismo tiempo se de la indi oación al Dpto. de Embarques para que se envie la mercanoia al oliente **junto con la factura correspondiente para su revisidn** 

**Con éste procedimiento se obtiene en un menor tiempo posible la**  fecha de pago de las mercancias vendidas y por consiguiente, una recupe**pacidn mayor del efectivo em menos tiempo.** 

La oportunidad de atrasarnos 6 adelantarnos un dia 6 más en la **cobranza se refleja notoriamente al aplicar nuestro método de análisis**  llamado " Costo de Oportunidad" , el cuál se determina como sigue :

- **1. Determinar las ventas netas anuales.**
- **2. Determinar el costo de capital ponderado (tasas reales no nominales ).**
- **3. Multiplicar 2 por 1**
- **4. Dividir 3 / 360**

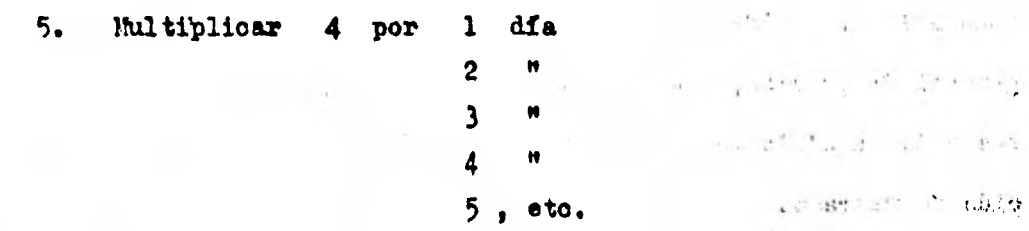

227

**Ejemplo e** 

La Comercial, S.A. de C.V. tiene ventas anuales de 100'000,000<sup>-</sup> **y** un costo de capital ponderado del 60 %. ¿ Cuánto más ganaría. si a-<sup>111</sup> **celerara su cobranza 1 2 3 4 6 5 diaapsuponiendolaen 1% siVentas?** 1. Ventas netas anuales = \$ 100'000,000 **but in the season of the state 2. Costo de capital ponderado e 60 % 3. \$ lowcopoco .por 60 % • \$60too0,Oo0**  sender. **4. \$ 60.000,000 • \$ 166,666.66 360**  5. \$166,666.66 por 1 dfa = \$166,666.66 **\$ 166 666.66 'por 2 dios • \$ 333,333.32 \$ 166,166.66 por <sup>3</sup>dios • 4999999.98**  理理 **\$ 166,666.66 por 40ilas • \$ 666,666.64** 

**Con la aplioaoidn de dote método llegamos a los siguientes conclusiones** 

**1 166,666.66 por 5 dios • 3 833,333.30** 

**Si la Comercial, S.A. de C.V. acelerara su cobranza, suponiendo que es el ..1%**,**• sobre les ventas anuales, al acelerarla por un dia'cobraría en vez de \$ 1'000,000 1 1'166,666.66 ; por dos dial 1'333,333.32 ;**  por tres días \$ 1'499,999.98 ; por cuatro días \$ 1'666,666.64 ; por cin**co dios \$ 1'833,333.30 ; etc.** 

Este método generalmente es aplicado en épocas de inflación,

**cuando las necesidades de efectivo aumentan por el cambio en el nivel general de precios, y es indispensable para poder tomar decisiones con respecto a adelantarnos en la cobranza 6 dejarla en un mdrgen mds** redu**cido de retraso.** 

**La rotación de las cuentan por cobrar y la antiguedad de las mis has de La Comercial S.A. de C.V. se muestran.en la /lustración 5-8 Se nota un mejoramiento significativo en la relación entre las ventas netas y las cuentas por cobrar. La rotación de las cuentas por cobrar aumentó de 3.07 veces en 1965 a 5.28 en 1970. Cambios favorables'similares se aprecian de la antiguedad de las cuentas por cobrar. Una cantidad relativa mente menor de capital de trabajo estaba comprometido en las cuentas por cobrar en relación con las ventas al 31 de diciembre de 1970, en oompara alón con loe cinco años precedentes.** 

**A pesar del mejoramiento indicado por los datos anteriores, La Comercial, S.A. de C.V. debe intentar aumentar la rotación de las cuentas por cobrar y disminutr la antiguedad de las cuentas. Ambas cifras es hin en desacuerdo con las. de otros miembros de la misma rama de activi dad. El analista debe 1) olasificar las ventas en de contado, a crédito y a plazos ; y 2) estudiar todos los aspectos de la politica de crédito y cobranzas de la compañia.** 

**Con el fin de resaltar la eficiencia de la política de compra. venta,y de la administración financiera de La Comercial, S.A. de C.V., a desde el punto de vista de reducir al mínimo la inversión del capital de trabajo, la rotación. de las cuentas por cobrar y de los inventarios puede combinaree , por ejemplo, el promedio de días que transcurren entre 14 adquisición del inventario y la venta y le conversión de las cuentas por** 

**cobrar en efectivo ha sido reducido sustancialmente por La Comercial, - S.A.. de C.V. segdn se muestra en la Ilustración 5-9 .** 

> $\mathcal{L}_{\mathbf{z}}$  $\sim$   $^{\circ}$   $^{\circ}$

 $\mathcal{F}_{\mathcal{A}}$  ,  $\mathcal{F}_{\mathcal{A}}$ 

 $\label{eq:2.1} \frac{1}{2} \left( \frac{1}{2} \frac{1}{2} \frac{1}{$ 

 $\sim$   $\lambda$  .

 $M_{\rm c} = 5.714$ 

 $m^{\rm eff}$  ?"

 $8 - 3$ 

**Website** 

 $\overline{\mathcal{N}}_{\mathcal{L},\mathcal{S}}$ 

## **LA, COMERCIAL , S. Á. de 0. •.**

**ROTACION T WITIOUEDAD DI LAS CUESTAS POR COBRAR** 

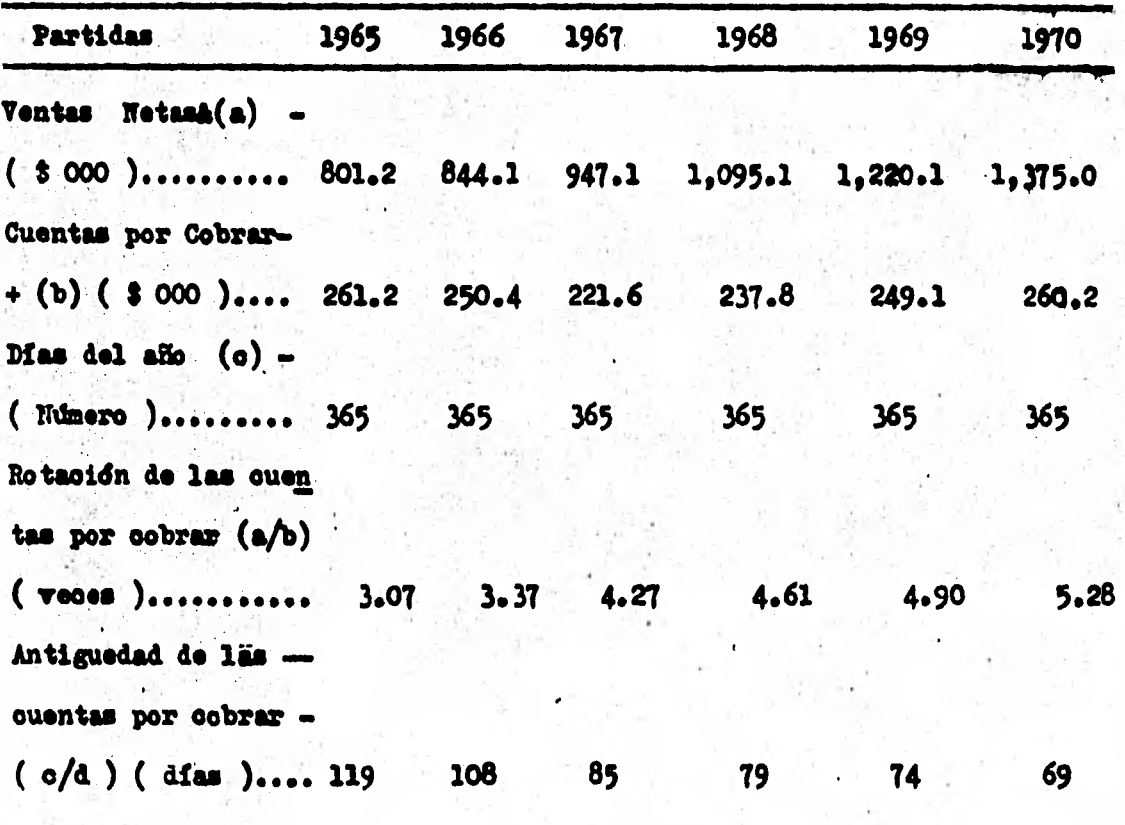

**& Del &So.** 

 $\epsilon$  ).

Con fecha diciembre 31.

**Ilustración 5-8** 

**2»** 

 $\mathcal{R}^{\text{reco}}_{\text{r}}$  respectively.  $\mathcal{R}^{\text{reco}}_{\text{r}}$ 

*'2*1*1* 

x

t Auflührer Absehlung

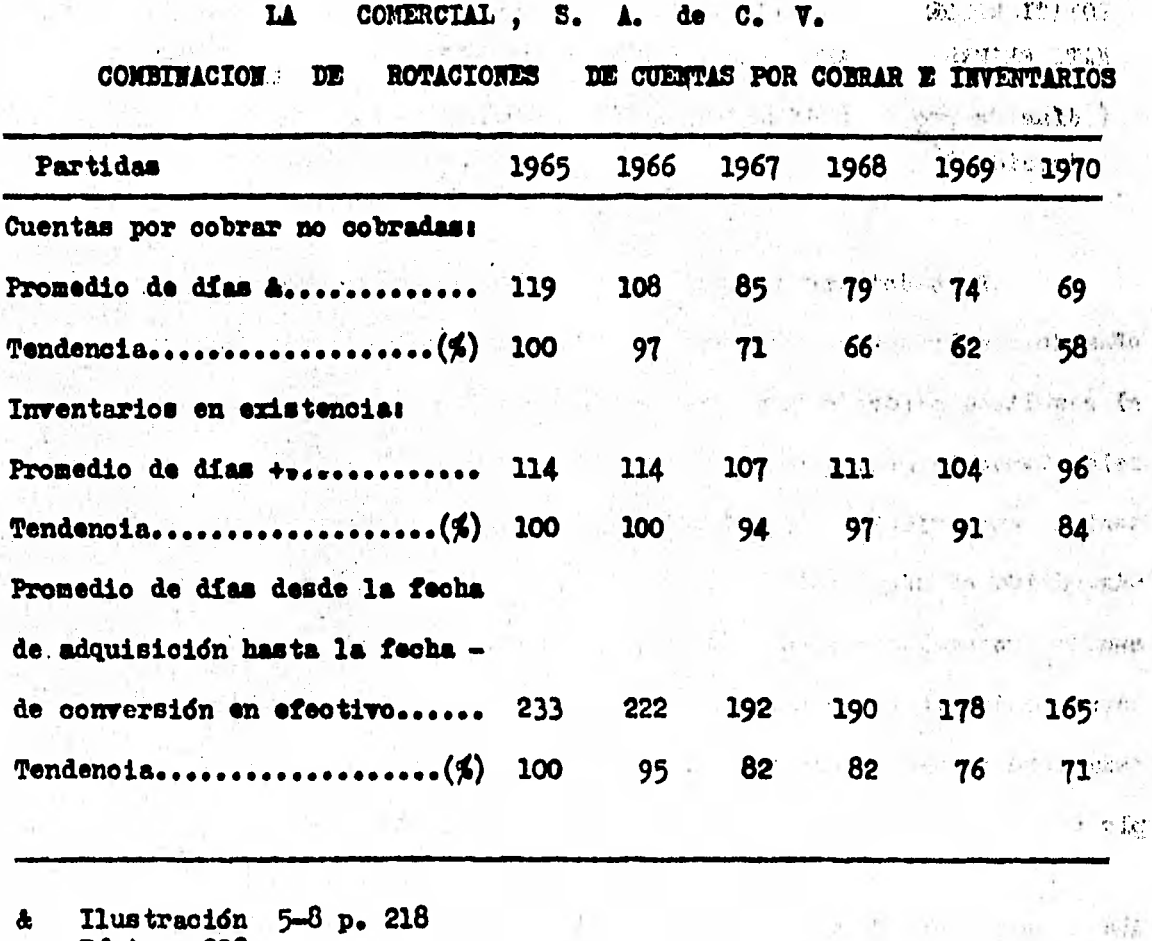

 $\pmb{\hat{\alpha}}$ Iluetracidn 5-8 p. 218

 $1 - e<sup>2</sup>$ 

÷.

 $\ddot{\bullet}$ PAgina 202

 $\sim$   $\sim$ 

 $\mathcal{N}(\mathbb{Q})$  $\Gamma_{\rm in}^{\rm in}$ 

 $0.92\%$ 

**Ilustración** 5.9

### **CICLO ECONOMICO FINANCIERO DE LA EMPRESA**

**Es el obtenido de la suma de las tres rotaciones anteriores** *ex,..*  **preciadas en días** 

**ROTACION DE + ROTACION DE + MOTACION DE + CICLO ECONOMICO WAT. PRIMAS ' ART. TEMIDOS CARTERA PERAWCIMO ( diem de pro ( días de. venta) (dfas de cobro) duocidn** 

**Para definir si es 6 no correcto se deben tomar al menos tres Mos.de resultados 1 calcular sus respectivas rotaciones, seleccionando el resultado menor de cada una de 411as en los tres periodos ; se debe**  seleccionar la menor entre la correspondiente a Materias Primas y la ob**tenida en Artículos Terminados ya que una empreel no debe vender ni m4 rOpidó ni ada lento de lo que tarda en fabricar 6 viceversa , se sum. man dos «loes la rotación que haya resultado ida baja y se le agrega la correspondiente a cartera establecida por la empresa, oon esto el resultado será el Ciolo Eoondaioo Financiero Optimo de la negociacidn ejemplo.'** 

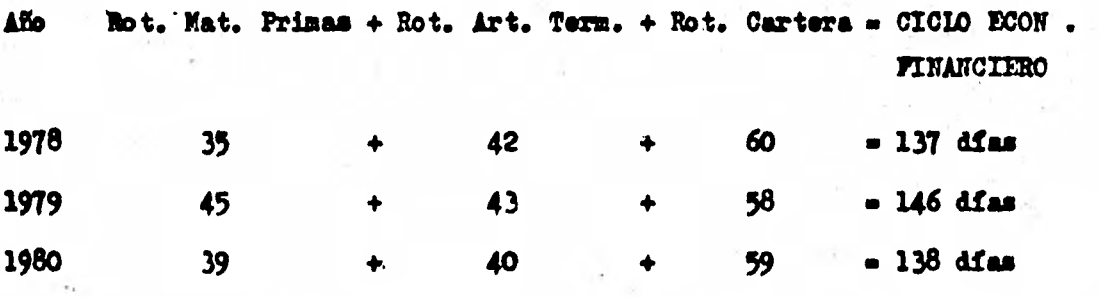

**Rotaoidn de Cartera establecida por la empresa 50 días.** 

**Ciclo Optimo t** 

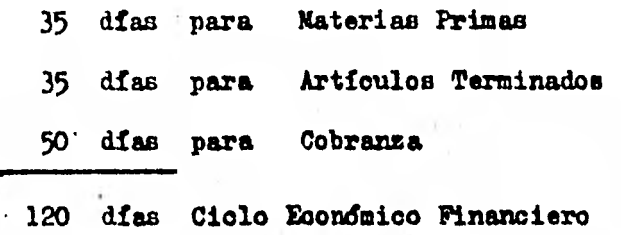

Nótese como a pesar de que la rotación menor de Articulos Termi nados *lué* de 40 días, es aún menor la rotación de 35 días corresnondien **te a Matrias Primas y por eso ésta fui la seleccionada.** 

# **ROTÁCI011 DE CUENTAS POR plaaR POR COMPRAS** .

**El resultado de ésta razón permite conocer el plazo promedio**  que nos otorgan los proveedores :

**COMPRAS NETAS & Rotación • CUESTAS POR PICAR POR COMPRAS Días de 365 ( arlo natural en días <sup>5</sup>**

**Rotacidn 'm** 

**ROTACION** 

**& Para reexpresar las compras se multiplica el total de éllas por el mismo factor utilizado al ajustar las ventas.** 

**Para definir si es d nd adecuado' el plazo que recibimos de los** 

proveedores es necesario calcular la razón del indice de crédito cuya fór mula es

RAZON INDICE DE CREDITO

Fórmula 1

CUENTAS POR COBRAR POR VENTAS / ROTACION DE CARTERA CUENTAS POR PAGAR POR COMPRAS / ROTACION DE CUENTAS ,POR PAGAR

El resultado óptimo es de 1.00 ya que ésto señalará un equili brio entre el financiamiento otorgado a **nuestros olientes y** el que se recibe de los proveedores.

Si el resultado es mayor de la unidad se debe a que el financia miento que se otorga a los olientes es mayor que el recibido de los pro veedores obligando a la empresa a absorber el costo financiero excedente en el caso de un resultado inferior a la unidad se está captando finan **ciamientó sin** hacer buen uzo de él, ya que no se otorga un mayor plazo o monto a los olientes.

En empresas de tipo industrial es común obtener resultados ma yores de la unidad en virtud de que el financiamiento recibido es por  $\rightarrow$ materias primas y el otorgado, es por artículos terminados a precio de venta, el ouél es mucho mayor .

### ROTACION DEL CAPITAL NETO DE TRABAJO.

Existe una estrecha relación entre las ventas y el capital neto. **de trabajo A medida que el voldmen de las ventas aumenta, la inversidn en los inventarios y cuentas por cobrar aumenta y , por tanto, se hace necesario un importe mayor de capital neto de trabajo. Para verificar'la eficiencia con que el capital neto de trabajo es utilizado, muchos ana--H listas determinan la rotacidn del capital neto de trabajo - la razdn** de las ventas netas al capital neto de trabajo -. La rotación muestra el **ndmero de pesos de las ventas netas que el negocio obtUvo por cada peso**  de capital neto de trabajo que no fué financiado por los acreedores a  $$ **corto plazo . El cálculo de la rotaoidn es como sigue t**  Room of Sunday of the Control

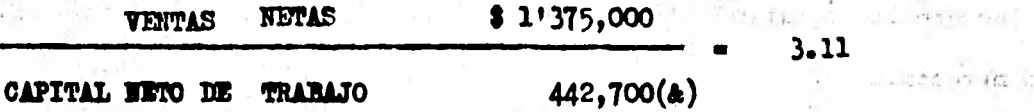

**Nos indica la rotacidn del capital neto de trabajo que es de' - 3.11 veces ; 6 que las ventas netas fueron de \$ 3.11 por cada peso de capital neto de trabajo.** 

**La relación entre las ventas netas y el capital neto de trabajo refleja el grado en que el negocio está operando por lo que se refiere a un monto pequeño d grande de capital neto de trabajo en relación con las ventas. Deben hacerse comparaciones de ésta razdn 6 rotacidn para la misma compañia con años anteriores y con razones similares para la clase de industria.** 

**Una rotacidn elevada del capital neto de trabajo puede ser re -** 

235

 $-1951224$ 

**aultado de** inventarios y cuentas por cobrar que necesitaron un importe relativamente bajo de capital de trabajo. Por otro lado, una rotación  **elevada de capital neto de trabajo puede reflejar una insuficiencia del capital neto de trabajo y rotaciones bajas de los inventarios y cuentas por cobrar. Una insuficiencia del capital neto de trabajo puede estar**  acompañada por un exceso de pasivo circulante, el cuál puede vencer antes de que los inventarios y las cuntas por cobrar sean convertidos en **efectivo.** 

**Una rotación baja del capital neto de trabajo puede ser el resul**  tado de un exceso de capital neto de trabajo, una rotación lenta de los **inventarios y cuentas por cobrar, o de un saldo en caja considerable e inversión de capital neto de trabajo en la forma de inversiones temporam les. Pueden haberse realizado considerables inversiones en los inveta rios previendo futuros preoios mas elevados d una escaséz de materiales 6 mercancías.** 

**Mientras mayores sean las ventas netas en comparación con el ca pital neto de trabajo, menos favorable será la situación si la rotación del capital neto de trabajo resultante ha sido posible por medio del uso de un importe.exoesivo de crédito a corto plazo. El verdadero peligro es ta en lsoosibilidad de una declinación en las ventas debido a oircuns tanoias imprevistas como lo son la cancelación de pedidos, inundaciones inoendior, tormentas, huelgas, depresiones y la competencia. Los inven tarios pueden acumularse aunque las ventas se hayan reduoido considerable mente** *.* Eh **tal caso, el pasivo aumenta 1 y no se obtienen fondos sufioien**  tes por medio de las ventas para liquidarlo cuando... venza

**Al interpretar la rotación del capital neto de trabajo, el ana-** 

**lista debe poner gran cuidado. Esta rotacidn d razdn es un compuesto de varias relaciones. Estos distintos elementos componentes deben analizar se individualmente para tomar en cuenta loe cambios de año en año o entre compaffilae. Siempre existe la posibilidad de que el activo circulan te y el pasivo circulante puedan incluir partidas que no se relacionen con las operaciones normales . Deben estudiarse los porcentajes de lee tendencias cuando se comparen las ventas y el capital neto de trabajo durante una serie de arios.** 

**Al final del lulo. Cuando sea posible debe utilizarse el promedio menrual del capital neto de trabajo.** 

### **2. ESTABIIIDAD**

**La estabilidad de una negooiacidn se considera como la capacidad de crédito a largo plazo, de dar 6 recibir crédito a más de un ario.** 

Dicha estabilidad la vamos a medir con respecto a la participa**ción que tienen en la empresa los dueños y loe acreedores.** 

**Una empresa debe ser dominada por los accionistas y no por los acreedores ( ezoepcidn hecha de bancos e instituciones de seguros ) ya que en caso contrario mostrarla falta de solidez y un endeudamiento ez- cesivo, sin embargo, con resultados ligeramente mayor 4 la unidad se mantiene una correcta estructura y se aprovecha el beneficio inflacio vario que trae consigo la retenoidn de pasivos.** 

Para el estudio de las razones de estabilidad, las clasifica**remos como sigue e** 

> **A. OR/CEN DEL CAPITAL B. INVERSION DEL CAPITAL. C. VALOR DEL CAPITAL.**

**A. ORIGEN DEL CAPITAL .** 

### RAZON DEL DOMINIO ECONOMICO.

**»Simula** 

**CAPITAL CONTABLE 1'130,500 <b>4 2.94 PASIVO TOTAL 385,100 &** 

**& Ilustracidn 2-5 Pdgina 44 .** 

**El cooienté que resulta de dividir \$ 11130,500 de capital con table entre \$ 385,100 de pasivo total , es de 2.94 , y significa es ta razón que por cada peso que los acreedores han invertido en el ne gocio, los dueños han invertido = 2.94.** 

**En las empresas industriales y comerciales, la inversión de los propietarios debe ser mayor que la inversión de los acreedores, para que la situación financiera se considere satisfactoria ; no es aplicable lo anterior, en las empresas de servicios pdblioos ni en las instituciones de seguros, de crédito y de fianzas. La calidad y resistencia de tal si**  tuación, aumenta o disminuye en relación directa a la magnitud y persis **tenia del incremento de la inversión propia sobrela ajena ; por lo cuál la empresa sigue siendo controlada por sus propietarios ; los intereses de los acreedores no se ven &L'Hados o en su caso, el daño no es de con sideración por la pérdidas que sufra la empresa , como consecuencia de una baja en los valores del activo, por inusitados acontecimientos des favorables 'y la empresa sigue conservando . su crédito. En conclusión, los propiettrios de la empresa la siguen controlando y resiste e la adversi dad.** 

**Si la inversión de los acreedores es mayor que la inversión de los propietarios, hay desequilibrio y la situación financiera de la empre sa no es satisfactoria ; y si tal hecho se fortalece con el persistente incremento de los intereses de los acreedores sobre los intereses de los propietarios, la empresa pierde su calidad y su. resistencia; esta mes supeditada a sus acreedores econdmioa y moralmente; se torna más suscep tible a la presión y tirantez causada por la crisis. Situación que es más grave, ouando la totalidad ó la mayor parte del pasivo es circulante** 

**y el costo del capital tomado en préstamo es excesivo, en relación con el de loa competidores. La empresa que guarda una situación como la des orita demanda estrecha y continua atención.** 

**La medida básica de Comparación para data razdn : es de uno a uno , y se funda en el razonamiento práctico de los hombres de nego : eqUitativamente el riesgo tomado por los acreedores no debe ■er superior al riesgo tomado por los propietarios y sino lo contrario o por lo menos igual, para que en caso de situaciones adversas los intereses de los acreedores queden debidamente protegidos.** 

**Esta razdn del dominio económico invertida nos representa i** 

**PASIVO <u><b>?** O **T'A'L 8 385,100 <b>•** .34 **6 34 %**</u> **CAPITAL CONTABLE 1'130.500** 

**que el pasivo es solamente el 34 % del capital que han invertido los ac cionistas o sea, es la parte que han invertido los acreedores en el ne Bocio, por el• total del pasivo.** 

**.La razdn del dominio económico la podemoi desglosar, para veri**  ficar como está la participación de los acreedores en la empresa, con res **puto ala inversión que tienen en Pasivos Circulantes 6 a Corto Plazo y en Pasivos Pijos 6 a Largo Plazo.** 

Para determinar la partioipaoión en el Pasivo a Corto Plazo se **utiliza la siguiente razón :** 

> **PASIVO CIRCOLASTZ \$ 210.100**  • 19% **CAPITAL CONTABLE 11130,500**

**Dicha participación es del 19 % sobre lo que han invertido los** 

accionistas de la empresa sobre el Pasivo **a** Corto Plazo

Para determinar la partioipación en **el** Pasivo a Largo Plazo se utiliza la siguiente fórmula ó razón :

> **PASIVO PIJO \$ 175,000 15 % CAPITAL CONTABLE 1#130,500**

**Dicha participación es del 15 % sobre lo que han invertido los accionistas de la oompaflia sobre el Pasivo a Largo Plazo.** 

**Sumando las dos razones anteriores nos determina la participa ción global de los acreedores en la empresa :** 

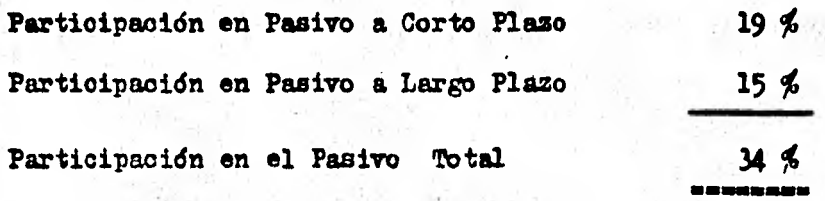

### **B. Isynsiox DEL CAPITAL .**

La razón del capital al activo total muestra el porcentaje de la inversión total en activo que ha sido financiado por los accionistas. Esta razón,a menudo llamada "razón del propietario" 6 "razón de loo accionistas" se determina, como se indica abajo, dividiendo el capital entre el activo total :

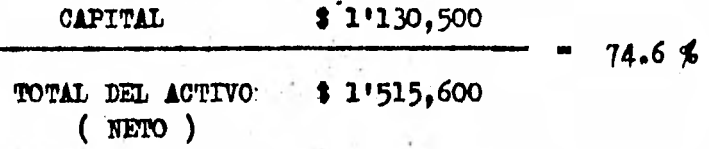

La diferencia entre la razón anterior y el 100 % renresenta la razón del pasivo total al activo total, el porcentaje del activo suminis trado por los acreedores. La ilustración 2-7 de la página 60, muestra que , con fecha 31 de diciembre de 1970, los derechos de los accionistas y de los acreedores de La Comercial, S.A. de C. V. son iguales a 74.6 % y 25.4 % , respectivamente, del activo total.

La razón del capital al activo total y la razón del pasivo al activo total reflejan la importancia relativa de las fuentes de los fon dos obtenidos en préstamos y del capital y el márgen de protección para los derechos de los acreedores. La ilustración 2-7 de la página 60, revela que la parte correspondiente a los accionistas de La Comercial, S.A. de C.V. aumentó y los derechos totales de los acreedores disminuyeron des de el 1 de Enero de 1965 hasta el 31 de Diciembre de 1970. Durante éste meriodo

- 1. Las acciones comunes aumentaron \$ 200,000 ; **el superávit pagado' (prima sobre acciones comunes) aumentó 1200,000.**  La información relativa al importe de dividendos en accio**nes no se proporciona.**
- **2. La utilidad neta antes de las partidas extraordinarias y después de los impuestos federales sobre la renta fué de \$ 175,900 ( Ilustración 2-6** , **p4gina 45 ).**
- **3. Las** ganancias extraordinarias por la **suma de 1 278,200 oou rrieron como resultado de** la venta de **propiedades.**
- 4. El total **de los dividendos, incluyendo los dividendos en acciones, se totalizó en t** 316,200.

El importe **de capital más grande de La Comercial, S.A. de C.V.-** 

**indica una mejoría en la posición financiera a largo plazo, puesto que**  existe un margen de seguridad relativamente mayor para los acreedores ex **ternos** y **menor presión de la deuda a largo plazo desde el punto de vista de los propietario«.** 

La base de financiamiento más conservadora, aunque no siempre **la m4a productiva, cuando se usan los bonos u otras obligaciones a largo plazo en** *lugar* **de las acciones de capital, consiste en proveer**- **para un retiro gradual de la deuda. Una razón elevada del capital al total del pasivo y capital no es necesariamente una seffal del método mis lucrativo de financiamiento. El prinoipio de negociar con el oapital,(el cuál se ex plica en laé razones de rentabilidad y se conoce como Apalancamiento Fi nanciero ) debe ser considerado cuando se decida sobre los importes relativos de capital a obtenerse de ios acreedores y propietarios.** 

**La razón del capital al total del pasivo y capital ( o al activo total ), la razón del propietario, es probablemente igual en importancia a la razón del circulante. La primera razón es una medida de la for-** taleza financiera relativa y refleja la solvencia a largo plazo mostran**do la presencia o la ausencia de la presión del pasivo a largo plazo. La segunda** nos da **una prueba o evidencia de la relativa liquidéz del nogooio**  esto es, una medida de la solvencia a corto plazo o la capacidad de ou -**brin las deudas circulantes asgan vencen. Una razón del propietario relativamente alta refleja una probabilidad menor de dificultades financieras resultantes de fuertes cargos fijos por intereses e incapacidad para 11 quidar las obligaciones a su vencimiento. Una razón del propietario re lativamente baja refleja una situación mis especulativa debido a la posibilidad de utilidades 6 pérdidas elevadas. En periodos de depresión una** 

**razdn baja indica que la compañia está más cerca de la insolvencia y de una reorganizaoidn.** 

**Al comparar el porcentaje del capital al activo total de ano en**  año o entre compañías en la misma linea de negocios, las diferencias pueden ser el resultado de los cambios o variaciones en la valuación y amor-**, tizacidn del activo o en la política financiera, o de ambas causas.** 

*Más* **especificamente, las diferencias pueden ser el resultado de un oambio 6 variación en :** 

- 1. La politica relacionada con la depreciación, al agotamien **to o la anortisacidn.**
- $2.$ **EL registro de la revaluacidn 6 depreoiscidn extraordino- ria del activo.**
- **3. La politica relacionada con el abandono 6 retiro y con las adiciones a las propiedades.**
- **4. Los niveles de precios obtenidos cuando las propiedades consideradas fueron adquiridas.**
- **5. La politica relacionada con el efectivo y los dividendos en acciones.**
- **6. La política de financiamiento para la adquisición de activo mediante la venta de acciones 6 bonos o utilizando las** *ga***nancias actuales y acumuladas.**

### **BAZO! DEL CAPITAL AL ACTIVO PIJO**

**A ésta razdn se le conoce come la razdn de " INTERSION DE LOS DUEÑOS DE tA PRODUCTIVIWAD " , y se determina como se indica en el cua-** 

 $2 + 1$
**dro siguiente :** 

**Li COMERCIAL, S.A. de O.V. Razones del Capital al Activo Pijo Con fecha 31 de Diciembre de 1965 y 1970 ( Miles de pesos )** 

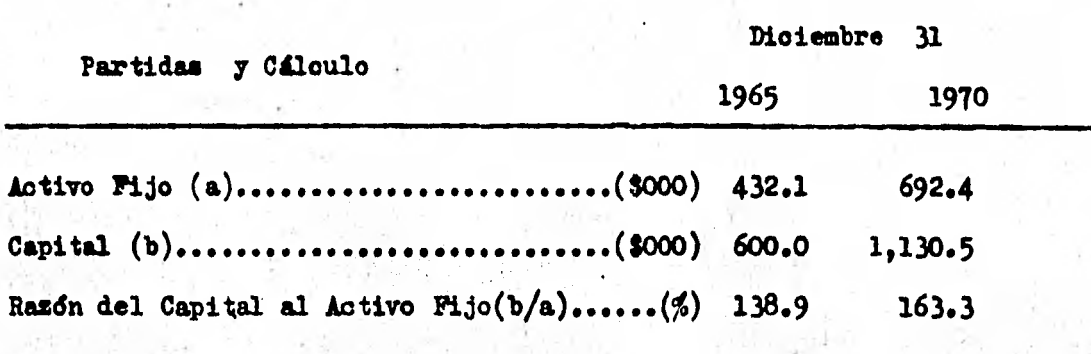

**El resultado de la razón nos indica la protección que tienen el Activo no circulante y los Inventarios al estar cubiertos con una can tidad suficiente de Capital Contable** , **de ahf que el resultado sea dis tinto en las empresas comerciales a las industriales ya que en las pri meras el resultado debe ser cercano a 3.00 y en las segundas debe flux tuar entre 1.00 y 1.33, la razón de esa diferencia•radica que el exce dente de 1.00 debe representar a los inventarios de Mercancías en los co meroios o'de Materias Primas en las industrias de transformación.** 

**Cuando el capital excede al activo fijo -suponiendo que no haya otro activo no circulante- una parte del capital neto de trabajo está siendo suministrada por los accionistas. Cuando el capital es menor que**  el activo fijo, se han utilizado saldos de acreedores para financiar una parte del activo fijo y todos los demás activos propiedad de la negocia**cidn.** 

Las razones del capital al activo fijo de La Comerci<sub>a</sub>l, S.A. de **C.V. , muestran que tuvo lugar un cambio importante tanto en el activo fijo como en el capital durante los arios de 1965 a 1970 ; el activo fijo y el capital aumentaren 60.2 % y 88.4 % respectivamente. Fl activo fi jo nuevo fue financiado primordialmente por medio del uno del capital neto de trabajo originado por las operaciones regulares y con el producto de los documentos hipotecarios y acciones comunes. (Véase ilustra - ción 2-5 página 44 ).** 

**La razón del capital al activo fijo de 138.9 % de La Comercial, S.A. de C.V. con fecha 31 de diciembre de 1965 puede indicar una sobre inversión en edificios, enseres, equipo y terrenos. Una inveraión fuerte en activo fijo es desventajosa desde el punto de vista de los cargos a nuales por depreciación. Una cobreinversión en el activo fijo puede ha berse llevado a cabo utilizando un exceso de capital neto de trabajo cir culante, oausandocon ese motivo una escasez de capital de trabajo. Por otra parte, en muchos casos un exceso de los préstamos obtenidos se utiliza para financiar las necesidades dei capital circulante de trabajo.** 

**A su vez, el interés fijo sobre los préstamos puede resultar una carga. Sin embargo, la verdadera prueba de la sobreinversión en acti vo fijo comprende el análisis de la rotación de la planta -la inversión en la planta en relación con las ventas- y el poder de ganancia.** 

**La razón del capital al activo fijo aumenta 6 disminuye de año en alo como resultado t** 

- **1. de las adquisicidnes de activo fijo y de los abandonos, al igual que del reconocimiento de la depreciación, y**
- **2. de la retención de las utilidades o del pago de dividendos,**

**la presentación de pérdidas de operación ó extraordinarias, 6 de sobas, y de la emisión o retención de acciones de oapi tal.** 

**C. VALOR DEL CAPITAL** 

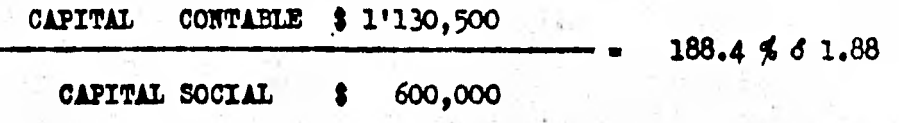

**El resultado de ésta razón nos indica que el capital contable es el 188.4 % del Capital Social , o sea de la inversión original que aportaron los accionistas,a la empresa, un 88.4 % se ha incrementado por utilidades acumuladas de ejeroicios anteriores y el superávit.** 

**Esta razón invertida nos mostraría t** 

**CAPITAL SOCIAL \$ 600,000 .53 d 53% CAPITAL CONTABLE \$ 11130,500** 

**que el 53 % del Capital Contable lo integra el Capital Social de la em presa, o sea, que el 53 % del Capital Contable es la aportación original de loé accionistas a la empresa y el restante de 47 % se ha generado por medio de las utilidades acumuladas y el superávit.** 

### 3. **PRODUCTIVIDAD O RENTABILIDAD.**

**El principal objetivo de la rentabilidad, es la maximizacidn de las utilidades de una empresa, o sea, que las inversiones que se hagan es éstas sean productivas, con respecto a la fuente de finanoiamien to de la cuál provienen,** 

La rentabilidad de las inversiones en las empresas la vamos a **clasificar para su estudio en** 

- **A. RENTABILIDAD DEL ACTIVO TOTAL EN OPERACION.**
- **B. RENTABILIDAD DEL CAPITAL CONTABLE COMUN,( APALANCA MIENTO FINANCIERO O PALANCA FINANCIERA ).**
- **C. ESTUDIO DE. LAS VENTAS.**
- **D. ESTUDIO DE LAS UTILIDADES.**

### **A. RENTABILIDAD DEL ACTIVO TOTAL EN OPERICION .**

**La forma de invertir los fondos obtenidos, buscando una máxima productividad para la entidad como una organizaoidn en conjunto sin sa orificar la liquidéz, la vamos a medir por medio de la razón de la Rentabilidad del Activo en Operación. A ésta razón también suele llamarse**le " Rentabilidad Global " , " Rentabilidad Total " d"Sistema de Aná**lisis Financiero Du Pont "** 

La Rentabilidad del Activo Total en Operación, que nos mues **tra la productividad de las inversiones en los activos, la vamos a mostrar en el cuadro** 5 - **24 y posteriormente, la fórmula la vamos a desglosar para su mejor comprensión.** 

24e

PONT MODIFICADO DE CONTROL FINANCILRO **SISTEMA**  $DU$ 

The material behaviour

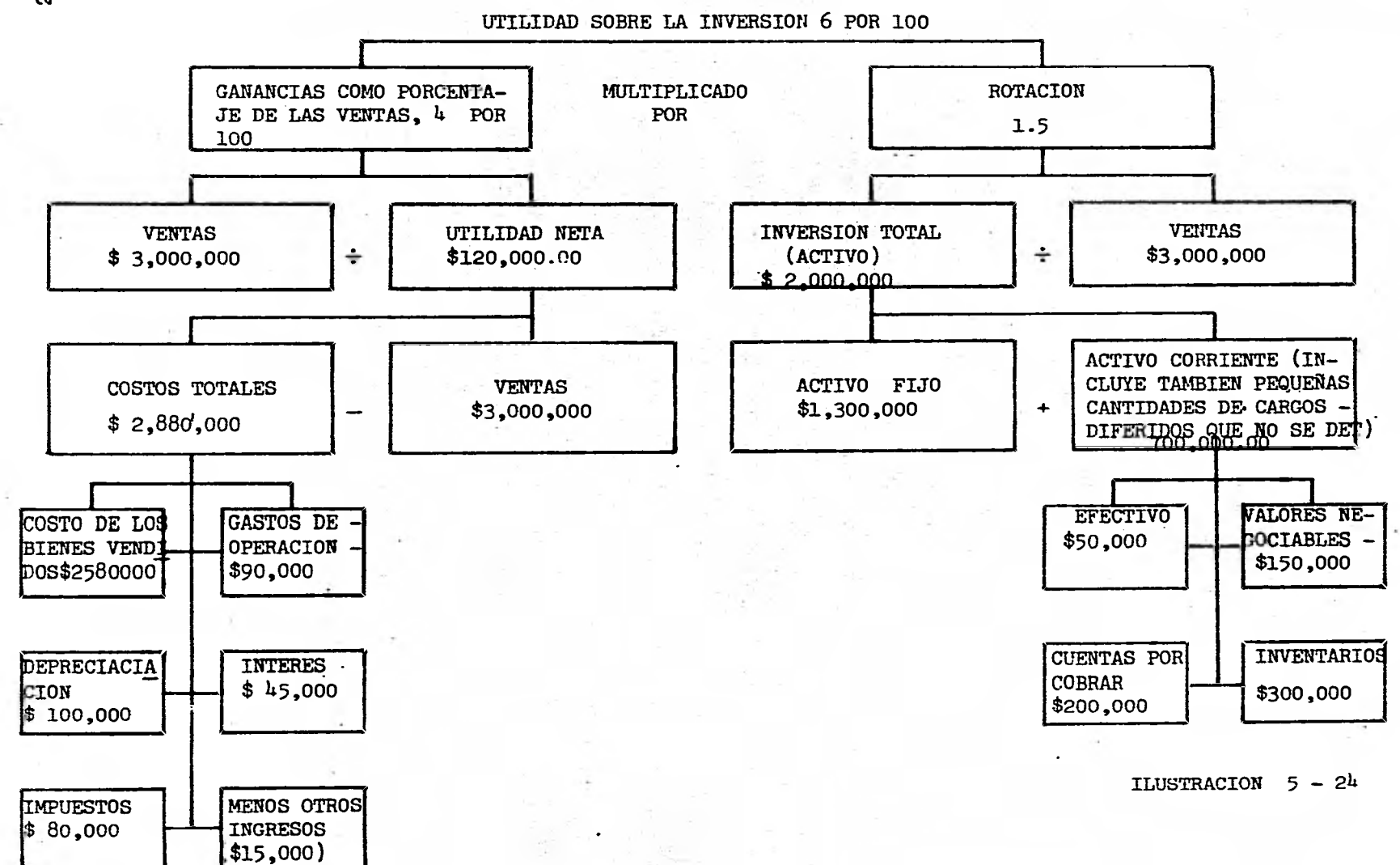

**RENTABILIDAD DEI ACTIVO TOTAL EN OPERACION** 

**Margen de Utilidad de las Ventas POR Indioe de Rotación del Activo** 

**UTIIIDAD DE OPERACION VEMTAS/ NETAS** 

•

**V**ZHTAS/ NETAS ACTIVO TOTAL EN OPERACION

**UTILIDAD DE OPERACION** 

**ACTIVO TOTAL EN OPERACION** 

**Por ejemplo :** 

**La Comercial, S.A. de C.V. cuenta con un Activo Total en - Operación de 5'000,000.. , y con esos cinco millones proyecta ventas netas de \$ 121000,000.. y una utilidad de.operacidn de \$ 900,000...**  Determine la rentabilidad del activo utilizando su fórmula más sencilla **y la más amplia y piense como podría incrementar esa rentabilidad.** 

Utilidad en Operación **Rent. del Activo T. en Op.** • **Activo Total en Operaoidn**  \$ **900,000.. 18%**  \$ **5'000,000.. 8** 900,000... **8 12'000,000... ipoogl,00st.. \$ 51 000,000.. 0.075 (POR) 2.4 • 16 %** 

**La rentabilidad del Activo Total en Operación se podría incre mentar si** 

**1. Se aumenta el mdrgen de utilidad de las ventas, y** 

**2. Si se aumenta el indice de rotación del activo en operación.** 

**, ¿ Cómo se podrían lograr dichos aumentos ?** 

**A. Aumentando las ventas en mayor proporción a costos y gastos Por ejemplo aumentando los precios de venta; aumentando el numero de productos; poniéndole nuevas etiquetas a los artículos; con campanas de pUblioidad; etc.** 

**B. Disminuyendo costos y gastos en mayor pkoporción a las ven tan. Por ejemplo.- cuando las ventas son bajan y se recorta el personal; eliminar los artículos que tengan muy alto costo de mantenimiento, como las pieles, eliminar los productos por un tiempo; eliminar artículos que generan una mínima utilidad; etc.** 

**C. Aumentando las ventas en mayor proporción a inversiones en activos. Por ejempló.- cuando se hacen promociones publicitarias y se obsequian los accesorios de los artículos que se van a comprar , o nade, más se obsequia una parte de esos accesorios y los demás se tienen que comprar.** 

**D. Disminuyendo las inversiones en activo en mayor proporción a las ventas. Por ejemplo.- aumentando la rotación del activo en opera cidn como aumentando la depreciación; cuando se estrenó el Concord que ya no fué neoesario tener tantos aviones y con el mismo se logran un mero mayor de vuelos.**   $|21 - 1|$ 

**Por ejemplo e** 

La Comercial, S.A. de C.V. que ouenta con un activo total

en operación de  $$5'000,000$ . **proyecta ventas netas por 3 12'000.000.**  $$ **y una utilidad de operación de 900,000... Desea incrementar la producttvidad de sus activos para lo cuál el Administrador Financiero propone las siguientes alternativas** 

- **1. Cambiando el envase de los productos se podrían elevar las**  ventas a \$ 15'000,000.= obteniéndose una utilidad de opera **cidn de S 1500,000.m. La inversión en el activo se incrementaría también por los nuevos envases hasta \$6'250,000.•**
- **2. Se podría eliminar un producto que ofrece una mínima utili dad disminuyendo las ventas hasta \$ 91000,000.., lográndose una utilidad de operación de 3 900,000.■ con un activo de solamente \$ 3'750,000.**
- **3. Poniéndo en práctica un plan de promoción se podrían numen**  tar las ventas a \$ 15'000,000.<sup>=</sup> con una inversiónen acti**vo de S 50000,000.., lográndose con ello una utilidad de operación de \$ l'125,000.•**
- **4. Eliminando un artículo con** *baja* **rotación, la inversión en**  el activo se podría reducir a 3 3'000,000.<sup>1</sup>, con ventas de \$ 9'000,000.**.** y una utilidad de operación de \$675,000.<sup>1</sup>

**Una vez puestas a su consideración las** 4 **alternativas, usted como Director General escoja la que considere satisfactoria para la em presa, indicando porque rechaza las otras tres.** 

**SOLUC1 Olf:** 

**Rentabilidad del Activo Total en Operación** 

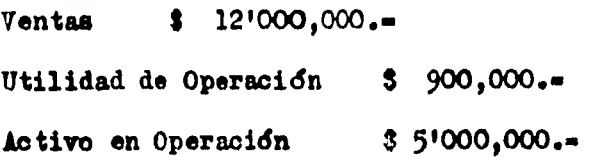

**Utilidad de Operacidn \$ 900,000..**  • **18 % Active Total en Operación** \$ 5'000,000. **Margen de Utilidad (POR) Rotación del Activo \$ 900 000.. i 12**1**000,000.. (POR) 812'000,000... 5'000,000...**  $7.5 \%$   $(10R)$   $2.4$  veces  $= 18 \%$ <u>----</u> PRIMERA ALTERNATIVA.-**Ventas \$15'000,000.**. **Utilidad de Operación 1'500,000.. Activo en Operación 6'250,000.. \$ 1**<sup>1</sup> **500,00001 Rent. del Activo Total en Operación**  24 %  $$6'250,000...$ **Urgen de Utilidad (POR) Rotación** del Activo  $11500,000$  (POR)  $315000,000$ **15'000,000 6'250,000**  10 **%** (POR) 2.4  $24<sub>5</sub>$ SECUNDA ALTERNATIVA **ventio \$ 9+000,000..** 

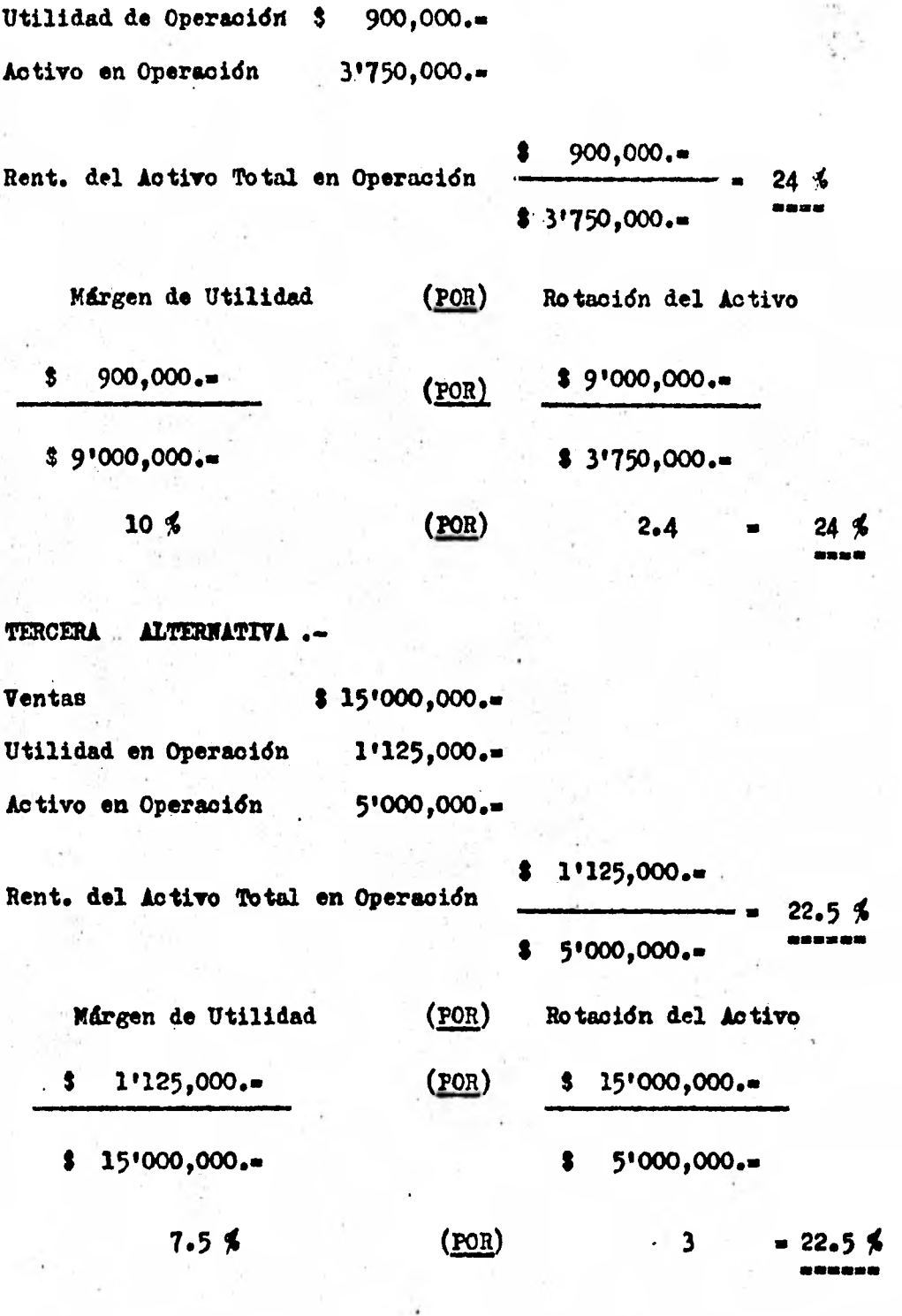

ä.

**CUARTA ALTERNATIVA** 

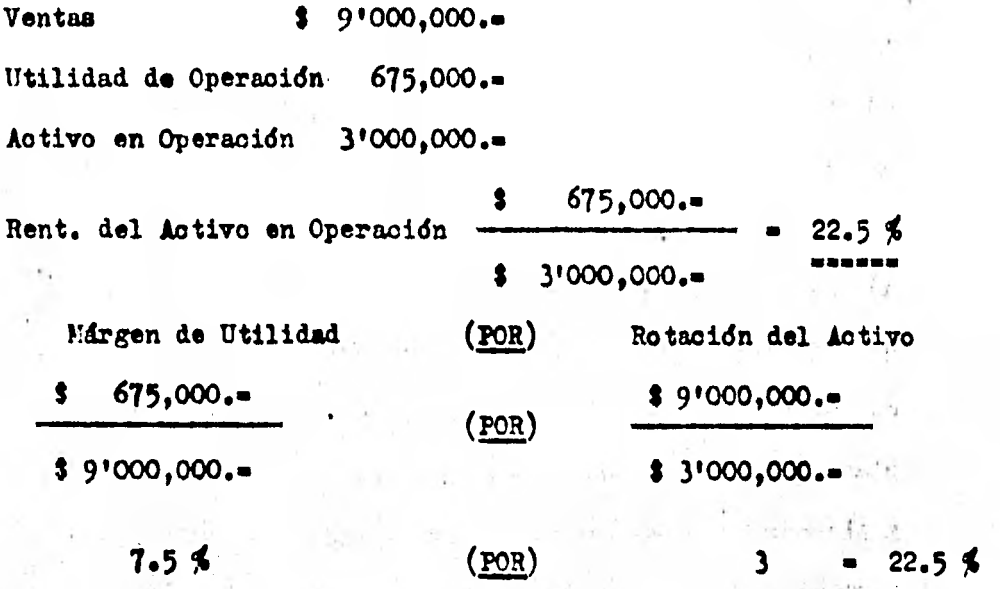

**Observaciones a las alternativas** 

- **1. Aspectos oda relevantes de la primera alternativa.** 
	- **a) Es positiva porque permite que la empresa crezca.**

Policy County of the Car

- **b) Ofrece una mejor imagen de la compaRia, y**
- **o) También permite abarcar un mayor mercado.**

**Presenta los siguientes Riesgos**   $\mathbf{r}$ 

**a) La empresa requiere de mejores fondos para invertir loe cuáles tendrá que conseguirlos en las mejores condicio nes para que la utilidad residual resulte atractiva para**  los dueños de la empresa. 5.320

**b)** Será necesario estudiar el mejor medio de publicidad.

**c)** Se deberá estudiar también el aspecto técnico del muem **vo envase.** 

**2. a) Se oonservá una utilidad de operaoidn aunque se disminuyan las ventas.** 

**b) Disminuyen las inversiones en el activo.** 

**c) Se elimina un producto que presenta un margen de utili dad raquítico.** 

**Riesgos :** 

ž.

 $\overline{a}$ 

**a) Se perderla mercado.** 

**' b) Se demeritoria la fmágen de la empresa.** 

**o) Se pone en peligro la liquidez de la empresa. Ray que planear en que forma se van a dar de baja esas inversiones y planear la forma en la que van a salir las inversiones, porque si es en efectivo se demeritarfa la liquidez.** 

- **3. Es .la que tiene menos. riesgos para la empresa ya que per mite abarcar un mayor mercado, mejora la imagen de la com**pañía y no requiere inversión extra y logra una rentabili**dad aceptable.**
- **4. Es la que peor impacto presenta con la gente de la empresa y con mayores riesgos, ya que descuida el mercado, descuida la imagen de la empresa y por lo.consiguiente la hace mes pequeña.**

**Como conclusión final podríamos decir que ademes de analizar y comparar cada alternativa individualmente, se podrían combinar" dos 6 - \*la de éstas alternativas, por ejemplo : la combinación entre la alternativa 1 y 2 , y tal vez la** 3 **traerfan amplios beneficios para la - empresa.** 

# **B. RENTABILIDAD DEL CAPITAL CONTABLE COMÚN ( APALANCAMIENTO FINANCIERO O PALANCA FINANCIERA ).**

**A través de ésta fase el Administrador Financiero integrará la estructura financiera de la «apresa.** 

**La estructura de una empresa puede ser e** 

**a) Conservadora.- es la que utiliza un mázámo de capital en pro porción al pasivo, tomándose como un 100 % de los fondos invertidos. Es la que utiliza en mayor grado 6 mayor proporción al capital en relación al pasivo.** 

**b) Liberal.- Es la que utiliza en forma holgada al pasivo con relación al capital invertido en la empresa.** 

**Es dificil determinar el balance más' apropiado entre los fondos obtenidos en préstamos y el capital. Si se está, utilizando una cantidad mínima de fondos prestados, la razón entre éstos fondos y el capital, or**  dinariamente reflejaría una posición "demasiado segura". Por otro lado **una cantidad máxima de fondos obtenidos en préstamos usualmente reflejaría una situación peligrosa. ¿ Qué es lo que determina hasta qué punto una proporción de préstamosa largo plazo puede resultar segura ? La res puesta a ésta pregunta incluye un análisis del activo, de la capacidad. de ganancia y de los factores que gobiernan la estabilidad de las utilidades.** 

Cuando el capital es demasiado pequeño es comparación con los **derechos de los acreedores, una declinación sustancial en las ventas , acompañada por una pérdida grande de operación podría reducir el oapital**  **a un nivel peligrosamente bajo y requerir una reorganización :4 nanciera. El capital puede ser eliminado en su totalidad y pueden infligirse fuer tes pérdidas a los acreedores.** 

**Para estructurar a la empresa necesitamos dinero externo que se le denomina "Apalancamiento Financiero d Palanca Financiera" que es la utilización de dinero ajeno; considerándose fondos ajenos aquellos que no constituyan capital contable común ( incluye pasivos y capital prefe rente ). La forma general de financiar las inversiones de una entidad , serian** 

- **1. Utilizar un 100 %**, **de Capital Contable Común. Esta seria la forma más: conservadora de invertir en una empresa; aqui te nemos de riesgos cero.**
- **2. 'Utilizar una parte de Capital Común e invitar a socios pre ferentes a aportar otra parte. Aquí tendríamos el riesgo de cubrir un dividendo fijo y preferente, siempre y cuando existan-utilidades, de no haberles dichos dividendos se van acumulando y se pagan a los accionistas preferentes cuando existan utilidades.**
- **3. Utilizar una parte de Capital Común y una parte de Pasivos. Aquí estamos arriesgando la liquidéz de la empresa, porque a) los fondos de pasivos son temporales y tienen fecha de vencimiento, b) si no cubrimos los pasivos, los acreedores tienen derecho a**. **embargar y declararnos en quiebra, y o) el costo (intereses) es fijo y obligatorio, existan á no las utilidades. Pero dicho costo es deducible para I.S.R. y P.M.**

4. **Utilizar una parte de Capital Común, una parte de Capital Preferente y una parte de Pasivo. Aquí tenemos mds riesgo que en las alternativas 2 y** 3

**Por Ejemplo** 

**Supongamos que La Comercial, S.A. de C.V. , proyecta una inver sión total en activo de \$ 50'000,000.m , con ventas netas anuales de —**   $$ 120'000,000.$  y una utilidad de operación (utilidad antes de I.S.R.**y P.T.U.) de \$ 15'000,000. Supongamos también que dicha compañia tiene las siguientes alternativas de financiamiento <sup>t</sup>**

- **1. Utilizar Capital Común en un 100 % de las inversiones en activos.**
- **2. Utilizar Capital Comdn en un** 50 % **de las inversiones y el otro 50 % con Capital Preferente (acciones preferentes ) ofreciéndoles un rendimiento del 15 % fijo sobre la inver sidn.**
- **3. Utilizar Capital Comdn en un** 50 % **de las inversiones y el otro 50 % con préstamos con un costo promedio 'del 15 %.**
- 4. Utilizar la combinación de las anteriores alternativas, oon **siderandó, para cubrir los \$ 50'000,000.. de inversiones en activos, un 40 % de Capital Comdn, 20 % de Capital Pre ferente y un 40 % de Pasivo, a los mismos costos anterio res.**

Determine oudl será la rentabilidad del activo en operación en **cada caso y la rentabilidad del capital contable común, suponiendo una tasa del I.S.R. y P.T.U. del 50 %, y compárelas en oada caso.** 

PRIMERA **ALTERNATIVA** 

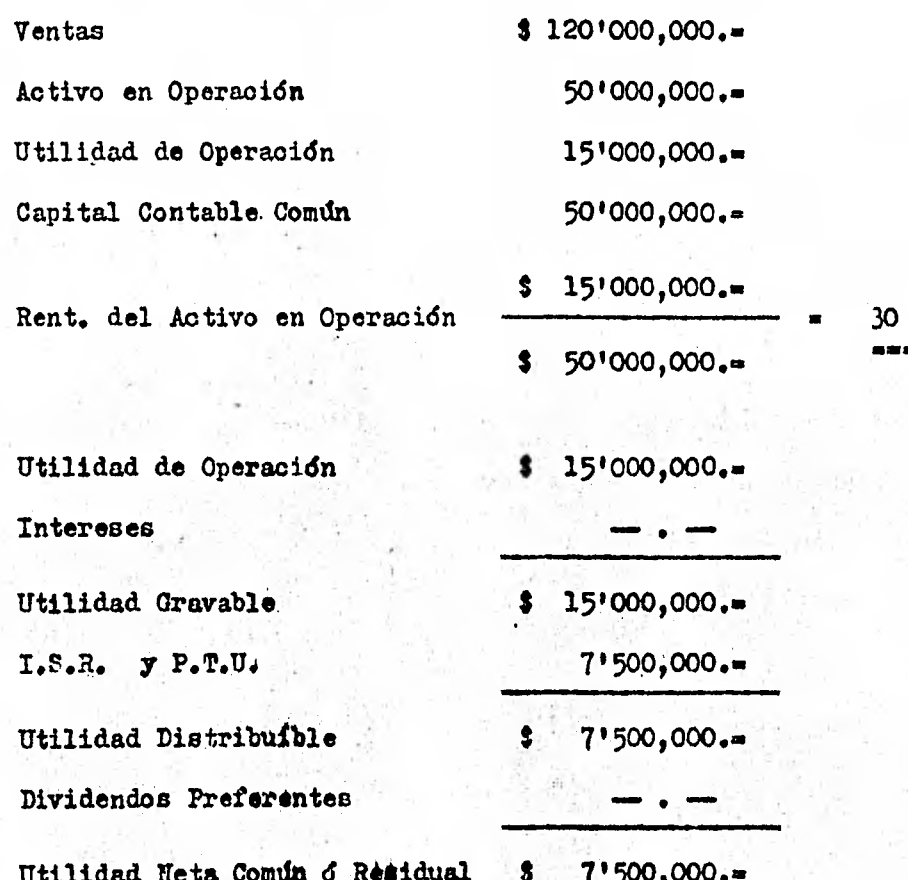

Utilidad Neta Común Rent. del Capital Contable Común -

Capital Contable Comun

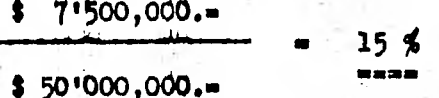

Como se podrá observar en ésta primera alternativa, el 30 % de rendimiento que van a ofrecer las inversiones en activo se verían reduci das a un 15 % a favor de los dueños de la empresa, después de participar al fisco y a los trabajadores de esas utilidades.

 $\blacktriangleleft$ 

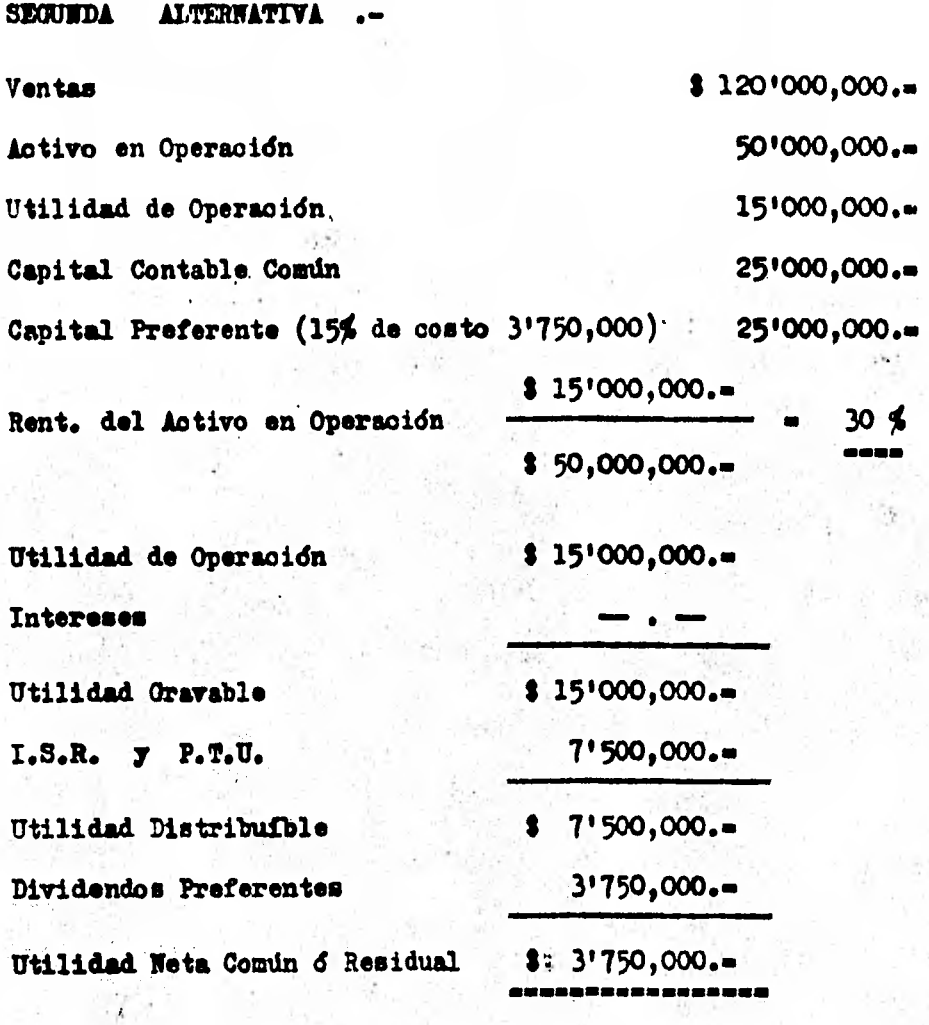

**Rent. del Capital Contable Camón** 

**Utilidad Neta Común** 

Capital Contable Comun

$$
\frac{3 \cdot 3^{17}50,000.4}{15 \times 25^{10}00,000.4} = 15 \frac{6}{1500}
$$

Como vemos en ésta alternativa, al obtener fondos ajenos el **rendimiento de nuestra inversión es igual, o sea, el costo del Capital -** Preferente es del 15% y del Capital Común también; pero en ésta alterna **tira tenemos mía riesgos, porque el costo de las acciones preferentes es**  fijo, haya 6 no utilidades, que sería el caso contrario del C. Común.

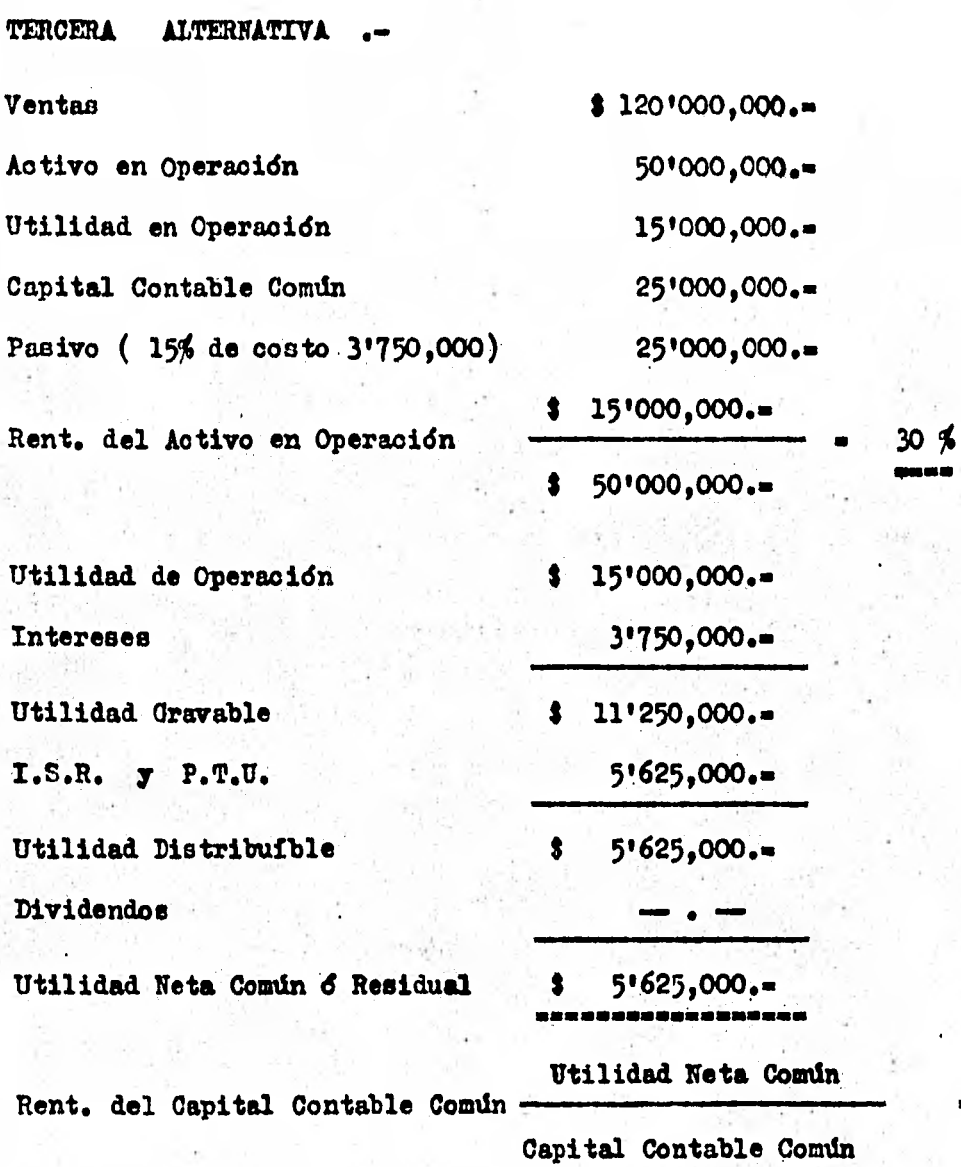

 $$5'625,000.$ • 22.5 % **\$ 25'000,000.■**. **1113111911Ial** 

Como se podrá observar en ésta alternativa, al introducir el a**palancamiento através del pasivo, que es una fuente 4i financiamiento con mayor grado de riesgo, logramos aumentar la rentabilidad de loe socios**  comunes en un 22.5 % más que en la alternativa anterior, debido fundamen **talmente a la deduoibilidad fiscal de su costo.** 

**CUARTA ALTERNATIVA** .-

**Ventas** \$ 120'000,000.• **Activo en Operación** 50'000,000.■ **Utilidad en Operación** 15'000,000.. Capital Contable Comun (  $40\%$  ) 20'000,000. **Capital Preferente ( 20% ) ( 15% de costo 1'500,000) 10'000,000.e Pasivo ( 40% ) ( 15% de costo 3'000,000) 20'000,000.•** 

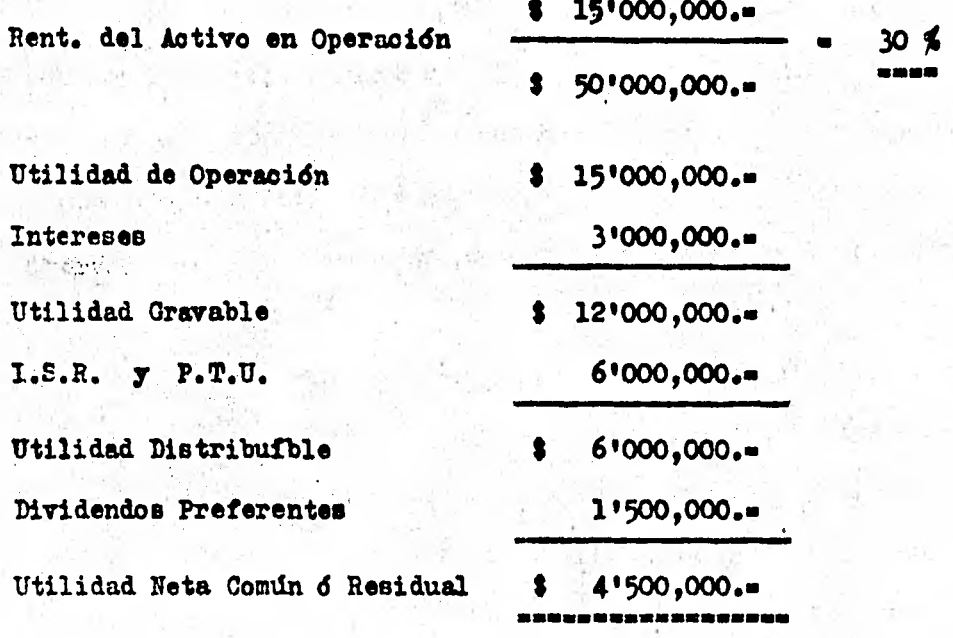

**Rent. del Capital Contable Común** •

**Utilidad Neta Comdn Capital Contable Comdn** 

 $$ 4'500,000.$ **• 22.5 \$ 20'000,000m.** 

**Con ésta alternativa nos enfrentamos a un grado mayor de riesgo pero a cambio de eso obtenemos una rentabilidad mas alta que ea del 22.5%. Como consecuencia de la combinación de fuentes de financiamien-** 

(3) 小叶

sup a

to, se puede observar un nuevo incremento en la rentabilidad de los so **caos comunes, claro esta, que aunado éste incremento a un mayor riesgo.** 

Como conclusión podemos decir, que si puede lograrse que los **activos generen mas que el costo del dinero ajeno, la utilización de ese**  dinero ajeno beneficiará a los dueños.

**Como se puede observar, en el problema anterior a un nivel de - Utilidad de Operación de 3 15'000,000.• las alternativas 1 y 2 se encon trarian en indiferencia ( es el sistema por medio del cuál vamos a saber cuando nos conviene utilizar fuentewde financiamiento externo), ya que ambas ofrecen una tasa de rentabilidad oomdn del 15% , asf como las alter**  nativas **3 y** 4 con una tasa de rentabilidad del 22.5 % ; pero ésta **indiferencia no opera en relación al riesgo ya que ofrece mucho inda ries go la 2 que la 1 sf como la 4 qUe la 3 .** 

**llora bien, ¿eta herramienta del Punto de Indiferencia nos va a auxiliar en la mejor toma de decisiones ya que establece el parámetropara esoojer una financiación adecuada sin arriesgar a la empresa.** 

**Los puntos de indiferencia nos van a indicar la Utilidad de Ope ración con la cuál se obtienen los mismos rendimientos es las diferentes alternativas.** 

**Las fórmulas para determinar los puntos de indiferencia son las siguientes s** 

> **1. Capital Común ve. Capital Común y Capital Preferente.Nos va a indicar en que nivel de Utilidad de Operación se en ouentran en indiferencia las alternativas 1 y 2.**

**PORMULA** 

$$
\begin{array}{c|c}\n\hline\nX & (1 - T) \\
\hline\n\hline\n\end{array}
$$

de donde  $\bullet$ 

- Unidad aritmética  $\mathbf{I}$
- Tasa de I.S.R. y P.T.U., al % por 1. T
- Capital Comun, cuando hay solamente Capital Comun.  $M =$

Importo de dividendos preferentes.  $P =$ 

Capital Comun, cuando existe además capital preferente  $<sup>17</sup>$   $<sup>2</sup>$ </sup></sup> Siguiendo con el minmo ejemplo, aquí con la alternativa, l'yn. 2, ...

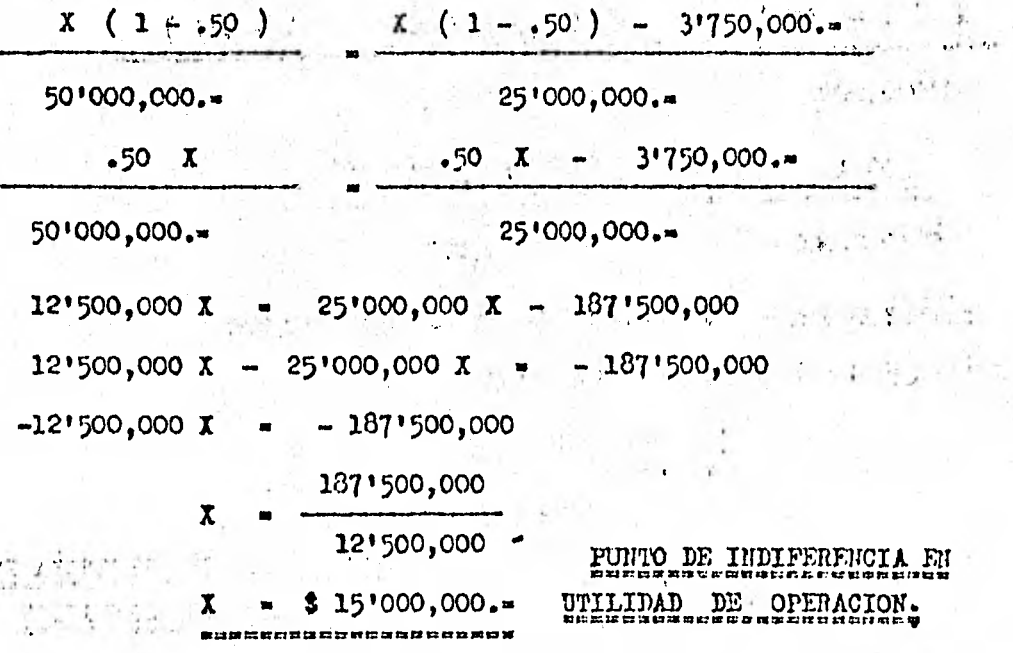

La comprobación de éste punto de indiferencia la tenemos  $\mathbf{a}$ ver que en la alternativa 1 obtenemos el 15 % de rendimiento con respec to a la 2 y con la misma Utilidad de Operación.

 $\ldots$  . The set of  $\mathcal{L}$ Capital Común vo. Capital Común y Pucivo. Nos va a indioar en que nivel de Utilidad de Operación se encuentran en indiferencia

 $\mathcal{L} \rightarrow \mathcal{L}$ 

### las alternativas  $1 \times 3$ .

de donde :

I = Importe de intereses por préstamo.

W2 - Capital Comun, cuando hay adends pasivos.

? ነ

Siguiendo con el mismo ejemplo, aquí con las alternativas 1 vs.  $3.4$ 

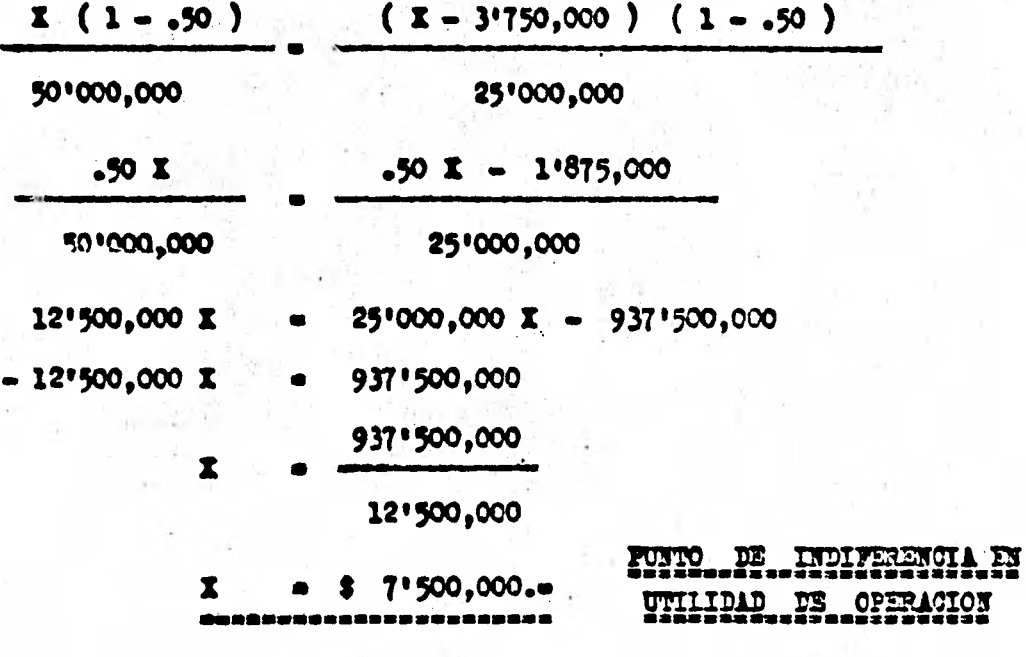

Lete punto de indiferencia nos indica que a un nivel de Utilidad de Operanión de ? 7'500,000.-, las alternativas 1 y 3 nos proporcionan 3 m misma rentabilidad del Capital Comun.

COMPROBACION :

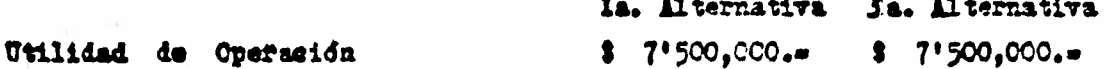

 $\vec{f}$  ,

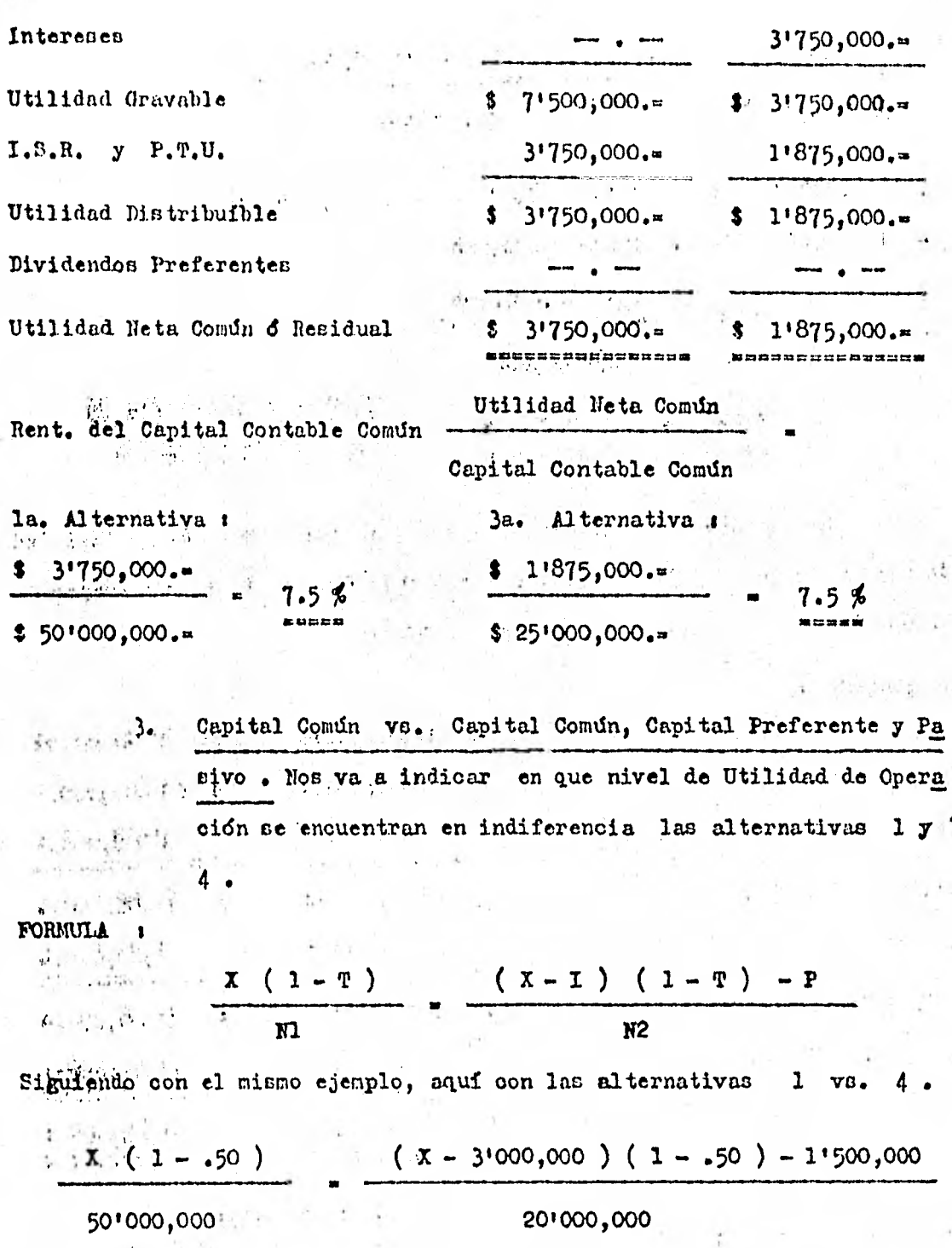

 $\therefore$  50 X - 1'500,000 - 1'500,000  $-50 X$ 

501000,000

201000,000

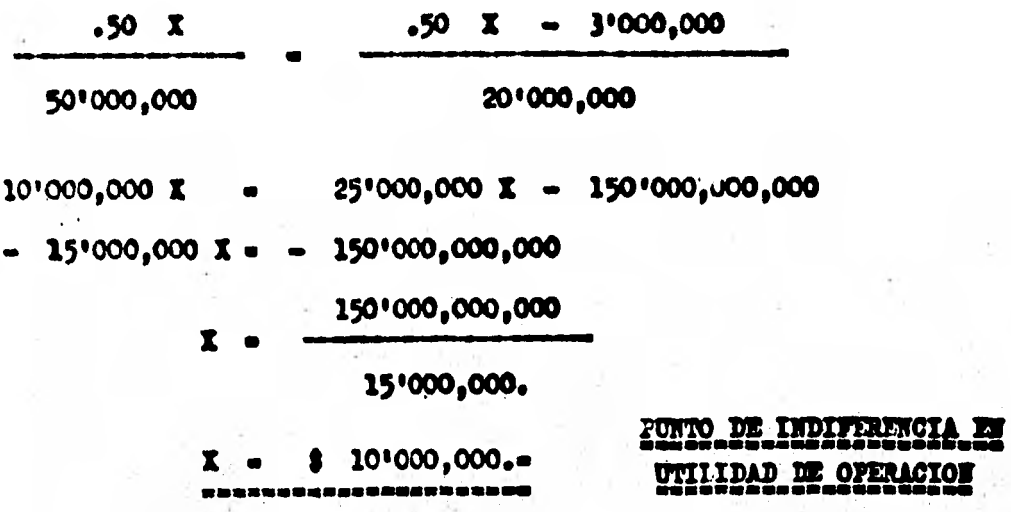

Este punto de indiferencia nos indica que a un nivel de Utilidad de Operación de 3 10'000,000..., las alternativas 1 y 4 nos proporcionan la misma rentablidad del Capital Comun.

COMPROBACION .

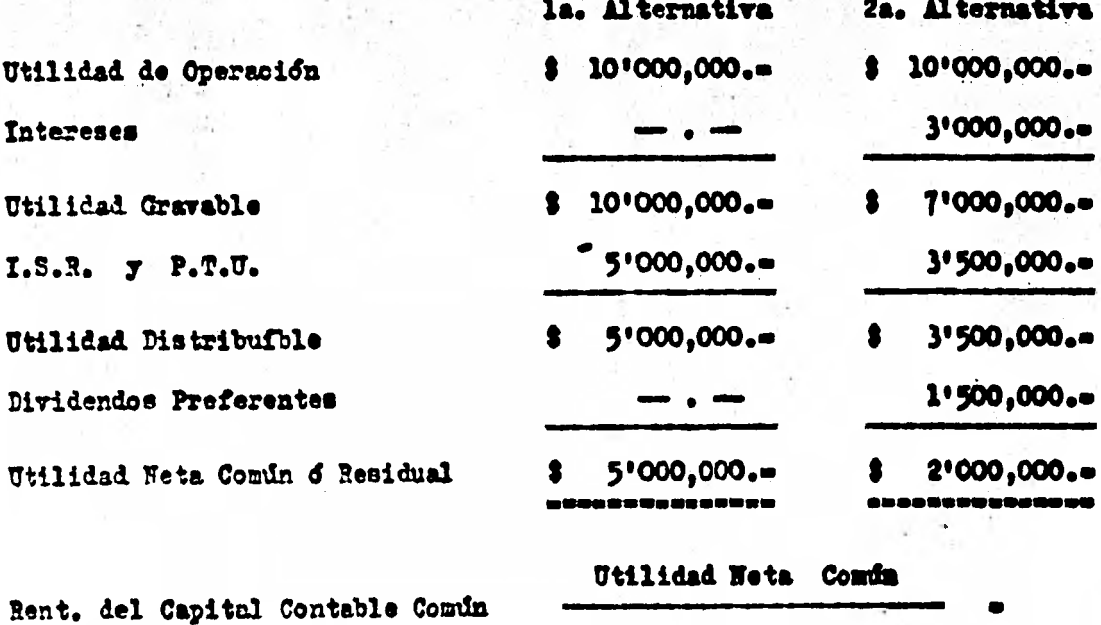

Capital Contable Comin

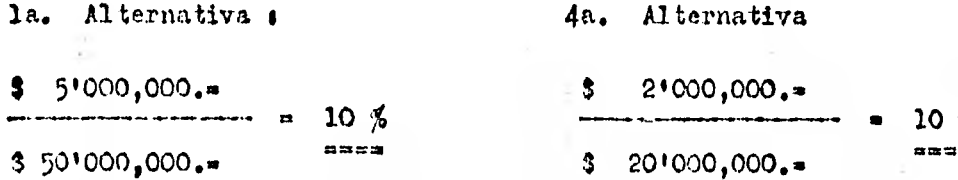

Como se dijo anteriormente, el punto de indiferencia nos va a auxiliar para una mejor tema de desiciones, porque nos establece un pa ránetro para escojer una financiación adecuada para la empresa, sin a rriengarla.

Una norma, por decirlo así, para eccojer la mejor altenativa, cuando se encuentran en indiferencia dos de éllas, es s

- A niveles de Utilidad de Operación por encima del Punto de Indiferencia, se escojerá la alternativa más riesgoza.
- A niveles de Utilidad de Operación por abajo del Punto de  $B<sub>o</sub>$ Indiferencia, se escojerá la alternativa menos riesgoza.

Por ejemplo; como se podrá observar en la primera fórmula de los puntos de indiferencia, se encuentran con la misma rentabilidad de Capital Común las alternativas 1 y 2 y con una Utilidad de Operación de \$ 15'000,000.- , o sea, que aquí van a ganar el 15% los socios comunes y el 15% los socios preferentes, pero en la alternativa 2 hay más riesgo que en la 1. Por lo tanto, aquí escojeríamos la alternativa 1, porque abajo de \$ 15'000,000.= escojemos la alternativa l, y arriba de \$15'000,000.<sup>1</sup> escojeríanos la alternativa 4.

**Como se explicó anteriormente, el ne**g**ociar con el capital invo lucra el• empleo de fondos obtenidos de préstamos ( fondcs de los acreedormcirculantes y a largo plazo ) ante la perspectiva de realizar una tara de rendimiento más alta que el costo. El analista debe determinar si el negociar non el capital ha sido provechoso calculando la tasa me dia de rendimiento obtenida sobre el importe total del capital invertido en el activo, y comparando esta tasa con las tasad media**, *de* **interés, pagada sobre éstos préstamos. Le tasa de rendimiento se calcula como se indina en la Ilustración 5-10 , dividiendo la Utilidad después de los impuestos federales cobre la renta y antes de los cargos fijos por in tereces y las partidas extraordinarias entre el total de los fondos procedentes de préstanos y el oapital.** 

**La Ilustración 5-10 muestra que por cada peso de oapital (fondos del pasivo y capital) invertido en el activó, la compañía realizó -- (sin incluir los intereses fijos y las partidas extraordinarias) un rendimiento medio de 2.78% durante el período de seis anos. Comoquiera que la compañía pagó 4 cobre las obligaciones obtenidas en préstamos, el negociar con el oapital no ha sido provechoso. Esta situación puede evidenciar todavía más una sobreinversión en el activo fijo en relación con el voldmen de ventas . Si las partidas extraordinarias se incluyen en el cálculo anterior de las razones, un cuadro enteramente diferente se presenta en los años 1968,1969 y 1970. Un rendimiento medio sobre el oapi tal total de 9.30% fué obtenido durante estos anos.** 

**Sin embargo, puesto que la ganancia extraordinaria** *no* **se derivó de lag operaciones regulares, por lo regular no se repetir& El éxito de negociar con el capital debe juzgarse primordialmente empleando la si fra periódica normal de utilidades.** 

TASA DE UTILIDADES SOBRE EL TOTAL DE IOS. F011DOS ADEUDADOS Y EL CAPITA1

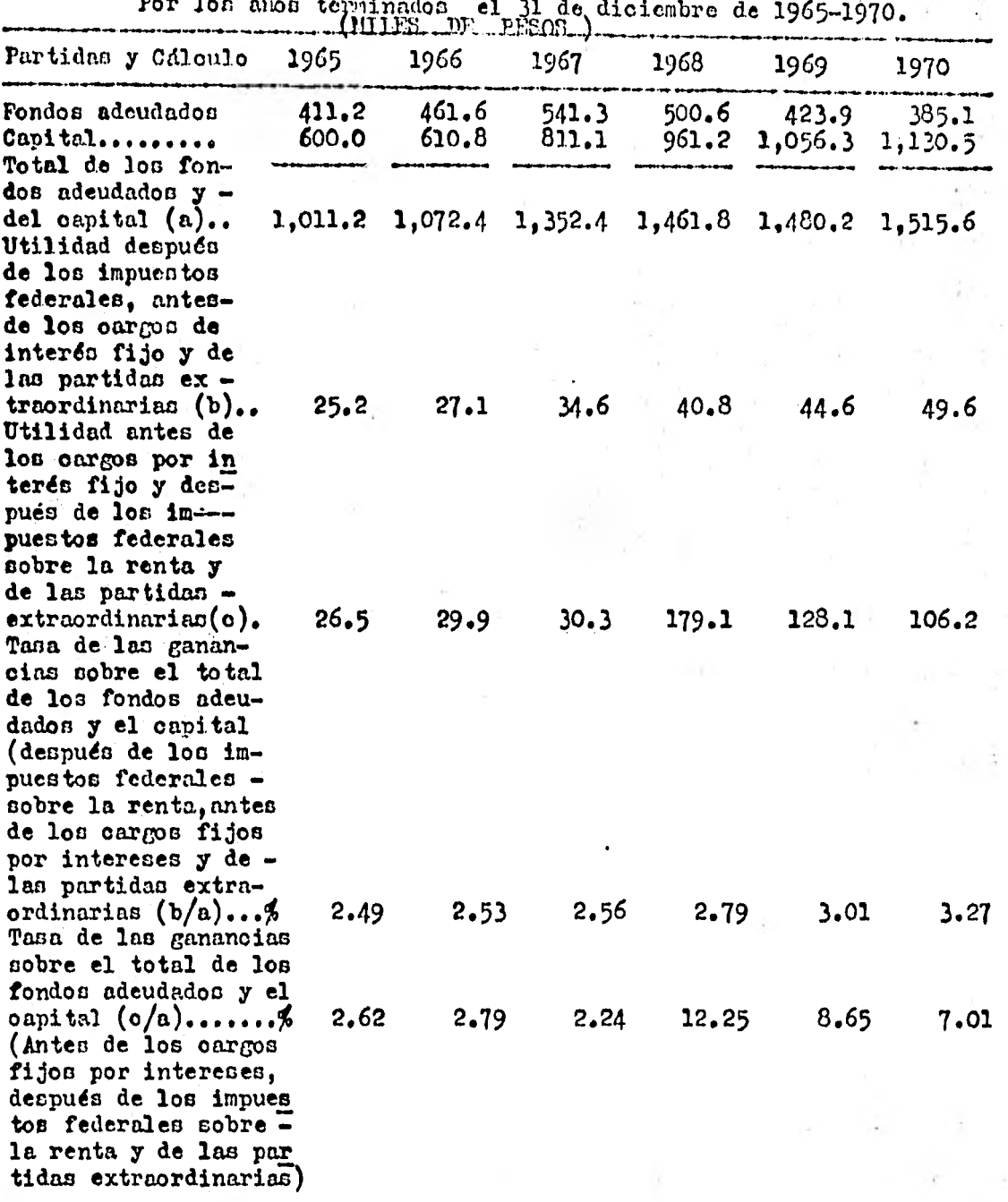

Ilustración 5-10

### $c_{\bullet}$ **ESTUDIO** DE LAS VENTAS

### **RAZON** DE SUFICIENCIA DE VENTAS  $\pmb{\cdot}$

Es diffeil establecer en ésta razón su nivel óptimo ya que el resultado nos indica cuanto vendemos por cada peso de su Capital Conta ble y cada negociación es distinta, para tener un mejor indicador es con veniente complementar el resultado con las razones de Rotación de Artículos Terminados, Inversión en Activos No Circulantes y Rentabilidad del Activo en Operación.

La fórmula para calcular la razón es :

### **VENTAS** NETAS

### CAPITAL CONTABLE

La razón indicará la productividad vendedora con relación al capital invertido por los accionistas.

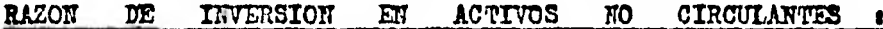

Fórmula :

VENTAS **NETAS** 

ACTIVO NO CIRCULANTE + DEPREC. I AMORT.

El mantener activos no circulantes improductivos (elefantes blan cos) disminuye el beneficio y la rentabilidad de una empresa haciéndola improductiva, de ahí que para efectuar el cálculo de ésta razón se to me a los activos como si fuecen nuevos, es decir, sin deprecisadones ni amortizaciones.

 $1 - \frac{1}{2} - \frac{1}{2} - \frac{1}{2} + \frac{1}{2} + \frac$ No existe un nivel optimo pero siempre es conveniente que sea por encima de 1.00 y debe compararse contra otros años. RAZON DE LAS. METAS  $\mathbf{M}$ TOTAL DEL ACTIVO EN OPERA VENTAS cron.

273

La inversión de capital en el total del lotivo en Operación (total del activo excluyendo las inversiones a largo plazo) se estudia a veces en relación con las ventas netas. La razón de las ventas netas al 195,94 total del Activo en Operación es una medida del uso que se hace de dicho activo. Por regla general, mientras mãs grande es el volumen de las ventas, mayor es el importe del activo de operación que se requerirá para una operación eficiente. La razón de las ventas netas al activo total de operación, que usualmente se conoce como "Rotación del Activo Total de Operación", se determina, como se muestra en la Ilustración 5-11, dividiendo las ventas netas entre el total del valor en libros del activo de operación; las cuentas de valuación y amortización se deducen al - $2.7 - 1.3$ determinar el valor en libros de dicho activo.

La razón comprende dos variables : el total del valor en libros del activo de operación y las ventas netas. Estas dos partidas, a su vez comprenden un gran número de variables.

los datos de La Comercial, S.A. de C.V. (Ilustración 5-11) mues tran que las tendencias de las ventas y del activo total de operación son haoia arriba, la primera a una tasa más rápida. Esta tendencia favorable se refleja también hasta cierto grado por una ligera mejoría en las razones de las ventas netas al activo total de operación comenzando en 1968, puesto que un volumen de ventas relativamente más grande ha si-

 $\mathcal{C} \subset \mathcal{C}$ 

**de obtenido sin necesitar un aumento relativo en la inversión del activo de operacidn. Las razones dinminuyeron de 79.2 £ en 1965 a 70.0 % en .. 1967 después aumentaron di 70.0 % en 1967 a 90.7 % en 1970. La rota . sidn del activo de operaoidn en relacidn con lac ventas de La Comercial, 5.i. de C.V. es mucho mdn baja que el promedio para coi tipo de indus** - **tris►. Re aquí evidencia adicional de la sobreinversidn en el activo de °permitir! - las ventas son insuficientes para mantener, con provecho, --. esta inversión** 

**Como se indica antes, la reacia anterior puede mostrar si existe una tendencia hacia le cobreinversidn enfl total del activo de operaoidn** 

**El analista debe también tener precaucidn al formular oonolusio nes de un estudio de la rsadn de las ventas netas al activo total de °pe**  ración. En el mejor de los casos, la razón es solamente una comparación **burda o medida de la eficiencia en el uso del aditivo de operacidn, pues•**  to que el volumen de ventas depende de manera definitiva de la eficien**ola de los vendedores 7 de la actividad de promooidn y de propagandw. de**  la gerencia, así como primordialmente de las condiciones que prevales **can en el mercado.** 

**La influencia del nivel de los precios con respecto a las ven . tea puede ser pronunciada. La tendencia del voldnen ffsioo de ventas puede ser constante hacia arriba o hacia abajo de año en dio ; el voldmen del valor monetario de las ventas puede indicar la misma tendencia 6 la opuesta. Por ejemplo , una compañia que produce dos millones de**  unidades de un solo producto puede recibir \$ 2'500,000.**•** 6 \$ 1'700,000 **por la produooidn total, dependiendo de los cambios en las condiciones del mercado y de los precios. A menos que ce tomen en consideracidn los** 

cambios en el nivel de los precios, la variación en el valor monetario de las ventas seria atribuído enteramente a los canbios en las pérdidas y ganancias al realizar las operaciones . Si el nivel de los precios ha cambiado, es depeable ajustar los datos de pérdidas y ganancias para eli **《集》 《加入规程**  $\sim 10^{11}$  and  $\sim 10^{11}$  $2.7 - 7$ minar la influencia de dichas variaciones. 前がた きゅく せば

. Dentro del estudio de las razones de las ventas se enquentra la de Ventas al Capital de Trabajo, la cual ya se estudió en ullas razones de Solvencia, dentro de las razones que señalan la rotación (pagina 223) y dicha razón nos determina la rotación del Capital de Trabajo asserbi

> all bissent !!  $22x + 6 = 22x$ here went of Castleban and internation at phingtonich t Advis of the Partie Statel Labia A Month Village Corp  $24.1 - 1.37$ MAIL Property Made Settlement of the contract of the  $-2n + 2n - 12n - 12$ **Salter Sudares** THE AT AND LIKE 行これ 壁

新江市行政合計 著版:

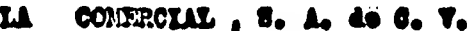

 $\ddot{\phantom{a}}$ 

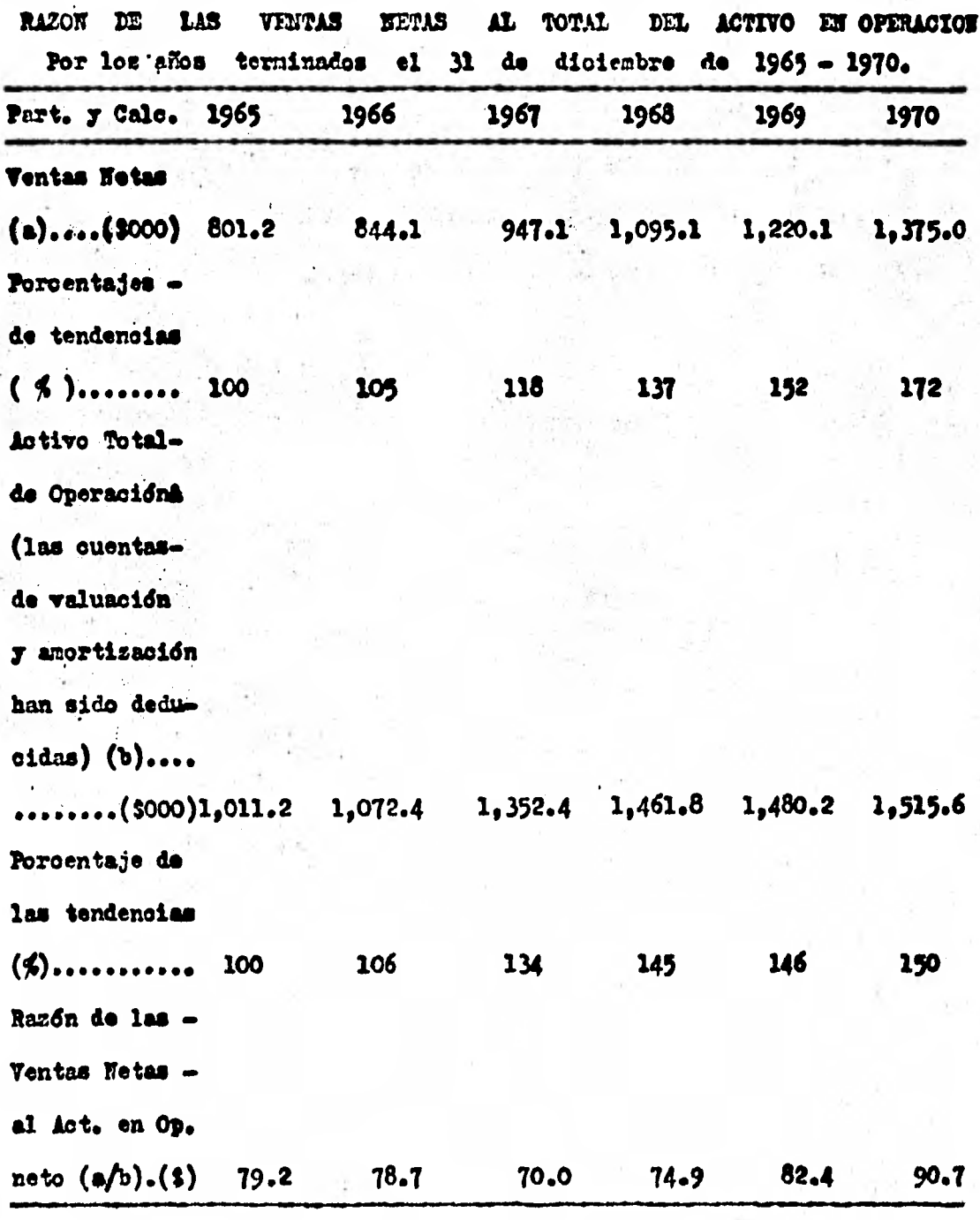

Ilustración  $5-11$ 

### D. ESTODIO **DE** L.S UPILJDADES.

RAZON DFL **AENDIPIENTO EMPRESSARIAL .** 

Una vez que los accionistas invierten en una empresa lo hacen con el objetivo de obtener un rendimiento què aliente futuras inversio nes. Una negociación es medida por sus secies de seúsrdo al volumen de utilidades que les reporta. Para conocer el rendimiento por cada peso in vertido se apliça la siguiente fórmula et a componente de la calendre o pour au city de site de cala en Addie

### META DESPUES DE I.S.R. TRAVIS. UTILIDAD 医乳房 医血管 医产品 医胸膜炎 CAPITAL CONTABLE

经联合 医心脏 医下颌骨髓神经管 医肠囊肿

sesses in the Si election of the Similar also benido on inversiones a plaze y tasa fija se puede decir que es adecuado, sin enhargo, si se toma en cuen ta que en últimos años las tasas de rendimiento en inversionas de inte-rés fijo siempro han sido menores que el Indice Inflacionario Anual, el puro hecho de tener utilidades sobre dos Estados Financieros ya reexpresados significa REALMENTE HABER GANADO y por lo tanto mejor que cual - $-15.44 - 13.4$ quier renta fija en el mercado.

La razón de la Utilidad Neta (traspasada a utilidades no dis tribuídas) al Capital es otra medida efectiva de la productividad de una empresa. De hecho, esta razón es una de las más importantes en el análisis de los Estados Financieros. La realización de una utilidad neta satia factoria es el objetivo más importante de un negocio; la razón de la uti lidad neta al Capital refleja el grado en que este objetivo esta siendo-

277

 $\ldots, n_{n}$ 

 $\frac{1}{2}$  ,  $\frac{1}{2}$ 

construction of the party

### **eleansedo.**

La cifra de la Utilidad Neta utilizada en el cálculo de *ésta* rasón, que se mueutra en la Ilustración 5-12 de La Comercial, S.A. de **representa la utilidad neta despuén** *de* **incluir todas laa partidas**  de ingresse, gastos de operación, y las partidas de gastos extraordina **ríos r los impuestos federales sobre la renta. La cifra dbl capital re presenta el total del capital al final del año, despuea de inoluirse le'**  utilidad 6 pérdida neta en las utilidades no distribuidas. El capital  $$ promedio del afio, calculado a partir de los datos mensuales, debe utili**zarse guando éstos eatdn disponibles.** 

**Se observaré que las razones mejoraron desde 3.03 % en 1967 hasta 3.77 en 1970. Cuando la tasa del rendimiento Sobre el capital se calcula usando la utilidad neta y las partidas extraordinarias, se muestra una situacidn más productiva. La ganancia extraordinaria de La Comercial, S.A. de C.V. fud el resultado de la venta de própiedades (véase el Eitado de Pérdidas y Ganancias, Ilustracidn 2-6 Página 45 ) una ganancia que normalmente no se repite. Entonces, parece que hay una - aobreinveroidn en el activo fijo en relación con el voldhen de ventas. La mayoria de lea compaHlas de esta linea de maderas y materiales de construocidn realizan un rendimiento medio sobre el capital superior al 6 .** 

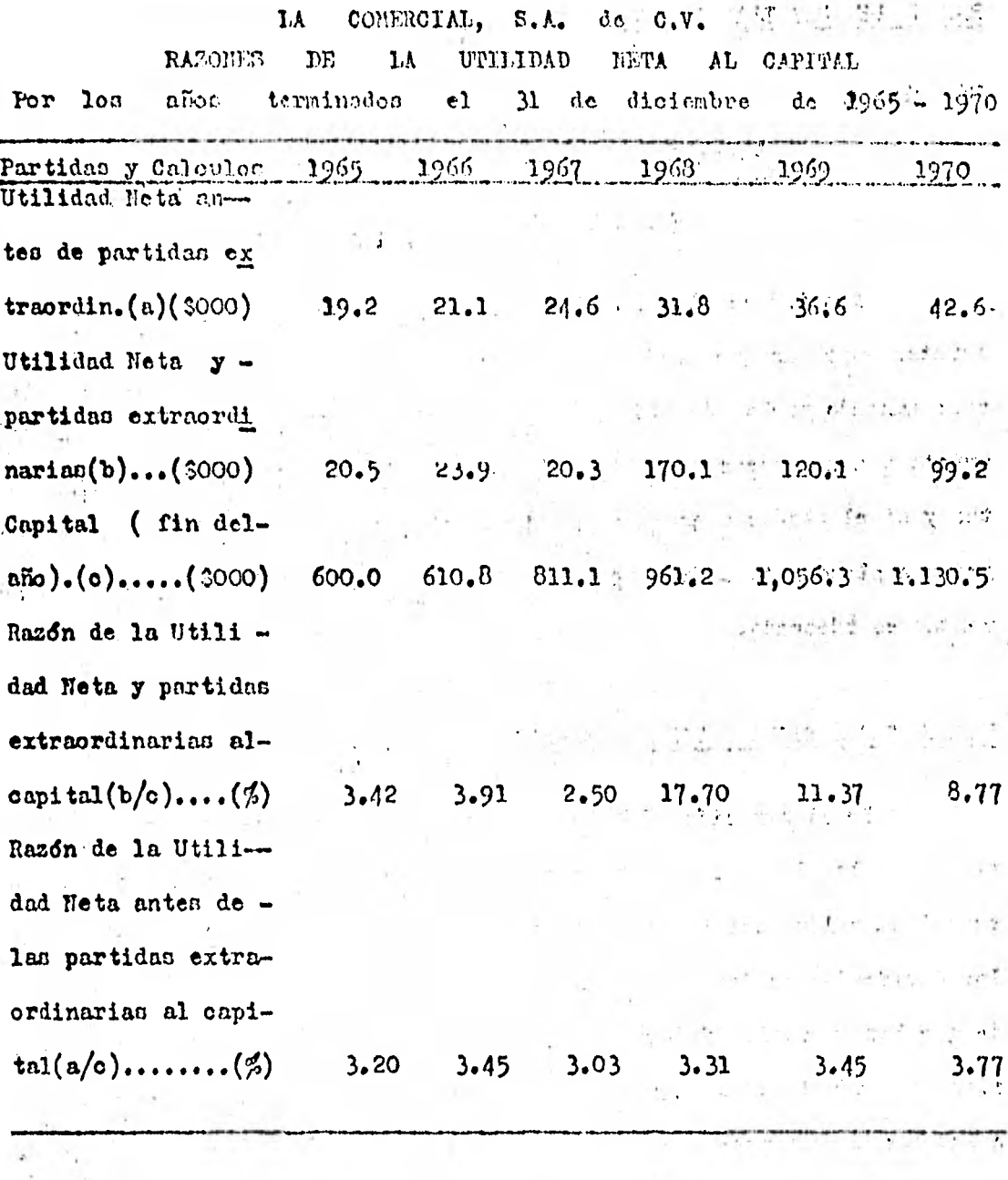

common construction of the construction

Ilustración  $5 - 12$ 

 $\mathcal{F}^{(1)} = \mathcal{F}^{(1)} \mathcal{F}^{(2)} \mathcal{F}^{(1)} \mathcal{F}^{(1)} = \mathcal{F}^{(1)} \mathcal{F}^{(2)} \mathcal{F}^{(2)} \mathcal{F}^{(2)} \mathcal{F}^{(2)} \mathcal{F}^{(1)}$  $\sim 85.25\pm1.02$ 

# **RAZON DE UTILIDADES SOBRE VENTAS**

 $F6$ rmula<sup>\*</sup>

# **UTILIDAD VETA DESFIJES DE I.S.R. Y P.T.ff.**

### **YERTAS** NETAS

**ros indica el rendimiento que se obtiene por cada peso de ventas, existen empresas que prefieren vender mucho ganando poco y otras vender poco ganando mucho, de chi que para decidir. si el resultado es 6 no correcto sea necesario multiplicarlo por la Razón de Suficiencia de Ven. tnn y el el producto es al menos igual el rendimiento** en **inversiones su jetas a plazo y.tasa fija se puede decir que el beneficio que otorgan las ventas es adecuado.** 

### UTILIDADES SOBRE LAS ACCIONES COMUNES

La ilustración 5 - 13 muestra el método de calcular las ga**nancias sobre las acciones comunes. El importe de la utilidad neta que**  se aplica a las acciones comunes se determina deduciendo los derechos de **los dividendos de las acciones preferentes de la utilidad neta, después de que los impuestos federales sobre la renta y las partidas extraordina risa han sido tomados ea cuenta. El importe de la utilidad que** se **aplica a las acciones comunes se divide por el número de acciones comunes en oirculación para obtener len ganarcias en pesos por cada acoidn comdn.** 

**El analista debe calcular las ganancias por acción comdn usando la cifra de la utilidad neta después de deducir los requerimientos de los dividendos preferentes antes y después de** las **partidas extraordinarias.**
Las ganancias por acción común en relación con su valor en el nerocdo pueden calcularze dividiendo la utilidad aplicable a las acciones comunes intre el valor de mercado de las acciones comunes.

Uas utilidades, excluyendo las partidas extraordinarias, por co ción común, de la Comercial, S.A. de C.V., Ilustración 5 - 13, son razonablemente satisfactorias por los años 1969 y 1970. La inclusión de las partidas extraordinarias en relación con los años , 1968, 1969 y  $-$ 1970 trae como consecuencia ganancias extraordinariamente altas por ac-cidn. Sin embargo, debe recordarse que esta situación por lo general no so repetirá.

Las utilidades que surgen unicamente de un canbio en el nivel general de precios no son reales. Son el resultado de una,disminuoión del poder adquisitivo del peso y, por lo tanto, carecen de un elemento que parecería esencial a una utilidad "verdadera", digamos, un aumentoen el poder de compra ad la empresa para adquirir un voldmen mayor de mercancías y servicios. Cuando el nivel general de los precios se eleva, las ventas, el costo de la mercanofa vendida, la utilidad bruta, los gas tos (con excepción *de* partidas como la depreciación, que es resultado de costos históricos), y la utilidad neta, tienden a elevarse cuando se miden en su valor monetario. EI resultado es una "utilidad" mayor, exa gerada por factores tales como el inventario (el cuál según *el* método de primero en entrar, primero en salir, tiende a introducir costos históricos en los costos de la mercancía vendida) y la depreciación. La influen cia de los cambios en el nivel de los precios en los estados financieros se estudia en el capftulo 3.

La separación de la utilidad o la pérdida neta por los cambios

**en los precios es de una importancia verdadera d realpara la gerencia, les aoreedoren y accionistas.** 

Si la influencia de los canbion en los precios no es considerada, la gerencia puede oaer en seria confusidn al medir el efecto de la eficiencia y economía de las operaciones; los acreedores pueden confun **dirse al estimar las futuras utilidades y la capacidad para liquidarla**  deuda ; y los accionistas pueden equivocarse al determinar la productivi de las operaciones normales y actuales al igual que las perspectivas de futuros dividendos.

Las utilidades 6 pérdidas en los cambios de precios pueden re **cuitar no solamente de loa** inventarios normales, sino también**.** de inventa **nos especulativos 6 excesivos que se acumulan debido a la previsión de**  precios más elevados o a escaseces. La utilidad por los precios debe ser separada con el *fin* **de colocar** la interpretación **económica** correcta a los resultados de las funciones regulares 6 normales del negocio.

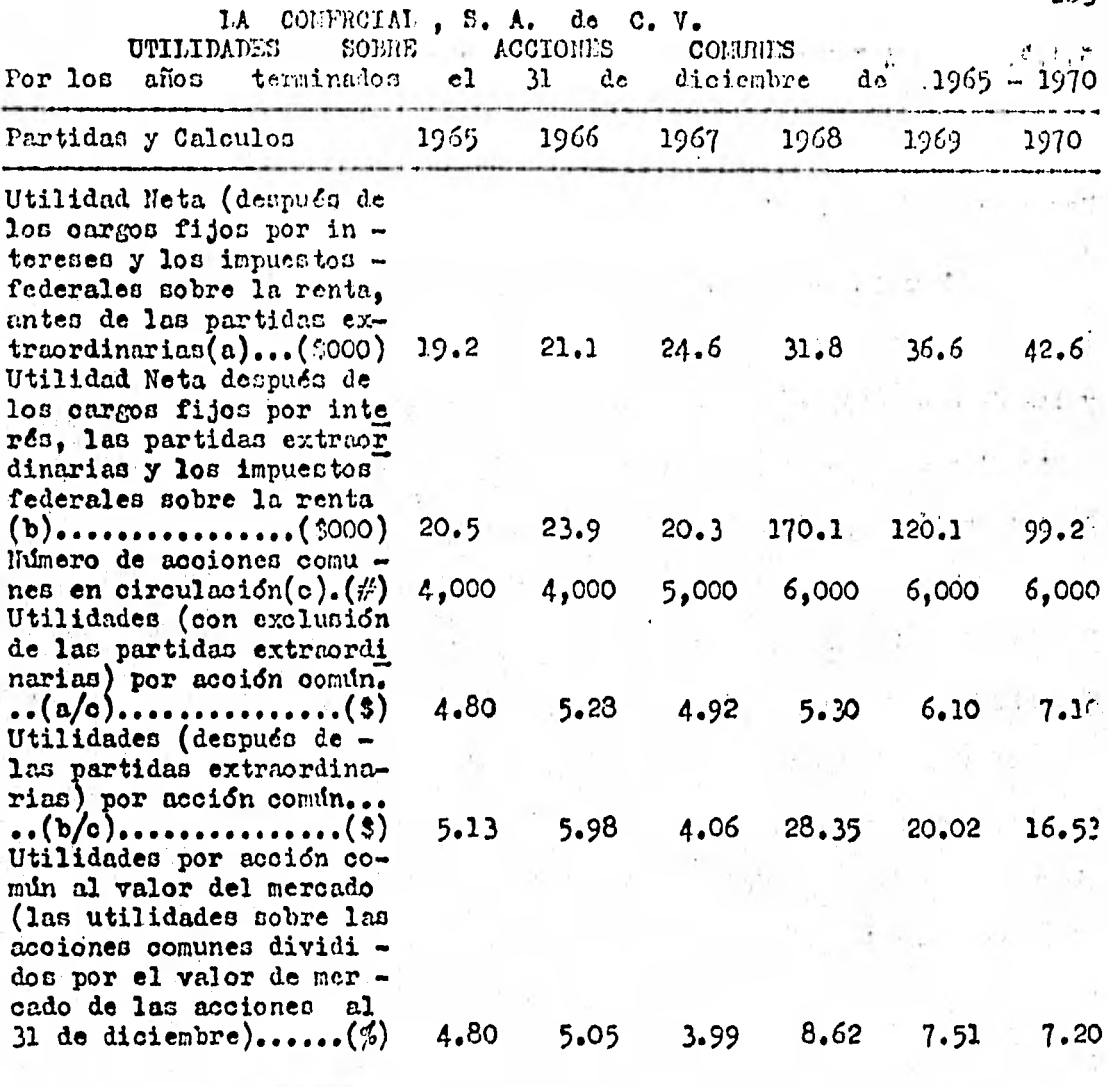

 $\text{Thus tración}$  5 - 13

283

### $5.1.2.$ RAZONES ESTANDAR.

Naturaleza de las Razones Estandar :

Como ya se explicó en el inciso 2.1.6. del Capítulo 2 al ver la determinación de las bases de comparación, las relaciones financieras y las de operación expresadas en términos de razones d de alguna otra manera tienen poca significación, excepto cuando son juzgadas sobre la base de estándares o normas apropiadas.

Uno de los primeros pacos en el análisis e interpretación de los Estados Financieros, es el cálculo de razones para esa empresa individual. Deben obtenerge datos similares de la industria como un todo. Faths il timas razones se conocen como ESTANDARES. Hién podrían llamarse promedios, puesto que en la mayoría de los casos representan alguna forma de un promedio de los datos para un gran número de compa fifas dentro de la industria. En vez de representar situaciones ideales, las razones promedio o estándar muestran relaciones representativas existentes en una industria en una fecha particular o durante un período determinado.

Las razones estándar no deben confundirse con los costos estándar, los cuáles se determinan para una fábrica por medio de estudios de tiempo y movimiento -los costos estándar son más exactos que las razones estándar. Las razones estándar tienen una desventaja al confiar por ente ro en ellas, dentro de la industria y consiste en la usual demora en recopilar datos. Se requierenvarios meses para reunir los datos de los miembros de la industria, a fin de calcular las razones, y para difundir d publicar la información.

Funciones, de las Hedidas. Estandarent de la contra contra della

285

经过一个收益 医双侧 电子电压 网络粉 网络 Las funciones de los estándares en las empresas son ; servir co all stores  $7 - 321$ : Thé trainto de control y como medida de eficiencia, para reducir el den-The Control Pine perdicio, medicats la comparación constante y tan frecuente como sea pothe experience that the first of  $\sim 10$ sible, de lo que se ha considerado que debe ser ; es docir, las medidas 海里斯特 化色性 化氯化物 医无骨髓的 医小脑内侧囊 sotandar o datos predeterminados sobre bases de eficiencia, con los datos actuales. Por tanto, siendo las medidas estándar un instrumento de con + a serve as in large a finite and its trol, no son en si un fin, sino un medio para alcanzar un proposito : **Concertibility of the** mayor eficiencia. El control no debe llevarse más allá del punto neocsase se con l'alle "rio para que obtenga un ahorro el negocio. → Pady Final Advisor ( Helen)

a primeral las diferencias resultantes de la comparación de los datos actua His result in 1999. les con las nedidas básicas de eficiencia representan las desviaciones de we are a start lo actual, de lo prefijado. Las desviaciones desfavorables de las medi  $\mathbb{R}^{1+\epsilon}$  of  $\mathbb{R}^{n}$  and sunnits an das estándar significan deficiencias, que necesariamente se trasucen en desperdicios, y por tanto, en la disminución de las utilidades, por lo que es importante que se investiguen y se traten de corregir.

En conclusión, una medida estándar es la regla general, y las desviaciones del estándar, las excepciones de dicha regla.  $\mathbb{R}^n$  , which

Clasificación de las Razones Estándar

. Ins razones estándar se dividen en dos grupos : (1) razones es tándar internas  $f_{\alpha}$   $y_{\alpha}(2)$  razones estándar externas.

Las razones estándar internas se determinan con los datos a cumulados durante varios ejeroicios por la experiencia propia de una empress. La función principal de estas razones, es servir a la adminis -

 $556$ 

traoidn como un instrumento de control, para regular la eficiencia de operación de le empresa y la eficiencia financiera.

**La razones financieras** estándar externas, se forman con los da tos acumuladon, en tiempos iguales, por la experiencia de empresas que se dedican a la misma actividad. Estas razones se utilizan como medidas básicas de comparación, y son más útiles, cuanto mayor sea su aproxima ción a la "razón representativa".

**1 construir** estas razones, ea necesario e

- a) que lea empresas que se agrupen sean similares ; y
- b) uniformidad en las condiciones geoeconómicas, en los méto dos contables, en la producción, en los artículos que se vendan y en general, en las prácticas de los negocios.

Tanto mayores y diversas sean las diferencias existentes, en los elementos oitados, de las empresas que se agrupen, más lejos está la razón de ser una " medida representativa ".

Problemas que se presentan en la preparación de las Razones Estándar e

Al preparar las razones estándar para un grupo de compañías, el analista se enfrenta **a** muchos problemas, algunos de los cuáles se indi can en el estudio que sigue. Ciertos miembros de una industria son de gran éxito y muy eficientes ; otros miembros se hallan en una situación financiera y obtienen resultados de operación poco satisfactorios. Por lo tanto, la decisión de incluir d excluir razones y cantidades bajas, altas 6 no usuales es muy importante. Dichas partidas, si'se incluyen, lograrían un promedio más bajo ó más alto que podría no ser típico ó re-

Para obtener los datos ilnancleros y de operación más típicos de una industria, el analista debe estar seguro de que todas las compa fiins inclufdas en el remimen son homogéneas, esto es, possen y operan propiedades y negocios similares y realizan casi idénticas funaciones u operaciones en su fábricación.

Las variaciones en los datos financieros y de operación de las compañías o subdivisiones de compañías  $y$ , por lo tanto, en sus razo nes, puede que sean el resultado de uno ó más de los factores siguientes:

- 1. Amplia separación Geográfica, con diferentes nivelen de preoioa y costos de operación.
- 2. Operación de propiedades "poseídas" ó "arrendadas" , o una combinación de ambas.
- 3. Poseaión de cantidades grandes 6 pequeñas de inversiones  en propiedades que no se utilizan en conexión con las ope raciones regulares.
- 4. Diferentes niveles de precios reflejados en las partidas del activo no circulante.
- 5. Propiedades nuevas en comparación con propiedades viejas.
- 6. Fabricación de uno o de un gran numero de productos.
- 7. Utilización de un bajo 6 elevado porcentaje de la capacidad máxima de la planta.
- 8. Compra ó producción de materias primas ó artículos semiter valuados.
- 9. Integración vertical **u** horizontal.
- 10. Mantenimiento de grandes inventarios o adopción de una po-

lftica "sobre la marcha" de compras de materias primas o **merca/Inas.** 

- 11. Valuación de los inventarios según PEPS , UEPS , promedio **de movimientos, o cualquier otro método.**
- **12. Venta** de **mercancía** primordialmente **tanto a corto como a**  largo plazo, o de manera eepeoial al contado.
- 13. Pabrioacidny venta de **rieles de acero o puentes de acero; un automóvil Ford o un Continental papel para periddidos o** *fino* **Para escritura.**
- 14. Venta de la producción **total a** un nolo comprador **o a un gran ntts►eró de** mayoristas, **minoristas** °**6 consumidores.**
- 15. Cantidades grandes 6 pequeñas de la deuda a largo plano.
- 16. Dependencia en los acreedores para el financiamiento, en un grado., mayor **que a través del capital , o viceversa.**
- **17. Mantenimiento** de **capital de trabajo en** exceso de las necesidades para operaciones normales o mantenimiento de una cantidad mínima.
- **18. Normas administrativas ea** relacidn con las decisiones discrecionales en la adopcidn de **estándares** de mantenimiento **y reparación, altos,** medianos o bajos, de las propiedades en relacidn con la depreoiacidn.
- 19. Operación de un negOcio productivo o no **productivo.**
- 20. Politica de decretar y pagar **porcentajes elevados o** bajos de dividendos en efectivo o **dividendos** en acciones, o de ambas clanes.
- 21. Diferentes sistemas de contabilidad y procedimientos tonta

bles incluyendo la clasificación de las partidas de los es. tados financieros, períodos contables y métodos de depre .. oiación.

Además, la comparabilidad completa no existe hasta el grado en que el activo o los valores de activo no representan el costo o el activo no ha sido valuado según una base uniforme. El costo puede represen tar en realidad "valores" diferentes, dependiendo de cuando fue adquiri do el activo y cómo fué financiado. Por ejemplo, el activo puede haber sido pagado en efectivo o en acciones de capital que no pudieron venderse a la par; o el activo puede haber sido comprado en un momento en que prevalecían niveles de precios elevados o bajos.

Es evidente, de lo anterior, que los datos de los estados finan cieros son combinaciones de hechos, normas de la compañía, convenciones contables y juicios personales. Además, las numerosas diferencias que pueden existir entre las compañías resaltan : 1) la circunstancia de que el promedio de las razones no pueden ser medidas preóisas de los hechos o normas en un sentido estricto, y 2) la necesidad de proceder con cautela al llegar a conclusiones finales cuando los datos de una sola con pañía se comparan con los datos típicos.

Debe prestarse atención al hecho de que las razones promedio re presentan meramente resultados resumidos que han sido alcanzados por un grupo de compañías en las mismas industrias. Por lo tanto, las razones promedio para la industria indican sólo lo que las razones de un miembro de esa industria deberían aproximarse para ser representativas de los promedios de la misma. El valor real de estos promedios depende por com. pleto del grado en que ponen en acción los procesos mentales del analis-

ta y resultan ulteriormente en inventigacidn y análisis detallados ; las razones promedio, utilizadas apropiadamento, representan el punto de par tida de un razonamiento verdadero. Estos promedios no tienen ningdn significado si el analista merrnente los compara con los. datos individua les de una compañía y llega entonces a conclusiones sin mayor investi gación y sin tomar en cuenta condiciones específicas del negocio.

Para ser más significativas e informativas, esto es, confiablea y representativas, las razones estándar deben oaloularse para compailias de una industria que

- 1. Utilicen un sistema uniforme de contabilidad y procedimien tos contables que incluyan una clasificación de cuentas uniforme y métodos de depreciación similares.
- 2. Sigan un periodo contable uniforme, preferentemente sobre una base de 'año natural de negocios.
- 3. Sigan normas similares de valuación y amortización del activo.
- 4. Representen un grupo homogéneo.
- 5. Adopten y mantengan normas de administración algo uniformes

Puesto que los datos de tipo de industria son sólo promedios, el analista puede preferir acentuar el estudio de los porcentajes y razones históricas para una compañía en particular. Ciertamente, dichos datos ao rían más "estándar" para el negocio individual, suponiendo una eficiencia financiera y en las operaciones. El analista puede usar ambos.

Determinación de las Razones Fstándar ;

Cuando las razones estándar no están disponibles en forma de publicaoidn, el analirta puede preparar sus propios eatándarz. Al calou lar las razones estándar, el analista debe :

- 1. Reunir Estados Financieros de negocios comparables ( que tengan operaciones homogéneas y datos uniformes) dentro de onda industria. El problema de determinar cuáles conpañías ton comparables probablemente rea **Cl** más importante y din oil de los muohos que han de revolverse en el proceso de calcular las razones estándar. En otras palabras, a menu do ne dioe que la falta de comparabilidad de lon datos ori sinales representa la dificultad más seria en la creación de razones entándar.
- 2. Calcular razones seleccionadas, pava onda negocio dentro de las distintas industrias.
- 3. Disponer para cada industria, de mayor a.menor, razones si milares, tales como las razones del circulante, razones de la utilidad neta a las ventas netas y razones del capital al activo total.
- 4. Eliminar las razonen mán elevadas y más bajas con el fin de contar con una base para determinar el promedio más representativo.
- 5. Calcular la media aritmética 6 determinar el promedio.(Fs to se detalla en el inciso 5.1.6. del Capitulo 5 )

## Limitaciones de las Razónes Estándar

La principal limitación de las razones internas, radica en el periodo a que correspondan los datos que forman la razón simple, con la cuál la razón estándar se quiera comparar; puede ser un período anor mal , y en consecuencia, las comparaciones son ilógicas. Si no se considera la citada situación, se llega a conclusiones equivocas.

Las razones externas adoleoen de los siguientes defectos ;

- 1) Se formulan con las cifras de negocios similares. Dificil **es** calificar a las-empresas como tales, por su diferencia de magnitud, de estructura financiera y de política de ope ración;
- 2) los estsdos financieros son la combinación de hechos regis trados en la contabilidad, de convenciones contables y jui osos personales. tea razones estándar son un promedio **de**  múltiples combinaciones de hechos, de convenciones conta bles y de juicios personales de diferentes contadores;
- 3) Son el resultado de promediar las cifras de los estados fi nancieros de negocios, eón ejercicios anuales que terminan en diferentes fechas;
- 4) Su construcoidn se basa en estados financieros, por lo general, formulados de acuerdo con principios de contabili dad generalmente aceptados, perodiferentes;
- 5) Tos cambios, de un ejercicio anual a otro, en la economía del pais, y en espeoial en una actividad económica, no a fectan por igual **a** todos los negocios similares;
- 6) La construcción de las razones estándar requiere determina

do tiempo ; los analizadores sólo pueden usarlas hasta que se publican. En los perfodos de cambios económicos rapidos pierden su utilidad.

Razones

đe

Estados

Finanoieros  $d_{\mathcal{L}}$ grupo compues tos 8

Algunos analistas estruoturan Balances Generales compuestos y -Estados de Pérdidas y Canancias Compuestos para compañías de un tipo de industria y preparan razones de los datos combinados. Los Estados Financieros de grupo o compuestos se preparan sumando todas las partidas similares en los estados individuales. A diferencia del proceso que se usa para preparar los Estados Concolidados, no se trata de eliminar las operaciones intercompañfa.

Las razones calculadas de los estados financieros compuestos no son muy confiables o representativas porque no se intenta climinars

- 1) las cifras extremas tanto de las compañías de mayor -éxito como de las menos lucrativas, y
- 02) las operaciones intercompañía.

Este método sería similar al cálculo de la media aritmética de las razones de todos los miembros de una asociación comercial, sin eliminar las cifras más altas ý más bajas.

Estándar Aplicación de las Razones - 1

En la práctica actual, las razones internas se aplican :

en los costos de producción y de distribución costos están  $1)$  $\frac{d}{dx}$ 

- 2) en el control presupuestal ;
- 3) como medida de control en la dirección de empresas filia lec y cucurcalec, principalmente cuando están localizadas en diferentes regiones ;
- 4) como medida de supervisión de distribuidores y representan tes ; y
- 5) en la auditoria interna, el empleo de estas razones ha probado ser efectivo s a) en la determinación **de** dónde y cuándo amerita hacer revisiones especiales ; **y b)** para verificar la bondad *de* dicha auditorfa, en virtud de.que el auditor interno está obligado a asumir la responsabilidad de descubrir y actuar con diligencia en las situaciones irregulares; y si se utilizan las medidas estándar y los resultados se vigilan continuamente, como procede en los negócios administrados con eficiencia, el auditor in terno está en posición de observar oportunamente las des vinciones de los estándares.

Las razones estándar externas, a pesar de sus defectos, se utilizan con éxito :

- 1) por las instituciones de crédito, para diversos fines, en especial para la concesión y vigilancia de créditos ;
- 2) por los inversionistas, en materia de rendimientos ;
- 3) por los profesionales, Contadores Públicos, Lic. en Admi nistración de Empresas, etc., en su deseo de prestar un mejor servicio a sus clientes, para que éstos puedan tener una noción relativa del significado de un negocio dentro

de la respectiva actividad económica; y

 $4)$ por el Estado, en los estudios jeconómicos y inscales.

### 5.1.3. METOIO DE ANA1ISIS HORIZONTAL

Predecir el futuro de los negocios es la aspiración máxima de la administración de los mismos : comprar en un mercado con tendencia de precios al alza y vender antes de la declinación de los mismos; construir cuando lod precios con bajos; conseguir créditos cuando la tasa de in teréc cc baja, conceder créditos cuando **su** recuperación es segura y no hacerlo en caso contrario ; hacer publicidad cuando pueda ser frutlfera para el negocio; y , ampliarlo cuando las circunstancias así lo vayan **a**  exigir, y que la operación de tal ampliación tenga el carácter de perma nente, son ouestiones de importancia. Porque acertar significa prosperidad y ganancia. Io contrario significa, depresión y pérdidas.

Para predecir el futuro sobre bases adecuadas es necesario cono cer el pasado y el presente. Saber de dónde se viene y hacia dónde se es tá yendo permite pronosticar con perfil de probabilidad, que hacer y cómo hacerlo. ¿ Cómo pretender proyectar para el porvenir que es lo caen cialmente problemático, ni no se entiende correctamente el pasado ? . La previsión será tanto más técnica **y** válida, cuando mejor pueda ser cuantificada.

El conocimiento del pasado sólo adquiere importancia ouando se estudia en forma comparativa, con objeto de que las comparaciones mues tren los cambios operados en las diversas situaciones y en el desenvol vimiento de una empresa, en el transcurso del tiempo; porque el estudio de los cambios proporciona las bases para contestar las tres preguntas básioac de la predicción del futuro de una empresa:

1) i Cuáles fueron los factores causales que operaron en el -

desarrollo pasado de la empresa y cdmo influyeron en dicho desarrollo para que fuera cómo fué ? :

- 2) ¿ Cuáles son lac circunstancias operantes en el desarrollo **presente** de la empresa y cómo están influyendo cobre dicho desarrollo para que sea como es ? i *y*
- 3) ¿ Cuál es el sicnificado de las circunstancias presentes **en relación con el** futuro de la empresa

El análisis financiero horizontal, se refiere al conocimiento detallado de los resultados de la enpresa por una serie de años 6 entre dos periodos, o cea, son comparaciones **horizontales** que ce hacen entre **el conjunto de** estados **financieros** pertenecientes a dos- 6 más periodos.

Para estudiar los cambios sufridos en los negocios en el tran curso del tiempo, es necesario emplear métodos de análisis especiales, que sirvan para describir dichos cambios. Los métodos frecuentemente usados son :

- 1. Método de Variaciones de **Aumentos y** Disminuciones.
- 2. Método.de Porcentaje de las Tendencias.
- 3. Método **de Porcientos de Varice/6n 6 ControlPresupues** 
	- tal .

## **5.1.3.1.** Variaciones de Aumentos y Disminuciones

La empresa, al ser un ente **dinámico,** requiere conocer, frecuente mente, su evolución d retroceso, **cuantificando** éste en unidades moneta-. vial:. De ahí que se preparen Estados Financieros Comparativos **entre dos o mido periodos,** sin **embono, al** utilizar los Estados **Financieros** obtenidos en los libros contables, las variaciones o,diferencias **determinadas**  no representan absolutamente nada pués, al no existir homogeneidad en la moneda, las diferencias de aumento ó disminución no expresan'la realidad ya que ce desconoce a cuál poder adquisitivo de los pesos eo re floren.

ri problema de que los Estados **Tinancieros** a una fecha determi nada, estén expresados en unidades monetarias homogéneas del mismo poder adquisitivo ha quedado resuelto con el procedimiento explicado en.el -Capítulo **3**, a pesar de éllo, si se desea comparar las cifras entre dos afios no basta con que cada uno de &los esté representado en la . moneda circulante en su fecha de cierre, sino que todos deben expresarse al poder adquisitivo de la fecha en que se prepara el comparativo la cudl, ceneralmente , corresponde al dltimo periodo ajustado.

El procedimiento para lograr lo anterior es muy simple, pués basta multiplicar loe valores de los Estados Financieros de periodos an teriores por el factor de ajuste correspondiente, éste se seleccionará de la tabla tomando como año de origen el de los estados financieros de otros afios y leyendo el factor en el renglón correspondiente al periodo más reciente, quedando asi, los estados financieros listos para ser com parados pués se encuentran ya expresados en el mismo poder adquisitivo de la moneda.

298

A continuación ce presentan tres cuadros comparativos entre dos balances generales al 31 de diciembre de 1979 y 1980, el primero ( Ilus tración  $5 - 14$  ) se elaboró con los datos obtenidos de los libros contables, el segundo ( Ilustración 5 — 15 ) con los datos de lon estados ya reexpresados pero en moneda de los años de oada uno de éllos y el tercero ( Ilustración 5 - 16 ) con los Estados Financieros ya ajustados y en moneda de Dociembre de 1980.

En el segundo euadro ( Ilustración<sup>'</sup> 5 - 15 ) no se efectua el análisis de Aumentos y Disminuciones en virtud **de** que con monedas heterogéneas, en el primero pi ce realizó ese análisis para que el **lector**  compruebe la enorme diferencia entre utilizar lan'cifran histdricas,que no contemplan al fenómeno inflacionario, y las ya reexpresadas.

El factor que se utilizó para convertir las cifras de 1979 en pesos de Diciembre de 1980 flé leido en la columna.1979'renglón **1980**  de la tabla de factores de conversión inflacionaria< Pag. **108 ).** obteniendo el valor : 1.263

Para calcular las variaciones de aumento o disminución se sigue el procedimiento de **restar al** talo reciente el año anterior **(1980-1979)**  si el valor es positivo existió aumento, en caso contrario al ser die minuoidn se presenta entre paréntesis.

Para calcular los poroientos de variación se dividió la canti dad de aumento 6 disminución entre el año anterior (1979) ya que es el tomado como base siempre y el resultado se multiplicó por 100.

299

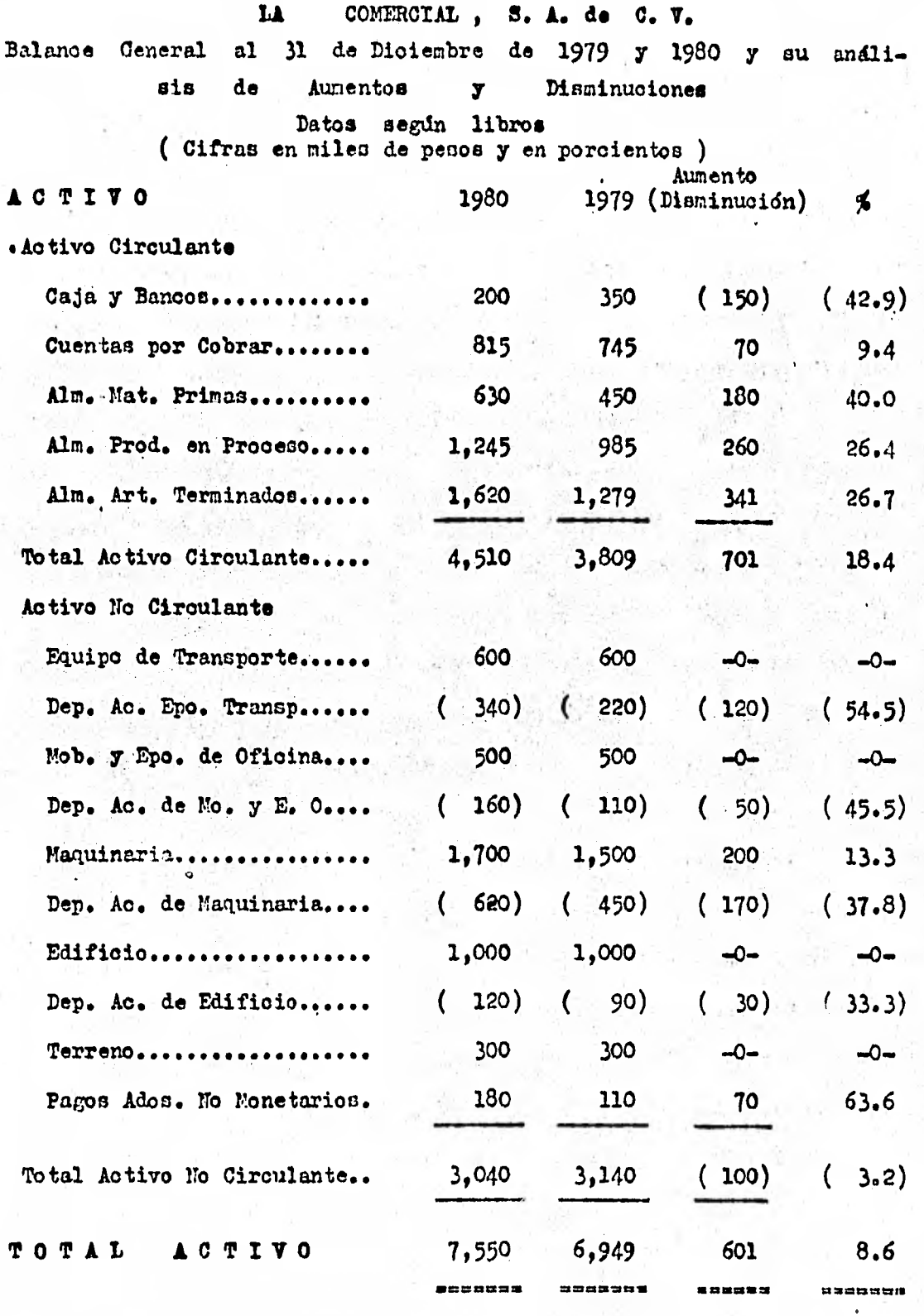

**Ilustración 5 — 14** 

**300** 

j

# ( CONTINUACION )

PASIVO

**Y** 

**CAPITAL** 

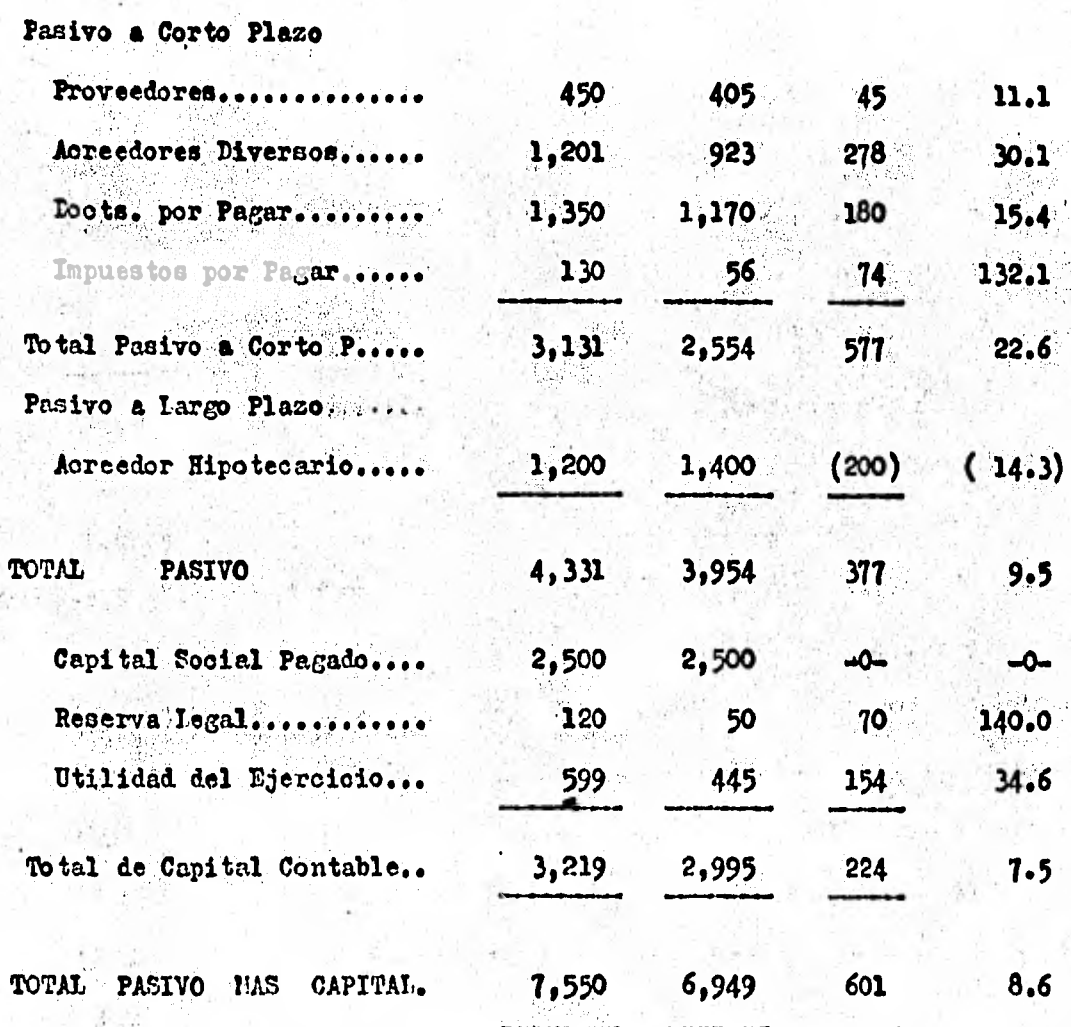

Ilustración  $5 - 14$ 

301 t,

 $\cdot$ 

# **LA COMERCIAL , S.A. de C.V.**

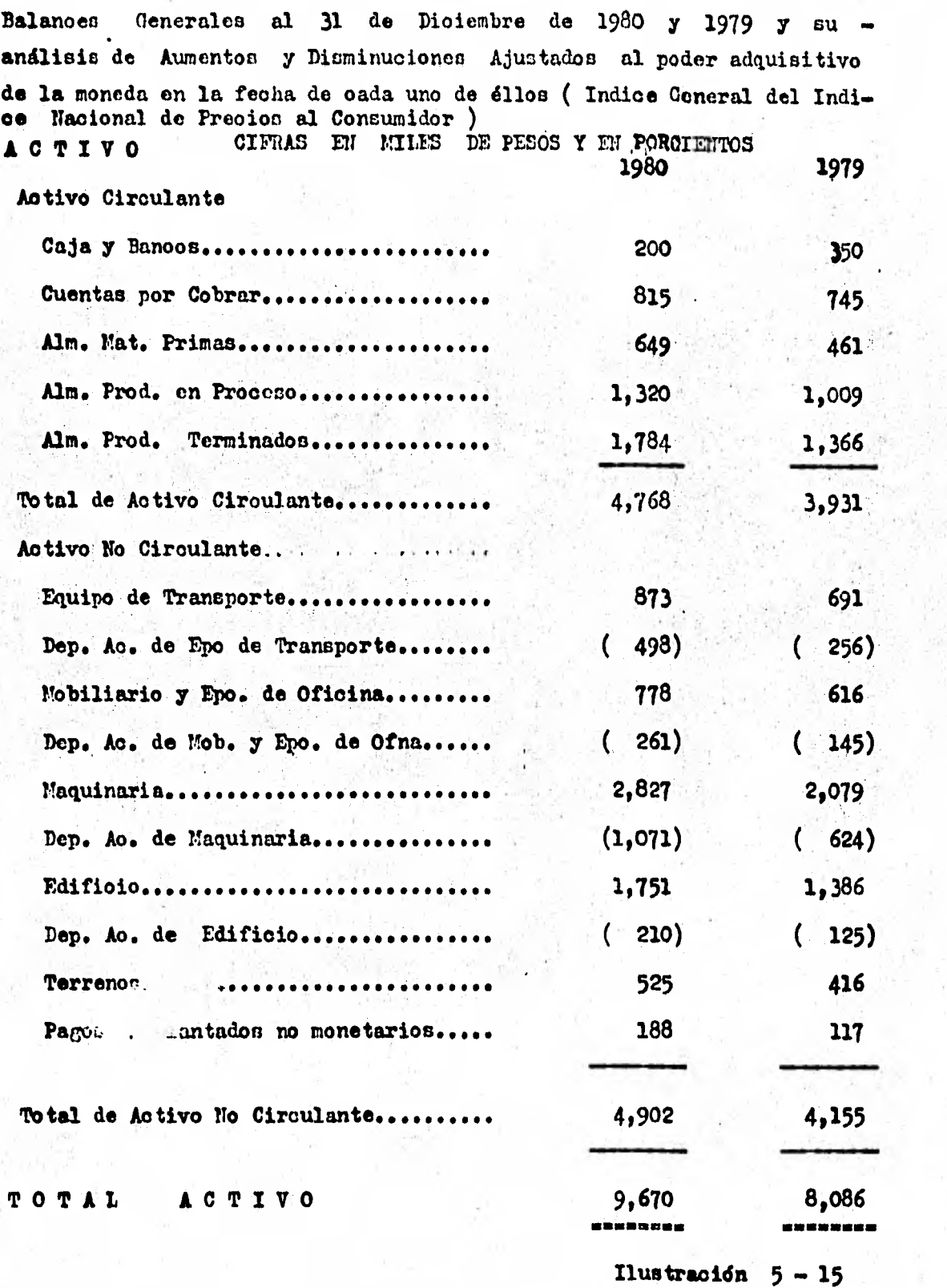

302

# ( CONTINUACION )

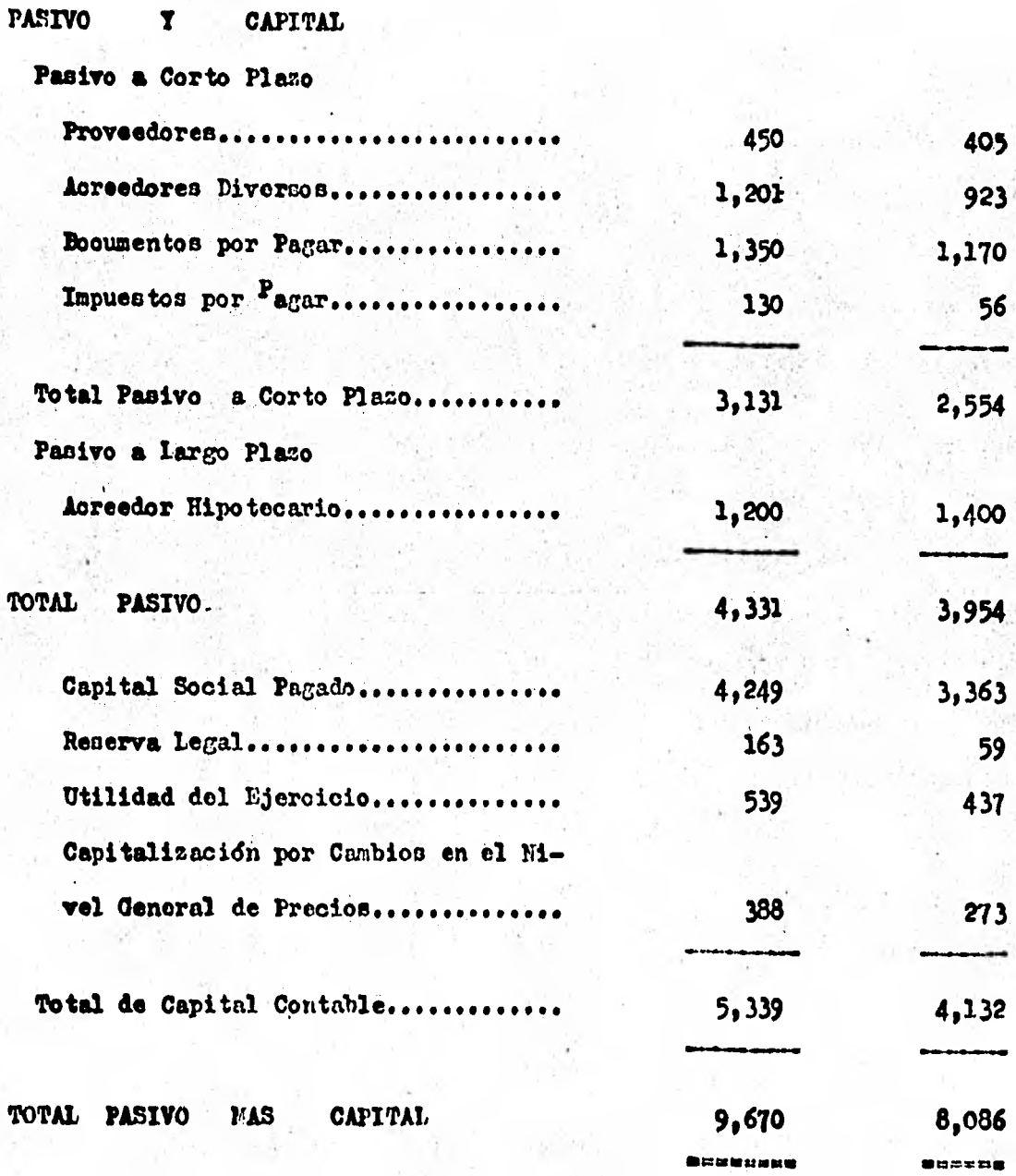

NOTA : El análisis de aumentos y disminuciones no se efectúa por estar expresados en moneda hetorogênea.

Ilustración  $5 - 15$ 

 $30<sub>3</sub>$ 

## 'LA COMERCIAL , S.A. de C.V.

Balances Generales al 31 de Diciembre de 1980 y 1979 y su andli sis de Aumentos y Disminuciones. Ajustado al poder adquisitivo de la mo nela al 31 de Diciembre de 1980 ( Indice General del Indice **Nacional**  de Precios al Consumidor )

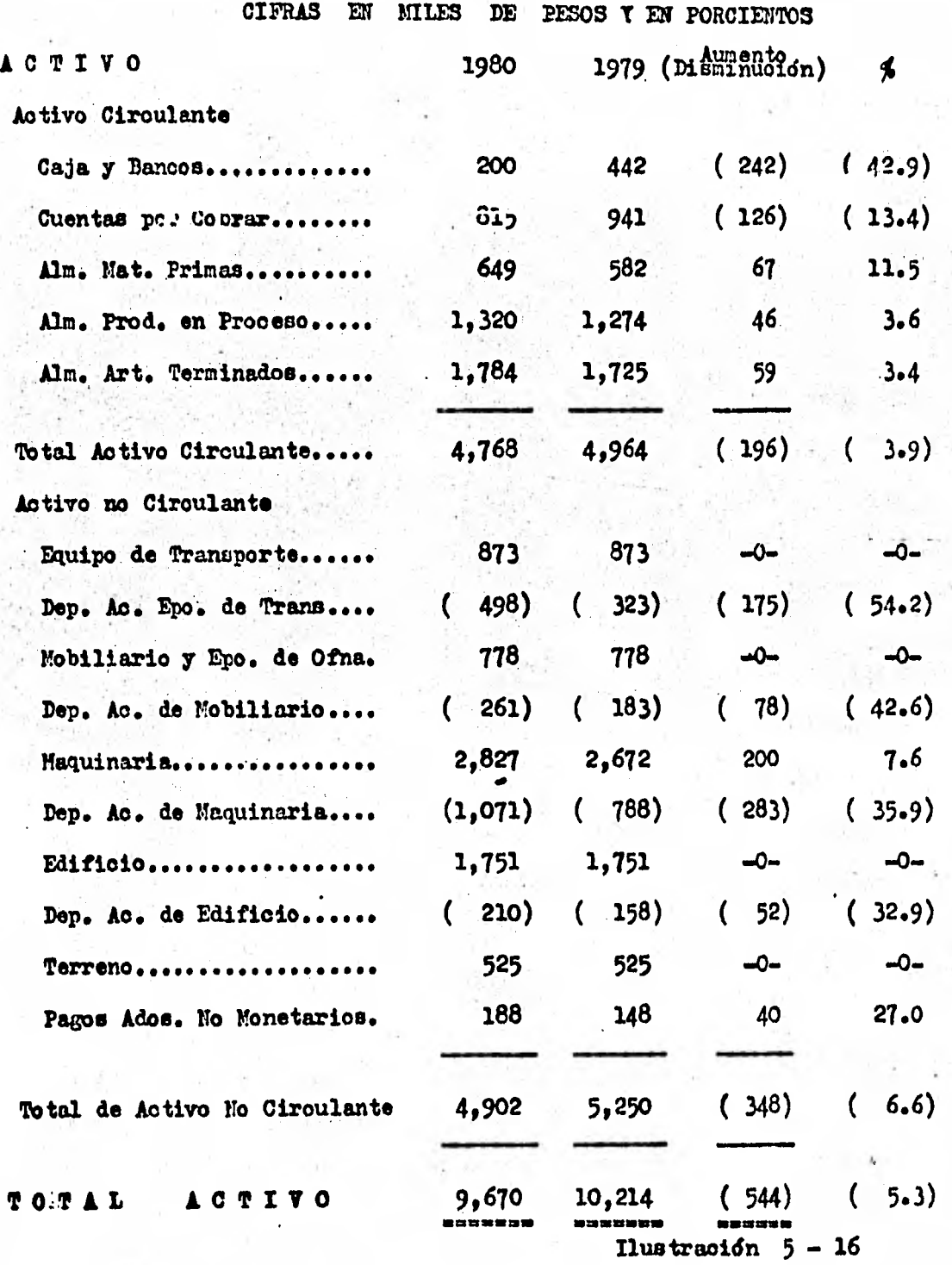

# ( CONTINUACION )

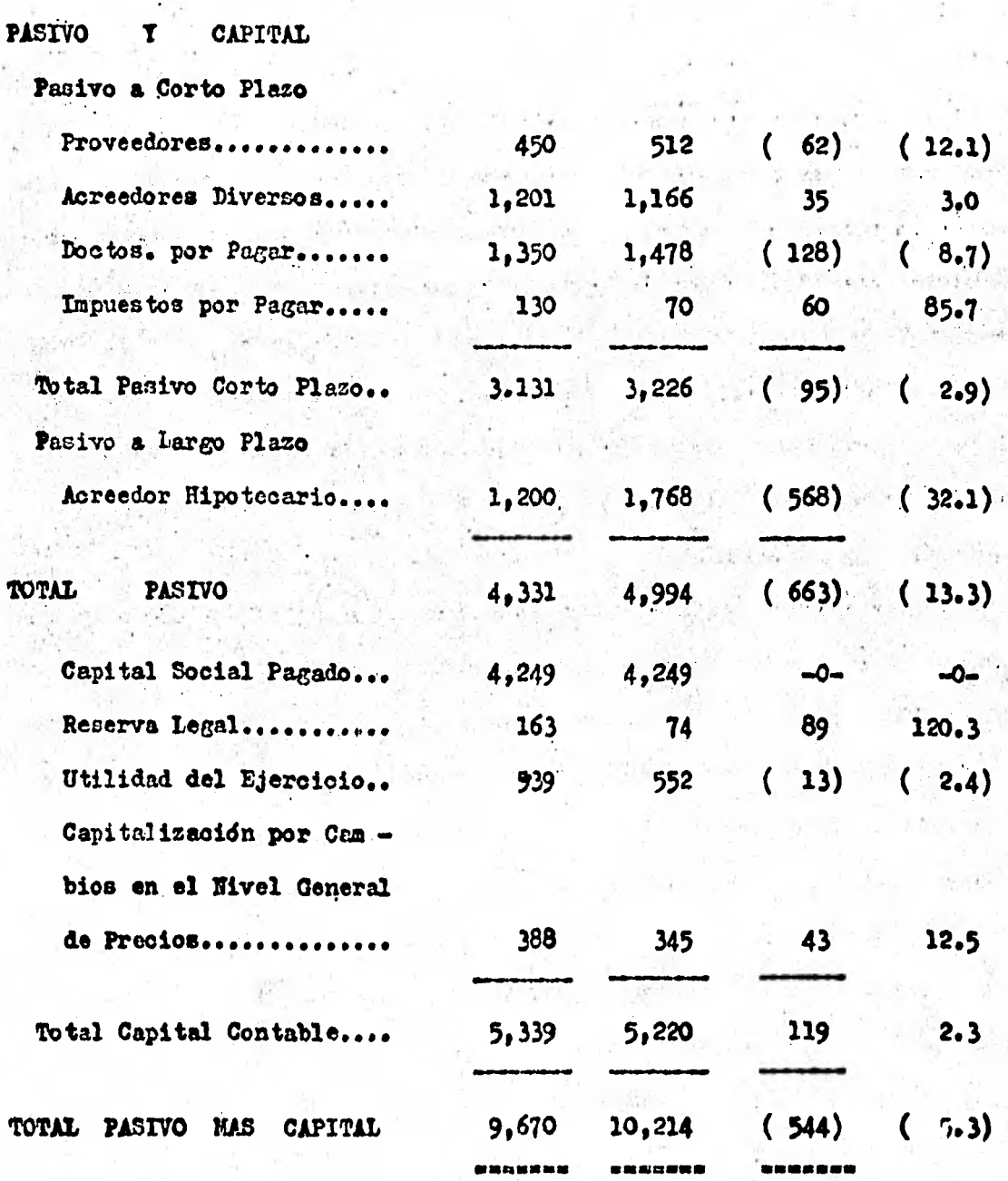

Ilustración  $5 - 16$ 

305

### **TOTA IMPORTANTE**

Al estudiar los Estados Financieros anteriores, nos preguntare mos el por qué están convirtiéndose a moneda de Diciembre de 1980 ren glones como Caja, Bancos, Cuentas por Cobrar, todos los renglones del Pa eivo, etc. ni anteriormente se señaló que dichos valores no estaban afectados por el fenómeno inflacionario ya que siempre mostraban el va lor de la moneda circulante en la fecha de los estados financieros. Re cuérdese que el objetivo de comparar éstos documentos es detectar cam bios, modificaciones ya sean a favor o en contra de la estabilidad de la empresa y ésto no seria posible medirlo si no se transladan todas las cifras a acomparar al mismo poder adquisitivo de la moneda en la fecha del andlisis y poder determinar cuales variaciones financieras fueron favorables y cuáles no.

Un ejemplo sería el correspondiente a la deuda en Acreedor Hipotecario de la cuál, durante 1980 liquidamos, según libros, la canti dad de 200, pero su valor en pesos de Dioiembre de 1980 representó una disminución del pasivo por 568, lo que demuestra que mantener pasivos beneficia a las empresas en épocas de inflación pués se traduce en ahorro o capitalización ; un caso contrario se encuentra en el renglón de Caja y Bancos el cuál, según libros, disminuyó en 150, sin embargo según las cifras reexpresadas reflejó una disminución de 242, es deoir, que 92 fueron perdidos 6 descapitalizados por el proceso de la infla ción, lo que ratifica que mantener activos circulantes descapitaliza a la empresa, desde luego a esto no se puede evitar completamente ya que si no se cuenta con activos monetarios la negociación no podría funcionar, más mantenerlos en exceso significaría un despilfarro inflacionario.

Análisis detallado de la Capitalización 6 **Dencanitalizacién del' Peri**  Committee of the Committee of the "°.

Como 'quedó establecido en el tema anterior las **variaciones que**  existieron entre dos perfodos no son las mismas las que reflejan los; libros contables que las<sup>\*</sup> señaladas cuando los estados financieros que se comparan se **encuentran** expresados en monedas homogéneas a la fecha de las oifras más recientes, ademds de señalar enas diferencias entre ambas informaciones una capitalización ( en los pasivos) ó descapitalización ( activos circulantes ) en la empresa, provocada por el fendmeno de la inflación.

En el **cuadro en que se muestran las** variaciones de aumento 6 **disminuoidn** entre las cifras del Balance General **entre` dos** periódos Ya **ijUstados** e moneda del pleno poder **adquisitivo, se muestra un** aumento en **tre 1980 y 1979 de 43 en el renglón de Cópitalizacidn por** cambios en **en 'niel** general de precios **provocando** que este rubro aumentara en 1980 **a 388 en** lugar de loe 345 que existian en 1979. Creemos que todo em precario necesita conocer en qué renglones Capitaliza 6 Descapitaliza y ouánto, para tomar cartas en el asunto y así evitar pérdidas infla -010~1.118 y alcanzar, de ser posible beneficios ( como el ejemplo) **de**  ese problema económico.

A continuación se presenta el análisis , **detallado por** rubro, de la Capitalización o Descapitalización del período. El método de preparaoidn es **muy simple pues** basta calcular lao diferencias entre las

307

many and state and company state

the rest of mach

variaciones existidas segdn los libros contables y aquéllas que refleja ron los balances ya en moneda homogénea, si esas diferencias son en 1.nefioio de la empresa reflejaran **oapitalizaoidn** en el oesoii oontraric, des^apitalizeoidn

**En la ilustración 5 - 17 se presenta éste cuadro con los da** tos correspondientes a le empresa que hemos tomado como ejemplo en **el estudio que estamos llevando a cabo.** 

**COMENTARIOS AL CUADRO DE LA ILUSTRACION 5 – 17** *»..m...mn;womm.b..•;~»...2.0. 1.~.~.••••~.~.~~~~••••••••••~Kr... ....~.~.110* 

- **1. Todos los Activos** Deseapitalizan con exoepoidn de los No Circulantes Depreoiables ya que estos conservan su valor original.
- 2. La mayor desoapitalizaoidn se sufre en los activos oir oulantes ya que son los **que tienen** mayores Oanbios en los oiolos inflacionarios.
- 3. Contra lo que normalmente se oree, los inventarios DESCA• PITALIZAN ya que se requiere de una mayor cantidad de efectivo para tener la misma existencia.
- Todos los renglones del PASIVO capitalizan ya que al pa 4. gar entregamos siempre moneda de menor poder adquisitivo. A la fecha desde que nuestro medio se encuentra **en** constante inflación, las tasas de interés siempre han sido menores que las de **inflación.**
- **5.** En reservas existe descapitalizezión ya que la obligación

con los accionistas una vez que se han reexpresado las cifras en mayor.

- 6. Fn la utilidad del ejercicio 1979 existe canitalización = ya que según libros les entregatos una menor cantidad de la que correspondia según valores ajustados.
- La utilidad del ejercicio capitaliza ya que les entrega- $7.$ mos a los socios el resultado ya recxpresado y no lo que señalan los libros cantidad mayor.

Es necesario recordar que a los accionistas se les debe. considerar como personas jurídicas distintas a la empresa (principio de la entidad), ya que de otra manera la descapitalización sufrida por la empresa-accionistas seria la diferencia entre las descapitalizaciones de los Activos y las capitalizaciones de los pasivos, dejando un neto de  $(105)$ .

De hecho, el cuadro de la Ilustración 5 - 17 es el ESTADO DE RESULTADOS DE LA INFLACION ya que nos informa sobre la Utilidad 6 Per dida sufrida por la empresa, provocada por ese fonómeno económico.

#### COMERCIAL,  $S$ ,  $\lambda$ , LA. de C. V.

Análisis detallado por rubro de la Caritalización del período 1980, me-<br>diante la comparación de las variaciones obtenidas en el ejercicio<br>según libros y según estados financieros ajustados a pesos de Di-<br>ciembre de 1980.

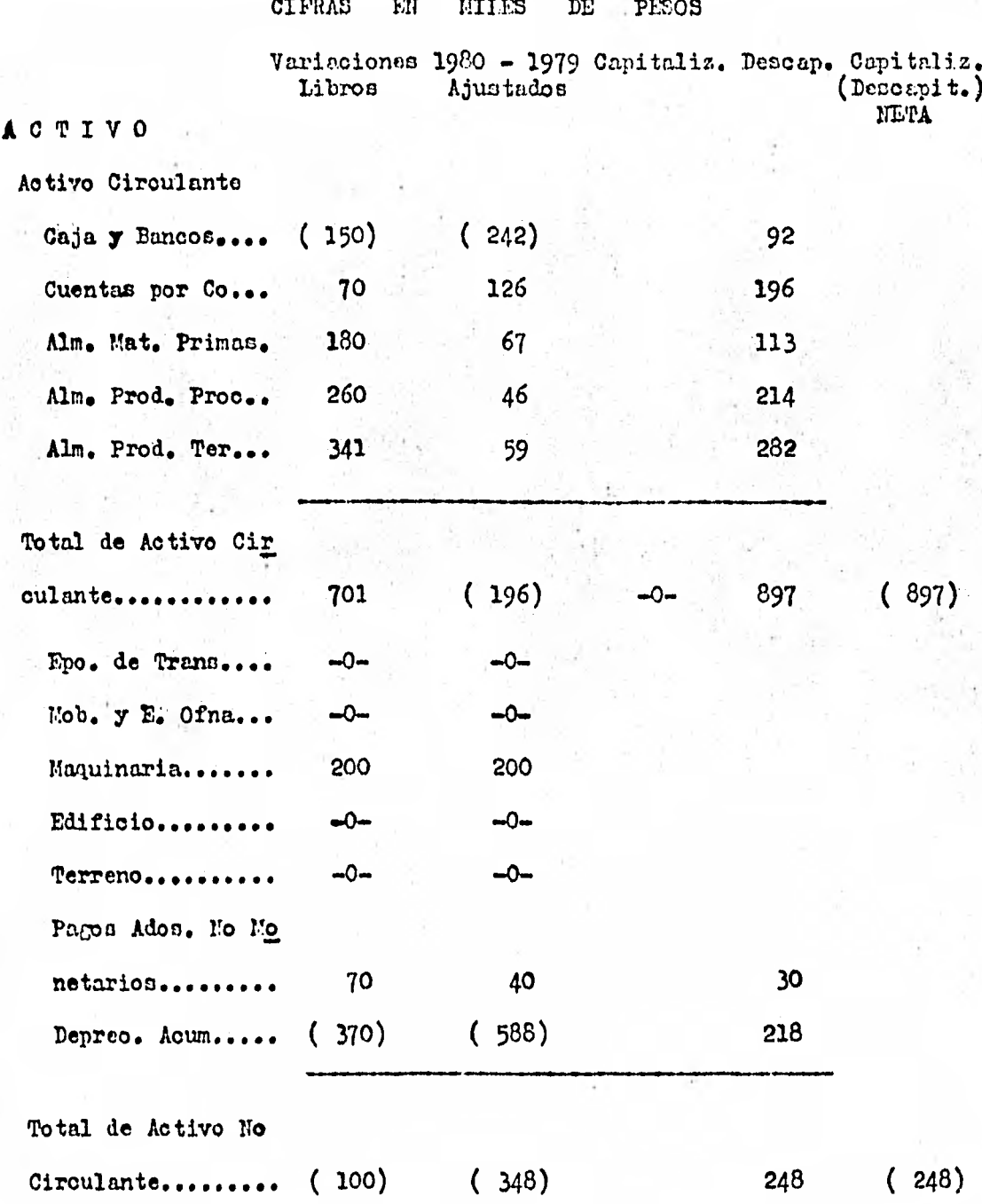

Ilustración  $5 - 17$ 

( continuación )

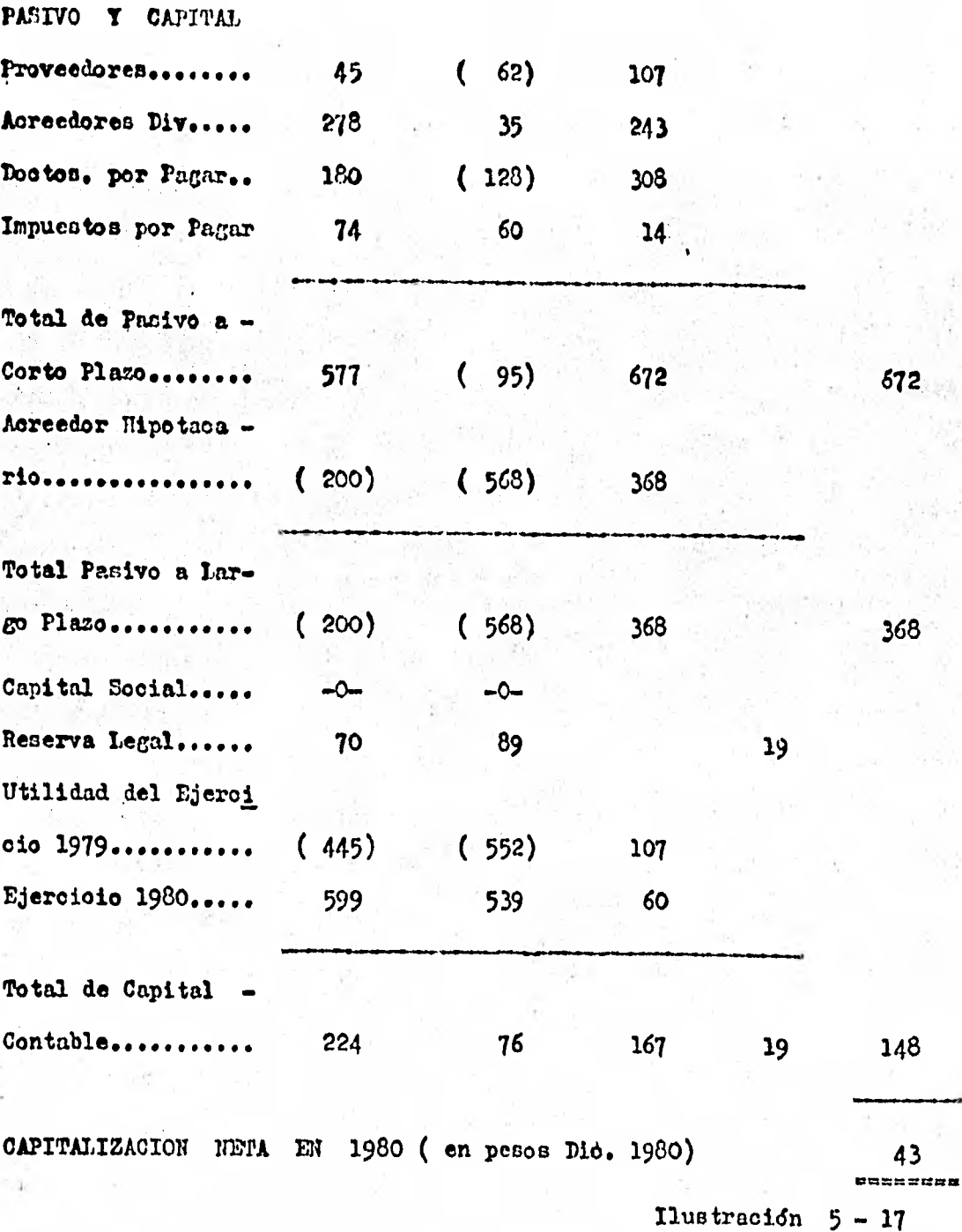

### 5.1.3.2. PORCENTAJE DE LAS TENDEMOIAS.

## Introducción a los Presupuestos

Es de todos conocido que una de las características principaleb de la ciencia administrativa es ser dinámica ya que las decisiones  $\sim$   $$ ayer eran adecuadas, hoy pueden no serlo y se hace necesario una contínua evaluacidn de los aintemas, principalmente, de la selecoidnde cursos de acción por parte de los altos directivos. Sin embargo la información histórica inclusive la ya reexprenada por el fenómeno inflacionario es limitativa a la época que la originó y las empresas modernas requieren conocer - POR ANTICIPALO - las tendencias de crecimiento 6 disminución de cada una de las actividades que conforman su situación financiera.

La necesidad de conocer hoy lo que puede suceder mañana es tan importante que hemos dedicado éste espacio dentro del análisis e inter pretación de los estados financieros, para establecer un método COMPIE -TO Y ECONOITICO para la estructura de un sistema presupuestal que se encuentre al alcance de las empresas en pleno desarrollo en MéxicO. Es indudable que existen otros procedimientos que buscan el mismo objeti vo presupuestal, sin embargo, la mayoría de ellos son tan sofisticados 6, por el contrario, tan empíricos que no cunplen el deseo de la direoción general de la mayoría de las empresas . El método que propone mos tiene su base en la experiencia sin ser empírico, se fundamenta en las matemáticas sin ser complicado y en el caso de desear utilizar otro procedimiento, sus bases pueden ser ocupadas sin representar una - separación de los objetivos de la empresa; por todo lo anterior creemos que la descripceión del sistama de información presupuestal que se pre

312

senta será de gran utilidad para su negociación.

los Presupuestos son un fin o un medio  $\lambda$ 

Ps común encontrar comentarios dentro de las empresas, en los que se mencionan la negativa de la compra de algo 6 el gasto en algo = porque se encuentra fuera del presupuesto; lo anterior será válido siempre y cuando se ubique el comercio dentro del Presupuesto Gubernamental el cuál solo mantiene como semejanza con los dirigidos a la administración peivada el nombre, pués sus objetivos y destinos son totalmente dis tintos ; una negociación privada con fines de lucro debe considerar a sus precupuestos como una guia para orientar en forma eficia sus decisio nes y no para limitarlas, en la época actual las condiciones a que se en fronta una empresa con cambiantes, los mercados crecen o disminuyen, surgen nuovos competidores, se evoluciona en el campo tecnológico, etc. por lo que tomar a los presupuestos como el FIN y no como el medio pa ra alcanzar estabilidad y desarrollo significa limitar la creatividad de la dirección a su capacidad de "adivinación". Es cierto que el presupuesto se elabora para ser cumplido, más sin embargo, si las con diciones han cambiado, el presupuesto debe ser ajustado a éllas y noal contrario. Recordemos que el objetivo empresarial de la administra ción es lograr la máxima productividad con el mínimo de esfuerzo finan ciero, humano, material y técnico ; el concepto anterior dice MINILO y "menos", por lo que si el alcance de esa productividad desenda obli no ga a salirse del presupuesto hay que hacerlo y ajustar la información a los nuevos objetivos.

### MÉTODO DE MINIMOS CUADRADOS :

Aunque existen varios métodos para la obtención de tendencias, nadie puede negar que el más adecuado para calcular tendencias financieras en las empresas es el conocido como " Tendencia Lineal " d de " Mi nimos Cuadrados " el cudl es la base principal del sistema presupuestal a tratar en éste punto.

El sistema parte de la formula de la recta :

### $T_{\tau}$  . a ♦ b X

en donde s Y = Es el valor que se desea conocer en la tendencia

Ventas, Costos, Saldo en Bancos, etc.

- a Es una contante 6 parámetro que ubica, en el sistema de ejes cartesianos, el valor de la ordenada ( eje vertical o de las Y ) en el ori gen ( valor cero de X 6 del eje de las aboisas)
- b También es una constante d parámetro y nos da el valor de la pendiente 6 inolinaoidn de la recta, es decir, el aumento d'disminución cons tante en cada unidad de tiempo.
- $X = Es$  el valor del tiempo. Normalmente se usa el tiempo Ordenativo o sea, aquél que se asigna a cada periodo del más lejano al más cercano ( Ejemplo 1976 - 1 ; 1977 - 2 ; 1978 - 3 ; 1979 -4

oto. ) de aquéllos utilizados para la base del oálculo. No es recomendable utilizar en épocas inflacionarias mão de 3 períodos ya que se esta ría utilizando para la proyección del futuro da tos exageradamente históricos. Tres es el número necesario de perfodos a ocupar, más es impor tante recalcar que deben ser perfodos homogéneos es decir, si se desea conocer la tendencia de ventas del mes de abril no deben ocuparse como periodos históricos los meses enero, febrero y marzo anteriores, sino los tres abriles ante riores.

Para conocer los valores de las incógnitas "a" e "b" se des pejan las fórmulas siguientes :

en donde : N = Número de periodos históricos utilizados para el cálculo, normalmente 3.

Suma o sumatoria de los valores.

 $\mathbf x$ = Tiempo ordenativo

- valor obtenido en cada período histórico del T.

fenómeno que se intenta medir ( Ventas, Cos tos, Utilidades, etc. ).

- $XX =$  Valor resultante de multiplicar el tiempo or denativo (X) por el valor obtenido en el mis mo  $(Y)$ .
- $x^2$  = Valor del tiempo ordenativo al ser multiplicado por *si minne*.

Una vez obtenidos los valores de "a" e "b" con las formulas antes descritas pe sustituyen en la fdrmula de la recta ya comentada y se obtienen los valores para otros tantos periodos futuros a los tomados como base para el cálculo. El valor de "X" en la fórmula de la -Recta será el resultado de agregar 1 al último valor de "X" histó rico, ejemplo

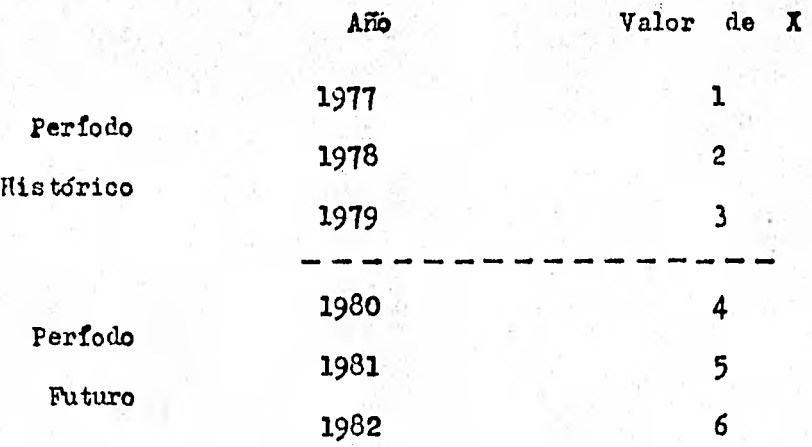

### EJEMPLO :

Utilizanao el sistema de ejes cartesianos y de acuerdo al voldmen de ventas obtenido durante los últimos tres años (1977, 1978 y
1979 ) **ya calculadas a moneda circulante de Diciembre de 1979 bajo el método comentado al inicio del presente estudio tendríamos t** 

**DETALLE DE LAS VENTAS ANULES EN PESOS DE 1979 ( miles de p)** 

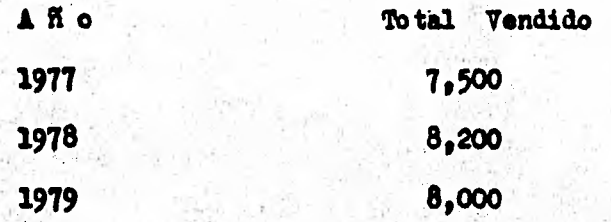

**Como se puede observar el la grifioa di la Ilustracién 5 - 18 sivpresents, una recta quebrada, que es lo normal en fendmenós** administrativos ; el sistema de Minimos Cuadrados permitirá conocer una RECTA PFRFECTA que sea equivalente a la quebrada que pasará por la distancia **mida cercana a los puntos ya conocidos, por lo que con adlo continuar ( matemdtioamente ) esa recta perfecta avanzando a los periodos futuros podremos conocer la tendencia, en el caso del ejemplo de las ventas 6 de otro valor deseado. A lo anterior se le denomina n EXTRAPOLAR 9- ( extra ; polos • puntos ) fuera de los puntos conocidos.** 

**Es bueno aclarar que se cumpliré la tendencia siempre y cuando permanezcan lea mismas políticas y condiciones de los ellos :precedentes de ahí que como no siempre lo anterior se onmple, sea neoesario efectu**ar algunos ajustes a los valóres de la tendencia conocida para elaborar los presupuestos, situación que será mecesario profundizarla en el estu**dio de los presupuestos.** 

Con los datos conocidos se prepara el siguiente cuadro que

proporciona los valores que se sustituyen en las fórmulas de "a" y"b"s

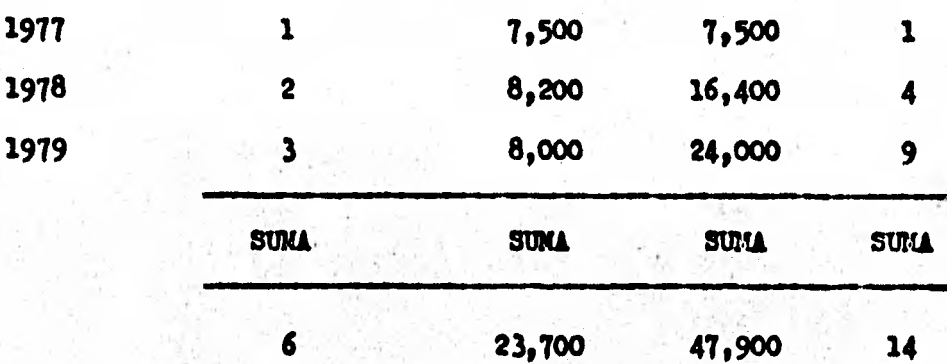

Se cálcula primero b ya que es incógnita en

 $\sim$   $\frac{1}{2}$   $\frac{1}{2}$   $\frac{1}{2}$   $\frac{1}{2}$   $\frac{1}{2}$   $\frac{1}{2}$   $\frac{1}{2}$   $\frac{1}{2}$ 

Ã.

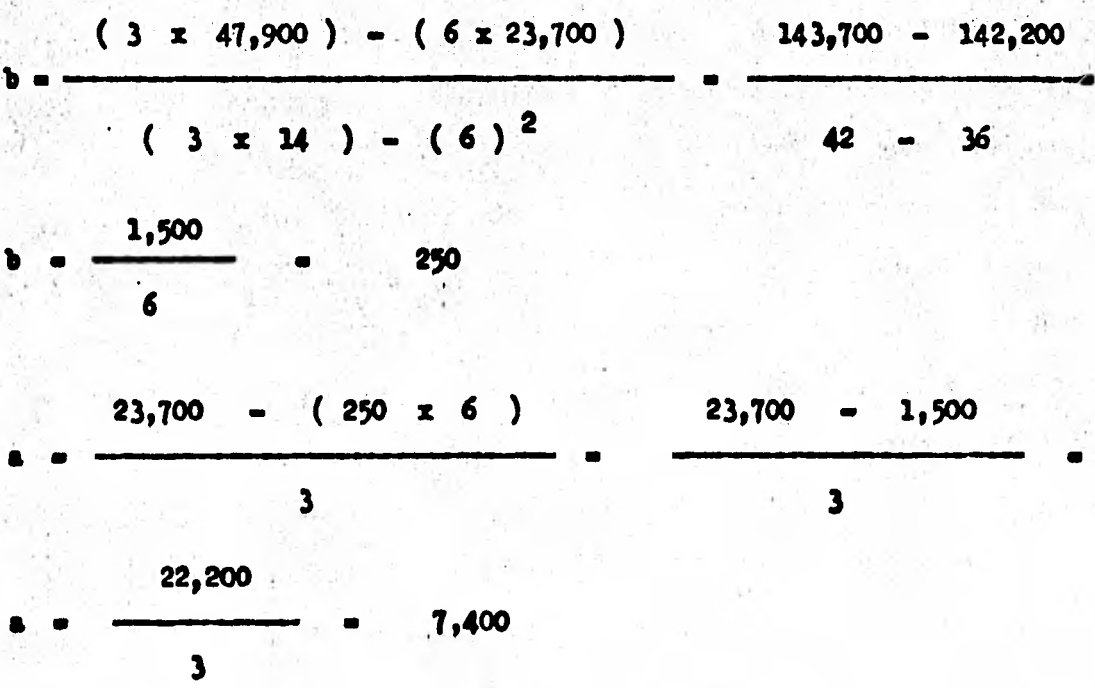

El valor de X ( tiempo ordenativo ) para los tres períodos futures será i

 $1980 - 4$  $1981 - 5$  $1982 - 6$ 

Recuérdese que se puede proyectar la tendencia un mimero igual de perfodos que los tomados como base para el odiculo.

Con lo anterior de sustituyen los valores en la fórmula de la Recta quedando así e

> $\rightarrow$  b  $\overline{x}$  $T_{\bullet}$

1980  $T_{r80}$  = 7,400 + (250 x 4) = 7,400 + 1,000= 8,400 1981  $\bar{x}_{x81}$  = 7,400 + (250 x 5) = 7,400 + 1,250= 8,650 1982  $T_{\star R2}$  = 7,400 + (250 x 6) = 7,400 + 1,500= 8,900

Con los datos anteriormente calculados de la tendencia de ventas, la gráfica quedaría así como se muestra en la Ilustración 5 - 19.  $E_n$  ésta gráfica se muestra con linea punteada delgada la recta perfecta pasando por la distancia más cercana posible a los tres puntos conoci dos, misma que al prolongarse a los periodos futuros arrojó los datos obtenidos anteriormente.

ORAFICA DE VENTAS ANUALES EN PESOS DE 1979 ( miles de pesos )

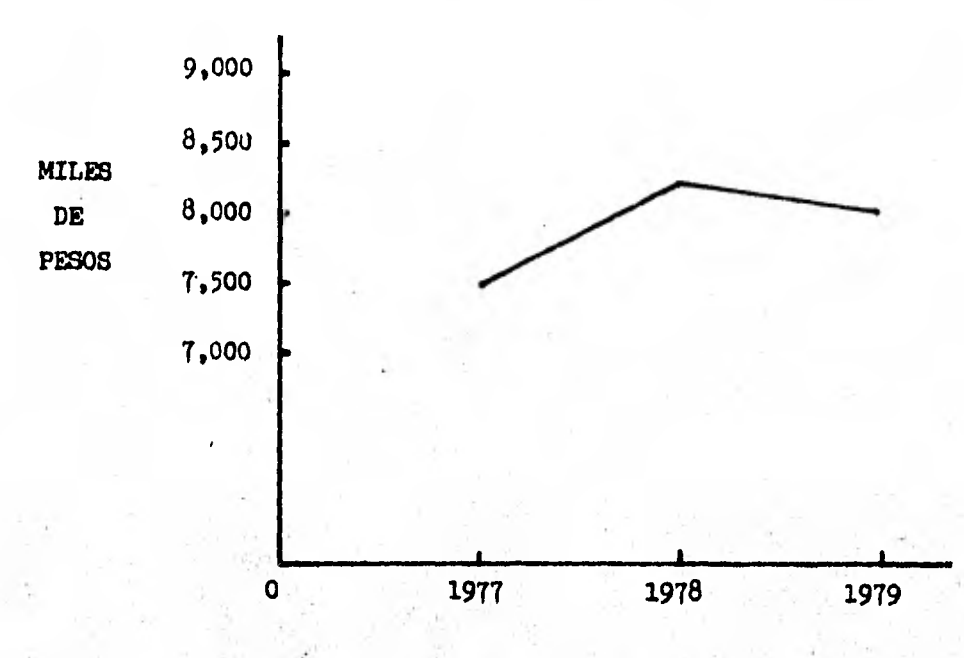

Ilustración 5-18

GRAFILA QUE MUESTRA LAS VENTAS REALES NISTORICAS Y LA TENDENCIA PARA EL FUTURO ( pesos Dic.1979 )

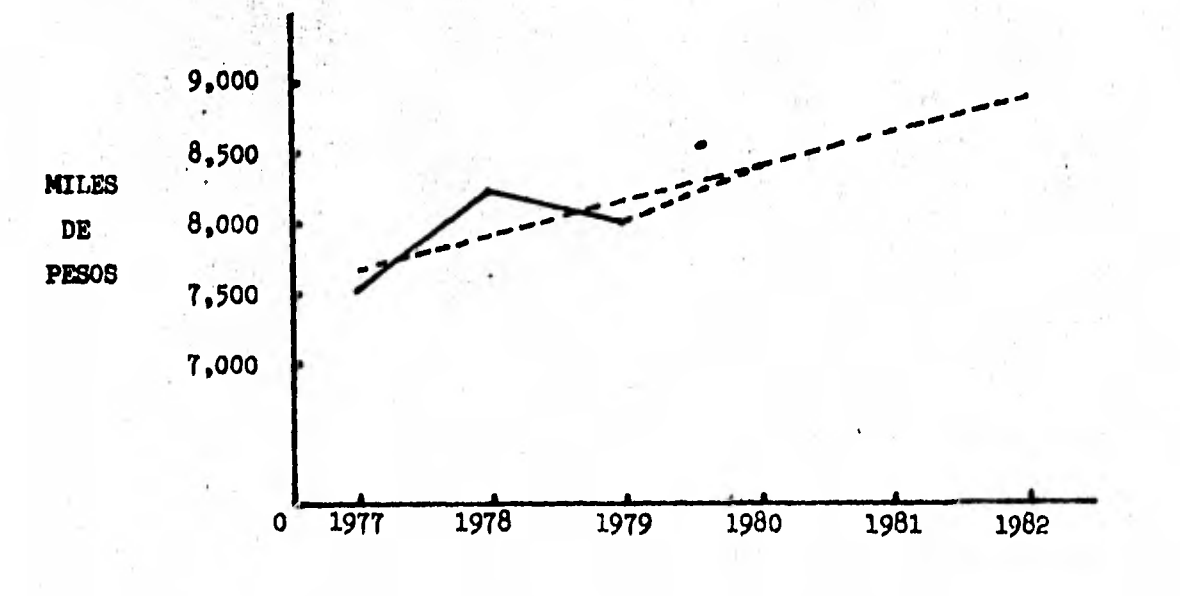

Ilustración 5-19

5.1.3.3, Modo de Poroientes Je Variseidu d Control Prenupues

tal .

El mcoanicmo que proporciona provisiones para hechos futuros **y**  que hace posible la aparición de un plan, a través del cuál se ejerza control, es el presupuesto. El presupuesto pone en juego todas las neti vidades de la engrosa, estableciendo la coordinneidn entro los diferen tes departamehtot, y sujetando a los jefes de éstos a una dictplina.

El prempuento es un meeaninmo de control quo comprende-un pró grama financiero, estimado para las operaciones de un perfodo-futuro. Establece un•plan.clarmente definido, mediante el cufil **ce** obtiene la co ordinacidn de las diferentes actividaden de los departmenton e influye . poderosamente en la operación de la optimización de las utilidades, que es el objetivo preponderante de toda empresa.

Organización del Pronupuesto

Se entiende por tal, el orden que debe neguirse paso a paso, pa ra entablecer y aplicar un presupuesto ; así como a la fijación de responnabilidaden que hagan efectiva pu aplioacidn.

Son cuatro los pasos 'principales a seguir

- 1. El establecimiento de un plan general, para un período futuro.
- 2. Exponicidn de ene plan a loo jefes de departamento, pidi6n dolen que suministren entimados de sus conton, durante el periodo señalado. Junto con cuta petieión, deben acompañar

**se todos los informes pasados y presenten, que puedan ayu dar al jefe de departamento a elaborar un presupuesto ade cuado.** 

- **3. La coordinación de los presupuestos departamentales en un presupuesto central, ajustando las desviaciones de lo nor mal y agregando mdrgencs y tolerancias, segdn lo indique el juicio y experiencia del gerente.**
- **4. Asegurarse de que se cumpla el presupuesto, por medio de comprobaciones periddicas, sistemdticas y de la distribu cidn de informes regulares p. entre los jefes de departa mento. Ice renglones'de costos se observardn estrechamente**  y **se harán esfuerzos por operar cada divisidn, de manera que loe costos actuales sean mantenidos dentro de las**  cantidades asignadas.

**Para asegurar la buena marcha del sistema de presupuestos, es**  necesario establecer una comisión que se haga responsable de aplicarlos. **dado que el programa de presupuestos implica las actividades de todos los departamentos, no es conveniente delegar su ejecución en uno de los jefes de departamento. Merado es inevitable que surjan desavenencias entre los diferentes jefes de loo departamentos, por lo que respecta a la coor**  dinación de sus actividades; tales desavenencias exigen necesariamente **que las decida el funcionario principal del presupuesto, en todos los ea nos. Wo cc dificil ver que el control del presupuesto no llegue muy le jos, si no ce coloca la autoridad para obligar a la obediencia, en manos de algdn funoionario** que **esta cerca de la autoridad mayor. En realidad, el gerente general es el director del presupuesto y la responsabilidad** 

es suya, aunque los detalles deban ser llevados por sus representantes.

Cualquiera que sea el encargado del presupuesto, sus deberes -

son

- Recibir los estimados de los jefes, con los cuáles hace  $a_{\bullet}$ las formas del presupuesto para oada departamento; y recibir los informes periódicos de los departementos o del departamento de contabilidad, que muestren lo ejecutado por. cada uno de ellos, durante el perfodo del presupuesto.
- Remitir esos estimados e informes periódicos a la comisión  $\mathbf{b}$ del presupuesto o al gerente general, mostrándoles una com paración entre lo estimado y lo ejecutado realmente, faci litândoles todos los informes que los ayuden a considerar los estimados.
- Hacer gráficas o informes estadísticos, útiles tanto para  $\bullet$ . el gerente como para los jefes de los departamentos.
- d. Recomendar cualquier cambio que considere necesario en el procedimiento y hacer estudios e investigaciones sobre el trabajo, lo que ha de permitirle reconendar determinadas medidas con referencia a las revisiones.
- Por ultimo, enviar a los jefes los presupuestos aproba - $\bullet$ . dos y revisados por el gerente, para darles a conocer cual quier modificación que se haga en los estimados originales la responsabilidad por la ejecución del trabajo, debe ser acompañada de la autoridad para controlar y dirigir los medios de hacerlo.

los presupuestos los vamos a controlar por medio de los porcien

tos de varizoión que se van a determinar de la siguiente manera :

Se saca la diferencia entre el término comparable y la cifra base y esa diferencia se divide entre la cifra base.

Ejemplo :

Ventas Presupuestadas 3 20'000,000. Ventas Reales 30'000,000. Diferencia + \$ 10'000,000.  $$10'000,000$ . 50  $$ 20'000,000.$ 

Significa, que las ventas reales fueron mayores a las ventas presupuestadas en un 50 % más.

### 5.1.4. METODO DE ANALISIS HISTORICO.

Tiene por objeto comparar un elemento de los estados financieros en una serie de fechas diferentes.. Dicho annlibis se puede llevar a cabo por medio del estudio do t

1. Método de Serie de Cifras. 2. Nétodo de Serie de Porcientos. 3.- - Método. de gráficas.

5.1.4.1. Metodo de Serie de Cifras.

 $\sim 10^{10}$ 

 $\mathcal{X}^{\mathcal{X}}$  w

los estados financieros correspondientes a una serie de fechasdiferentes pueden analizarse determinando y estudiando las cifras de los datos que aparecen en los estados.

COM STATE

 $1.17 - 7.7$ 

Dicho estudio ce puede hacer también de la relaoián que guardan las diferentes rasonos financieras dentro de la empresa, por una serie de fechas diferentes.

La ilustruoión 5 - 20 nos muestra los grados de solidéz finan. oiera por una scrie de períodos diferentes ( Capital Contable entre -Activo Total ), así como los porcentajes de crecimiento del año 1 al 13. la ilustracidn 5 — 21 nos muestra los grados de solvencia y Cap.. tal de trabajo ( Solvencia : Activo Circulante entre Pasivo Circulante ; Capital de Trabajo : Activo Circulante menos Pasivo Circulante ),

we also give

With Cares

¢.

# LA COMERCIAL, S. A. de C. V.

GRADOS DE SOLIDEZ FINANCIERA (MILLONES DE PESOS )

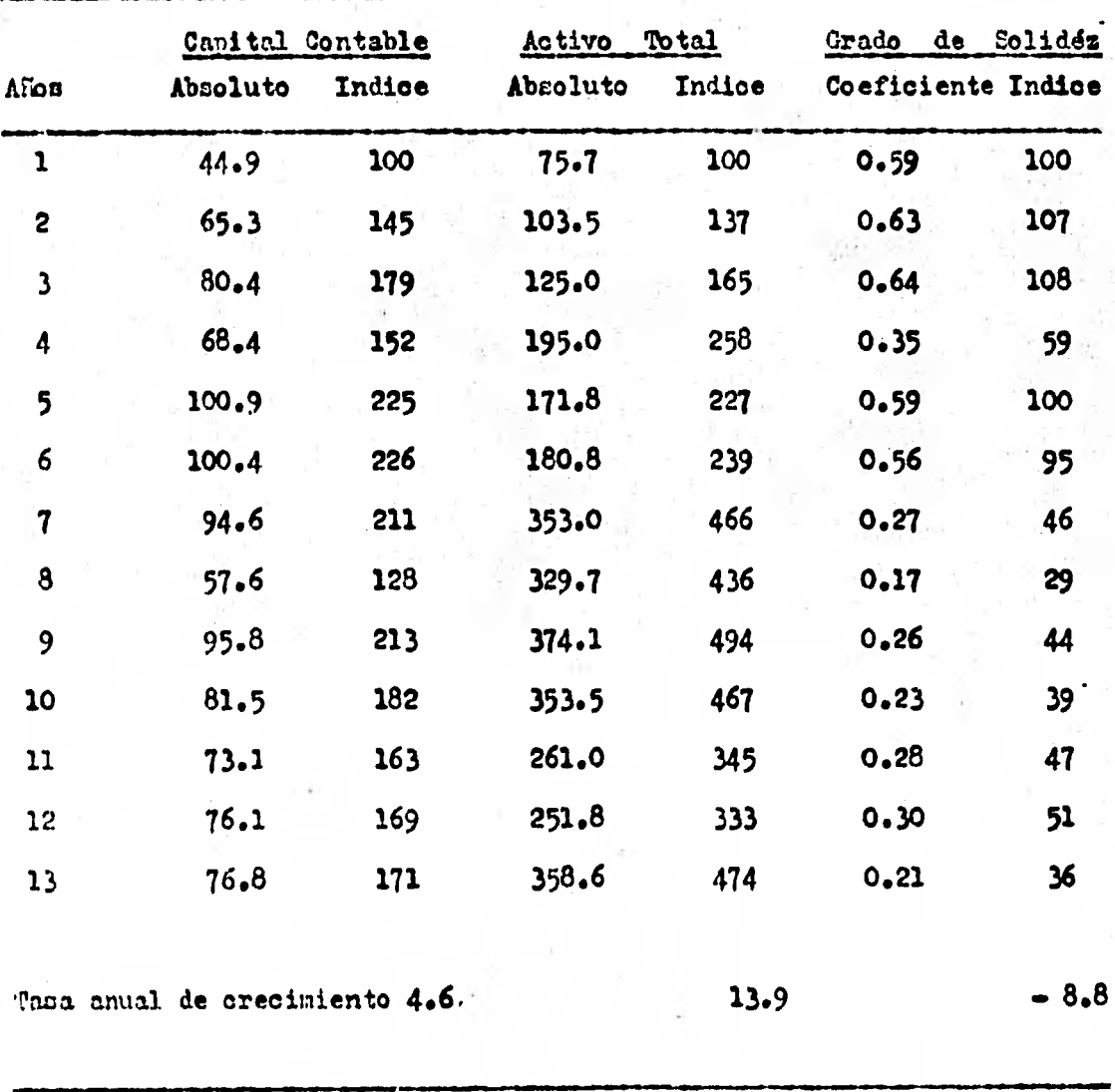

FUENTE : Estados Financieros.

Ilustración  $5 - 20$ 

**A** control of the distance

# IA COMERCIAL, S. A. de 0.  $\mathcal{W}_k = \mathbb{R}^2$

GRADOS DE SOLVENOTA Y CAPITAL DE TRABÁJO **CONTRACT OF SECOND PESOS DE PESOS DE L'ALGENTIE** 

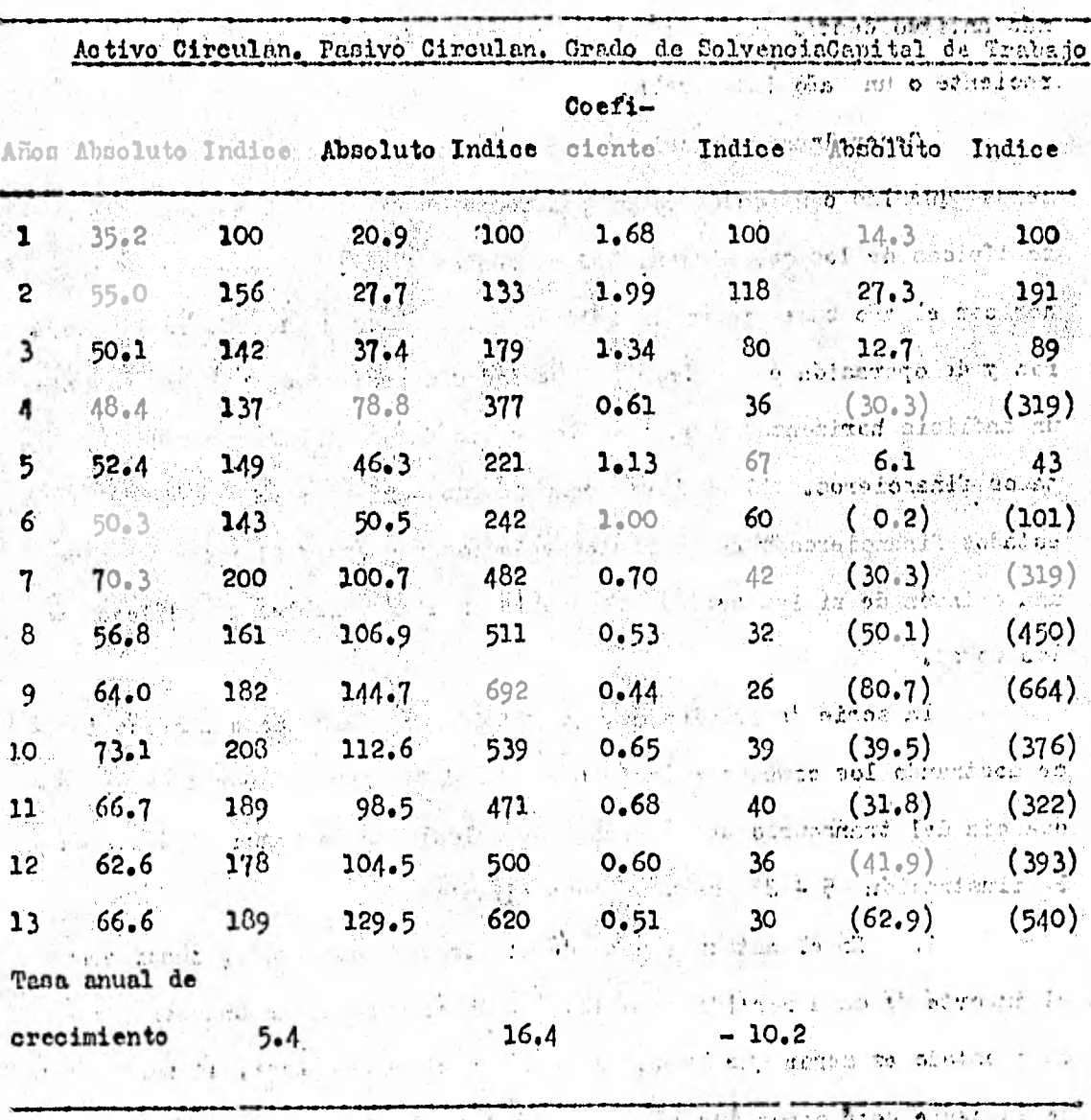

**FUENTE** : Estados Financieros  $\Delta\sigma^2$ in an

√ C

anything he for partnership which the

Ilustración  $5 - 21$ 

#### Método de Serie de Porcientos.  $5.1.4.2.$

Este método de análisis comprende el cálculo delporcentaje de la relación que tiene cada partida del estado en comparación con la misma partida que aparcoe en el "..año base ", el oual puede ser el año más antiguo dentro del período que abarque la comparación, el año más reciente o un año intermedio.

Generalmente se selecciona el primer año como el año base, a menos que las cantidades correspondientes a dicho año no sean claramen te tipioas de los que siguen. Los porcentajes de las tendencias o relacio nes con el año base ponen de relieve los cambios en los datos financieros y de operación entre fechas o períodos específicos, y hacen posible un análisis horizontal y un estudio de los datos comparativos de los estados financieros. El analista compara las series de porcientos de los estados financieros y de operación relacionadas entre af para formarse una opinión de si las series favorables ó desfavorables se reflejan en los datos.

La serie de porcientos, que pueden aceptarse como números indice mostrando los cambios relativos en los datos financieros como conse ouencia del transcurso del tiempo, se calculan como sigue ( datos de la ilustración  $5 - 22$  se usan como ejemplo) :

En el estado que ha de utilizarse como base, considerese  $1.$ el importe de cada partida como 100 %. Si el importe de una partida en otro estado es menor que la que aparcoe en el estado base, el porcentaje de la serie será menor que 100% ; si el importa es mayor que el importe base, entonoes el porcentaje de la serie será mayor del 100 %.

2. Caledlense las razones de las series, dividiendo cada impor te do los estados por la partida correspondiente en el estado baso, Al deterninar los porcentajes de las series, las fracciones de un 1% de ben desoartarse y redondearse ; por ejemplo, 125.5 % debo presentarse cono 126  $\frac{4}{9}$  y 125.4  $\frac{4}{9}$  como 125  $\frac{4}{9}$  .

Pote redondecmiento se justifica plenemente, debido a que las partidas del estsdo financiero no reflejan medidas precisas.

En la Ilustración  $5 - 23$  se muestra otra forma de presenta oión de las series de cifras la ouál determina los grados de soli dén financiera por una serie de periodos ( Capital Contable entre Pa sivo Total ).

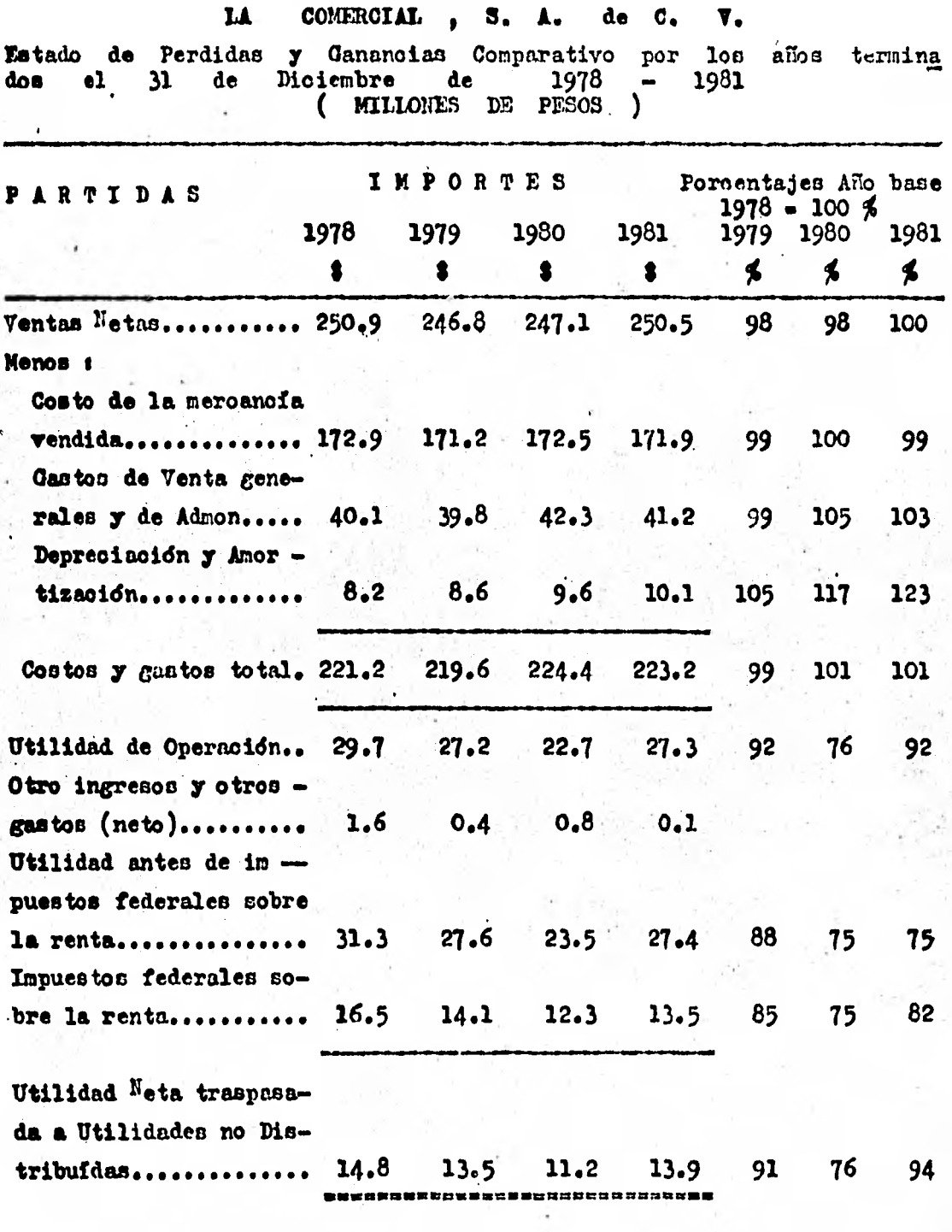

**Llustración**  $5 - 22$ 

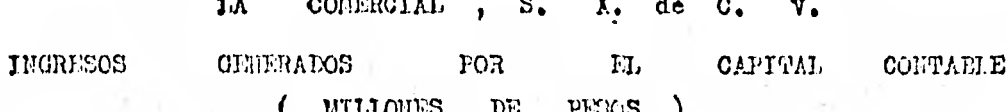

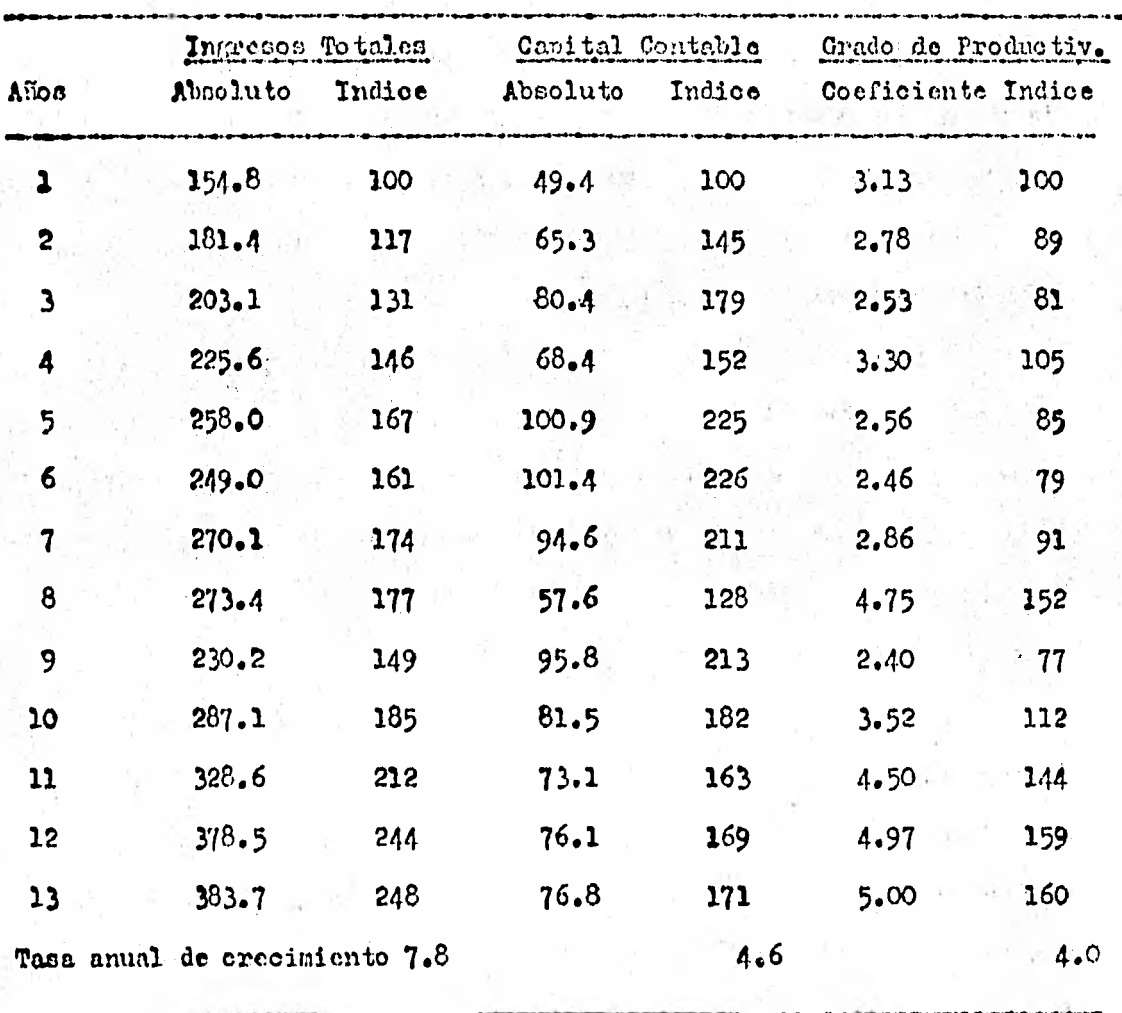

FUERITE Estados Financieros.  $\mathbf{t}^{\top}$ 

Ilustración  $5 - 23$ 

Ň,

#### **Método** de • **Gráficas.**   $5.1.4.3.$

La información comparativa seleccionada de los estados financie **rospuede mostrarse graficamente. El antiguo adagio " un grabado dise más que mil palabras." tiene importancia cuando se trata de analizar y presentar' lob datos financieros y de operación.** 

**Al estudiar datos presentados en forma gráfica, el analista pus 4e tener una idea de los.cambios 'que han tenido lugar en los importes monetarios. Esto es,'en comparaoidn con la lectura de una tabla de cifras una gráfica tiene mucha más signifioaoidn, puesto que das variaciones mo netariaz se hacen mía notables.** 

**Las gráficac:pueden utilizarse en el analista original para de..**  terminar en primer lugar las variaciones claves, y en segúndo lugar para **proporcionar pistas de sus relaciones significativas. Lao críticas hm bién'pueden usaras para presentar los resultados de estudios especiales o en la revisión e interpretación de los informes normales financieros y de operacidn..** 

En la<sup>q</sup>Ilustración **5 - 25** se muestran en una gráficas de tipo **de barras, los datos financieros de La Comercial, S. A. de C.V. ,con fe cha 31 de diciembre de 1980 y 1981 Aunque tanto el activo circulante como el pasivo circulante se redujeron, el pasivo circulante disminuyó a**  una tasa más rápida y consequentemente la situación financiera del circu lante mejoro durante 1981.

**La gráfica también muestra que el pasivo total disminuyó y que el capital aumentó. Esa es una tendencia favorable porque había menos dependencia en la financiaoidn proveniente** de **fuentes externas.** 

## LA COMERCIAL, S.A.C.V.

DATOS SELECCIONADOS DEL BALANCE GENERAL CON FECHA 31 DE DICIEMBRE DE 1980 - 1981

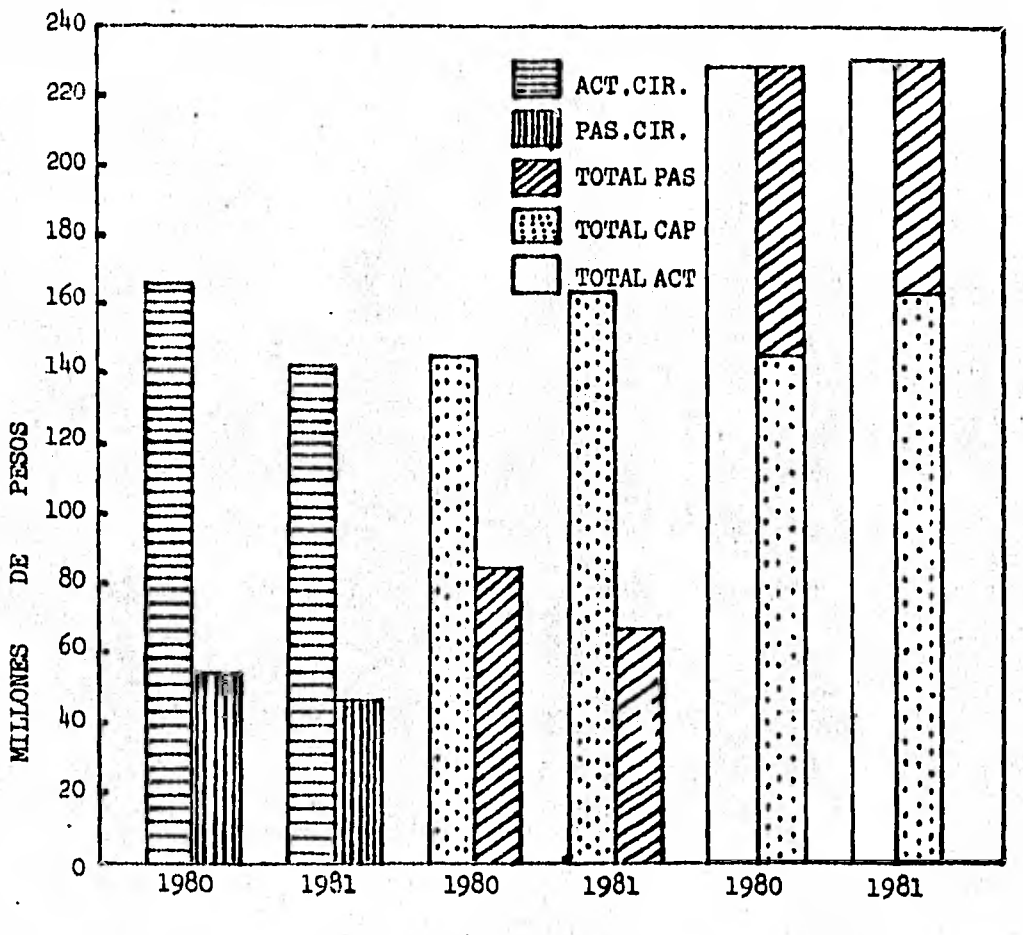

AÑOS

ILUSTRACION 5-25

El márgen do seguridad para los acreedores ha mejorado. la gráfioa también muestra la relación entre las fuentes de los fondos inverti dos en el activo total. El fortalecimiento do la situación financiera durante 1981 se refleja en el hecho de que el pasivo total representó una parte proporcional más pequeña del total del pasivo y capital.

los métodos básicos de financiamiento disponibles para un negocio y las principales fuentes de donde los fondos so pueden obtener se resumen en la parte inferior de la Ilustración 5 - 26 . Puesto que la nituaoidn de cada compañia es diferente , la ponderación que se le da a cada uno de éstos elementos al tomar la decisión varia de acuerdo con las condiciones que prevalezcan en la coonomia, en la industria y en la compañía . Sin embargo, la libertad que tiene la administración para ajustar la mezcla de pasivo y de capital do acuerdo con éstos criterios, ce vo restringida por la disponobilidad de los diversos tipos de fondos que se buscan. Por ejemplo, nos preguntamos ¿ Porqué las compañías mi neras obtienen el 60 % de los fondos provenientes del capital contable, en tanto las empresas de servicios publicos financian sus activos recu rriendo a ésta fuente tan solo en poco menos del 40 % ? ¿ Cuál sería la razón para quo las empresas constructoras y loe comercios al mayoreo recurran primordialmente al pasivo a corto plazo ?

El analista externo por lo común no tiene acoceo a datos sufí oientemento exactos para permitir la proyección de futuros puntos de e quilibrio a variaciones sustanoiales en el volúmen de ventas.

Sin embargo, puede que sea capáz de llegar a conclusiones signi ficativas, aunque burdas, relatiVas a la carga de los costos fijos a distintos volúmenes por medio de una comparación de los resultados de  $-$ 

#### PROPORCION DE PASIVOS Y DE CAPITAL CONTABLE EMPLEADOS EN EL FINANCIAMIENTO DE DISTINTOS NEGOCIOS.

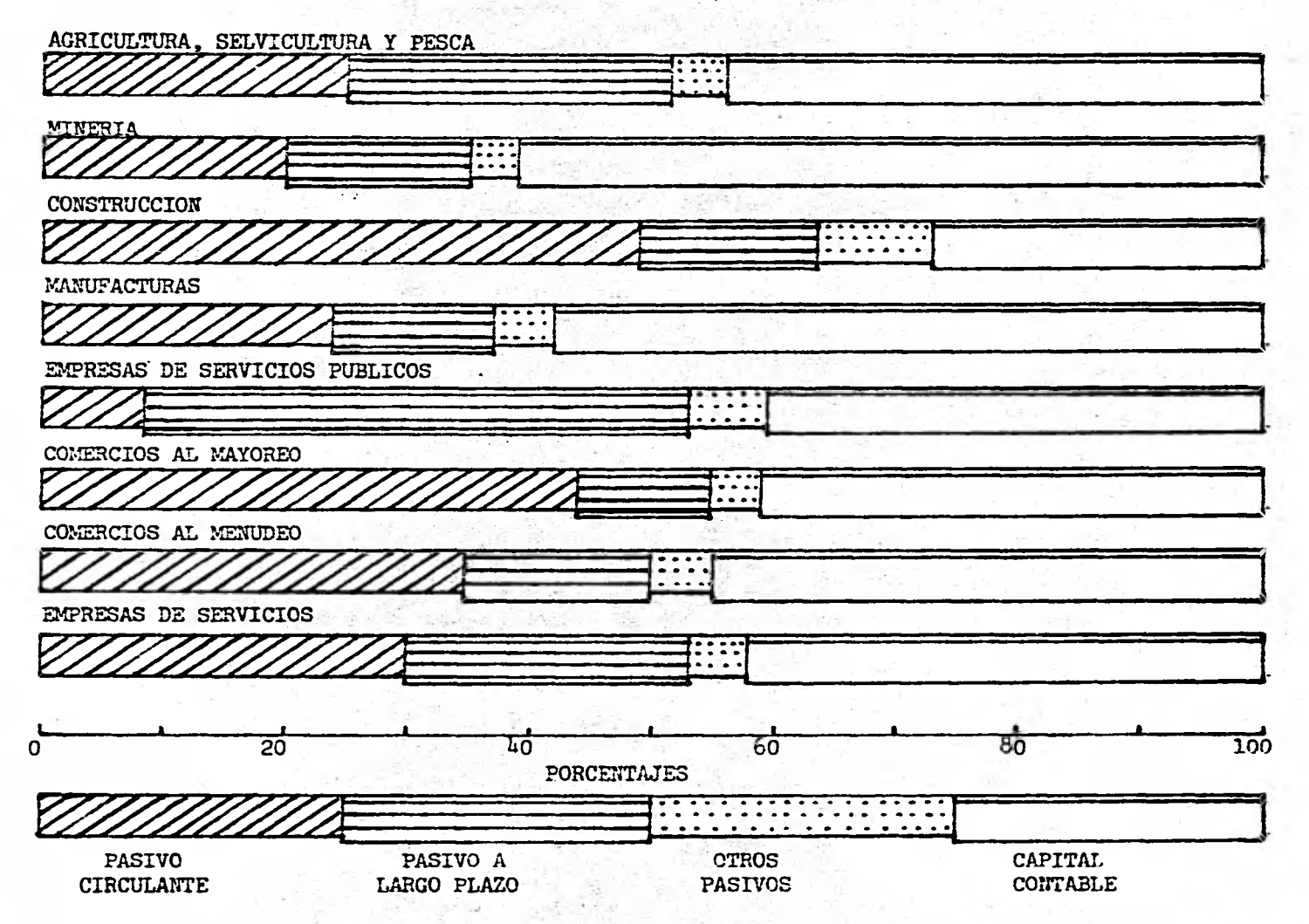

operaoidn en los últimos artos. Por ejemplo, el aumento sustancial en los costos fijos de La Comercial, S.A. de C.V. como resultado de la construccidn de una nueva planta grande y los consiguientes resulta —. dos desastrosos cuando un aumento sustancial esperado en las ventas no ce materializó puede verse claramente en la gráfica dispersa que se adjunta,en la Ilustración 5 - 27 .

El mítodo de regresidn para proyectar Balances Generales a ve ces resulta ser un procedimiento útil. El primer paso es graficar para varios años del pasado la relación de los diversos activos y pasivos · con las ventas . Para ilustrar el procedimiento se han relacionado las cuentas por cobrar y los pasivos circulantes, con las ventas de cada año de 1973 a 1982. El punto en la gráfica de la parte superior de la. Ilustración  $5 - 28$  representa el valor para cuentas por cobrar, q' Corresponde a la variable que aparece en el eje vertical y un valor de Ventas netas en el eje horizóntal.

El segúndo paso consiste en trazar una recta suavizada promedio atraVés del Diagrama de Dispersión. Esta linea de regresión puede trasarce visualmente, o bién de manera más precisa mediante cálculo nate mátioo.

El tercer paso consiste en elaborar el prondatico de ventas para cada año que se incluya en el período de planeación. El cuarto paso es presupuestar los niveles de cuentas de cobrar asf como el nivel de los pasivos circulantes. Por ejemplo, si se estiman ventas de \$ 425 millones para 1982, nuestra estimación correspondiente de cuentas por cobrar sería aproximadamente de 30.5 millones y para los pasivos oir culantes de 55 millones.

## LA COMERCIAL, S.A.C.V.

UTILIDAD NETA DE OPERACION REALIZADA A DISTINTOS VOLUMENES DE VENTAS. ( SE -PRESENTAN LOS AÑOS ).

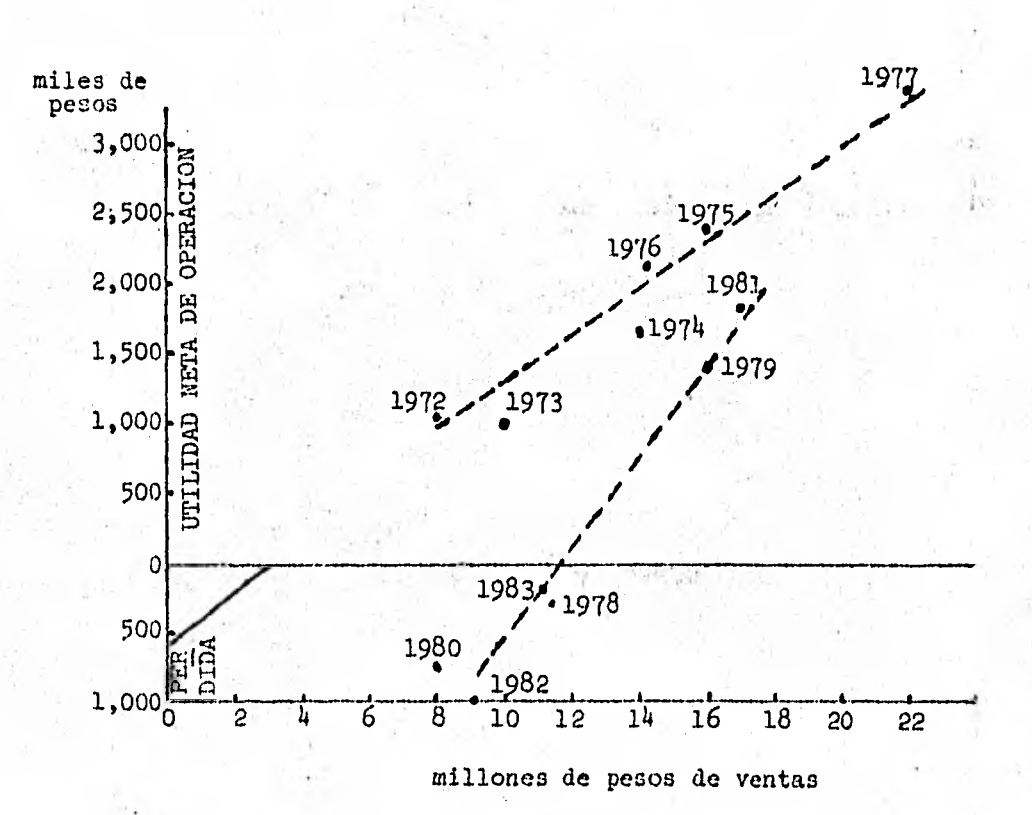

# 337

ILUSTRACION 5-27

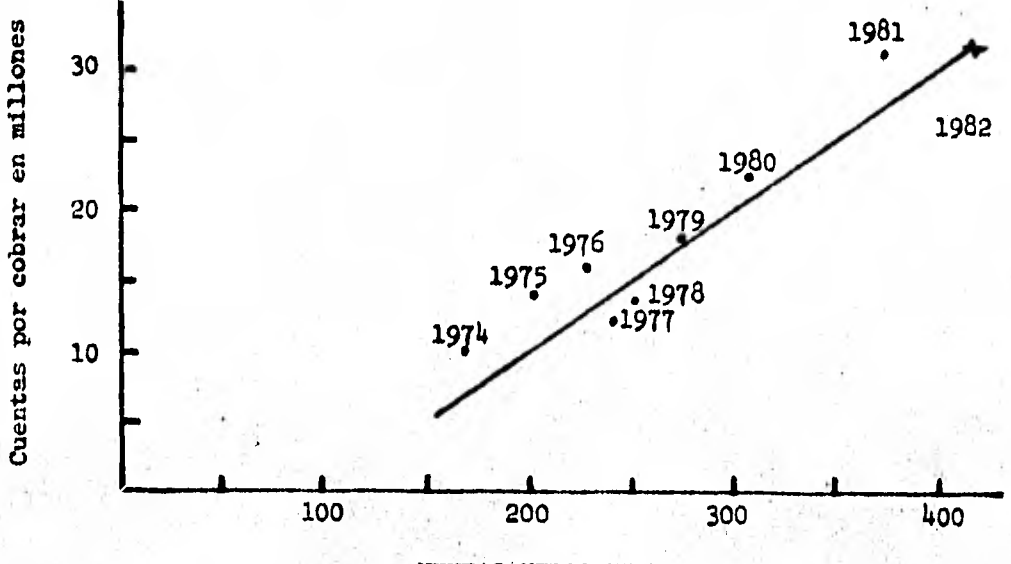

VENTAS'NETAS EN MILLONES

LA COMERCIAL, S.A. de C.V.

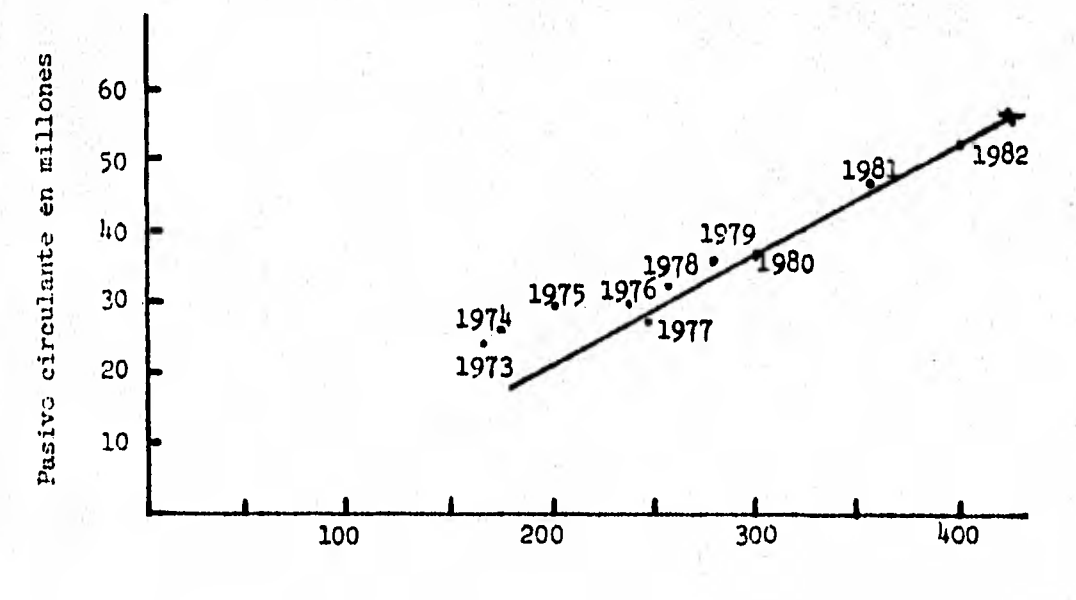

VENTAS, NETAS EN MILLONES

ILUSTRACION 5-28

El quinto paso es determinar las necesidades financieras para los siguientes años, basados en la diferencia que exista entre los pronósticos de necesidades financieras (activos) y los recursos disponi bles. Por lo tanto, si los activos estimados para 1983 execdieran en -\$ 25 millones a la cantidad de pasivos circulantes y utilidades retenidas proyectadas, más el pasivo a largo plazo y capital social existente, nos veriamos obligados a hacer planes para conseguir financiamiento a largo plazo y ci no fuese posible esto, proceder a suspender nuestros planes de expansión.

Ia gráfica de la Ilustración 5 - 29 nos muestra el comportade tres indices de procios duranto la década 1970 - 1980, en miento donde observamos que durante los tres últimos años los precios de mayoreo tuvieron un aunonto y disminución considerables y que en comparación con los indicos de hierro y acero e implementos agricolas éstos se comporteron en forma consistente y ascendente.

En la gráfica de la Ilustración 5-30 que se presenta en for ma de barras, podemos apreciar una comparación en porcentajes de los indices obtenidos durante dos décadas en donde observaros que el indice de hierro y acero ha sido más consistente que los de implementos agricolas y que su percentajo de incremento con relación a los articulos do mayoreo ha sido muy superior; éstos artículos de mayoreo durante la primera déonda fueron bastante elevados, no obstante en la segunda década su incremento fué minimo.

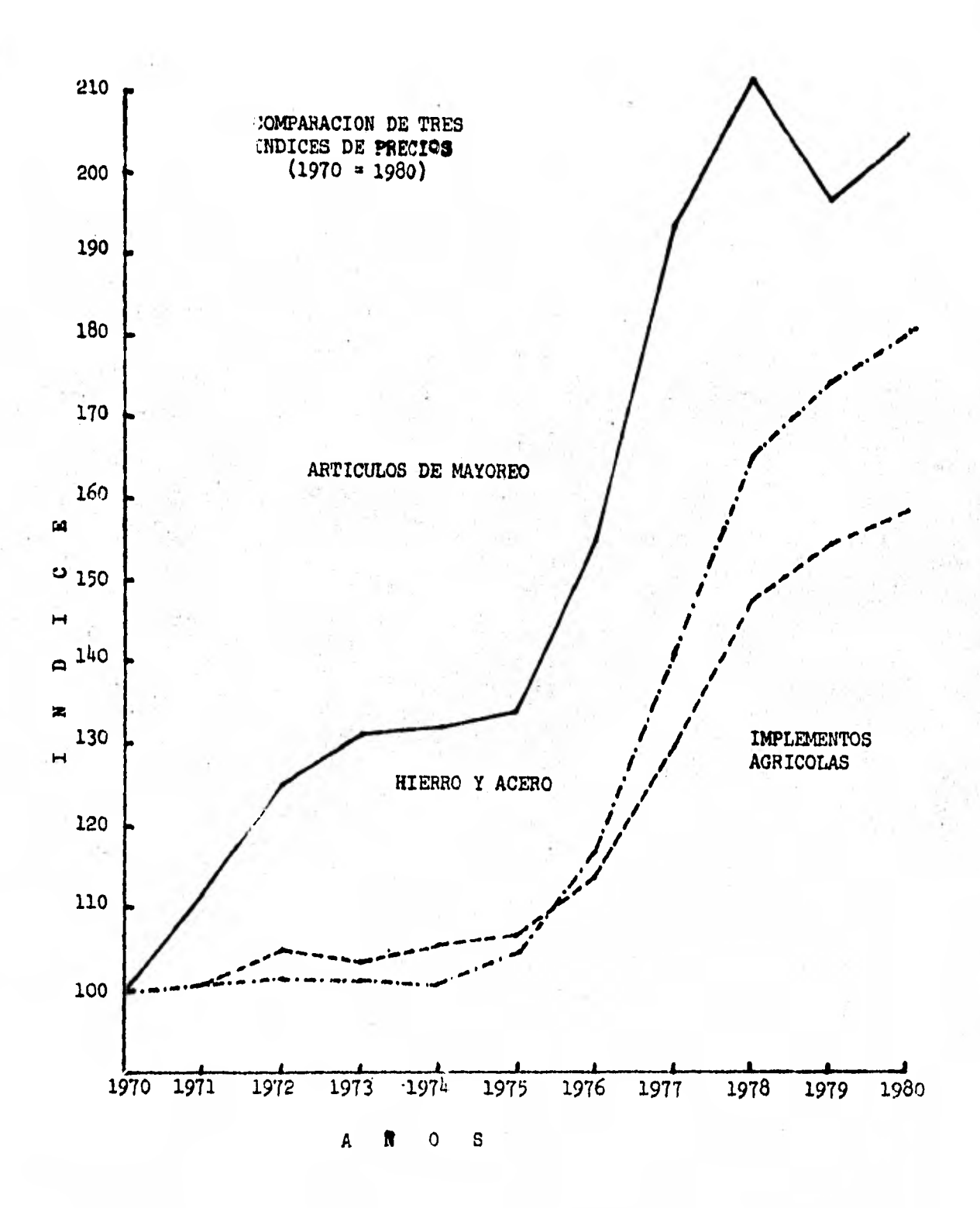

ILUSTRACION 5-29

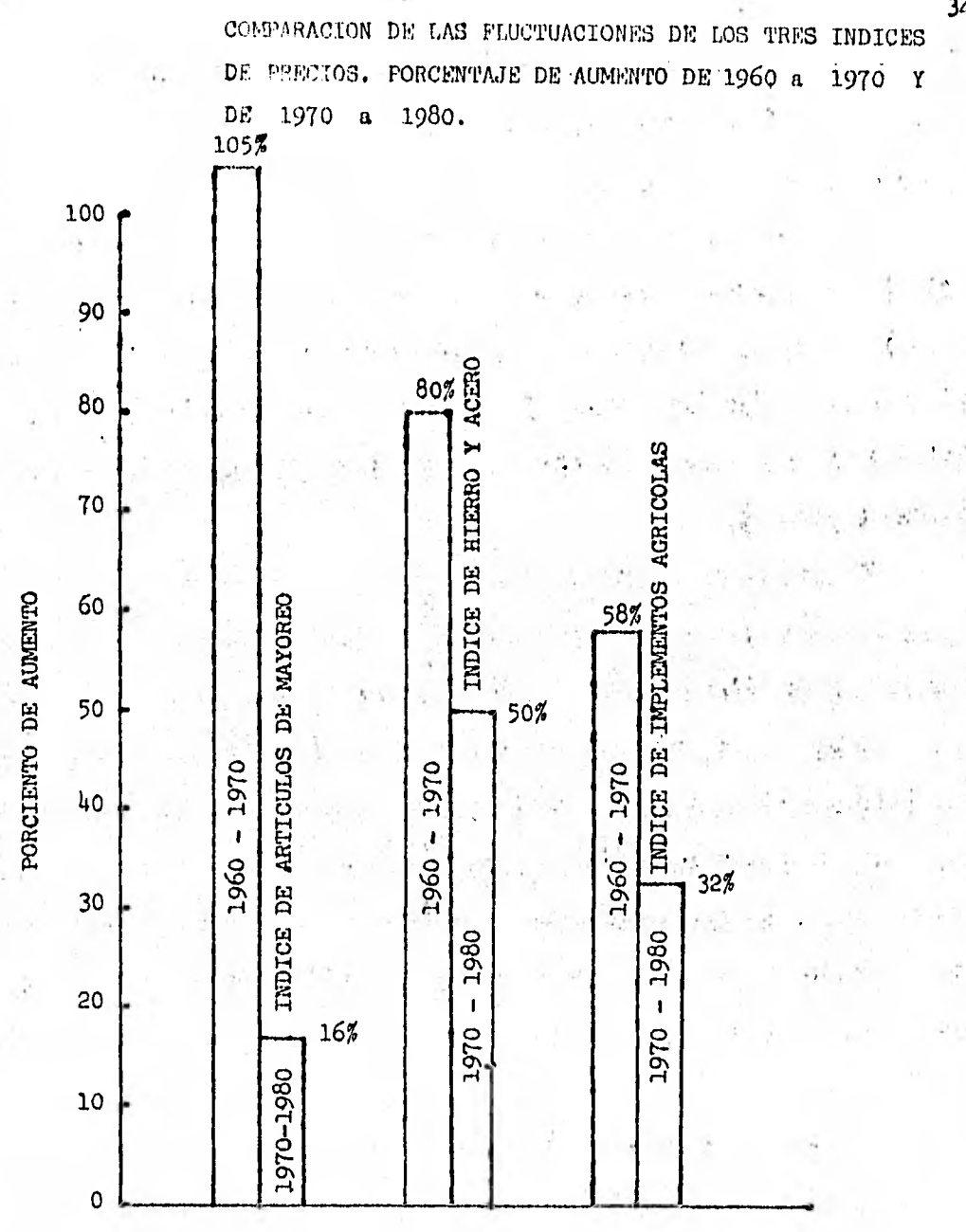

ILUSTRACION 5-30

En la Ilustración  $5 - 31$  se muestran las tendencias de cifras **declaradas y cifras segdn ajuste por reexpresidn de loa estados finan • cleros, de la relación que existe entre la Utilidad !Teta y el Capital - Coman por un periodo determinado de ejercicios. Podemos observar que**  en el último ejercicio existe un ajuste a dicho porcentaje, por un cam **bio en la politica de valuación de los inventarios loe cuales se re gictraban por medio del Método Y E P S ( Primeras entradas, primeras salidas ) y ee mobló por el método de U E P S ( Ultfmas entradas primeras salidas ).** 

**El porcentaje de los dividendos con respecto a la Utilidad Ne ta su comportamiento y el promedio entre dos periodos se muestra en la gráfica de la Ilustración** 5 — 32 ; **podemos observar que la compa**  lía paraba casi la **mitad de la Utilidad !Teta en dividendoe y que du rante 1973 —** 1974 **la taca fuá cortada temporalmente debido aparente - mente a una cuestión de politica relacionada con la necesidad de ampli** ar el capital y en los ejercicios siguientes la tendencia fué por lo *ge* **moral en forma** ascendente; así **mismo en la gráfica se muestra el pro medio de dos periodos diferentes en relación al pago do los dividen**  dos .

Is relación de la utilidad acta como porcentaje de las ventas ne muestra en la Ilustración **5 -** 33 , **en donde** se **hace una** comparación de los resultados presentados originalmente contra los **que se obtuvie ron por la reexprosidn de los'estados financieros aquí** podemos obser var notoriamente que en el ejercicio 1976 las cifras presentadas origi nalmente tuvieron un inoremento y las cifras ajustadas declinaron considerablemente debido a que en el costo de las mercancfas vendidas se —

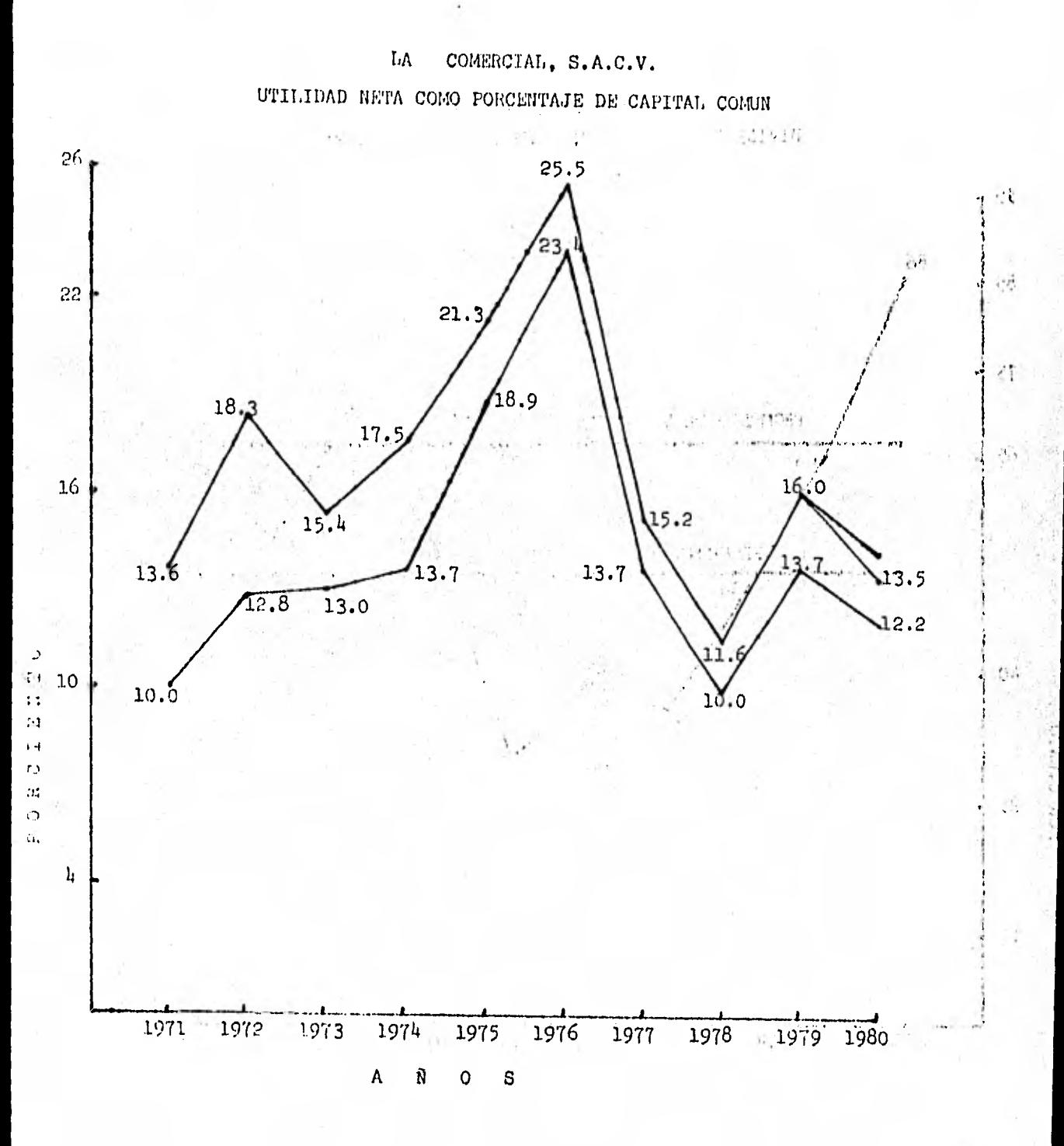

IbUSTRACION 5-31

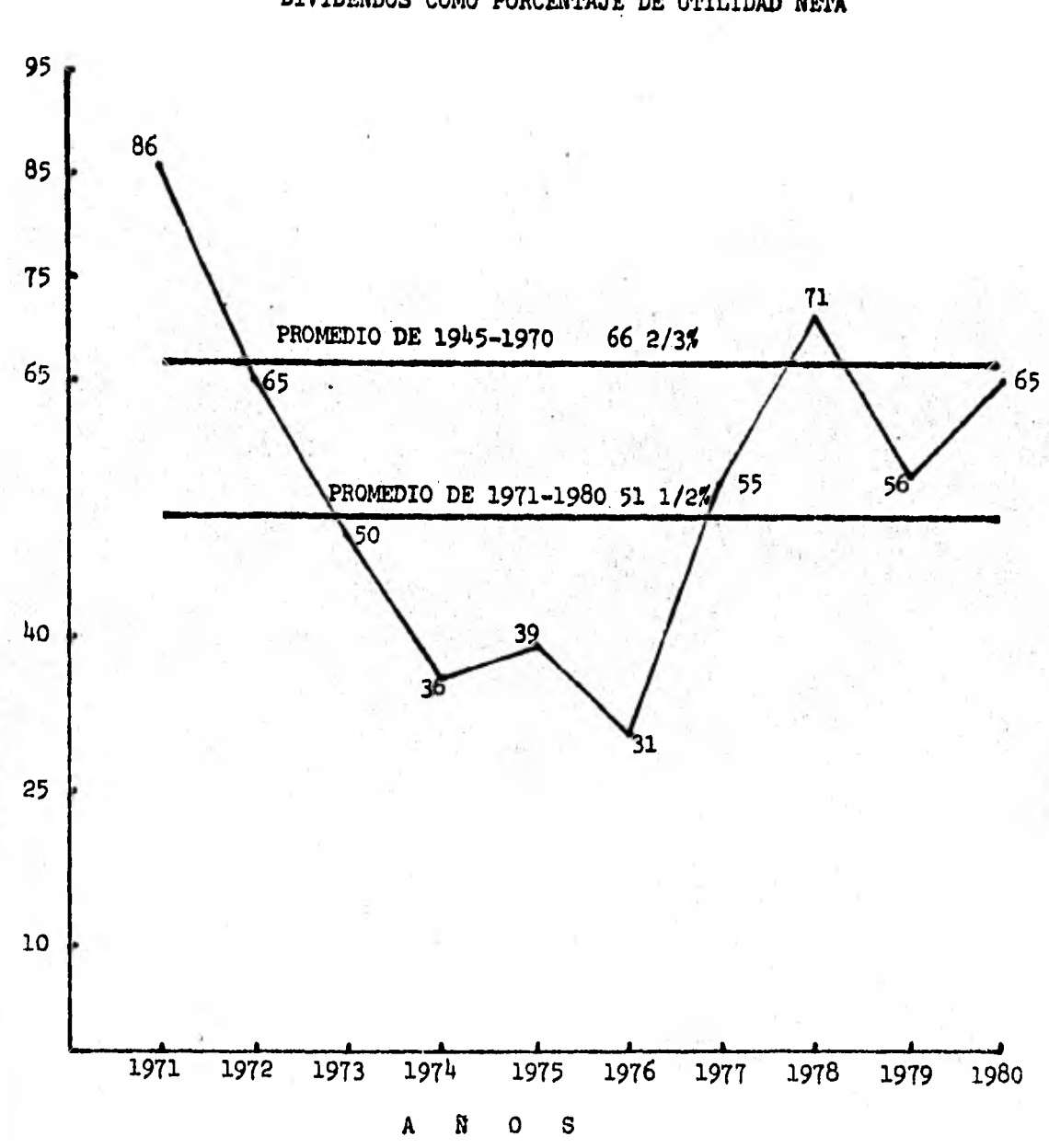

CLUTTO MO-

LA COMERCIAL, S.A.C.V. DIVIDENDOS COMO PORCENTAJE DE UTILIDAD NETA

ILUSTRACION 5-32

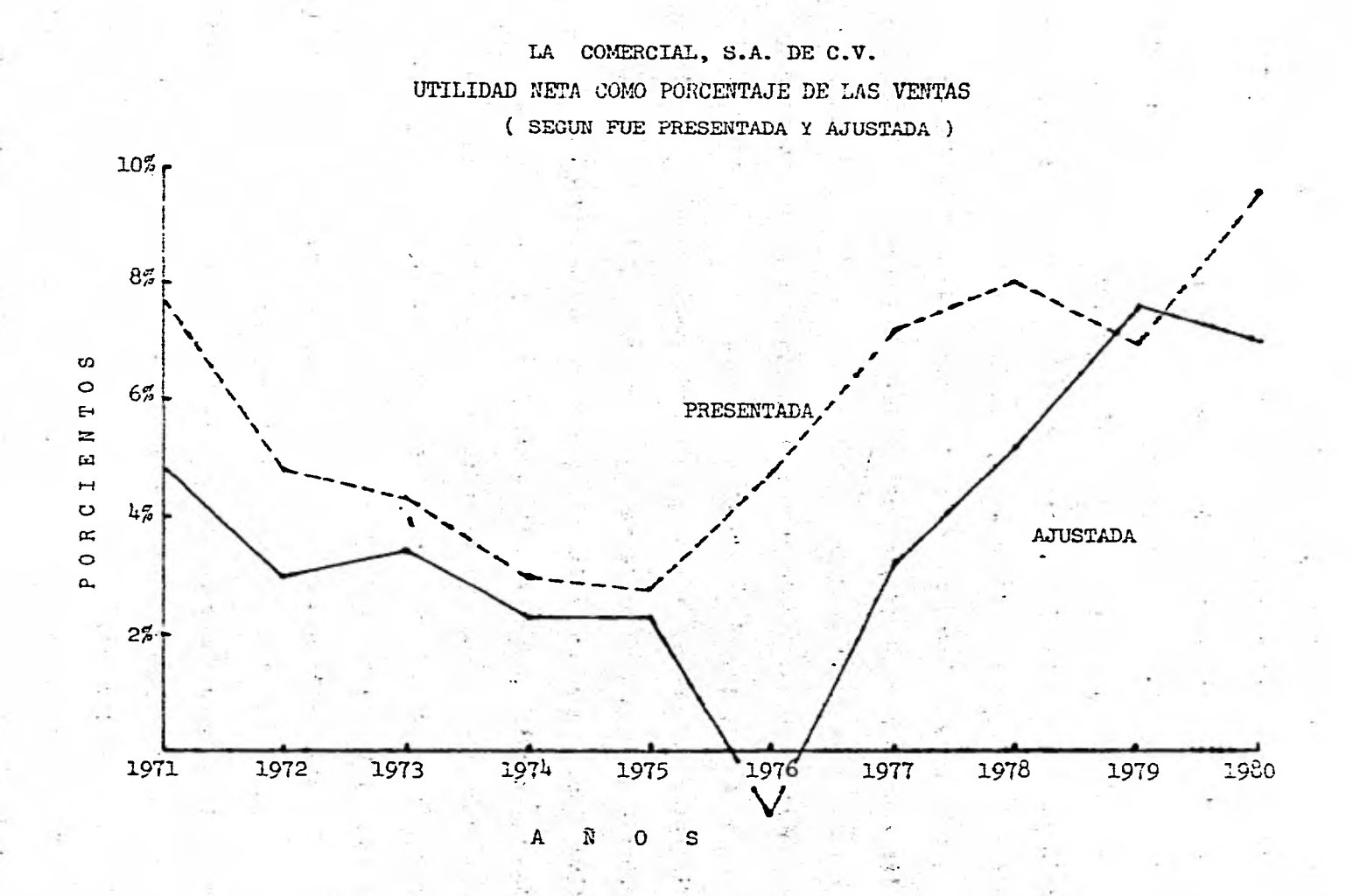

ILUSTRACION 5-33

tuvo un aumento considerable. También podemos obecrvar que en los ejer ciclos 1979 . 1980 el comportamiento de las cifras precentadas y las eifras ajustadas fud en forma inversa , en decir, mientres las cifras presentadas disminuyeron las cifras ajustadas aumentaron y viceversa.

la historia, los preoupueatos y las proyecciones a futuro de la relación que guardan los inventarios contra las ventas se refleja en la gráfica de la Ilustración  $5 - 34$ . En éste diagrama vemos que la tendencia de estos valores van en linea recta , la. cuál se le conoce . como linea del mejor ajuste . Naturalmente, pocas veces todos los puntos en encuentran exactamente en la linea recta , y la linea puede ser curva *y* a veces recta. A éste método se le conoce como de Dispersión.

Se ve asf, que el método ea bueno para pronosticar laz necesida des financieras, particularmente para pronósticos a plazo largo. Cuando en probable que una empresa tenga una existencia básica de inventarios d activo fijo, la razón de la partida a las ventas declina al aumen tar éstan. En talen casos, el método del porcentaje de ventas da por re cultado grandes errores. Por lo cuál, es recomendable que al comparar datos graficamente se hagan con cifras absolutas, evitando, en determinados cazos , las cifras relativas.

Relación de la necesidad de fondos con el tipo de fondos utili sados se muestra en la gráfica de la Ilustración  $5 - 35$ . Aquí podemos observar la proyección de nuestros activos de operación y la forma en que van a estar respaldadas nuestras inversiones con los diferentes tipor de fondos utilizados.

Estos datos ce obtienen del Balance General Proforma. En el pre oupuecto do efectivo debemos planear el incremento estacional en nuca -

INVENTARIOS 12'000 40'000 985 38'000 rti i v 36'000 34'000 32'000 1980 30'000 1979  $356$ st ma 28'000 1978 26'000 1977 Defficit  $24'000$  $\mathbb{R}^n$ 1976  $\mathbf i$ 337 22'000 1975 20'000  $\frac{1}{100}$ O  $200$  $500$ 300 400 600  $700$ 

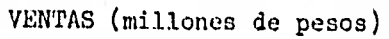

ILUSTRACION 5-34

COMERCIAL, S.A. DE FO.V.  $\mathcal{C} = \mathcal{C} \times \mathcal{C}$ LA RELACION ILUSTRADA ENTRE LAS VENTAS Y EL INVENTARIO

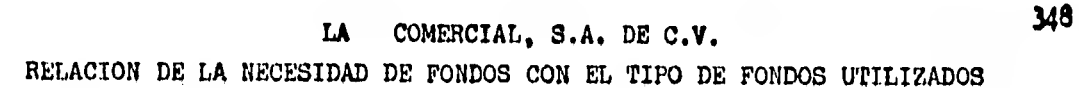

 $\mathbf{r}_i$ 

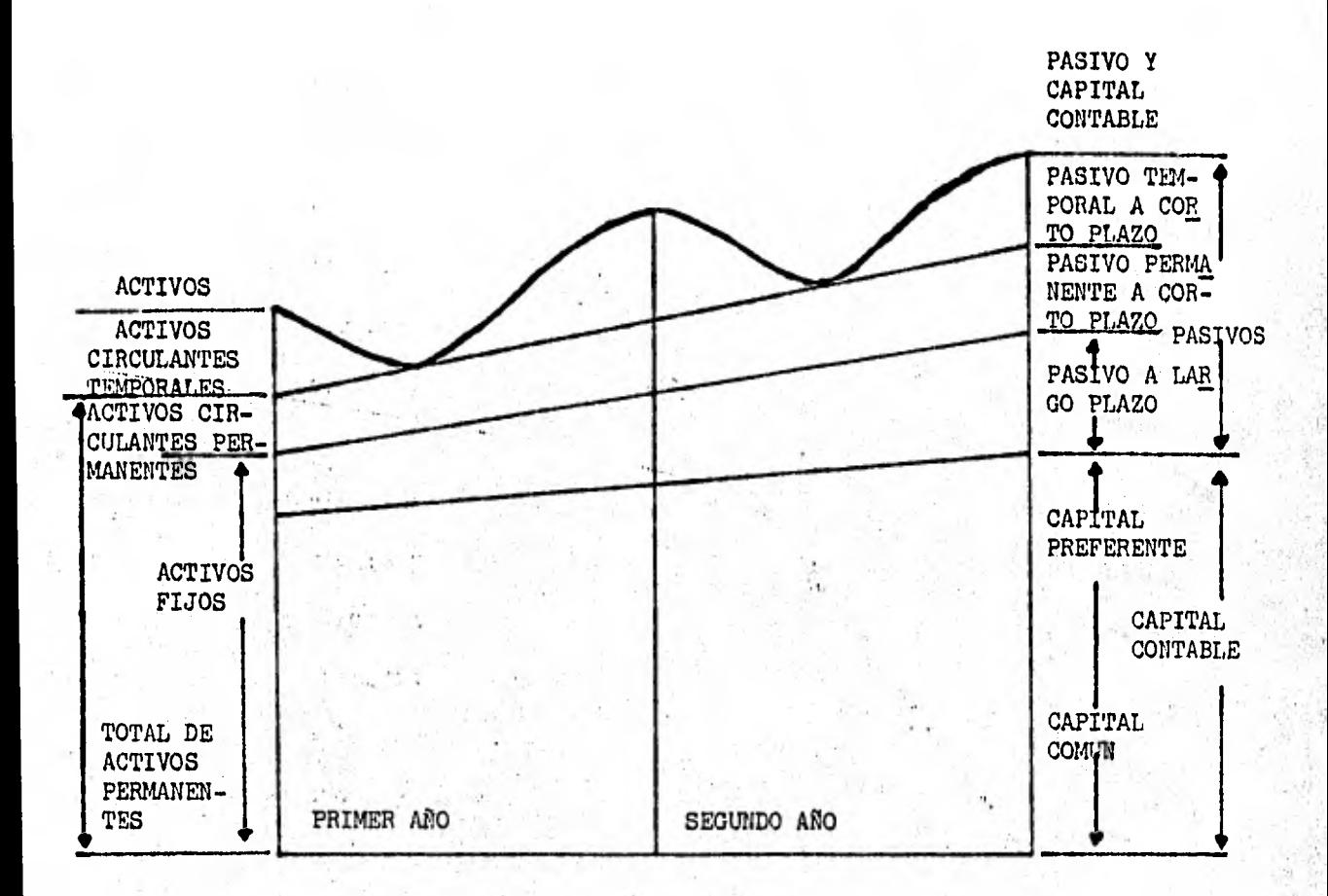

#### ILUSTRACION 5-35

tros inventarios, cuentas por cobrar y dends activos circulantes, Tambión se deben incorporar los planes de expansión de activos fijos. Es tos desembolsos se derivan del presupuesto de capital.

v.

Ia Ilustración 5 - 36 nos muestra la relación entre las utili dades, el ricsgo y el apalancamiento. Esta clàro que para obtener las u tilidades mås altas esperadas que resultan dol aumento del apalancamien to, la empresa débo aceptar mayor riesgo. De ésto se pueden formular las siguientes preguntas:

a) *I* Qué opción debe recomendarse ?

b) ¿ Cuánto apalancemiento debe usarse ?

Estas preguntas fueron contestadas cuando estudidmos la Rentabilidad del Capital Contable Comun (Apalancemiento Financiero o Pa lanca Financiera ) ( página 244 ). (1) 1014, 2014  $-7.575$  $3 - 11$ 

Dentro de ésta Ilustración se muestra la tendencia de las utilidades esperadas y el riesgo con relación al apalancamiento.

349

 $2.14 - 1.0$ 

 $1.9 - 7$ 叶

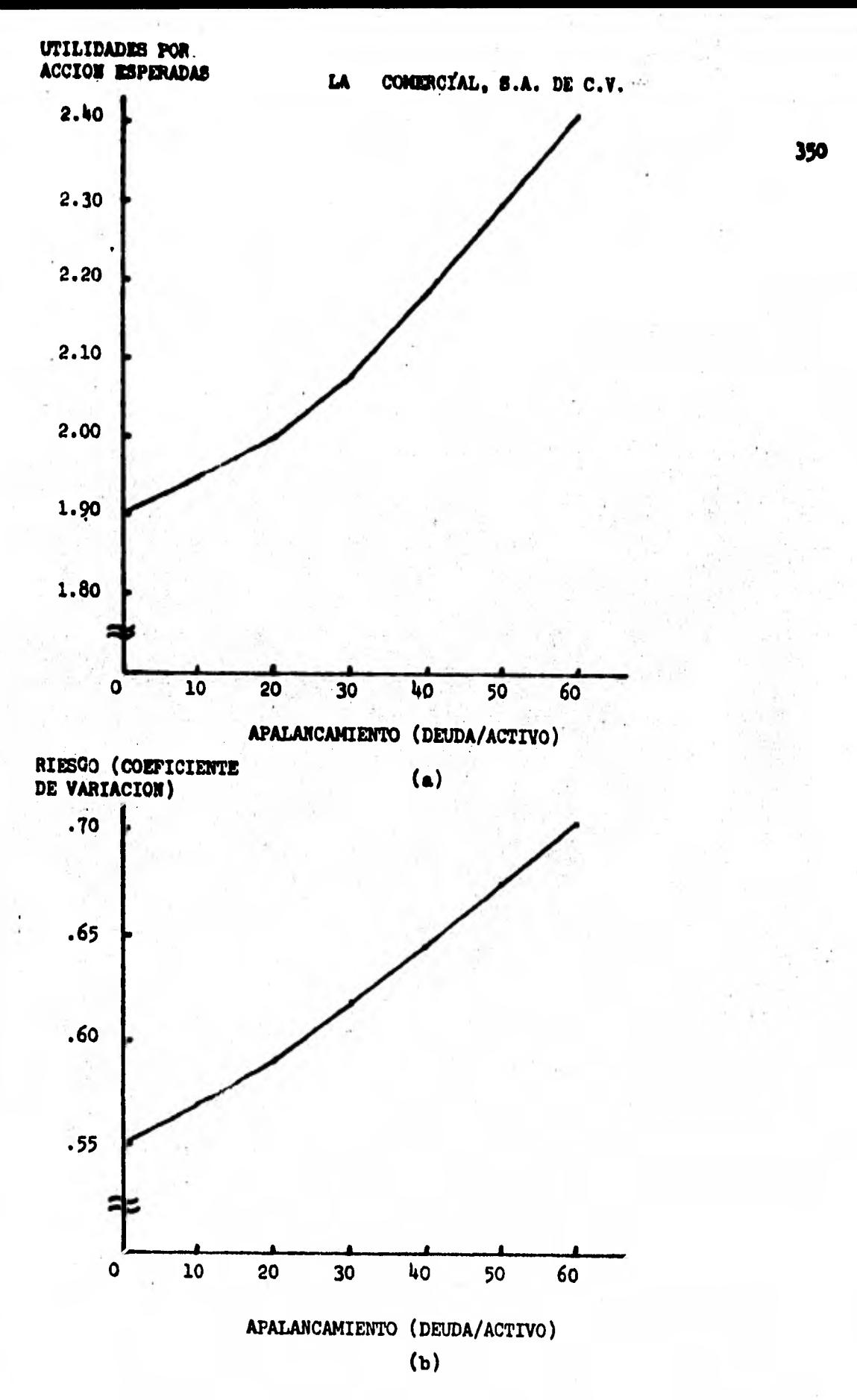

ILUSTRACION 5-36

написатности друго под представляют на представительное  $5.1.5.$ METODOS CION DELESTADOS FINANCIEROS. (Comparado alessabelo astropolo CE ມສູ່ສາ ສະ ພາສີລິດໄປລາວ ເພື່ອ ເພື່ອ ປະເທດໃຫ້ພວກ ກຳ ໂດຍທາງ ໄປແຕ່ການສະຕິຊາຍ ໄດ້ມານາທິການໃຫ້ແຕ່ໃຊ້

S.L.S.L. MREAT A REAT THEFT I CALIFY THE RESERVE . This limit the special contract of the second state of the second state of the second state of the second state of the second state of the second state of the second state of the second state of the second state of the s . La media aritmética de l'as razones estandar individuales para un grupo de compañían dedicadas a la minna clipe de negocio se calcula sumando, todas las razones del circulante, por ejemple, y dividiendo este total por el número de razones incluidas. Surfir po sebles renessas eb es presenti il lectorese dará cuenta en seguida de que l'a media aritmetica an tiene un inconveniente de importancia. Las citras extremas, Tas mas altas y las más bajas, aféctan el promedio de tal manera die no puede obte nerse una cifra típica.

Frequentemente, para evitar éste resultado desfavorable, como se sugiere antes, varias de las razones más altas ó más bajas son eliminadas. De ésta manera se mostrará una mayor concentración de partidas in dividuales y, por tanto, el promedio de éstas partidas puede que resulte más típico o representativo del grupo.

Es necesario entender que debido a una amplia dispersión de los datos, una media aritmética puede que no sea realmente representativa del grupo, a pesar del hecho de que se han eliminado los extremos más al tos y más bajos. Está claro que mientras mayor sea el alejamiento de las cifras del promedio, menos significativo será el mismo.

La ilustración  $5 - 37$  muestra el activo circulante, el pasivo circulante y las razones del circulante de un grupo de tiendas por depar tamentos seleccionadas al azar.

 $\pm$  5  $-$ 

'La ilustración 5 - 16 muestra las razones del circulante de -20 compañías ordenadas le mayor a menor y muestra la razón media del circulante, Se observará que ésta razón para las 20 compañías es 363%.

Las razones medias del circulante de las tiendas per departa nentos Ilustración  $5 - 36$ , abarcan desde el 106 % hasta el 826 %. Dicha extensión puede ser el resultado de uno ó más factores como los siguientes : Tanaño del inventario ; nétodo de costeo del inventario ; rapidés de rotación del inventario y de las cuentas por cobrar ; política de mantener saldos en efectivo altos, bajos d'asdianos ; clasificación de partidas del circulante ; práctica de endoso ó descuento de cuentas y documentos por cobrar, y política de mantener una inversión relativance te grande d' pequeña en valores negociables para fines de energencia.
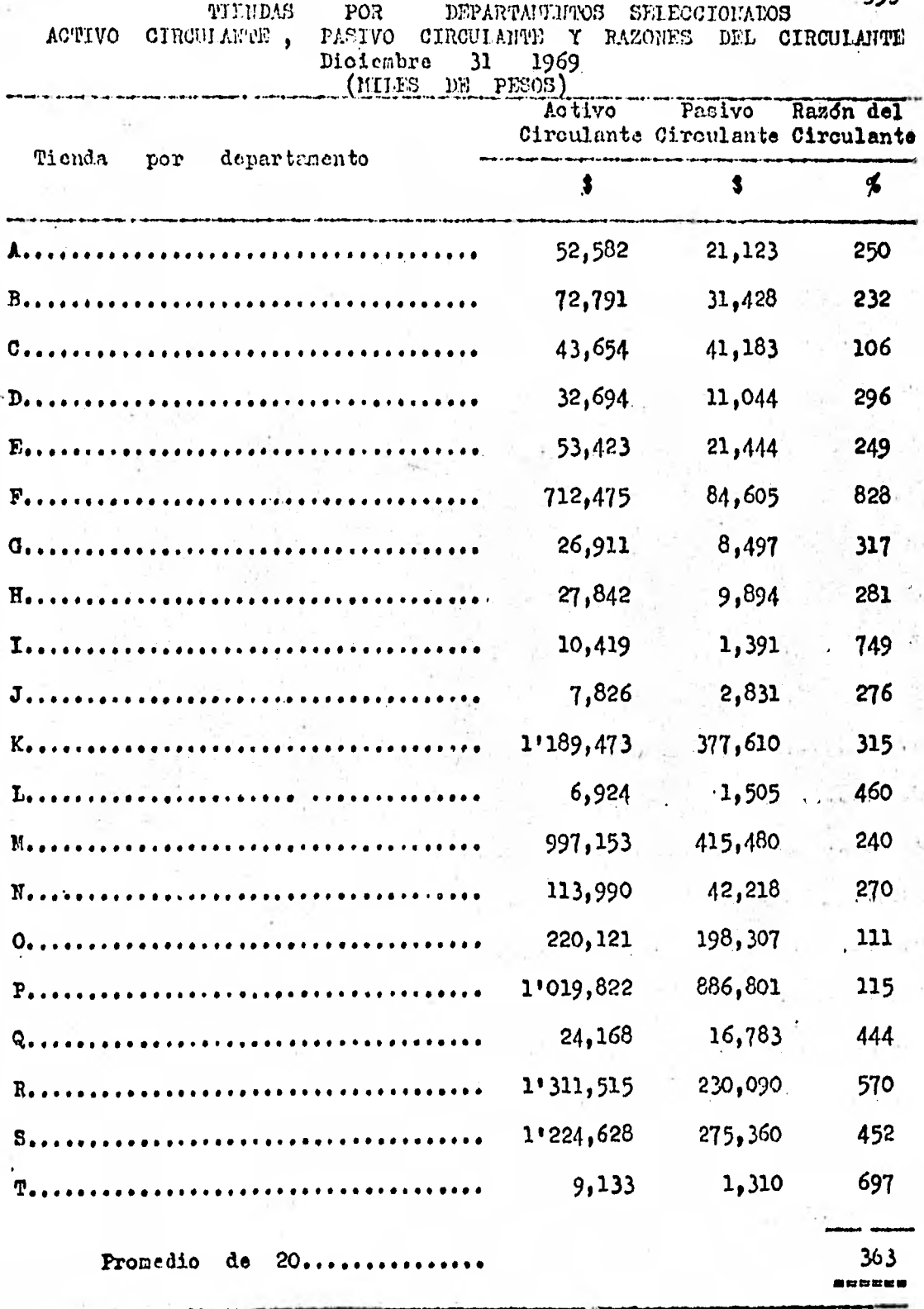

Ilustración  $5 - 37$ 

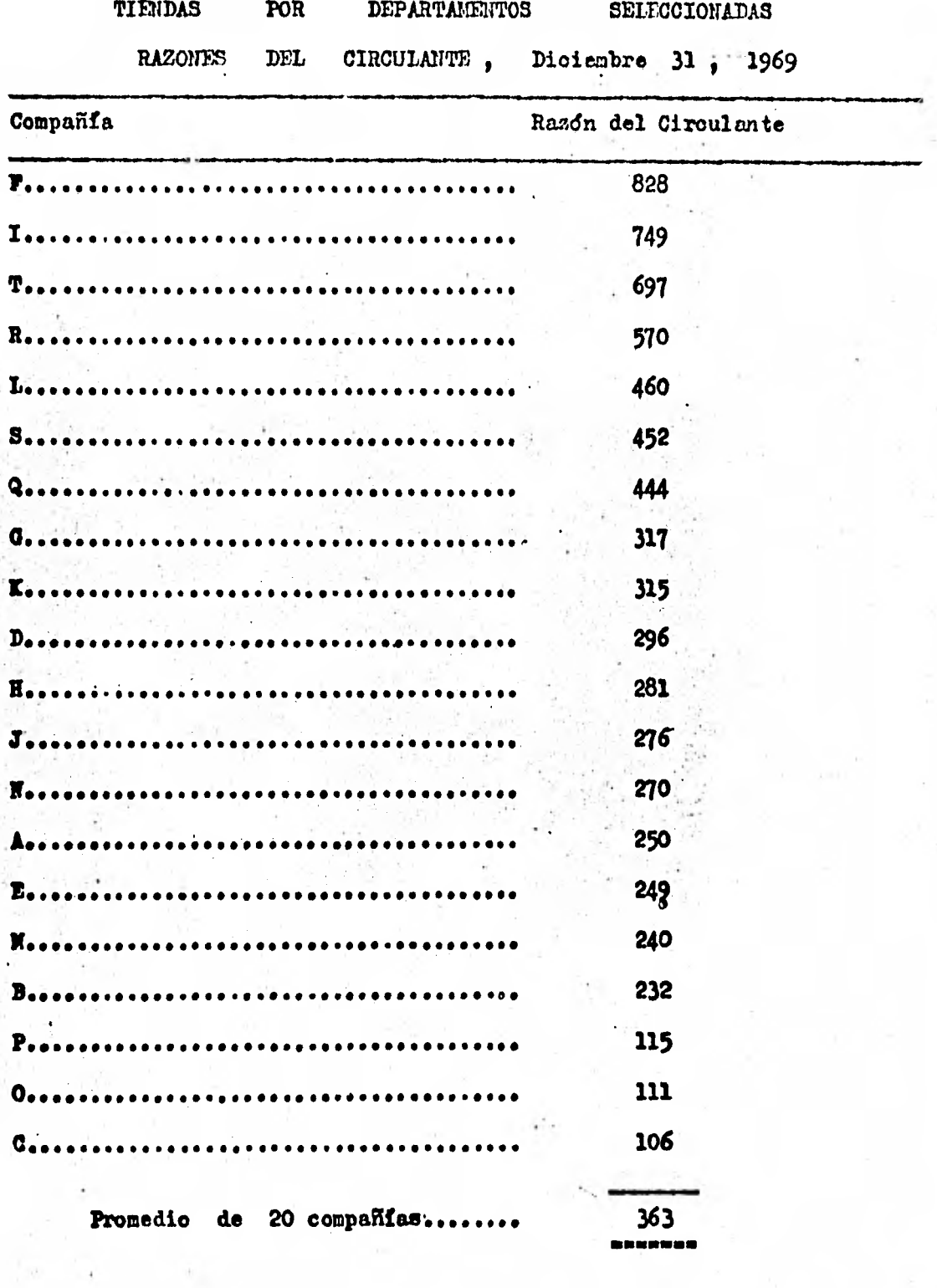

**Ilustración 5 - 38** 

## 5.1.5.2. NEDIANA. ICL:1:=WM=.411=1.,L2WiJ

La mediana se encuentra haciendo una lista de las distintas razones - por ejemplo, las razones del circulante - en orden de mayor a menor, 6 viceversa. La mediana será la cifra que está en medio á a la mitad del área de la tabulación.

la mediana a menudo en mds reprenentattva de un grupo de rezo-. mea que la media aritmética, que puede reflejar partidas extremas.

Muchos analistas prefieren disponer las razones individuales calculadas para un gran número de compañías similares en orden numérido, de manera que puedan seleccionarse los cuartos más altos y más bajos al igual que la mediana. La razdn del cuarto más bajo **es** la razdn sobre la cudl está el 75 % de todas las demás razones; la rezón del cuarto más alto unionmente es superada por el 25 % del total del número de razones; y la razón mediana es la razón que está en medio de la serie.

Para ilustrar éste método de agrupamiento, se han seleccionado los datos de 20 compañías, fabricantes de maquinaria industrial. Estos datos - activo circulante pasivo circulante y las razones del circulan te - se presentan en la Ilustración  $5 - 39$ . Las razones del circulan te están ordenadas de mayor a menor en la Ilustración  $5 - 40$ .

Los cuartos superior inferior y medio también se presentan.

La razón del circulante de 553 % es el límite inferior del cuar to superior, y las rapones desde 553 6 hasta 852 % estan dentor del  $$ cuarto superior; una razdn localizada en el cuarto superior indica una situación financiera circulante sólida.

Las razones del circulante de 275 a 475 **están** dentro del gru-

**po mediano. Una razdn del circulante localizada dentro de la parte supe**rior de lo que abarca la mediana representa una buena situación finan-**oiera circulante, y una razdn del circulante localizada dentro de la par te inferior de lo que abarca la mediana se considera que representa una**  situación financiera circulante aceptable.

**Las razones del circulante desde 121 hasta 263 están dentro del cuarto inferior y reflejan una débil situacidn financiera circulan-- •te..** 

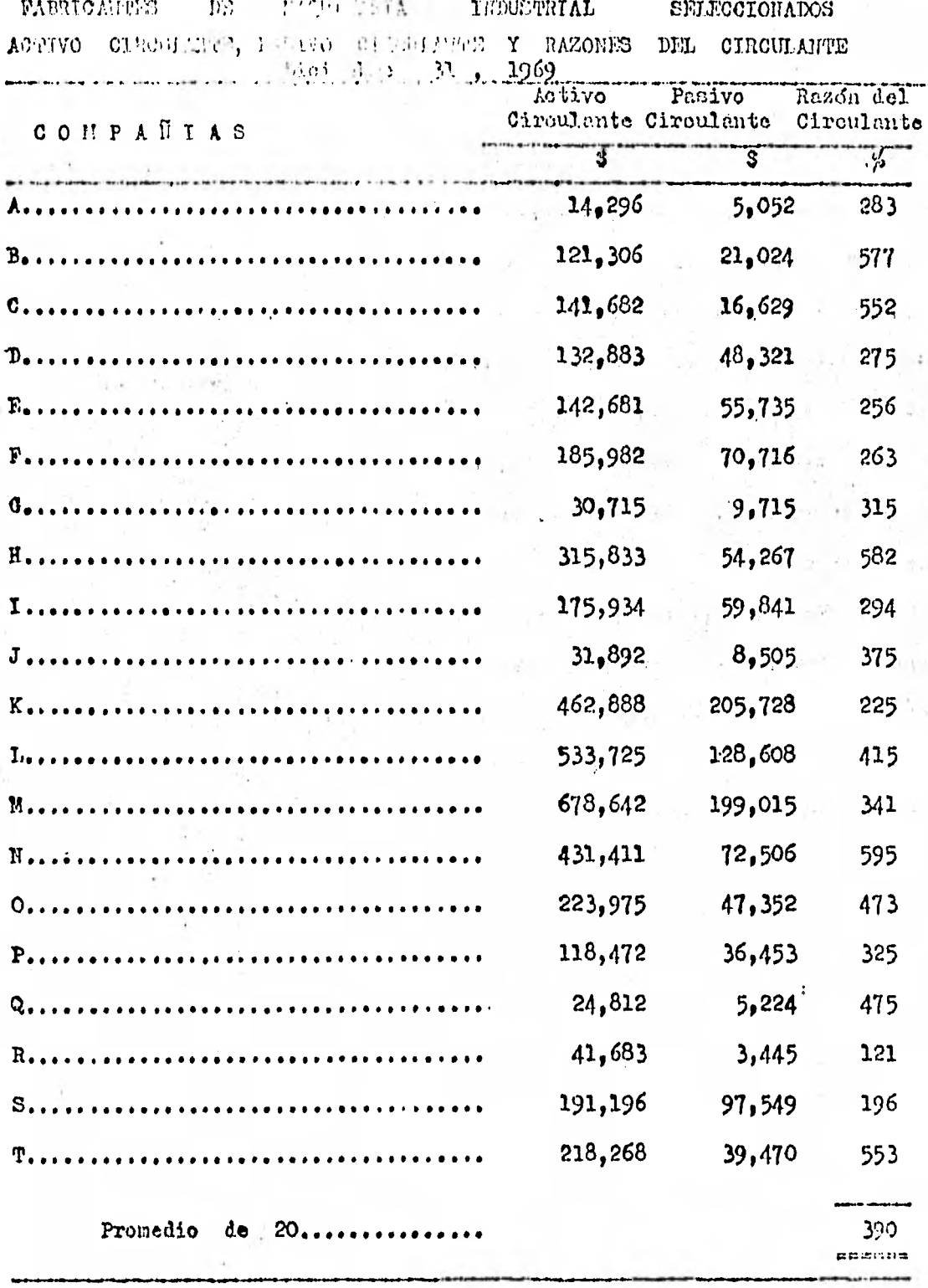

Ilus tración  $5 - 39$ 

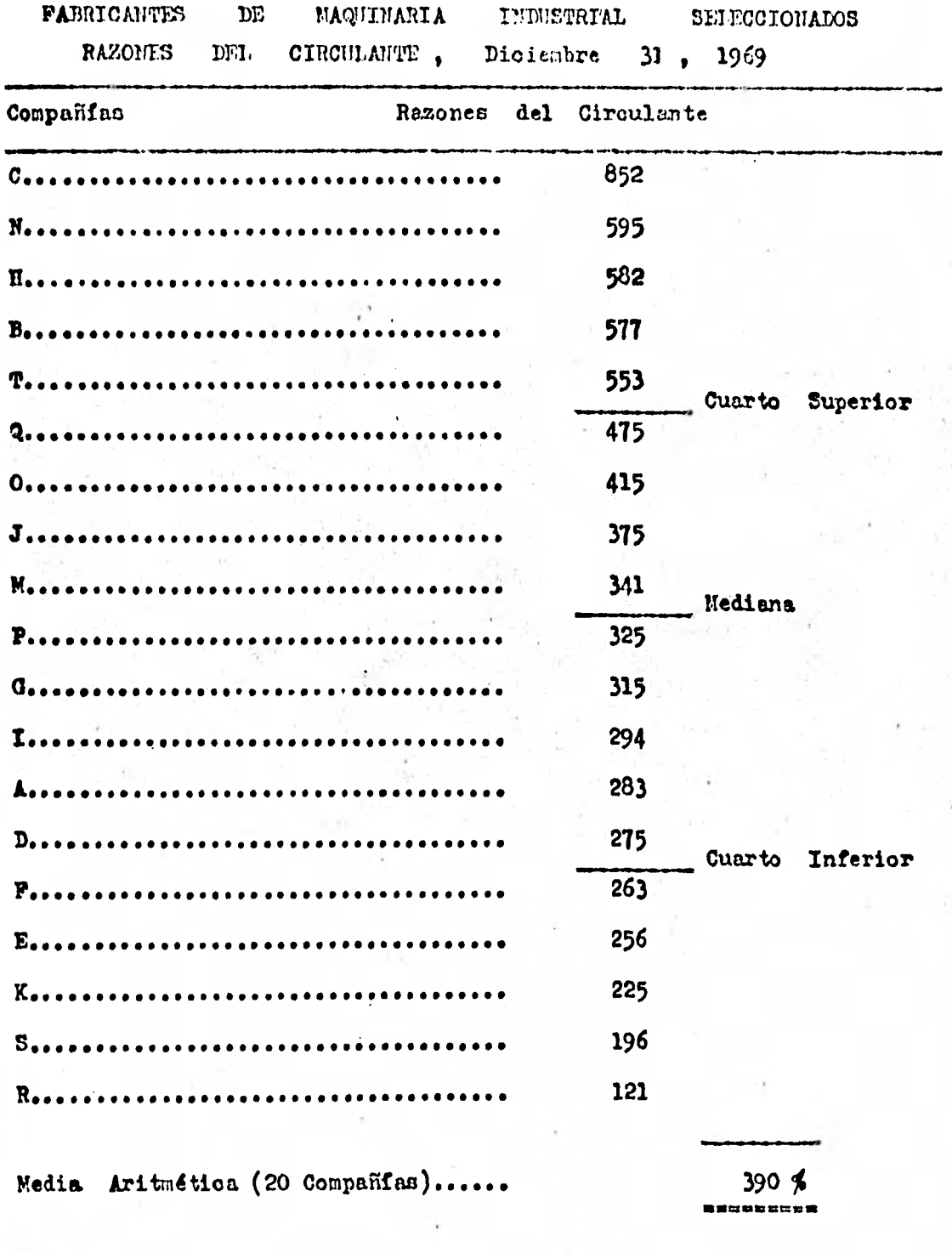

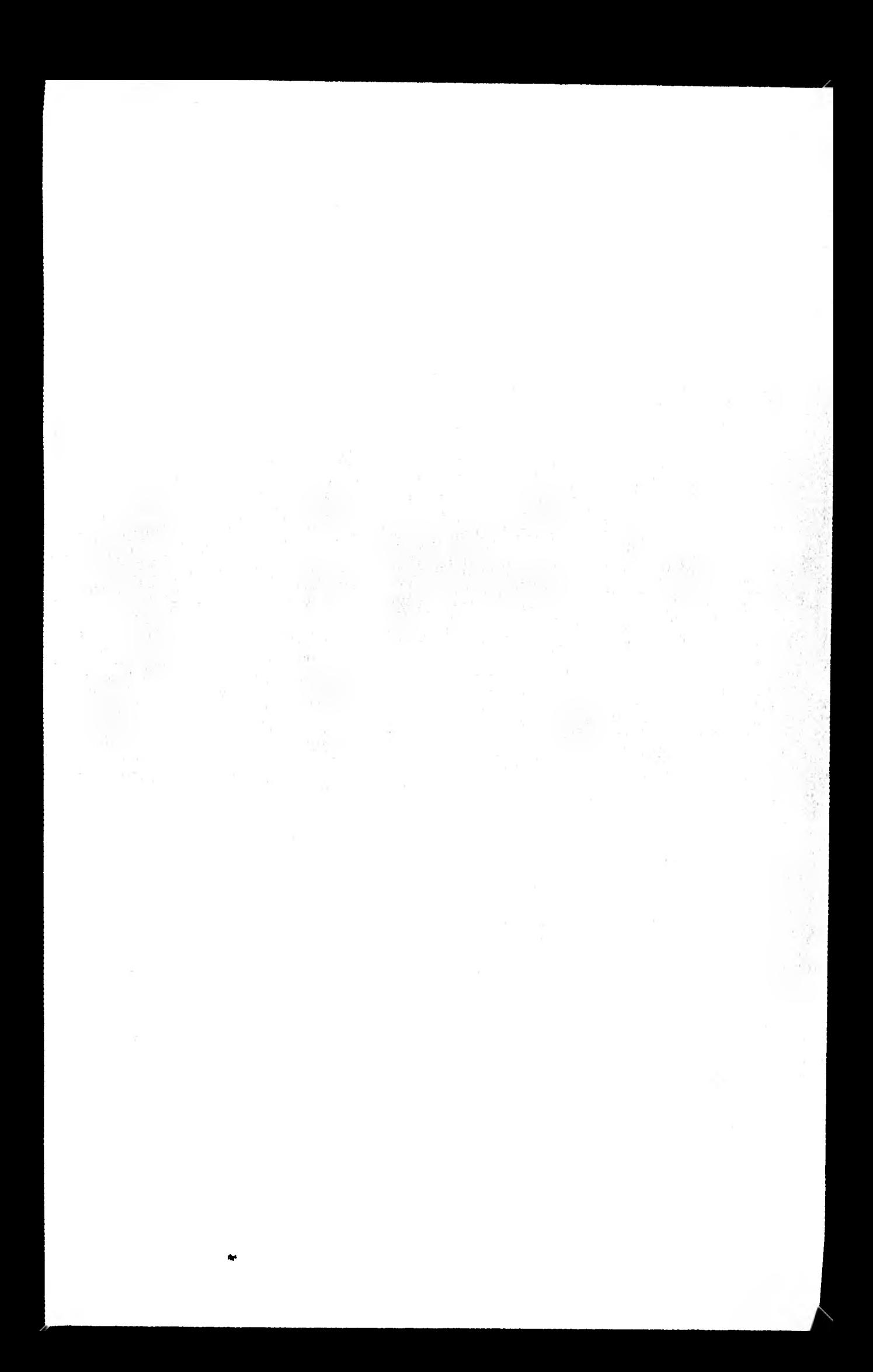

CO N CI,USIONES

1. El análisis finanoiero representa el estudio de los diferen tos elementos de los Entados Financieros, conjuntados con elementos exter nos que afectan directa o indirectamente a la empresa y los resultados .entregados oportunamente servirán a los Directivos para una adecuada toma de Deciciones, teniendo en cuenta las limitaciones que presentan los -Estados Financieros.

2. Existen diferentes técnioas que se necesita realizar para -simplificar el análisin de los Estados Financieros, dentro de las que se encuentra i

- a) Preparar Estados Financieros Comparativos.
- b) Condeneacidn do cifran y rubros de loe Estados Financieros.
- **e)** Determinaoión de cifras relativas y absolutas.
- d) Obtenoidn de cifras presupuestadas.
- e) Presentación de Estados Financieros en poroientos integrales ( Base Comdn ).
- f) Scleccidn de cifras que sirvan de base de comparaoidn.

3. Con el análisis de Estados Financieros se pretende detectar principalmente los problemnan que afectan a las empresas relativos a :

- a) Liquidez .
- b) Rentabilidad .
- o) Solvencia ( Manejo de Recursos ).

Los tres puntos anteriores servirán de apoyo para los diversos trabajos a realizar, consistentes en :

a) Para gentionar créditos .

- b) Para determinar el tipo de inversión a realizar.
- o) Para coleccionar pruebas de auditoría
- d) Para detectar que factores intervienen en loo diferentes problemas administrativos.

4. Los Estados Financieros se ven desvirtuados en la informa cidn que presentan, debido a las fluotuacionen en el poder adquisitivo **de** la moneda, y para poder solventar dicha problemdtica en necesario uti lizar la técnica de Reexpresión de los Estados Financieros, mediante el método de Ajuste por Indice Hacional de Precios al Consumidor 6 el Método de Costos Espeofficos.

5. Existen Brean de mayor relevanoia dentro de loo Estados Fi nancieros y seran las que aneriten un estudio mas profundo al hacer el análinis de los Estados Financieros, pero éstas árean cambiarán depon diendo del giro mercantil de las emprenaa, por lo que ce requiere de la experiencia profesional del analista para seleccionar dichad áreas.

6. Para preparar el análisis de los Estados Financieros, se pueden utilizar los siguientes métodos :

- a) Análisis Vertical ( Porcientos Integrales, Razonen y Pro porciones ) •
- b) Razones Estandar.
- o) Análisis Horizontal (Varianiones por aumentos y disminu ciones, poroentaje de las tendencias.)
- d) Porcientos de Variación ( 6 Control Presupuestal )
- e) Análisis Histórico.
- f) Estadísticas.

Estos métodos pueden aplicarse en forma independiente  $\delta$  bien aplicarlos conjuntamente, dependiendo de la profundidad y lo complejo que se quiera hacer el análisis de los Estados Financieros.

Además será necesario tomar en consideración que algunos métodos son mas complicados en su aplicación que otros, para lo cuál será necesario que el analista domine estas técnicas para que su informe sea claro. preciso y oportuno.

## INDICE DE TIUSTRACIONES Y GRAFICAS

ï

 $\tilde{\mathcal{L}}$ 

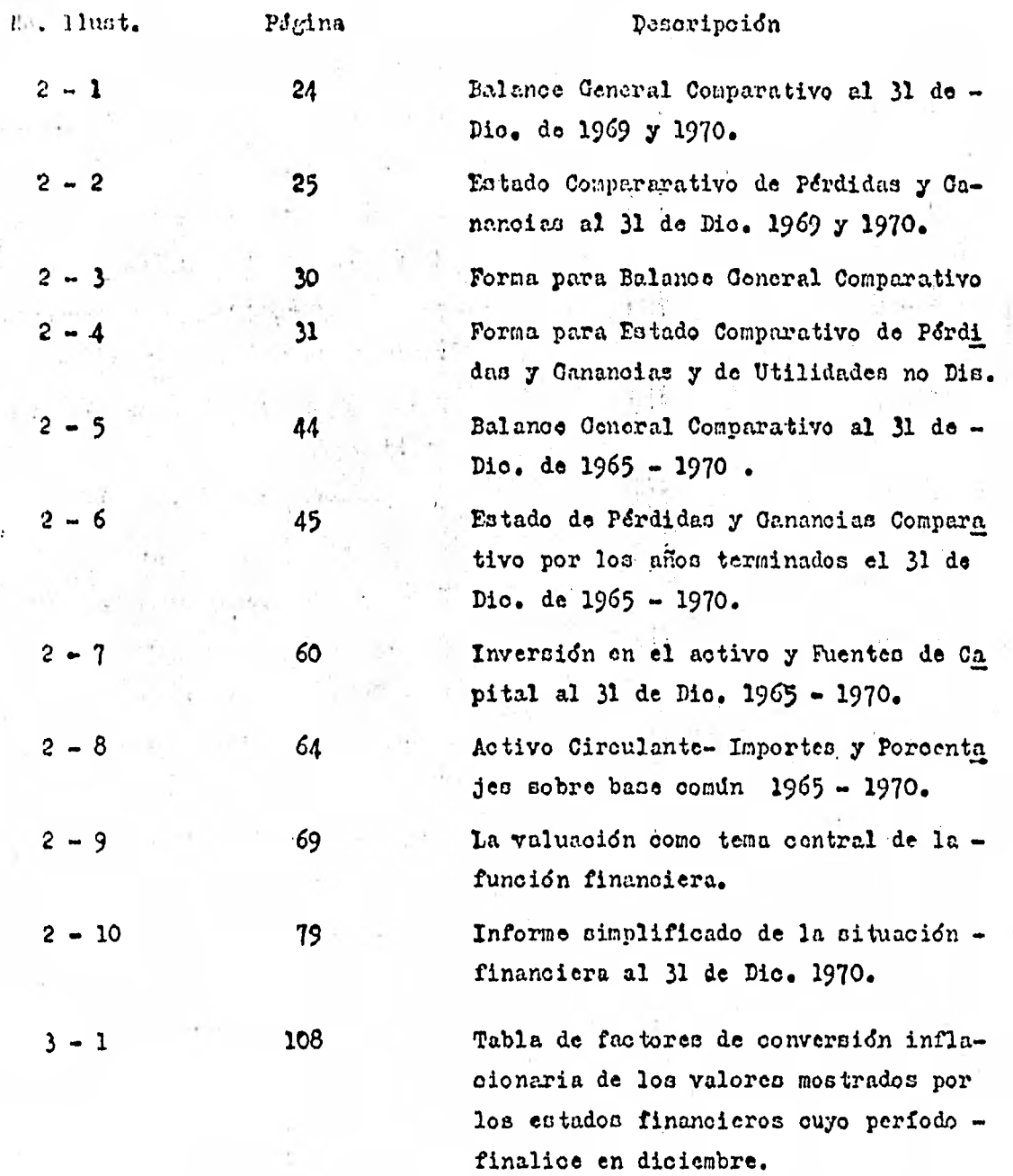

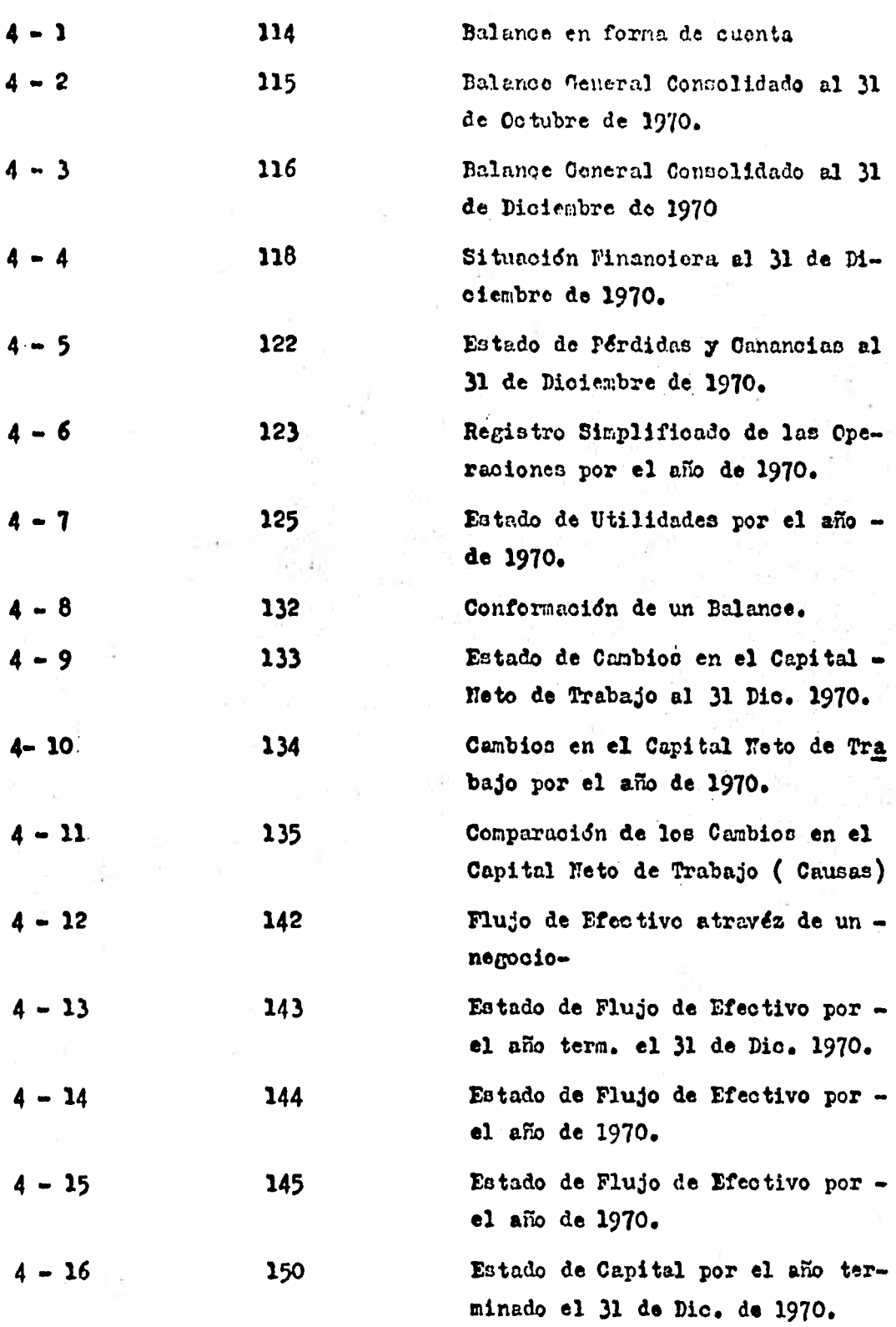

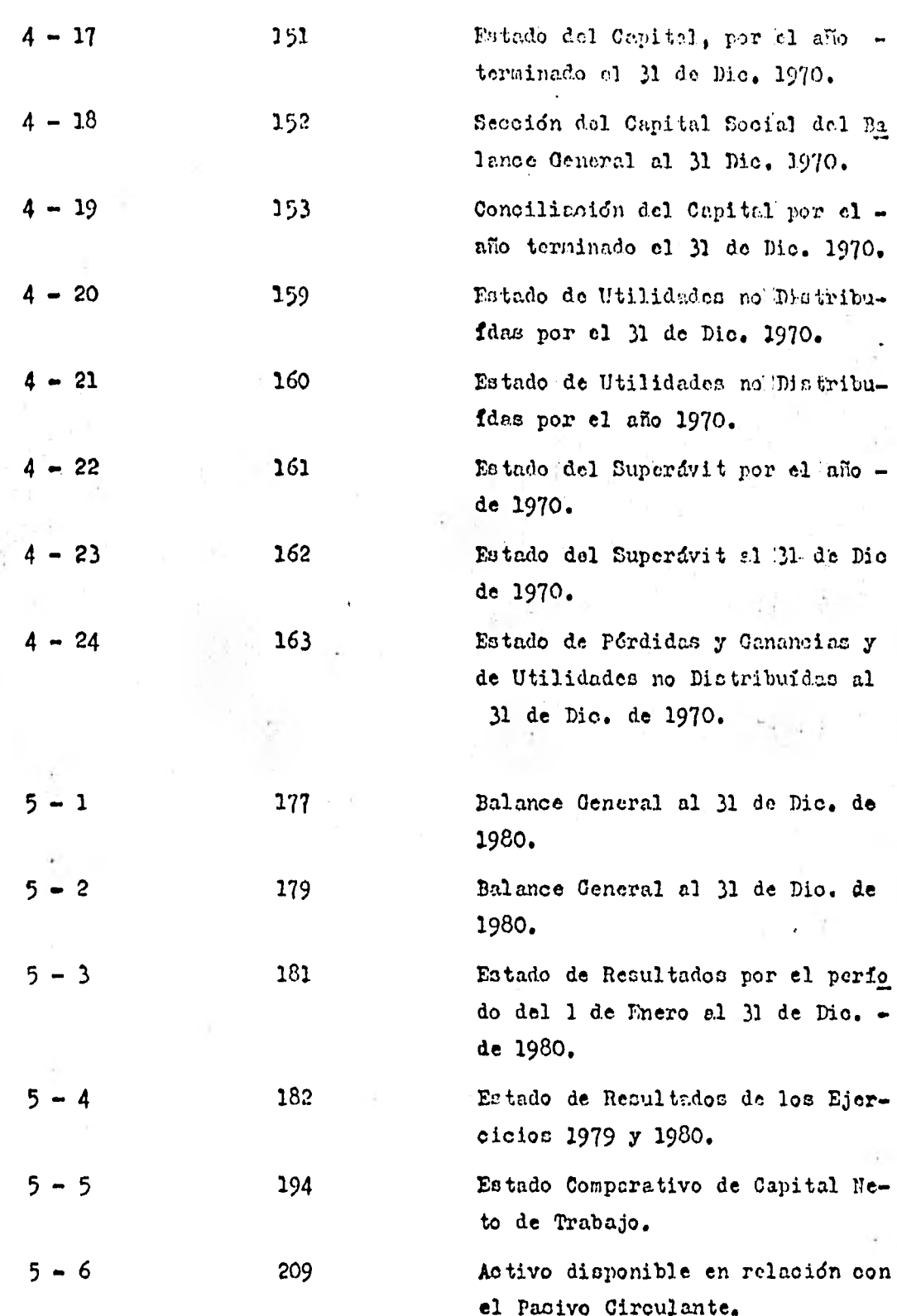

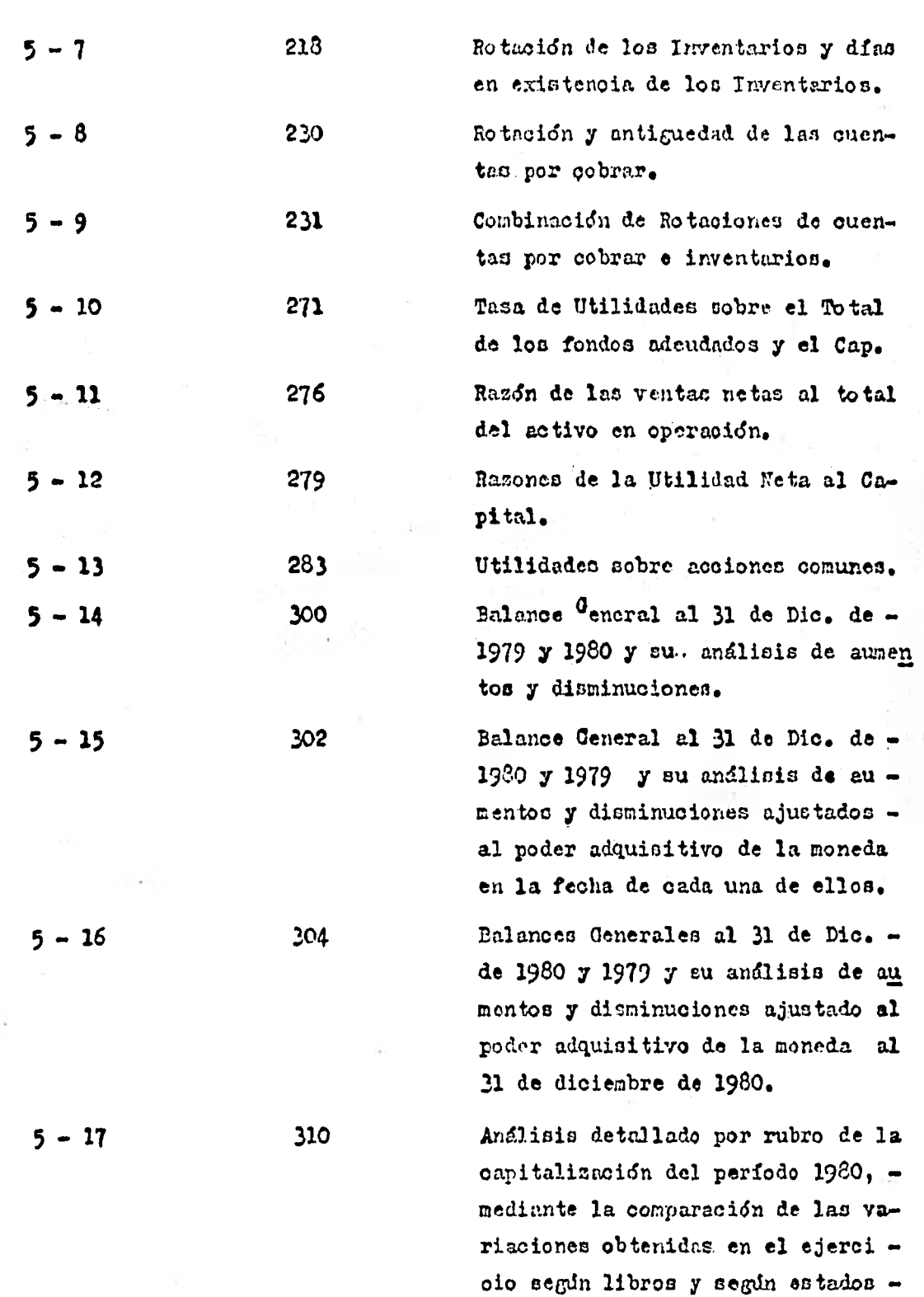

financieros ajustados a pesos de ... Dic. de 1980.

5 - 18 320 Gráfica de ventas anuales en pesos de 1979. **5. -** 19 320 Gráfica que muestra las ventas rea lea **bistdricas y la tendenoia para**  el futuro. **•• 20** 326 Orados de Solidás Financiera. 21 327 • Orados de Solvencia y Capital de - **Trabajo.**  •, 22 330 Estado de Pérdidas y **Ganancias Com**  parativo por los años 1978 - 1981. 23 **331 Ingresos generados por el Capital**  Contable. 249 Sistema Da Pont modificado de Con.  $5 - 24$ Crol Financiero. 5- 2**5** 333 Datos selloolonados del Balanoe Os nertl con **fecha 31 de Dio. 1980-** 1981 ( Gráfica **). 5 - 26 335** Gráfica que muestra la proporcián **de** pasivos y de capital contable empleados en el financiamiento **de distintos** negocios. **5 -** 27 337 Gráfica de **la** Utilidad Neta **de 0**  peraoidn realizada a distintos volúmenes de ventas. 5 28 338 Gráfica Cuentas **por** Cobrar contra Ventas Netas. 5 - 28 **338 Canadian Contra Contra Circulante** contra Ventas Neta'.

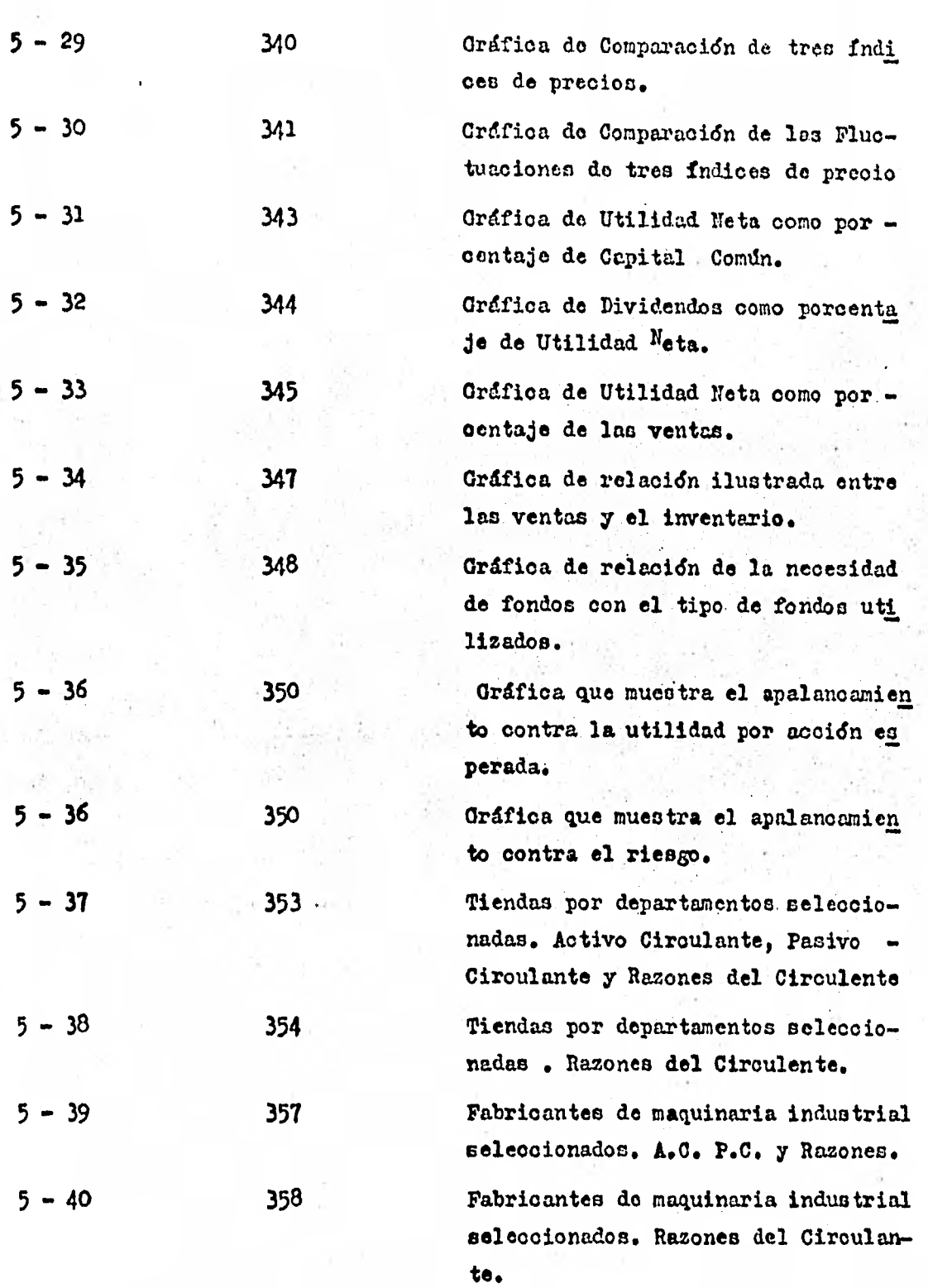

## **BIBLIOGRAPI**

- 1. Dale Kennedy Ralph y Yarwood Mo Mullen Stewart. Estados Financieros. Forma, Andlisia e Interpretación. U.T.E.H.A. España. 1978.
- 2. ESCA. I.P.N. Aplicación de los Métodos de Análisis a casos específicos. Trillas. México 1976.
- 3. Gordon J. Myron y Shillinglaw Gordon. Contabilidad, un enfoque adminintrativo. Diana. Néxico 1973.
- Hurtado Joschin Jose Manuel y varios. Análisis e Interpretación ac - $4.1$ tual de los Estados Financieros. Ediciones D.A.C., S.A. México 1981.
- 5. Wurtado Joachin Jose Manuel y varios. Manual para el ajuste moneta rio mensual de los Fstados Financieros. Ediciones D.A.C., S.A. . Merico 1980.
- 6. Inctituto Mexicano de Contadores Públicos. Boletin B 7. Revela ción de los Efectos de la Inflación en la Información Pinanciera. México 1980.
- 7. Weston Fred J. , Brigham F. Eugene. Administración Financiera de Empresas. Interamericana. México 1975.
- 8. Johnson W. Robert. Administración Financiera. Compañía Editorial Con tinental, S.A. México 1979.
- $9.1$ l'acias Pineda Roberto. El Análisis de los Estados Financieros y las deficiencias en las empresas. E.C.A.S.A. México 1982.